# **GPRS G2 Modems**

# AT Commands Reference Guide

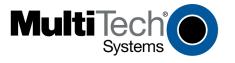

#### **GPRS AT Commands for Multi-Tech G2 Cellular Modems**

#### **Reference Guide**

#### This Command Set Applies to the Following Products:

SocketModem® Cell – MTSMC-G2
SocketModem® iCell – MTSMC-G2 (with IP)
MultiModem® Cell – MTCBA-G2
MultiModem® rCell – MTCBA-G2-EN2
MultiModem® iCell – MTCMR-G2
MultiConnect™ AW – MT200A2W
QuickCarrier™ USB – MT100UCC-G2, MT100UCC-G2-ED
MultiModem® iSMS – SF100, SF400, SF800

#### PN S000463F, Revision F

#### Copyright

This publication may not be reproduced, in whole or in part, without prior expressed written permission from Multi-Tech Systems, Inc. All rights reserved. Copyright © 2003-2012, by Multi-Tech Systems, Inc.

Multi-Tech Systems, Inc. makes no representations or warranties with respect to the contents hereof and specifically disclaims any implied warranties of merchantability or fitness for any particular purpose. Furthermore, Multi-Tech Systems, Inc. reserves the right to revise this publication and to make changes from time to time in the content hereof without obligation of Multi-Tech Systems, Inc. to notify any person or organization of such revisions or changes.

#### **Revisions**

| Α   | 06/14  | /11    | Initial re | elease.                                                                                                    |
|-----|--------|--------|------------|----------------------------------------------------------------------------------------------------|
| Rev | vision | Date   |            | Description                                                                                                    |
| Α   |        | 05/18, | /09        | Initial release. Based on Open AT Commands version 7.2.                                                         |
|     |        | 07/06, | /09        | Updated for Open AT Commands version 7.3a.                                                                      |
| В   |        | 01/25, | /10        | Changed default of Baud Rate to "0 – Autobaud".                                                                 |
| С   |        | 07/30, | /10        | Added MultiModem rCell, MultiModem iCell and MultiModem Cell to the list of products that use this command set. |
| C.1 |        | 02/01, | /11        | Added the MultiConnect AW to the list of products that use this command set.                                    |
| D   |        | 09/20, | /11        | Added QuickCarrier model to the list of products that use this command set.                                     |
| Ε   |        | 02/20, | /12        | Changed commands due to firmware change for the WMP50                                                           |
| F   |        | 04/25, | /12        | Fixed errors.                                                                                                   |
|     |        | 12/18  | /13        | Added missing SF models.                                                                                        |

#### **Trademarks**

QuickCarrier is a trademark of Multi-Tech Systems, Inc. SocketModem, Multi-Tech and the Multi-Tech logo are registered trademarks of Multi-Tech Systems, Inc. Windows is a registered trademark of Microsoft in the U.S. and other countries. Other trademarks and trade names mentioned in this publication belong to their respective owners.

#### **World Headquarters**

Multi-Tech Systems, Inc. 2205 Woodale Drive

Mounds View, Minnesota 55112 Phone: 763-785-3500 or 800-328-9717

Fax: 763-785-9874

Internet Address: http://www.multitech.com

#### **Technical Support**

CountryBy EmailBy PhoneEurope, Middle East, Africasupport@multitech.co.uk+(44) 118 959 7774U.S., Canada, all otherssupport@multitech.com(800) 972-2439 or +(763) 717-5863

# **Contents**

| Contents                                                | 3  |
|---------------------------------------------------------|----|
| Chapter 1 – Introduction                                | 10 |
| Document Overview                                       | 10 |
| Related Documents                                       | 10 |
| Acronyms                                                | 11 |
| Chapter 2 – AT Command Features and General Information | 15 |
| Line Settings                                           | 15 |
| Command Line                                            | 15 |
| Information Responses and Result Codes                  | 15 |
| SIM Card Insertion and Removal Procedures               | 15 |
| Background Initialization                               | 16 |
| Length of Phone Numbers                                 | 16 |
| Chapter 3 – Basic Commands                              | 17 |
| Attention Command AT                                    | 17 |
| Repeat Last Command A/                                  | 17 |
| Chapter 4 – Identification Commands                     | 18 |
| Manufacturer Identification +CGMI                       | 18 |
| Request Model Identification +CGMM                      | 18 |
| Product Serial Number +CGSN                             | 19 |
| Request Revision Identification +CGMR                   | 19 |
| Request Identification Information   I                  | 20 |
| Capabilities List +GCAP                                 | 20 |
| Chapter 5 – Open AT® Commands                           | 22 |
| Open AT® Control Command +WOPEN                         | 22 |
| Downloading +WDWL                                       | 28 |
| Chapter 6 – Global Configuration Commands               | 29 |
| Report Mobile Equipment Errors +CMEE                    | 29 |
| Slow Idle Mode +W32K                                    | 30 |
| Power Off +CPOF                                         | 31 |
| Set Phone Functionality +CFUN                           | 31 |
| Reset +WRST                                             | 33 |
| Save Configuration &W                                   | 33 |
| Restore Factory Settings &F                             | 34 |
| Default Configuration Z                                 |    |
| Display Configuration &V                                |    |
|                                                         |    |

| Custom Character Set +WCCS                 | 36         |
|--------------------------------------------|------------|
| Select TE Character Set +CSCS              | 38         |
| Phonebook Character Set +WPCS              | 39         |
| Select Type of Address +CSTA               | 40         |
| Chapter 7 – Wireless Modem Status Commands | 41         |
| General Indications +WIND                  | 41         |
| Phone Activity Status +CPAS                | 45         |
| SIM Holder Status +WSHS                    | 45         |
| Indicator Control +CIND                    | 47         |
| Status Request +WSTR                       | 48         |
| Chapter 8 – Serial Port Commands           | 49         |
| Echo E                                     | 49         |
| Fixed DTE Rate +IPR                        | 50         |
| DTE-DCE Character Framing +ICF             | 52         |
| DTE-DCE Local Flow Control +IFC            | 53         |
| Result Code Suppression Q                  | 54         |
| DCE Response Format V                      | 54         |
| Set DCD Signal &C                          | 55         |
| Set DTR Signal &D                          | 55         |
| Set DSR Signal &S                          | 56         |
| Ring Indicator Mode +WRIM                  | 57         |
| Back to Online Mode O                      | 59         |
| Chapter 9 – Security Commands              | 60         |
| Enter PIN +CPIN                            | 60         |
| Enter PIN2 +CPIN2                          | 62         |
| PIN Remaining Attempt Number +CPINC        | 63         |
| Change Password +CPWD                      | 64         |
| Facility Lock +CLCK                        | 66         |
| Lock +WLCK                                 | 67         |
| Chapter 10 – Time Management Commands      | 69         |
| Clock Management +CCLK                     | 69         |
| Alarm Management +CALA                     | 70         |
| Chapter 11 – GSM Network Commands          | <b>7</b> 1 |
| Signal Quality +CSQ                        | 71         |
| Network Registration +CREG                 | 72         |
| Cell Environment Description +CCED         | 74         |
| Multi-Band Selection +WMBS                 | 79         |
| Scan +WSCAN                                | 80         |
| Abort Command +WAC                         | 80         |

| Chapter 12 – Call Control Commands                                             | 82  |
|--------------------------------------------------------------------------------|-----|
| Dial a Specific Number D                                                       | 82  |
| Direct Dial Using a Phonebook Index D                                          | 84  |
| Direct Dial Using a Phonebook Entry Name D                                     | 86  |
| Redial Last Telephone Number DL                                                | 88  |
| Answer a Call A                                                                | 88  |
| Hang Up Command H                                                              | 89  |
| Hang-up WATH                                                                   | 89  |
| Remote Disconnection                                                           | 91  |
| Extended Error Report +CEER                                                    | 91  |
| Automatic Dialing with DTR %D                                                  | 92  |
| Automatic Answer SO                                                            | 93  |
| Incoming Call Bearer +CICB                                                     | 93  |
| Single Numbering Scheme +CSNS                                                  | 94  |
| Service Reporting Control +CR                                                  | 95  |
| Cellular Result Codes +CRC                                                     | 96  |
| Chapter 13 – Data Commands                                                     | 97  |
| Using AT Commands During a Data Connection                                     | 97  |
| Bearer Type Selection +CBST                                                    | 97  |
| DTE-DCE Local Rate Reporting +ILRR                                             | 98  |
| Radio Link Protocol Parameters +CRLP                                           | 100 |
| Other Radio Link Parameters +DOPT                                              | 101 |
| Select Mode +FCLASS                                                            | 102 |
| Select Data Compression %C                                                     | 102 |
| V42bis Data Compression +DS                                                    | 103 |
| V42bis Data Compression Report +DR                                             | 104 |
| Select Data Error Correcting Mode \N                                           | 105 |
| Chapter 14 – GPRS Commands                                                     | 106 |
| GPRS Mobile Station Class +CGCLASS                                             | 106 |
| GPRS Parameters Customization +WGPRS                                           | 107 |
| Define PDP Context +CGDCONT                                                    | 112 |
| GPRS Attach or Detach +CGATT                                                   | 114 |
| PDP Context Activate or Deactivate +CGACT                                      | 114 |
| Request GPRS IP Service D                                                      | 116 |
| Enter Data State +CGDATA                                                       | 117 |
| Manual Response to a Network Request for PDP Manual Context Activation +CGANS+ | 118 |
| Automatic Response to a Network Request for PDP Context Activation +CGAUTO+    | 119 |
| Quality of Service Profile (Minimum Acceptable) +CGQMIN                        |     |

| Quality of Service Profile Requested +CGQREQ             | 123 |
|----------------------------------------------------------|-----|
| PDP Context Modify +CGCMOD                               | 126 |
| GPRS Network Registration Status +CGREG                  | 128 |
| GPRS Event Reporting +CGEREP                             | 129 |
| Select Service for Mobile Originated SMS Messages +CGSMS | 130 |
| Show PDP Address +CGPADDR                                | 132 |
| Chapter 15 – PLMN Commands                               | 133 |
| Selection of Preferred PLMN List +CPLS                   | 133 |
| Preferred Operator List +CPOL                            | 136 |
| Operator List Management +WOLM                           | 138 |
| Operator Name (Read, Erase, Set PLMN Method) +WOPN       | 139 |
| Chapter 16 – Phonebook Commands                          | 143 |
| Select Phonebook Memory Storage +CPBS                    | 143 |
| Contact Selector +WCOS                                   | 144 |
| Write Phonebook Entry +CPBW                              | 145 |
| Read Phonebook Entries +CPBR                             | 149 |
| Find Phonebook Entries +CPBF                             | 152 |
| Phonebook Phone Search +CPBP                             | 154 |
| Move Action in Phonebook +CPBN                           | 156 |
| Create and Delete a Phonebook Group +WPGW                | 158 |
| Read a Phonebook Group +WPGR                             | 160 |
| Settings of a Group +WPGS                                | 163 |
| Delete Calls Phonebook +WDCP                             | 164 |
| Subscriber Number +CNUM                                  | 164 |
| Set Voice Mail Number +CSVM                              | 165 |
| Avoid Phonebook Initialization +WAIP                     | 166 |
| Chapter 17 – Short Messages                              | 167 |
| Select Message Service +CSMS                             | 167 |
| New Message Indication +CNMI                             | 168 |
| Set Text Mode Parameters +CSMP                           | 171 |
| Preferred Message Format +CMGF                           | 172 |
| Preferred Message Storage +CPMS                          | 173 |
| Service Center Address +CSCA                             | 174 |
| Show Text Mode Parameters +CSDH                          | 176 |
| More Messages to Send +CMMS                              | 177 |
| Send Message +CMGS                                       | 178 |
| Write Message to Memory +CMGW                            | 179 |
| Send Message from Storage +CMSS                          |     |

| Read Message +CMGR                               | 182 |
|--------------------------------------------------|-----|
| List Message +CMGL                               | 185 |
| Delete Message +CMGD                             | 187 |
| New Message Acknowledgement +CNMA                | 188 |
| Message Status Modification +WMSC                | 189 |
| SMS Status Change/Do Not Change +WUSS            | 191 |
| Message Overwriting +WMGO                        | 192 |
| Copy Messages +WMCP                              | 192 |
| Save Settings +CSAS                              | 194 |
| Restore Settings +CRES                           | 195 |
| Select Cell Broadcast Message Types +CSCB        | 195 |
| Cell Broadcast Message Identifiers +WCBM         | 197 |
| Chapter 18 – SIM Commands                        | 198 |
| Card Identification +CCID                        | 198 |
| Request IMSI +CIMI                               | 198 |
| Chapter 19 – SIM ToolKit Commands                |     |
| Overview of SIM Application ToolKit              |     |
| SIM ToolKit Functions                            | 200 |
| Profile Download                                 |     |
| Proactive SIM                                    | 200 |
| Data Download to SIM                             | 201 |
| Menu Selection                                   | 201 |
| SIM ToolKit Set Facilities +STSF                 | 203 |
| SIM ToolKit Indication +STIN                     | 205 |
| SIM ToolKit Get Information +STGI                | 206 |
| SIM ToolKit Give Response +STGR                  | 211 |
| SIM ToolKit Control Response +STCR               | 214 |
| SIM ToolKit Indication +STRIL                    | 215 |
| Chapter 20 – Supplementary Services Commands     | 216 |
| List Current Calls +CLCC                         | 216 |
| Call Related Supplementary Services +CHLD        | 217 |
| Calling Line Identification Presentation +CLIP   | 219 |
| Calling Line Identification Restriction +CLIR    | 220 |
| Connected Line Identification Presentation +COLP | 221 |
| Supplementary Service Notifications +CSSN        | 223 |
| Unstructured Supplementary Service Data +CUSD    | 225 |
| Unstructured Supplementary Service Data +CUSD    | 225 |
| Call Forwarding +CCFC                            | 226 |

| Call Waiting +CCWA                                       | 228 |
|----------------------------------------------------------|-----|
| Keypad Control +CKPD                                     | 229 |
| Advice of Charge +CAOC                                   | 230 |
| Accumulated Call Meter +CACM                             | 231 |
| Accumulated Call Meter Maximum +CAMM                     | 232 |
| Price Per Unit and Currency Table +CPUC                  | 233 |
| Closed User Group +CCUG                                  | 234 |
| Chapter 21 – Audio Commands                              | 235 |
| Specifying Gain                                          | 235 |
| Speaker & Microphone Selection +SPEAKER                  | 236 |
| Microphone Mute Control +CMUT                            | 237 |
| Loudspeaker Volume Level +CLVL                           | 238 |
| SideTone Modification +SIDET                             | 239 |
| Speaker Gain Control +VGR                                | 240 |
| Microphone Gain Control +VGT                             | 241 |
| Echo Cancellation +ECHO                                  | 242 |
| Voice Rate +WVR                                          | 245 |
| DTMF Tone Duration +VTD                                  | 246 |
| DTMF Tone to Transmit +VTS                               | 246 |
| Play Tone +WTONE                                         | 247 |
| Play DTMF Tone +WDTMF                                    | 248 |
| DTMF Detection Mode +WDDM                                | 249 |
| Change Default Melody +WCDM                              | 250 |
| Change Default Melody Player +WCDP                       | 251 |
| Initialize Voice Parameters +VIP                         | 251 |
| Chapter 22 – CPHS Commands                               | 253 |
| CPHS Command +CPHS                                       | 253 |
| CPHS Mail Box Number +WMBN                               | 258 |
| Alternate Line Service +WALS                             | 260 |
| Appendix A – Result Codes, Failure Causes, and Values    | 261 |
| ME Error Result Codes: +CME ERROR: <error></error>       | 261 |
| Message Service Failure Result Code +CMS ERROR           | 263 |
| Specific Error Result Codes                              | 263 |
| Failure Cause from 3GPP TS 24.008 recommendation (+CEER) | 265 |
| Specific Failure Cause for +CEER                         | 266 |
| GSM 04.11 Annex E-2: Mobile Originating SM-Transfer      | 267 |
| Verbose Result Codes                                     | 268 |
| GSM Sequences, Used Through ATD and +CKPD                | 268 |

#### Contents

|     | CPHS Information Field | . 272 |
|-----|------------------------|-------|
|     | CSP Constants          | .273  |
| Ind | lex                    | . 275 |

# **Chapter 1 - Introduction**

### **Document Overview**

This document describes the AT-command based messages exchanged between an application and the Multi-Tech Systems, Inc. products in order to manage GSM-related events or services.

### **Related Documents**

This interface specification is based on the following recommendations:

- [ETSI GSM 07.05: Digital cellular telecommunications system (Phase 2);
   Use of DTE-DCE interface for Short Message Service (SMS) and Cell Broadcast Service (CBS)
- 2. ETSI GSM 07.07: Digital cellular telecommunications system (Phase 2);
  - AT command set for GSM Mobile Equipment (ME)
- 3. ITU-T Recommendation V.25 ter: Serial asynchronous automatic dialing and control
- 4. ETSI GSM 03.40: Digital cellular telecommunications system (Phase 2);
  - Technical implementation of the Short Message Service (SMS) Point-to-Point (PP)
- 5. ETSI GSM 03.38: Digital cellular telecommunications system (Phase 2);
  - Alphabets and language-specific information
- 6. ETSI GSM 04.80: Digital cellular telecommunications system (Phase 2):
  - Mobile radio interface layer 3, Supplementary service specification, Formats and coding
- 7. 3GPP 05.02: 3rd Generation Partnership Project; Technical Specification Group GSM/EDGE- Radio Access Network; Multiplexing and multiple access on the radio path 3GPP TS 05.02 V6.9.2 (2001-04)
- 8. 3GPP 24.008: Mobile radio interface Layer 3 specification; Core network protocols; Stage 3
- 9. 3GPP TS 11.11 Specification of the Subscriber Identity Module Mobile Equipment (SIM-ME) Interface
- 10. 3GPP TS 05.08 Radio subsystem link control
- 11. 3GPP TS 23.040 Technical realization of the Short Message Service (SMS);
- 12. 3GPP TS 22.042 Network Identity and Time Zone (NITZ) service description; Stage 1
- 13. 3GPP TS 51.011 Specification of the Subscriber Identity Module Mobile Equipment (SIM-ME) interface
- 14. 3GPP TS 27-010 Terminal Equipment to User Equipment (TE-UE) multiplexer protocol
- **15.** 3GPP 23.014 Support of Dual Tone Multi Frequency (DTMF) signaling
- 16. ISO 639 Languages Codes
- 17. 3GPP 27 060 Packet domain; Mobile Station (MS) supporting Packet Switched services
- 18. 3GPP TS 23.038 Alphabets and language-specific information
- **19.** 3GPP TS 27.005 Use of Data Terminal Equipment Data Circuit terminating Equipment (DTE-DCE) interface for Short Message Service (SMS) and Cell Broadcast Service (CBS)
- **20.** ETSI GSM 11.14 Digital cellular telecommunications system (Phase 2+); Specification of the SIM Application ToolKit for the Subscriber Identity Module Mobile Equipment (SIM ME) interface

- 21. 3GPP TS 23.003 Digital cellular telecommunications system (Phase 2+) (GSM); Universal Mobile Telecommunications System (UMTS); Numbering, addressing and identification
- 22. ETSI GSM 02.24 Digital cellular telecommunications system (Phase 2+) (GSM); Description of Charge Advice Information (CAI)
- 23. ETSI GSM 02.86 Digital cellular telecommunications system (Phase 2+) (GSM); Advice of Charge (AoC) Supplementary Services Stage 1
- 24. ETSI GSM 02.90 Digital cellular telecommunications system (Phase 2+) (GSM); Unstructured Supplementary Service Data (USSD) Stage 1
- 25. ETSI GSM 02.85 Digital cellular telecommunications system (Phase 2+) (GSM); Closed User Group (CUG) Supplementary Services Stage 1

### Acronyms

| ACIUIIYII | 15                                                                                            |
|-----------|-----------------------------------------------------------------------------------------------|
| ACM       | Accumulated Call Meter                                                                        |
| ADN       | Abbreviated Dialing Number (Phonebook)                                                        |
| AMR       | Adaptive Multi-Rate                                                                           |
| AMR-FR    | AMR Full Rate (full rate speech version 3)                                                    |
| AMR-HR    | AMR Half Rate (half rate speech version 3)                                                    |
| AOC       | Advice Of Charge                                                                              |
| APN       | Access Point Name                                                                             |
| ASCII     | American Standard Code for Information Interchange, Standard characters table (1 byte coding) |
| AT        | ATtention (Hayes Standard AT command Set)                                                     |
| ВССН      | Broadcast Channel                                                                             |
| BER       | Bit Err Rate                                                                                  |
| BM        | Broadcast Message Storage                                                                     |
| CBM       | Cell Broadcast Message                                                                        |
| СВ        | Cell Broadcast                                                                                |
| CCK       | Corporate Control Key                                                                         |
| CCM       | Current Call Meter                                                                            |
| CHV       | Card Holder Verification                                                                      |
| CI        | Cell Identifier                                                                               |
| CLI       | Client Line Identification                                                                    |
| CLIP      | Calling Line Identification Presentation                                                      |
| CLIR      | Calling Line Identification Restriction                                                       |
| CNL       | Cooperative Network List                                                                      |
| CODEC     | Coder Decoder                                                                                 |
| COLP      | Connected Line Identification Presentation                                                    |
| CPHS      | Common PCN Handset Specification                                                              |
| CPU       | Central Processing Unit                                                                       |
| CSD       | Circuit Switched Data                                                                         |
| CSP       | Customer Service Profile                                                                      |
| CTM       | Cellular Text telephone Modem                                                                 |
| CTS       | Clear To Send signal                                                                          |
| CUG       | Closed User Group                                                                             |
| DTR       | Data Terminal Ready                                                                           |
| DCS       | Digital Cellular System                                                                       |
| DCE       | Data Circuit Equipment                                                                        |
| DCD       | Data Carrier Detect                                                                           |
| DLC       | Data Link Connection                                                                          |
| DLCI      | Data Link Connection Identifier                                                               |
| DM        | Device Management                                                                             |
| DSR       | Data Set Ready                                                                                |
| 1         | <u> </u>                                                                                      |

| •             |                                                         |
|---------------|---------------------------------------------------------|
| DTE           | Date Terminal Equipment                                 |
| DTMF          | Dual Tone Multi-Frequency                               |
| DTR           | Data Terminal Ready                                     |
| ECC           | Emergency Call Codes                                    |
| ECM           | Error Correction Mode                                   |
| ECT           | Explicit Call Transfer                                  |
| EDGE          | Enhanced Data rates for GSM Evolution                   |
| EEPROM        | Electrically Erasable Programming Only Memory           |
| EF            | Elementary Files                                        |
| EFR           | Enhanced Full Rate (full rate speech version 2)         |
| EGPRS         | Enhanced GPRS                                           |
| ENS           | Enhanced Network Selection                              |
| E-ONS         | Enhanced Operator Name Service                          |
| ERMES         | European Radio Messaging System                         |
| ETSI          | European Telecommunications Standards Institute         |
| FDN           | Fixed Dialing Number (Phonebook)                        |
| FR            | Full Rate (full rate speech version 1)                  |
| GPIO          | General Purpose Input Output                            |
| GPRS          | General Packet Radio Service                            |
| GSM           | Global System for Mobile communication                  |
| HDLC          | High-level Data Link Control                            |
| HFR           | High Frequency Regeneration                             |
| HLR           | Home Location Register                                  |
| HR            | Half Rate (half rate speech version 1)                  |
| ID            | Identifier                                              |
| IETF          | Internet Engineering Task Force                         |
| IMEI          | International Mobile Equipment Identity                 |
| IMSI          | International Mobile Subscriber Identity                |
| IN/OUT/IN_OUT | In, out or In Out. see glossary                         |
| 1/0           | Input/Output                                            |
| IP .          | Internet Protocol                                       |
| LAC           | Local Area Code                                         |
| LED           | Light Emitting Diode                                    |
| LND           | Last Number Dialed                                      |
| LP            | Language Preferred                                      |
| LPI           | Lines Per Inch                                          |
| M             | Mandatory                                               |
| MCC           | Mobile Country Code                                     |
| ME            | Mobile Equipment                                        |
| MMI           | Man Machine Interface                                   |
| MNC           | Mobile Network Code                                     |
| MNP           | Microcom Networking Protocol                            |
| MO            | Mobile Originated                                       |
| MOC           | Mobile Originated Call (outgoing call)                  |
| MS            | Mobile Station                                          |
| MSB           | Most Significant Bit                                    |
| MSISDN        | Mobile Station International ISDN Number                |
| MT            | Mobile Terminal                                         |
| MTC           | Mobile Terminal  Mobile Terminated Call (incoming call) |
| N.A.          | Not applicable                                          |
| NCK           | Network Control Key                                     |
|               | •                                                       |
| NITZ          | Network Subset Control Kov                              |
| NSCK          | Network Subset Control Key                              |

| NTC         | Negative Temperature Coefficient                                                   |
|-------------|------------------------------------------------------------------------------------|
| N.U.        | Not used                                                                           |
| 0           | Optional                                                                           |
| OA          | Outgoing Access                                                                    |
| OPL         | Operator PLMN List                                                                 |
| OS          | Operating System                                                                   |
| OTA         | Over the Air                                                                       |
| PAD         | Portable Application Description                                                   |
| PC          | Personal Computer                                                                  |
| PCCP        | PC character set Code Page                                                         |
| PCK         | Personalization Control Key                                                        |
| PCM         | Protection Circuit Module                                                          |
| PCN         | Personal Communication Network                                                     |
| PCS 1900    | Personal Communication Service (GSM system offering 148 full duplex voice channels |
|             | per cell)                                                                          |
| PDP         | Packet Data Protocol                                                               |
| PDU         | Protocol Description Unit                                                          |
| PIN         | Personal Identification Number                                                     |
| PLMN        | Public Land Mobile Networks                                                        |
| PNN         | PLMN Network Name                                                                  |
| PPP         | Point-to-Point Protocol                                                            |
| PSTN        | Public Switched Telephone Network                                                  |
| PTS         | Product Technical Specification                                                    |
| PUCT        | Price per Unit and Currency Table                                                  |
| PUK         | PIN Unlock Key                                                                     |
| QOS         | Quality of Service                                                                 |
| RAM         | Random Access Memory                                                               |
| RDMS        | Remote Device Management Services                                                  |
| RI          | Ring Indicator                                                                     |
| RIL         | Radio Interface Layer                                                              |
| RLP         | Radio Link Protocol                                                                |
| RSSI        | Received Signal Strength Indication                                                |
| RTS         | Ready To Send signal                                                               |
| RX          | Reception                                                                          |
| SC          | Service Center                                                                     |
| SIM         | Subscriber Information Module                                                      |
| SMSR        | Short Message Status Report                                                        |
| SMS         | Short Message Service                                                              |
| SS          | Supplementary Services                                                             |
| SPCK        | Service Provider Control Key                                                       |
| SPN         | Service Provider Name                                                              |
| STK         | SIM ToolKit                                                                        |
| SVN         | Software Version Number                                                            |
| TA          | Terminal Adaptor                                                                   |
| TBF         | Temporary Block Flow                                                               |
| TE          | Terminal Equipment                                                                 |
| TTY         | Teletype                                                                           |
| TON/NPI     | Type Of Number/Numbering Plan Identification                                       |
| TX          | Transmission                                                                       |
| UART        | Universal Asynchronous Receiver Transmitter                                        |
| UCS2        | ·                                                                                  |
|             | Universal Character Set 2 Character table (2-byte coding)                          |
| UDUB<br>UIH | ·                                                                                  |

#### Chapter 1 – Introduction

| USB  | Universal Serial Bus                    |
|------|-----------------------------------------|
| USSD | Unstructured Supplementary Service Data |
| WμP  | Wireless Microprocessor                 |

**Note:** The words, "Mobile Station" (MS) or "Mobile Equipment" (ME) are used for mobile terminals supporting GSM services.

**Terminal Equipment (TE)** is the Man-Machine Interface of a GSM device (modem or handset). A **TE** can be a handset MMI or the AT Command interface.

A call from a GSM mobile station to the PSTN is called a "mobile originated call" (MOC) or "outgoing call", and a call from a fixed network to a GSM mobile station is called a "mobile terminated call" (MTC) or "incoming call".

# Chapter 2 – AT Command Features and General Information

# **Line Settings**

A serial link handler is set with the following default values (factory settings):

- Autobaud
- 8 bits data
- 1 stop bit
- no parity
- RTS/CTS flow control

Use the +IPR, +IFC and +ICF commands to change these settings.

### **Command Line**

Commands always start with AT (which means ATtention) and finish with a <CR> character.

# **Information Responses and Result Codes**

Responses start and end with <CR><LF>, except for the ATVO DCE response format and the ATQ1 (result code suppression) commands.

- If the command syntax is incorrect, an **ERROR** string is returned.
- If the command syntax is correct but transmitted with the wrong parameters, the **+CME ERROR**: <Err> or **+CMS ERROR**: <SmsErr> strings are returned with adequate error codes if the CMEE was previously set to 1. By default, CMEE is set to 0, and the error message is only "ERROR".
- If the command line has been performed successfully, an **OK** string is returned.

In some cases, such as "AT+CPIN?" or (unsolicited) incoming events, the product does not return the **OK** string as a response.

### **SIM Card Insertion and Removal Procedures**

SIM card insertion and removal procedures are supported. Software functions rely on positive reading of the hardware SIM detect pin. This pin state (open/closed) is permanently monitored.

When the SIM detect pin indicates that a card is present in the SIM connector, the product tries to set up a logical SIM session. The logical SIM session will be set up or not depending on whether the detected card is a SIM Card or not. The AT+CPIN? command delivers the following responses:

- When AT+CMEE=1, if the SIM detect pin indicates "absent", the response to AT+CPIN? is +CME ERROR: 10.
- If the SIM detect pin indicates "present", and the inserted Card is a SIM Card, the response to AT+CPIN? is +CPIN: xxx depending on SIM PIN state.
- When AT+CMEE=1, if the SIM detect pin indicates "present" and the inserted card is not a SIM card, the response to AT+CPIN? is +CME ERROR: 10

• These last two states are not given immediately due to background initialization. Between the hardware SIM detect pin indicating "present" and the previous results the AT+CPIN? sends +CME ERROR: 515 (Please wait, init in progress). This response occurs with CMEE=1.

When the SIM-detect pin indicates card absence, and if a SIM Card was previously inserted, an IMSI detach procedure is performed, all user data is removed from the product (Phonebooks, SMS etc.). The product then switches to **emergency** mode.

When the hardware SIM detect pin is not managed, the software cannot know the state of the SIM (SIM inserted or SIM removed) except for the initialization of the modem. In this case, the SIM must be present in the rack before the initialization of the modem can be taken into account.

If the SIM is removed and it had been detected at the time of initialization of the modem, and if CMEE=1, the following message is displayed: +CME ERROR: 13. If the SIM is inserted in the rack and it was not present at the time of the initialization of the modem, the state of the SIM remains unchanged (SIM removed). It will have to initialize the modem again so that it is detected.

# **Background Initialization**

After entering the PIN (Personal Identification Number), some SIM user data files are loaded into the product (Phonebooks, SMS status, etc.). Please be aware that it might take some time to read a large phonebook.

The AT+CPIN? command response comes just after the PIN is checked. After this response user data is loaded (in background). This means that some data may not be available just after PIN entry is confirmed by 'OK'. The reading of phonebooks will then be refused by "+CME ERROR: 515" or "+CMS ERROR: 515" meaning, "Please wait, service is not available, init in progress".

This type of answer may be sent by the product at several points:

- When trying to execute another AT command before the previous one is completed (before response),
- When switching from ADN to FDN (or FDN to ADN) and trying to read the relevant phonebook immediately,
- When asking for +CPIN? status immediately after SIM insertion and before the product has determined if the inserted card is a valid SIM Card.

# **Length of Phone Numbers**

Phone numbers can consist of up to 60 digits. The first 20 digits are stored in the SIM in the phonebook file ( $EF_{ADN}$ ,  $EF_{FDN}$  or  $EF_{LND}$ ) corresponding to the selected phonebook. The next digits are stored in other extension SIM files ( $EF_{EXT1}$  or  $EF_{EXT2}$ ).

#### Example:

| Number of Digits | Nb of Records in EF <sub>ADN</sub> | Nb of Records in EF <sub>EXT1</sub> |
|------------------|------------------------------------|-------------------------------------|
| 1 to 20          | 1                                  | 0                                   |
| 21 to 40         | 1                                  | 1                                   |
| 41 to 60         | 1                                  | 2                                   |

If there are no more free records in the EF<sub>EXT1</sub>, the behavior is:

- If the user tries to store an entry that exceeds 20 digits: +CME: 20
- If the user tries to dial an number that exceeds 20 digits: +CME: 20

Since the maximum length for the numbers in the ADN, FDN, and LND phonebooks is 60 digits:

If the user tries to dial a number that exceeds 60 digits: +CME: 3

Before the user can perform a call, the number of free records in the EF<sub>EXT1</sub> is checked for availability of free space to store this number.

- If there are free records left, the call is setup.
- Otherwise, +CME: 20 error is returned (Memory Full).

See Recommendation 3GPP 11.11 for more details.

# Chapter 3 - Basic Commands

### **Attention Command AT**

**Description:** The AT commands control the operation of your modem. They are called AT commands because the

characters AT must precede each command to get the ATtention of the modem. This command

always returns OK.

Syntax: AT Values: None

#### SIM, +WIND Notes:

This command is supported even if the SIM card is absent.

• The +WIND indication from which this command is allowed is +WIND: 3.

# Repeat Last Command A/

Does not apply to Multitech UIP based products.

**Description:** This command repeats the last command of the open session. Only the A/ command itself cannot be

repeated. If this command is the first one of the open session, the response is OK without any

treatment.

**Syntax:** A/ The response depends on the previous command.

Values: None

**Examples:** 

| Command                   | Responses       |
|---------------------------|-----------------|
| AT+CGMI                   | Sierra Wireless |
|                           | ОК              |
| A/                        | WAVECOM MODEM   |
| Note: Repeat last command | ОК              |

- This command is supported even if the SIM card is absent.
- The +WIND indication from which this command is allowed is +WIND: 3.

# Chapter 4 – Identification Commands

### Manufacturer Identification +CGMI

**Description:** Displays the manufacturer identification.

Syntax:

| Command | Response        |
|---------|-----------------|
| AT+CGMI | Sierra Wireless |
|         | OK              |

Values: None

**Examples:** 

| Command                               | Responses                                         |
|---------------------------------------|---------------------------------------------------|
| AT+CGMI                               | Sierra Wireless                                   |
|                                       | ОК                                                |
| Note: Get manufacturer identification | <b>Note:</b> Command valid, Sierra Wireless modem |

#### SIM, +WIND Notes:

• This command is supported even if the SIM card is absent.

• The +WIND indication from which this command is allowed is +WIND: 3.

# Request Model Identification +CGMM

**Description:** Returns model id.

Syntax:

| Command | Responses     |
|---------|---------------|
| AT+CGMM | WMP50 Product |
|         | OK            |

- This command is supported even if the SIM card is absent.
- The +WIND indication from which this command is allowed is +WIND: 3.

### **Product Serial Number +CGSN**

**Description:** Allows the user application to get the IMEI (International Mobile Equipment Identity, 15-digit

number) of the product.

Syntax:

| Command | Responses     |
|---------|---------------|
| AT+CGSN | <imei></imei> |
|         | OK            |

Values: Examples: <IMEI> A 15-digit number serial number

| Command            | Responses                   |
|--------------------|-----------------------------|
| AT+CGSN            | 012345678901234             |
|                    | ОК                          |
| Note: Get the IMEI | Note: IMEI read from EEPROM |

#### SIM, +WIND Notes:

• This command is supported even if the SIM card is absent.

• The +WIND indication from which this command is allowed is +WIND: 3.

# Request Revision Identification +CGMR

**Description:** Displays the revised software version.

Syntax:

| Command | Responses                                                                      |
|---------|--------------------------------------------------------------------------------|
| AT+CGMR | <sw release="">.<modem> <size> <date> <time></time></date></size></modem></sw> |
|         | OK                                                                             |

Values: <SW release> software release

<modem> type of Wireless modem

<size> software size

<date> date (mmddyy) of software generation <time> hour (hh:mm) of software generation

Examples:

| Command                    | Responses                                                |
|----------------------------|----------------------------------------------------------|
| AT+CGMR                    | AT+CGMR                                                  |
|                            | R7.45.1.201105250600.WMP50 2203572 052511 06:00          |
| Note: Get software version | OK                                                       |
|                            |                                                          |
|                            | Note: Software release 7.45.1, generated on May 25, 2011 |
|                            |                                                          |

- This command is supported even if the SIM card is absent.
- The +WIND indication from which this command is allowed is +WIND: 3.

# **Request Identification Information I**

Description:

This command causes the product to transmit one or more lines of specific information text.

Syntax:

| Command     | Responses            |
|-------------|----------------------|
| ATI <n></n> | Depending on <n></n> |
|             | ОК                   |

Values:

<n> Information Display Control Parameter

- **0** Displays manufacturer followed by model identification. Equivalent to +CGMI and +CGMM.
- 3 Displays revision identification. Equivalent to +CGMR.
- 4 Displays modem configuration in RAM. Equivalent to &VO.
- 5 Displays modem configuration in EEPROM. Equivalent to &V1.
- 6 Displays modem data features. Lists the supported data rates and data modes.
- 7 Displays modem voice features.

Other values: OK string will be sent back.

#### **Examples:**

| Command                       | Responses                                               |
|-------------------------------|---------------------------------------------------------|
| ATI0                          | ATI                                                     |
|                               | Sierra Wireless                                         |
| Note: Manufacturer and model  | WMP50 Product                                           |
| identifications               | OK                                                      |
|                               | Note: See +CGMI and +CGMM commands                      |
| ATI3                          | ATI3                                                    |
|                               | R7.45.1.201105250600.WMP50 2203572 052511 06:00         |
| Note: Revision identification |                                                         |
|                               | OK                                                      |
|                               | Note: Software release 7.45.1 generated on May 25, 2011 |
| ATI6                          | DATA RATES:                                             |
|                               | AUTOBAUD,300,1200,1200/75,2400,4800,9600,14400          |
| _                             | DATA MODES: T/NT,ASYNCHRONOUS                           |
| Note: Modem data features     | FAX CLASS: 1,2                                          |
|                               | ОК                                                      |
|                               | OK .                                                    |
|                               | Note: Fax not supported in Multi-Tech devices.          |
| ATI7                          | SPEECH CODINGS: FR,EFR,HR,AMR                           |
| Note: Modem voice features    | OK                                                      |
| Note: Modern voice readures   | OK .                                                    |

#### SIM, +WIND Notes:

- This command is supported even if the SIM card is absent.
- The +WIND indication from which this command is allowed is +WIND: 3.

# Capabilities List +GCAP

Description:

Displays the complete list of capabilities.

Syntax:

| Command | Responses                                 |
|---------|-------------------------------------------|
| AT+GCAP | +GCAP: (list of supported <name>s)</name> |
|         | ОК                                        |

Values:

#### **Examples:**

| Command                     | Responses                                                                   |
|-----------------------------|-----------------------------------------------------------------------------|
| AT+GCAP                     | AT+GCAP                                                                     |
|                             | +GCAP: +CGSM, +FCLASS                                                       |
| Note: Get capabilities list |                                                                             |
|                             | <b>Note:</b> Supports GSM commands. Fax not supported in Multi-Tech devices |

#### SIM, PIN, +WIND Notes:

- This command is supported even if the SIM card is absent.
- The +WIND indication from which this command is allowed is +WIND: 3.

# Chapter 5 - Open AT® Commands

# **Open AT® Control Command +WOPEN**

**Description:** This command starts, stops, deletes, and gets information about the current Open AT<sup>®</sup> embedded

application. It also allows you to erase the Open AT® flash objects storage place and to configure the

Application and Data (A&D) storage place size (including IDS storage place).

Syntax: If <mode>=0, 1, 3, 4 or 5

| Command                 | Responses |
|-------------------------|-----------|
| Action Command:         | OK        |
| AT+WOPEN= <mode></mode> |           |

#### If <mode>=2

| Action Command:         | +WOPEN: <mode>,<intversion>[,<extversion>]</extversion></intversion></mode> |
|-------------------------|-----------------------------------------------------------------------------|
| AT+WOPEN= <mode></mode> | OK                                                                          |
|                         |                                                                             |
|                         | UIP Response:<br>AT+WOPEN=2                                                 |
|                         | +WOPEN: 2                                                                   |
|                         | OK                                                                          |

#### If <mode>=6

| Action Command:<br>AT+WOPEN= <mode>[,<a&dsize>]</a&dsize></mode> | +WOPEN: <mode>,<intversion>,<oatsize></oatsize></intversion></mode> |
|------------------------------------------------------------------|---------------------------------------------------------------------|
|                                                                  | UIP Response:<br>ERROR                                              |

#### If <mode>=7

| Action Command:         | +WOPEN: <mode>,<oatsize></oatsize></mode> |  |
|-------------------------|-------------------------------------------|--|
| AT+WOPEN= <mode></mode> | ОК                                        |  |
|                         |                                           |  |
|                         | UIP Response:                             |  |
|                         | ERROR                                     |  |

#### If <mode>=8

| Action Command:  AT+WOPEN= <mode>[,<safebootstate>[,<key1> [,<key2>]]]</key2></key1></safebootstate></mode> | +WOPEN: <mode>[,<safebootstate>[,<key1><br/>[,<key2>]]]<br/>  OK</key2></key1></safebootstate></mode> |
|----------------------------------------------------------------------------------------------------|----------------------------------------------------------------------------------------------------|
|                                                                                                    | UIP Response:<br>ERROR                                                                                |

| Read Command:               | +WOPEN: <mode></mode>                                                                |
|-----------------------------|--------------------------------------------------------------------------------------|
| AT+WOPEN?                   | OK                                                                                   |
| Test Command:<br>AT+WOPEN=? | +WOPEN: (list of supported <mode>s),(list of supported <a&dsize>s),</a&dsize></mode> |
|                             | (list of supported <key1>s),(list of supported <key2>s)</key2></key1>                |
|                             | ОК                                                                                   |
|                             | UIP Response:<br>ERROR                                                               |

| Values: | <b><mode></mode></b> 0 | Operating Mode Stop the Open AT embedded application. If the application is running, the product resets                                                                                                    |
|---------|------------------------|----------------------------------------------------------------------------------------------------|
|         | 1                      | Start the Open AT embedded application. If the application is stopped, the product resets.                                                                                                    |
|         | 2                      | Get the Open AT library versions. Not applicable to UIP products.                                                                                                    |
|         | 3                      | Erase the objects flash of Open AT embedded application flash objects. Not a recommended command for UIP based products, as the command can place the device in bypass mode and result in appearance of the loss of ability to type commands or get responses.                                      |
|         | 4                      | Erase the Open AT embedded application. Not a valid command on UIP based products. Response on UIP products is AT+WOPEN=4 ERROR                                                                                                    |
|         | 5                      | Suspend (in Wavecom OS) the Open AT embedded application tasks. Not a valid command on UIP products. Response on UIP products is: AT+WOPEN=5 ERROR                                                                                                    |
|         | 6                      | If the (A&Dsize) parameter is used, configure the Application & Data storage size.  Otherwise, if the (A&Dsize) parameter is not used, display the current A&D storage place size and Open AT application space size. Not a valid command on UIP products. Response on UIP products is:  AT+WOPEN=6 |
|         |                        | ERROR                                                                                                    |
|         | 7                      | Open AT application current state. Not a valid command on UIP products. Response on UIP products is:                                                                                                    |
|         |                        | AT+WOPEN=7                                                                                                    |
|         |                        | ERROR                                                                                                    |
|         | 8                      | Configure the Open AT Safe Boot: refer to the <safebootstate>, <key1> and <key2> parameters description for more information. Not a valid command on UIP products. Response on UIP products is:</key2></key1></safebootstate>                                                                       |
|         |                        | AT+WOPEN=8                                                                                                    |
|         |                        | ERROR                                                                                                    |
|         | 41-41/                 | ACCU atria a distanta ha internal Orana AT library anno an                                                                                                    |

<IntVersion> ASCII string giving the internal Open AT library version.

#### <ExtVersion> ASCII string giving the external Open AT library version.

**Note:** If no embedded application is loaded, the <ExtVersion> parameter is not returned.

#### <A&DSize> This parameter includes A&D volume and IDS volume.

Kbytes size allocated for the Application & Data storage place. **Default** = 768 Kbytes.

Usable only with <mode>=6.

MinSize is different according to IDS features activation state.

64 for 32Mbits Flash size, 256 for 64Mbits flash size, and 256 for 128Mbits flash size.

MaxSize value differs according to the flash memory size:

1024 for 32Mbits Flash size, 4864 for 64Mbits flash size and 13056 for 128Mbits flash size.

Provided parameter value will be rounded up to the next flash sector sub-division (64 Kbytes).

For example, if a 100 Kbytes size is required, a 128 Kbytes size will effectively be set.

#### <OatSize> Open AT® application reserved size (in Kbytes)

Returned with <Mode> = 6

This size is calculated from the <A&Dsize> one, since the whole available size for Open AT, A&D and IDS storage places is fixed according to flash memory size. Please refer to SW Design Guideline document. 1280 Kbytes (<OatSize> + <A&Dsize> = 1280) for 32Mbits Flash size, 5120 Kbytes (<OatSize>+<A&Dsize>=5120) for 64Mbits Flash size and 13312 Kbytes (<OatSize>+<A&Dsize>=13312) for 128Mbits Flash size.

#### <OatState> Open AT® application current state

Returned with < Mode> = 7

This state will be greater than 0 only if the current +WOPEN command state is 1 (except when OatState = 13, which can occur even if the application is not started on the target).

- O Application is not started (current mode is AT+WOPEN=0)
- 1 No downloaded application in the Wireless modem
- 2 Bad checksum The application binary seems to be corrupted.
- 3 Bad header

The downloaded file seems not to be an Open AT® application.

- 4 Version mismatch
  - The application binary was built with an SDK version which is not compatible with the current OS.
- 5 Too many tasks
  - The number of declared tasks in the application exceeds the maximum allowed one.
- 6 Bad binary init function
  - The application binary seems to be corrupted.
- **7** Bad task entry point
  - The application binary seems to be corrupted.
- 8 Link issue
  - The application global variables area initialization is impossible.
- 9 Bad memory configuration
  - The RAM size required by the application exceeds the maximum allowed one.
- Application is not started; starting was cancelled by the Open AT® Safe Boot. When reset with this command, the safe boot buttons must be held down until the reception of +WIND 3.
- Application is not started; starting was cancelled due to Open AT® OS internal tests (depending on the OS version linked vs. the downloaded application. Please refer to the ADL User guide for more information).
- 12 Application started in target mode
  - The application is now running on the target (the application adl\_main function or task entry points have been called).
- 13 Application initialization pending in RTE mode;
  - The application is going to be started in debug mode.
- 14 Application started in RTE mode;
  - The application is now running in debug mode
- Application initialization pending in Target mode; system error during flash or RAM initialization.
- 16 No tasks declared.
  - The application tasks table is empty, no task is declared
- 17 Bad priority value;

At least one task priority value is incorrect (not unique or too high value)

18 Reserved

19 Real Time Enhancement feature is not enabled;

The application has declared call stacks for Low Level and High Level Handler interrupt execution contexts, but the Real Time Enhancement feature is not enabled on the Wireless modem.

#### <SafeBootState> Usable with <Mode> = 8

**0** Stop the Open AT® Safe Boot.

1 Start the Open AT® Safe Boot. **Default** value: 1

<Key1> usable with <Mode> = 8

[0 – 24] first key used for Open AT® Safe Boot.

(default value: 19)

<Key2> Usable with <Mode> = 8

[0-24] Second key used for Open AT® Safe Boot. This key has to be either on the same row or the same column of the keyboard that Key1.

Default value: 24.

**Parameter Storage:** The <Mode>, <A&Dsize>, <Key1> and <Key2> parameters are stored in EEPROM without using the

AT&W command. To restore the default value, use AT&F.

#### **Examples:**

+CME error numbers appear if you configure AT+CMEE=1. If not the error responses are ERROR with no number indication.

| Command                                       | Responses                                                                                |
|-----------------------------------------------|------------------------------------------------------------------------------------------|
| AT+WOPEN=?                                    | +WOPEN: (0-8),(64-1024),(0-24),(0-24)<br>OK                                              |
|                                               | Response on UIP products is:                                                             |
|                                               | AT+WOPEN=?                                                                               |
|                                               | ERROR                                                                                    |
| AT+WOPEN?                                     | +WOPEN: 0<br>OK                                                                          |
| AT+WOPEN=2                                    | AT+WOPEN=2                                                                               |
| <b>Note:</b> Get the Open AT library versions | +WOPEN: 2,"AT v06.35","AT v06.35"                                                        |
|                                               | Note: Open AT v6.35 internal, v6.25 external                                             |
|                                               | UIP product response                                                                     |
|                                               | AT+WOPEN=2                                                                               |
|                                               | +WOPEN: 2                                                                                |
|                                               | ОК                                                                                       |
| AT+WOPEN=7                                    | +WOPEN: 7,0                                                                              |
|                                               | OK .                                                                                     |
|                                               | Note: Open AT application not started                                                    |
| AT+WOPEN=1                                    | +CME ERROR: 541                                                                          |
|                                               | <b>Note:</b> Since main versions do not match, the Open AT Application cannot be started |
| AT+WOPEN=3                                    | ОК                                                                                       |
|                                               | Note: The objects flash are erased                                                       |
| AT+WOPEN=1                                    | OK                                                                                       |
| Note: Start the embedded                      | +WIND: 3                                                                                 |
| application                                   | <b>Note:</b> Product reset in order to start the embedded application                    |
| AT+WOPEN=8                                    | +WOPEN: 8,1,19,24                                                                        |
|                                               | ОК                                                                                       |
|                                               | Note: Safe Boot is active and uses the keys 19 and 24                                    |
|                                               | UIP product response is:                                                                 |
|                                               | ERROR                                                                                    |

| Command                                    | Responses                                                                                                    |
|--------------------------------------------|----------------------------------------------------------------------------------------------------|
| AT+WOPEN=8,1,10,12                         | OK                                                                                                    |
|                                            | Note: Safe Boot is active and uses the keys 10 and 12.                                                                             |
|                                            | UIP product response is: ERROR                                                                                                    |
| AT+WOPEN=8,1,10,10                         | +CME ERROR: 3                                                                                                    |
| A1+WOFEN-0,1,10,10                         | Note: Two different keys have to be supplied                                                                                       |
|                                            | UIP product response is: ERROR                                                                                                    |
| AT. MODEN - 9.1.10.16                      | +CME ERROR: 3                                                                                                    |
| AT+WOPEN=8,1,10,16                         | Note: The two supplied keys have to be on the same row or on the same column                                                       |
|                                            | UIP product response is:<br>ERROR                                                                                                  |
| AT+WOPEN=3                                 | +CME ERROR: 532                                                                                                    |
|                                            | <b>Note:</b> The embedded application is activated so the objects flash are not erased.                                            |
|                                            | Not a recommended command for UIP based products. There is no resonse. You lose the ability to type commands or receive responses. |
| AT+WOPEN=4                                 | +CME ERROR: 532  Note: The embedded application is activated so it cannot be erased                                                |
|                                            | UIP product response is:<br>ERROR                                                                                                  |
| AT+WOPEN=0                                 | OK                                                                                                    |
| <b>Note:</b> Stop the embedded application | +WIND: 3                                                                                                    |
| AT+WOPEN=3                                 | Note: Product reset in order to stop the embedded application  OK                                                                  |
|                                            | Note: The objects flash are erased.                                                                                                |
| AT+WOPEN=4                                 | OK                                                                                                    |
|                                            | Note: The embedded application is erased                                                                                           |
|                                            | UIP product response is:                                                                                                    |
| A.T. 14400514                              | ERROR                                                                                                    |
| AT+WOPEN=6                                 | +WOPEN: 6, 704, 576<br>OK                                                                                                    |
|                                            | <b>Note:</b> 704 Kbytes are reserved for A&D storage place, and 576 Kbytes for the Open AT Application                             |
|                                            | UIP product response is: ERROR                                                                                                    |
| AT+WOPEN=6, 1334                           | +CME ERROR: 550                                                                                                    |
| ,,,,,,,,,,,,,,,,,,,,,,,,,,,,,,,,,,,,,,,    | Note: The current Open AT Application size is too big to allow this new A&D storage place size.                                    |
|                                            | UIP product response is:<br>ERROR                                                                                                  |
| AT+WOPEN=6, 704                            | +WOPEN: 6, 704, 576                                                                                                    |
|                                            | OK Note: No product reset (same size used).                                                                                        |
|                                            | UIP product response is: ERROR                                                                                                    |
| AT+WOPEN=6, 900                            | +WOPEN: 6, 960, 320                                                                                                    |
| 7.11. W O1 EW-0, 300                       | OK                                                                                                    |

| Command                                     | Responses                                                                                                    |  |
|---------------------------------------------|----------------------------------------------------------------------------------------------------|--|
|                                             | +WIND: 3                                                                                                    |  |
|                                             | <b>Note:</b> Size updated according to the nearest flash sector sub-division; product reset in order to set the new A&D storage place size. |  |
|                                             | UIP product response is:                                                                                                    |  |
|                                             | ERROR                                                                                                    |  |
| AT+WOPEN=6                                  | +WOPEN: 6, 960, 320                                                                                                    |  |
|                                             | OK                                                                                                    |  |
|                                             | <b>Note:</b> 960 Kbytes are served for the A&D storage place, and 320 Kbytes for the Open AT application                                    |  |
|                                             | UIP product response is:                                                                                                    |  |
|                                             | ERROR                                                                                                    |  |
| AT+WOPFN=5                                  | +CMF FRROR: 3                                                                                                    |  |
| 7                                           |                                                                                                    |  |
| Note: Suspend Open AT tasks                 | Note: The Open AT Application is not running                                                                                                |  |
|                                             | LUD product response is:                                                                                                    |  |
|                                             | UIP product response is: ERROR                                                                                                    |  |
| AT.MODEN. 4                                 |                                                                                                    |  |
| AT+WOPEN=1                                  | OK                                                                                                    |  |
| <b>Note:</b> Start the embedded application | +WIND: 3                                                                                                    |  |
|                                             | <b>Note:</b> Product reset in order to start the embedded application                                                                       |  |
| +WOPEN=5                                    | ОК                                                                                                    |  |
| <b>Note:</b> Suspend Open AT tasks          |                                                                                                    |  |
|                                             | UIP product response is:                                                                                                    |  |
|                                             | ERROR                                                                                                    |  |
| AT+WOPEN?                                   | +WOPEN:5                                                                                                    |  |
|                                             | ОК                                                                                                    |  |

#### SIM, +WIND Notes:

- This command is supported even if the SIM card is absent.
- The +WIND indication from which this command is allowed is +WIND: 3.

#### **Other Notes:**

- For Mode=1: If the main version numbers returned by the AT+WOPEN=2 command do not match, the command will reply +CME ERROR: 541.
- Mode=3 and 4 are only available only if the Open AT embedded application is stopped (AT+WOPEN=0).
- Open AT embedded applications can be resumed with the AT+OPENRES command or INTERRUPT feature (see +WCFM).
- The command returns an error when trying to use a key not available for Open Open AT® Safe Boot.
- The external Open AT® library version is not returned in the "AT+WOPEN=2" response when an Open AT® application is corrupted. This happens when the application download was incomplete, and when the CRC is corrupted, then the application decompression is impossible.

#### **Caution:**

With Mode 6, any A&D size change leads to this area format process. This process takes some seconds on start-up, before the +WIND:3 indication display (up to 1.5 seconds per 64 Kbytes flash sector size can be considered as a maximum; all A&D cells data is erased).

# **Downloading +WDWL**

This command is not valid on UIP products.

**Description:** This command switches the product to download mode.

After downloading, use AT+CFUN=1 to reset the modem.

Syntax:

AT+WDWL Responses

+WDWL: 0

Note: Downloading in process

Values: <version> XModem Downloader Version

String type

Parameter Storage: None

**Examples:** 

| Command                          | Responses                                                                           |
|----------------------------------|-------------------------------------------------------------------------------------|
| AT+WDWL?                         | +WDWL: V08b11                                                                       |
| Note: Get downloader version     | OK                                                                                  |
| AT+WDWL                          | +WDWL: 0                                                                            |
| Note: Switch on downloading mode | <b>Note:</b> Download mode started. File can be sent using the terminal application |
| AT+CFUN=1                        | ОК                                                                                  |

#### SIM, +WIND Notes:

- This command is supported even if the SIM card is absent.
- The +WIND indication from which this command is allowed is +WIND: 3.

#### **Other Notes:**

- +WDWL command allows to launch the download process only on the UART1 port.
- Downloading is performed using the 1K-XMODEM protocol.
- This command is unsupported when using a serial USB emulated port.
- The flow control of the HyperTerminal has to be set to "Hardware".

#### **Caution:**

Software damages may occur if power is lost or if a hardware reset occurs during the downloading phase. This would seriously affect the Wireless modem's behavior.

# Chapter 6 – Global Configuration Commands

# Report Mobile Equipment Errors +CMEE

**Description:** 

This command defines the method for returning error messages. The simple ERROR message can be replaced by the verbose method to include the results codes +CME ERROR: <err>. (See section "ME error result code: +CME ERROR" in the "Appendixes" of the present document for "+CME ERROR" result codes description. See section "Message service failure result code: +CMS ERROR" in the "Appendixes" of the present document for "+CMS ERROR" result codes).

Syntax:

| Command          | Responses                           |
|------------------|-------------------------------------|
| Action Command:  | ОК                                  |
| AT+CMEE= <n></n> |                                     |
| Read Command:    | +CMEE: <n></n>                      |
| AT+CMEE?         | ОК                                  |
| Test Command:    | +CMEE: (list of supported <n>s)</n> |
| AT+CMEE=?        | OK                                  |

Values:

<n> Error Reporting Method

Disable ME error reports; use only "ERROR. Default
 Enable +CME ERROR: <err> or +CMS ERROR: <err>

Parameter Storage:

The <n> parameter is stored in EEPROM using AT&W command. To restore the default value, use AT&F.

**Examples:** 

| Command                                          | Responses    |
|--------------------------------------------------|--------------|
| AT+CMEE=?                                        | +CMEE: (0,1) |
|                                                  | ОК           |
| AT+CMEE=0                                        | OK           |
| Note: Disable ME error reports; use only "ERROR" |              |
| AT+CMEE=1                                        | OK           |
| Note: Enable "+CME ERROR: <err>" or</err>        |              |
| "+CMS ERROR: <err>"</err>                        |              |
| AT+CMEE?                                         | +CMEE: 1     |
|                                                  | ОК           |

- This command is supported even if the SIM card is absent.
- The +WIND indication from which this command is allowed is +WIND: 3.

### Slow Idle Mode +W32K

**Description:** 

This command allows the slow idle mode to be enabled or disabled. It also sets the modem to either ignore or allow the DTR signal for the slow idle mode. With this command, a specific procedure on RS-232 serial link is requested to activate or deactivate slow idle mode.

Syntax:

| Command                                                  | Responses |
|----------------------------------------------------------|-----------|
| Action Command:                                          | OK        |
| AT+W32K= <mode>[,<dtrsignalused>]</dtrsignalused></mode> |           |

No Read or Test commands.

Values: <mode> Slow Idle Mode

0 Disable1 Enable

**<DTRSignalUsed>** Indicate if the DTR signal is used to enter/leave the slow idle mode.

- O The DTR signal is ignored to enter the slow idle mode. When using this setting, the slow idle cannot be left by using the DTR.
- 1 The DTR signal is used to enter or leave the slow idle mode. **Default**

Parameter Storage: None

**Examples:** 

| Command                                                               | Responses                                                                                                    |
|-----------------------------------------------------------------------|----------------------------------------------------------------------------------------------------|
| AT+W32K=1                                                             | OK                                                                                                    |
| Note: Enable slow idle mode                                           | <b>Note:</b> 32kHz slow idle mode is enabled and the DTR signal is used to enter/leave slow idle mode.        |
| AT+W32K=0                                                             | OK                                                                                                    |
| Note: Disable slow idle mode                                          |                                                                                                    |
| AT+W32K=1,0                                                           | OK                                                                                                    |
| <b>Note:</b> Enable 32kHz slow idle mode without using the DTR signal | <b>Note:</b> 32kHz slow idle mode is enabled and the DTR signal is ignored to enter/leave the slow idle mode. |
| AT+W32K=0                                                             | OK                                                                                                    |
| Note: Disable 32kHz slow idle mode                                    | Note: 32kHz slow idle mode is disabled                                                                        |

#### SIM, +WIND Notes:

- This command is supported even if the SIM card is absent.
- The +WIND indication from which this command is allowed is +WIND: 3.

#### **Other Notes:**

- When power down mode is entered, the product uses a 32kHz internal clock during inactivity stages (despite of its nominal internal clock).
- When enabled, power down mode is active after 1 to 15 seconds. The mode is not stored in EEPROM: the command has to be repeated after a reset.
- When enabled with "the DTR signal ignored", DTR signal is not taken into account to enter or leave the slow idle mode. The customer application needs to focus particularly on all sleep and wake-up conditions without using the UART.
- The optional parameter <DTRSignalUsed> applies only to UART 1 (and not UART2, CMUX virtual ports).

### Power Off +CPOF

**Description:** Stops the GSM software stack as well as the hardware layer or modem activity. The AT+CFUN=0

command is equivalent to +CPOF.

**Note:** In autobaud mode, after an AT+CPOF, unsolicited information that wakes up the modem is sent at 9600 bps until an AT command is sent. When an AT command is sent, the modem will synchronize to the sender's speed. (Caution: See Fixed DTE Rate +IPR in the Serial Ports Command chapter).

Syntax:

| Command                   | Responses |
|---------------------------|-----------|
| Action Command:           | OK        |
| AT+CPOF [= <mode>]</mode> |           |

No Read or Test Commands

Values: <mode> Power Off Mode

0 Power off

Parameter Storage: None

**Examples:** 

| Command              | Responses           |
|----------------------|---------------------|
| AT+CPOF              | OK                  |
| Note: Stop GSM stack |                     |
| AT+CPOF=1            | OK                  |
| Note: Stop the modem | Note: Command valid |

#### SIM, +WIND Notes:

• This command is supported even if the SIM card is absent.

The +WIND indication from which this command is allowed is +WIND: 3.

# Set Phone Functionality +CFUN

Description:

This command selects the functionality level for the mobile station.

When the application wants to stop the product with a power off, or if the application wants to force the product to execute an IMSI DETACH procedure, then it must send:

AT+CFUN=0 (equivalent to +CPOF).

This command executes an IMSI DETACH and makes a backup copy of some internal parameters in SIM and in EEPROM. The SIM card cannot be accessed.

If the mobile equipment is not powered off by the application after this command has been sent, issue a re-start command (AT+CFUN=1 or AT+CFUN=1,1) to restart the GSM registration process.

If the mobile equipment is turned off after this command, then a power on restarts the GSM registration process.

The AT+CFUN=1 (or AT+CFUN=1,1) command restarts the entire GSM stack and GSM functionality: a complete software reset is performed. All parameters are reset to their previous values if AT&W was not used.

The AT+CFUN=1,0 command set the MT full functionality without reset. If the command can be used after a AT+CFUN=0, AT+CPOF or AT+CFUN=4, else a +CME ERROR: 3 is returned. The RF and SIM are accessible

The AT+CFUN=4 command stops the RF (performs an IMSI DETACH if the modem is registered) and keeps access to the SIM. All AT commands related to SIM access are allowed.

After performing a Power-OFF using +CPOF or AT+CFUN=0 command, the AT+CFUN=4 command returns +CME ERROR: 3.

If entries are written in the phonebook (+CPBW) and if the product is reset directly before +CPBW response (AT+CFUN=1 or AT+CFUN=1,1, with no previous AT+CFUN=0 command), some entries may be lost (the SIM task does not have enough time to write entries in the SIM card).

In addition, the OK response is sent at the last saved (AT&W) baud rate defined by the +IPR command. With the autobauding mode, the response can be sent at a different baud rate. It is, therefore, preferable to save the defined baud rate with AT&W before sending the AT+CFUN=1 (or AT+CFUN=1,1) command.

Normally, when using UART1 or UART2 to manage the modem, the OK response is sent to the application after the wireless modem reset.

#### Syntax:

| Command                             | Responses                                |
|-------------------------------------|------------------------------------------|
| Action Command:                     | OK                                       |
| AT+CFUN= <fun> [,<rst>]</rst></fun> |                                          |
| Read Command:                       | +CFUN: <fun></fun>                       |
| AT+CFUN?                            | ОК                                       |
| Test Command:                       | +CFUN: (list of supported <fun>s),</fun> |
| AT+CFUN=?                           | (list of supported <rst>s)</rst>         |

#### Values:

| ATTO        | (list of supported vistes)                                                          |  |
|-------------|-------------------------------------------------------------------------------------|--|
| <fun></fun> | Functionality Level                                                                 |  |
| 0           | Set minimum funtionality; IMSI detach procedure and SIM stop                        |  |
| 1           | Set the full functionality mode with a complete software reset                      |  |
| 4           | Stop only the RF (IMSI detach procedure) and keep access to the SIM                 |  |
| <rst></rst> | Reset (only for <fun>=1)</fun>                                                      |  |
| 0           | Do not reset the modem before setting it to full functionality power level          |  |
| 1           | Reset the modem before setting it to full functionality power level. <b>Default</b> |  |

#### Parameter Storage: None

#### **Examples:**

| Command                                                                     | Responses                                               |
|-----------------------------------------------------------------------------|---------------------------------------------------------|
| AT+CFUN=?                                                                   | +CFUN: (0,1,4), (0,1)                                   |
|                                                                             | OK                                                      |
| AT+CFUN?                                                                    | +CFUN: 1                                                |
|                                                                             | OK                                                      |
| Note: Ask for current functionality level                                   | Note: Full function                                     |
| AT+CFUN=0                                                                   | OK                                                      |
| <b>Note:</b> Set minimum functionality, IMSI detach procedure               |                                                         |
| AT+CFUN=1,0                                                                 | OK                                                      |
| <b>Note:</b> Set the full functionality mode with a complete software reset |                                                         |
| AT+CFUN=1,0                                                                 | +CME ERROR: 3                                           |
|                                                                             | Note: No Power Off done before (CFUN=0, CFUN=4 or CPOF) |
| AT+CFUN=4                                                                   | OK                                                      |
| Note: Stop the RF and keep SIM access                                       |                                                         |
| AT+CFUN=1                                                                   | OK                                                      |
| <b>Note:</b> Set the full functionality mode with a complete software reset |                                                         |

- This command is supported even if the SIM card is absent.
- The +WIND indication from which this command is allowed is +WIND: 3.

### Reset +WRST

**Description:** This command resets the modem after the time specified by the <delay> parameter. The modem

resets cyclically until this mode is disabled.

Syntax:

| Command                                 | Responses                                                 |
|-----------------------------------------|-----------------------------------------------------------|
| Action Command:                         | OK                                                        |
| AT+WRST = <mode>,<delay></delay></mode> |                                                           |
| Read Command:                           | +WRST: Mode>[, <delay>,<remaintime>]</remaintime></delay> |
| AT+WRST?                                | OK                                                        |
| Test Command:                           | OK                                                        |
| AT+WRST=?                               |                                                           |

**Timer Reset Mode** Values: <Mode>

> 0 Disabled 1 Enabled

<Delay> Specify Time for Reset

Range "000:01" - "168:59" (format hhh:mm)

<RemainTime> Time before Next Reset

Range "000:01" - "168:59" (format hhh:mm)

Parameter Storage: The <mode> and <delay> parameters are stored in EEPROM without using AT&W.

**Examples:** 

| Command                                                     | Responses                                                                                                    |
|-------------------------------------------------------------|----------------------------------------------------------------------------------------------------|
| AT+WRST=0                                                   | OK                                                                                                    |
| Note: Disable timer                                         |                                                                                                    |
| AT+WRST=1,"001:03"                                          | OK                                                                                                    |
| <b>Note:</b> Enable timer and set delay at 1 hour 3 minutes |                                                                                                    |
| AT+WRST?                                                    | +WRST: 1,"001:03","001:01"                                                                                       |
|                                                             | ОК                                                                                                    |
|                                                             | <b>Note:</b> Timer activated to reset after 1 hour and 3 minutes. The next reset is set for 1 hour and 1 minute. |

#### SIM, +WIND Notes:

This command is supported even if the SIM card is absent.

The +WIND indication from which this command is allowed is +WIND: 3.

# **Save Configuration &W**

**Description:** This command writes the active configuration to a non-volatile memory (EEPROM).

Syntax:

| Command         | Responses |
|-----------------|-----------|
| Action Command: | OK        |
| AT&W            |           |

No Read or Test commands

Values: None Parameter Storage: None

**Examples:** 

| Command                               | Responses  |
|---------------------------------------|------------|
| AT+IPR=9600                           | OK         |
| Note: Change data rate in memory only |            |
| AT&W                                  | OK         |
| AT+CFUN=1                             | ОК         |
| AT+IPR?                               | +IPR: 9600 |
|                                       | OK         |

#### SIM, +WIND Notes:

- This command is supported even if the SIM card is absent.
- The +WIND indication from which this command is allowed is +WIND: 3.

# **Restore Factory Settings &F**

**Description:** This command is used to restore the factory settings from EEPROM.

Syntax:

| Command         | Responses |
|-----------------|-----------|
| Action Command: | OK        |
| AT&F <n></n>    |           |

No Read or Test commands

**Values**: <n> Setting Restore Parameter

If <n> is not omitted and with a value different from 0, the response is OK without any

treatment.

0 Restore factory settings

Parameter Storage: None

**Examples:** 

| Command                                             | Responses  |
|-----------------------------------------------------|------------|
| AT&F                                                | ОК         |
| <b>Note:</b> Ask for restoring the factory settings | Note: Done |
| AT&F0                                               | OK         |
| <b>Note:</b> Ask for restoring the factory settings | Note: Done |

#### SIM, +WIND Notes:

- This command is supported even if the SIM card is absent.
- The +WIND indication from which this command is allowed is +WIND: 3.

#### **Other Notes:**

This command does not update the +IPR command.

# **Default Configuration Z**

**Description:** This command restores the configuration profile from non-volatile memory (EEPROM).

Syntax:

| Command         | Responses |
|-----------------|-----------|
| Action Command: | OK        |
| ATZ             |           |

No Read or Test Commands

Values: None Storage Parameters: None

Examples:

| Command                               | Responses                                |
|---------------------------------------|------------------------------------------|
| AT+IPR?                               | +IPR: 115200                             |
|                                       | OK                                       |
|                                       | Note: Default value is in EEPROM         |
| AT+IPR=9600                           | OK                                       |
| Note: Change data rate in memory only |                                          |
| AT+IPR?                               | +IPR: 9600                               |
|                                       | ОК                                       |
| ATZ                                   | OK                                       |
| AT+IPR?                               | +IPR: 115200                             |
|                                       | ОК                                       |
|                                       | Note: Default value set back from EEPROM |

#### SIM, +WIND Notes:

- This command is supported even if the SIM card is absent.
- The +WIND indication from which this command is allowed is +WIND: 3.

# **Display Configuration &V**

Description: Syntax:

This command is used to display the modem configuration.

| Command         | Responses                                                                                                    |
|-----------------|----------------------------------------------------------------------------------------------------|
| Action Command: | Q: <val1> V:<val2> S0:<val3> S2:<val4> S3:<val5> S4:<val6> S5:<val7></val7></val6></val5></val4></val3></val2></val1> |
| AT&V[ <n>]</n>  | +CR: <val8> +CRC:<val9> +CMEE:<val10> +CBST:<val11></val11></val10></val9></val8>                                     |
|                 | +SPEAKER: <val12> +ECHO:<val13> &amp;C:<val14> &amp;D:<val15> %C:<val16></val16></val15></val14></val13></val12>      |
|                 | [+IPR: <val17>] +ICF:<val18> +IFC:<val19></val19></val18></val17>                                                     |
|                 | OK                                                                                                    |
|                 | <b>Note:</b> For each <valx> parameter, please refer to the corresponding command.</valx>                             |

No Read or Test Commands

Values: <n> Displays Control Parameter

**0** Displays the modem configuration in RAM. **Default** value if no parameter provided.

1 Displays the modem configuration in EEPROM.

**2** Displays the modem factory configuration.

Storage Parameters: None

**Examples:** 

| Command                                       | Responses                                                                                                    |
|-----------------------------------------------|----------------------------------------------------------------------------------------------------|
| AT&V                                          | Q:0 V:1 S0:000 S2:043 S3:013 S4:010 S5:008<br>+CR:0 +CRC:0 +CMEE:0 +CBST:0,0,1<br>+SPEAKER:0 +ECHO:1,4 &C:1 &D:2 %C:0<br>+IPR:9600 +ICF:3,4 +IFC:2,2                                                                  |
|                                               | OK                                                                                                    |
| <b>Note:</b> Display active parameters in RAM | <b>Note:</b> Done for Echo. The first parameter indicates the echo cancellation activation and the second parameter indicates the chosen algorithm. If no echo cancellation is activated, the response is "+ECHO: 0". |

#### SIM, +WIND Notes:

- This command is supported even if the SIM card is absent.
- The +WIND indication from which this command is allowed is +WIND: 3.

#### **Other Notes:**

The parameters displayed are the following:

For <n> = 0 or 1

Q:val1, V:val2, S0:val3, S2:val4, S3:val5, S4:val6, S5:val7,

+CR:val8, +CRC:val9, +CMEE:val10, +CBST:val11,

+SPEAKER:val12, +ECHO:val13, &C:val14, &D:val15, %C:val16

+IPR:val17, +ICF:val18, +IFC:val19

• For <n> = 2

Q:val1, V:val2, S0:val3, S2:val4, S3:val5, S4:val6, S5:val7,

+CR:val8, +CRC:val9, +CMEE:val10, +CBST:val11,

+SPEAKER:val12, +ECHO:val13, &C:val14, &D:val15, %C:val16

+ICF:val18, +IFC:val19

The +IPR value is not returned for < n > = 2.

# **Custom Character Set +WCCS**

**Description:** 

This command allows you to edit and display the custom character set tables. These tables are used by the "CUSTOM" mode of +CSCS and the +WPCS commands. In this CUSTOM mode, when you enter a string, it is converted into the GSM alphabet using the Custom-to-GSM table. In a similar way, when the user requests a string display, the string is converted from the GSM alphabet using the Custom alphabet and Custom alphabet extension tables.

Syntax:

If <mode>=0

| Command                                                      | Responses                                                              |
|--------------------------------------------------------------|------------------------------------------------------------------------|
| Action Command:                                              | +WCCS: <character_number>,<characters></characters></character_number> |
| AT+WCCS= <mode>,,<character_range>[</character_range></mode> | ОК                                                                     |
| , <character_range>]</character_range>                       |                                                                        |

#### If <mode>=1

| Action Command:                                              | >  |
|--------------------------------------------------------------|----|
| AT+WCCS= <mode>,,<character_range>[</character_range></mode> |    |
| , <character_range>]</character_range>                       |    |
| <characters><ctrl-z></ctrl-z></characters>                   | OK |

#### No Read or Test Commands

Values:

#### 

#### **Character Table Selection**

- **0** Custom to GSM conversion table (default table is PCCP437 to GSM table)
- 1 Custom alphabet table (default table is GSM 7 bit default alphabet)
- 2 Custom alphabet extension table (default table is GSM 7 bit default alphabet extended)

#### <character\_range> Range of Character Codes in <Table>

**0-127** For table index 1 and index 2

0-255 For table index

#### <character\_number> Number of Displayed Characters

**0-127** For table index 1 and index 2

0-255 For table index 0

#### <characters> Sequence of ASCII Characters

Hexastring type

Parameter Storage: The <characters> parameter is stored in EEPROM without using AT&W.

**Examples:** 

| Command                                                                        | Responses                          |
|--------------------------------------------------------------------------------|------------------------------------|
| AT+WCCS=?                                                                      | +WCCS: (0-1),(0-2),(0-255),(0-255) |
|                                                                                | ОК                                 |
| AT+WCCS=0,0,120,130                                                            | +WCCS: 11, 78797A2020202020097E05  |
| <b>Note:</b> Display from character 120 to character                           | ОК                                 |
| 130 of the Custom to GSM conversion table                                      | Note: 11 characters displayed      |
| AT+WCCS=1,0,115                                                                | >                                  |
| 20 <ctrl-z></ctrl-z>                                                           | OK                                 |
| <b>Note:</b> Edit character 115 of the Custom to GSM conversion table          | Note: Edition successful           |
| AT+WCCS=1,1,0,4                                                                | >                                  |
| 40A324A5E8 <ctrl-z></ctrl-z>                                                   | OK                                 |
| <b>Note:</b> Edit the 5 first characters of the GSM to Custom conversion table | Note: Edition successful           |
| AT+WCCS=0,1,1                                                                  | +WCCS: 1,A3                        |
| <b>Note:</b> Display character 1 of the Custom alphabet table                  | ОК                                 |

#### SIM, +WIND Notes:

- This command is supported even if the SIM card is absent.
- The +WIND indication from which this command is allowed is +WIND: 3.

#### **Other Notes:**

- In edition mode, the session is terminated by <ctrl-Z>, or aborted by <ESC>. Only hexadecimal characters ("0"..."9", "A"..."F") can be used. The number of characters entered must be equal to the edition range requested, otherwise the command will return "+CME ERROR: 24".
- The default custom alphabet extension table contains the following extended characters:

| ^ € { } [ ] ~ \

### Select TE Character Set +CSCS

**Description:** Informs the modem which character set is used by the DTE. The modem can convert each character

of entered or displayed strings. This is used to send, read or write short messages. See also +WPCS for

phonebook character sets.

Syntax:

CommandResponsesAction Command:OKAT+CSCS=<Character Set>+CSCS: <Character Set>Read Command:+CSCS: <Character Set>AT+CSCS?OKTest Command:+CSCS: (list of supported <Character Set>s)AT+CSCS=?OK

Values: <Character Set> Character Table Set (ASCII String)

**GSM** GSM default alphabet

PCCP437 PC character set code page 437. Default

**CUSTOM** User defined character set

HEX Hexadecimal mode. No character set used; the user can read or write hexadecimal values.

Parameter Storage: The <character set> parameter is stored in EEPROM using AT&W. To restore the default value, use

AT&F.

**Examples:** 

| Command                    | Responses                               |
|----------------------------|-----------------------------------------|
| AT+CSCS=?                  | +CSCS: ("GSM","PCCP437","CUSTOM","HEX") |
| Note: Get possible values  | OK                                      |
| AT+CSCS="GSM"              | OK                                      |
| Note: GSM default alphabet |                                         |
| AT+CSCS?                   | +CSCS: "GSM"                            |
| Note: Get current value    | ОК                                      |
|                            | Note: GSM default alphabet              |

#### SIM, PIN, +WIND Notes:

- A SIM card must be inserted to support this command.
- The PIN 1 /CHV 1 code must be entered to support this command.
- This command is supported even if the PIN 2/CHV 2 code is not entered.
- The +WIND indication from which this command is allowed is +WIND: 4

### Phonebook Character Set +WPCS

**Description:** 

Informs the modem which character set is used by the DTE for the phonebooks. The modem can convert each character of entered or displayed strings. This is used to read or write phonebook entries (parameters <text>, <address>, <mail>).

Syntax:

| Command                                 | Responses                                                   |
|-----------------------------------------|-------------------------------------------------------------|
| Action Command:                         | OK                                                          |
| AT+WPCS= <character set=""></character> |                                                             |
| Read Command:                           | +WPCS: <character set=""></character>                       |
| AT+WPCS?                                | OK                                                          |
| Test Command:                           | + WPCS: (list of supported <character set="">s)</character> |
| AT+ WPCS=?                              | ОК                                                          |

Values:

<Character Set> Character Table Set (ASCII String)

**TRANSPARENT** Transparent mode. The strings are displayed and entered as they are stored in

SIM or in ME. Default

**CUSTOM** User defined character set

**HEX** Hexadecimal mode. No character set used; the user can read or write hexadecimal values.

Parameter Storage: The <character set> parameter is stored in EEPROM using AT&W. To restore the default value, use

AT&F.

**Examples:** 

| Command                    | Responses                             |
|----------------------------|---------------------------------------|
| AT+WPCS=?                  | +WPCS: ("TRANSPARENT","HEX","CUSTOM") |
|                            | ОК                                    |
| Note: Get possible values  | Note: Possible values                 |
| AT+WPCS="CUSTOM"           | OK                                    |
| Note: Custom character set |                                       |
| AT+WPCS?                   | +WPCS: "CUSTOM"                       |
| Note: Get current value    | ОК                                    |

#### SIM, PIN, +WIND Notes:

- A SIM card must be inserted to support this command.
- The PIN 1 /CHV 1 code must be entered to support this command.
- This command is supported even if the PIN 2/CHV 2 code is not entered.
- The +WIND indication from which this command is allowed is +WIND: 4

# **Select Type of Address +CSTA**

**Description:** This command selects the type of nu

This command selects the type of number for further dialing commands (D) according to GSM specifications.

Syntax:

| Command         |                        | Responses                                   |
|-----------------|------------------------|---------------------------------------------|
| Action Command: | AT+CSTA= <type></type> | ОК                                          |
| Read Command:   | AT+CSTA?               | +CSTA: <type></type>                        |
|                 |                        | ОК                                          |
| Test Command:   | AT+CSTA=?              | +CSTA: (list of supported <types>s)</types> |
|                 |                        | ОК                                          |

Values:

<type> Type of Address Octet (Integer Type)

129 ISDN / telephony plan, national / international unknown

145 ISDN / telephony plan, international number

Parameter Storage: The <type> parameter is stored in EEPROM using the AT&W command. To restore the default value,

use AT&F.

**Examples:** 

| Command                                                                                        | Responses         |
|------------------------------------------------------------------------------------------------|-------------------|
| AT+CSTA=?                                                                                      | +CSTA: (129, 145) |
|                                                                                                | OK                |
| AT+CSTA=145                                                                                    | OK                |
| ATD33146290800;                                                                                | OK                |
| Note: International access code character "+"will be automatically added to each outgoing call |                   |
| AT+CSTA=129                                                                                    | OK                |
| ATD+33146290800;                                                                               | OK                |
| Note: International access code character "+"will be automatically added to each outgoing call |                   |
| AT+CSTA?                                                                                       | +CSTA: 129        |
|                                                                                                | OK                |

#### SIM, PIN Notes:

- A SIM card must be inserted to support this command.
- The PIN 1 / CHV 1 code must be entered to support this command.
- This command is supported even if the PIN 2 / CHV 2 code is not entered.

# Chapter 7 – Wireless Modem Status Commands

## **General Indications +WIND**

**Description:** This command allows controlling a general mechanism to send unsolicited indications to the

application.

Syntax:

| Command         |                                | Responses                                         |
|-----------------|--------------------------------|---------------------------------------------------|
| Action Command: | AT+WIND= <indlevel></indlevel> | OK                                                |
| Read Command:   | AT+WIND?                       | AT+WIND: <indlevel></indlevel>                    |
|                 |                                | OK                                                |
| Test Command    | AT+ WIND=?                     | +WIND: (list of supported <indlevel>s)</indlevel> |
|                 |                                | OK                                                |

#### **Unsolicited Responses:**

For <event> 0,1,2,3,4,7,8,9,13,14,16: +WIND: <event>

For <event> 5,6: +WIND: <event> , <idx>

For <event> 10: +WIND: <event> , <phonebook> , <status> [,<phonebook>,

<status>[,<phonebook>,<status>[]]]]

For <event> 11: +WIND: <event> , [<checksum>] , [<checksum>] , [<checksum>] , [<checksum>] , [<checksum>] , [<checksum>]

For <event> 12: +WIND: <event> , <ext\_it\_name> [,<EdgeState>]

For <event> 15: +WIND: <event> [,1, "<Full name>"] [,2, "<Short name>"] [,3, "<Local time zone>"]

[,4, "Universal time and local time zone>"] [,5, "<LSA Identity>"] [,6, "Daylight Saving Time>"]

#### Values: <IndLevel> Indication Levels

Bit field (default value: 0)

Bit set to 0: Indication deactivated Bit set to 1: Indication activated

| 0           | No unsolicited "+WIND: <event>" will occur. <b>Default</b>.</event>                   |
|-------------|---------------------------------------------------------------------------------------|
| 1 (bit-0)   | Activate hardware SIM Insert/Remove indications or SIM presence after software reset. |
| 2 (bit-1)   | Activate calling party alert indication.                                              |
| 4 (bit-2)   | Activate idle state indication                                                        |
| 8 (bit-3)   | Activate end of modem initialization (after PIN 1/CHV 1 code entered) indication      |
| 16 (bit-4)  | Activate new call identifier indication                                               |
| 32 (bit-5)  | Active call release indication                                                        |
| 64 (bit-6)  | Activate network service available indication                                         |
| 128 (bit-7) | Activate network lost indication                                                      |
| 256 (bit-8) | Activate audio ON indication                                                          |
| 512 (bit-9) | Activate SIM phonebooks reload status                                                 |
|             |                                                                                       |

1024 (bit-10) Activate SIM phonebooks checksum indication 2048 (bit-11) Activate interruption indication

4096 (bit-12) Activate hardware Rack Open/Closed indication

8192 (bit-13) Activate NITZ indication

16384 (bit-14) Activate SMS service ready indication

Use combination (addition of the values) to allow more than one indication flow:  $0 \le IndLevel \le 32767$ 

• To activate a specific WIND indication, <IndLevel> must have a value described above.

AT+WIND=16384 only activates SMS service indication.

• To activate several WIND indications, <IndLevel> must have a value just before the last indication required.

AT+WIND=32767 all unsolicited indications

| odem Status Commands                                       |                                                                                                    |  |  |
|------------------------------------------------------------|----------------------------------------------------------------------------------------------------|--|--|
| <event></event>                                            | Event Identifier                                                                                                    |  |  |
| 0                                                          | The SIM presence pin has been detected as "SIM removed"                                                                    |  |  |
| 1                                                          | The SIM presence pin has been detected as "SIM inserted"                                                                   |  |  |
| 2                                                          | Calling party is alerting                                                                                                  |  |  |
| 3                                                          | Product is ready to process AT commands (except phonebooks, AOC, SMS), at init or after AT+CFUN=1                          |  |  |
| 4                                                          | Product is ready to process all AT commands, end of phonebook init or swap (FDN to ADN)                                    |  |  |
| 5 A call <idx> has been created (after ATD or +CCWA)</idx> |                                                                                                    |  |  |
| 6                                                          | A call <idx> has been released, after a NO CARRIER, a "+CSSU: 5" indication, or after the release of a call waiting.</idx> |  |  |
| 7                                                          | The network service is available for an emergency call.                                                                    |  |  |
| 8                                                          | The network is lost.                                                                                                    |  |  |
| 9                                                          | The audio channel is opened.                                                                                               |  |  |
| 10                                                         | Reload status of each SIM phonebook after init phase (after Power-ON or SIM insertion).                                    |  |  |
| 11                                                         | Checksum of SIM phonebooks after initialization.                                                                           |  |  |
| 12                                                         | An interruption has occurred.                                                                                              |  |  |
| 13                                                         | The rack has been detected as Closed.                                                                                      |  |  |
| 14                                                         | The rack has been detected as Open.                                                                                        |  |  |

- 15 The modem has received a NITZ information message from the network.
- SMS and SMS CB services are initialized. 16

#### <idx>Call Identifier

Integer value

#### <phonebook> Phonebook Memory Storage

"SM" ADN "FD" **FDN** "ON" **MSISDN** "SN" Service Number "EN" **Emergency Number** 

#### <status> **Phonebook Status after Initialization**

- 0 Not reloaded from SIM (no change since last init or SIM removal)
- Reloaded from SIM to internal memory (at least one entry has 1 changed)

#### <checksum> 128-bit "Fingerprint" of the Phonebook

The checksums are presented in the following order: SM, FD, ON, SN, EN, LD. If the phonebook is not present in the SIM, the checksum is empty.

Interruption identifier (as mentioned in the Wireless Microprocessor® Product <ext it name> Technical Specification and Customer Design Guideline).

String type

#### <EdgeState> State of the edge in case of both edge

(the interruption happens with a high to low and low to high edge)

- Interruption happens with high to low edge 0
- 2 Interruption happens with low to high edge

#### <Full name> Long alphanumerical format name received from the NITZ message.

String type

#### <Short name> Short alphanumerical format name received from the NITZ message.

String type

**<Local time zone> Difference**, expressed in quarters of an hour, between the local time and GMT. Signed integer

#### <Universal time and local time zone> Indicates date, time, and time zone

Expressed in quarters of an hour, in format Year/Month/Day, Hour: Min: Seconds ± Time Zone.

String ("yy/MM/dd,hh:mm:ss: ±zz")

<LSA Identity> Localized Service Area identity of the current cell in hexa format (3 bytes).

Hexa string.

<Daylight Saving Time> When the local time zone is compensated for DST (Day Saving time, or summertime), the serving PLMN shall provide a DST parameter to indicate it. The adjustment for DST can be +1h or +2h.

Range: 0-2

Parameter Storage: The <IndLever> parameter is stored in EEPROM without using AT&W command. To restore the

default value, use AT&F.

**Examples:** 

| Command                                                             | Possible Responses                                             |
|---------------------------------------------------------------------|----------------------------------------------------------------|
| AT+WIND?                                                            | +WIND: 0                                                       |
|                                                                     | ОК                                                             |
| AT+WIND=255                                                         | OK                                                             |
|                                                                     | +WIND: 0                                                       |
| Note: The SIM has been removed.                                     | Note :The SIM presence pin has been detected as "SIM removed"  |
|                                                                     | +WIND: 1                                                       |
| Note: The SIM has been inserted.                                    | Note :The SIM presence pin has been detected as "SIM inserted" |
| <b>Note:</b> The network service is available for an emergency call | +WIND: 7                                                       |
| Note: The initialization has been completed                         | +WIND: 4                                                       |
| Note: The modem received a NITZ                                     | +WIND: 15,1,"Cingular Extended",2, "Cingular",3, "+08",        |
| information message                                                 | 4, "03/14/27,16:59:48+08",5, "123456" ,6, "2"                  |
| AT+WIND=2048                                                        | OK                                                             |
|                                                                     | Note: Activate the +WIND indications for interruption          |
|                                                                     | +WIND: 12, "INTO"                                              |
|                                                                     | Note: An interruption occurred on INTO                         |

#### SIM, +WIND Notes:

- This command is supported even if the SIM card is absent.
- The +WIND indication from which this command is allowed is +WIND: 3.

### **Other Notes:**

• The following table indicates the correspondences between <IndLevel> values and "+WIND: <event>[...]" indications that are activated.

| <indlevel> value</indlevel> | Corresponding <event></event> |                                                                                                    |
|-----------------------------|-------------------------------|----------------------------------------------------------------------------------------------------|
| 1                           | 0 and 1                       | The SIM presence pin has been detected as "SIM removed" or 1 The SIM presence pin has been detected as "SIM inserted"     |
| 2                           | 2                             | Calling party is alerting                                                                                                 |
| 4                           | 3                             | Product is ready to process AT commands (except phonebooks, AOC, SMS), at init or after AT+CFUN=1                         |
| 8                           | 4                             | Product is ready to process all AT commands, end of phonebook init or swap (FDN to ADN)                                   |
| 16                          | 5                             | A call <idx> has been created (after ATD or +CCWA)</idx>                                                                  |
| 32                          | 6                             | A call <idx> has been released, after a NO CARRIER, a "+CSSU: 5" indication, or after the release of a call waiting</idx> |
| 64                          | 7                             | The network service is available for an emergency call                                                                    |
| 128                         | 8                             | The network is lost                                                                                                    |
| 256                         | 9                             | The audio channel is opened                                                                                               |
| 512                         | 10                            | Reload status of each SIM phonebook after init phase (after Power-ON or SIM insertion).                                   |
| 1024                        | 11                            | Checksum of SIM phonebooks after initialization.                                                                          |
| 2048                        | 12                            | An interruption has occurred                                                                                              |
| 4096                        | 13 and 14                     | 13 The rack has been detected as Closed.<br>14 The rack has been detected as Open.                                        |

| <indlevel> value</indlevel> | Corresponding <event></event> |                                                                     |
|-----------------------------|-------------------------------|---------------------------------------------------------------------|
| 8192                        | 15                            | The modem has received a NITZ information message from the network. |
| 16384                       | 16                            | SMS and SMS CB services are initialized                             |

# Phone Activity Status +CPAS

**Description:** Returns the activity status of the mobile equipment.

Syntax:

| Command         | Responses                               |
|-----------------|-----------------------------------------|
| Action Command: | +CPAS: <pas></pas>                      |
| AT+CPAS         | ОК                                      |
| Read Command:   |                                         |
| None            |                                         |
| Test Command    | +CPAS: (list of supported <pas>s)</pas> |
| AT+CPAS=?       | ОК                                      |

**Values**: <pas> Phone Activity Status

• Ready (allow commands from TA/TE)

1 Unavailable (does not allow commands)

2 Unknown

**3** Ringing (ringer is active)

4 Call in progress

5 Asleep (low functionality)

Parameter Storage:

**Examples:** 

None

| Command                       | Responses    |
|-------------------------------|--------------|
| AT+CPAS                       | +CPAS: 0     |
| Note: Current activity status | ОК           |
| AT+ CPAS=?                    | +CPAS: (0-5) |
|                               | ОК           |

#### SIM, +WIND Notes:

- This command is supported even if the SIM card is absent.
- The +WIND indication from which this command is allowed is +WIND: 3.

## SIM Holder Status +WSHS

**Description:** Displays the activity status of the SIM Holder (allows you to check at any time).

Syntax: AT+WSHS

| Responses                                     |
|-----------------------------------------------|
| Responses                                     |
| +WSHS: <status></status>                      |
| OK                                            |
|                                               |
|                                               |
| +WSHS: (list of supported <status>s)</status> |
| OK                                            |
|                                               |

Values: <status> SIM Holder Status

OpenClosed

Parameter Storage: None

### **Examples:**

| Command                          | Responses                    |
|----------------------------------|------------------------------|
| AT+WSHS=?                        | +WSHS: (0,1)                 |
|                                  | ОК                           |
| AT+WSHS                          | +WSHS: 0                     |
| Note: Request the current holder | ОК                           |
| state                            | Note: The SIM holder is open |

- This command is supported even if the SIM card is absent.
- The +WIND indication from which this command is allowed is +WIND: 3.

### **Indicator Control** +CIND

**Description:** 

This command is used to read or set the values of the mobile equipment (ME) indicators. If the ME does not allow setting of indicators or currently cannot be reached, a "+CMEE ERROR: <err>" is returned.

Syntax:

| Command                    | Responses                                                                                                    |
|----------------------------|----------------------------------------------------------------------------------------------------|
| Action Command:            |                                                                                                    |
| None                       |                                                                                                    |
| Read Command               | +CIND: <ind>,<ind>,<ind>,<ind>,<ind>,<ind>,</ind></ind></ind></ind></ind></ind>                                                                                   |
| AT+CIND?                   | OK                                                                                                    |
| Test Command:<br>AT+CIND=? | +CIND: <descr>, <li>descr&gt;, <li>descr&gt;, (list of supported <ind>s)) [, (<descr>, (list of supported <ind>s)) [,]   OK</ind></descr></ind></li></li></descr> |

Values:

<ind> The Mobile Equipment Indicator State for One <descr> Parameter.

Integer type value, which shall be in the range corresponding to the <descr> parameter.

- O Indicator is OFF or in a state that can be identified as "OFF" state
- 1 Indicator is ON or in a state that is more substantial than "OFF" state
- 2-5 2 is more substantial than 1, and so on

| <descr></descr> | Mobile Equipment Indicator Description | on |
|-----------------|----------------------------------------|----|
|-----------------|----------------------------------------|----|

battchg battery charge level (0-5) signal Signal quality (0-5) service Service availability (0-1) message Message received (0-1) call call in progress (0-1) roam Roaming indicator (0-1)

smsfull SMS memory storage status in the modem (0-2)

0 Memory locations are available

1 Memory is full

2 One SMS has been received, but the SMS storage where this SMS is to be stored is full.

Parameter Storage: None

**Examples:** 

one

| Command                                            | Responses                                                                                                    |
|----------------------------------------------------|----------------------------------------------------------------------------------------------------|
| AT+CIND?                                           | +CIND: 1,3,1,0,0,0,0                                                                                                    |
|                                                    | Batt Charge: 1, signal: 3, service: 1 – ME registered on the network, message:0 – no SMS has been received, call: 0 – no call is in progress, roam: 0 – not roaming, smsfull:0 SIM – card is not full of SMS |
| AT+CIND=?                                          | +CIND: ("battchg",(0-5)),("signal",(0-5)),("service",(0-1)),("message",(0-1)),("call",(0-1)),("roam",(0-1)),("smsfull",(0-2))                                                                                |
| <b>Note:</b> Read possible value for ME indicators | ок                                                                                                    |

- This command is supported even if the SIM card is absent.
- The +WIND indication from which this command is allowed is +WIND: 3.

# **Status Request +WSTR**

**Description:** This command return

This command returns the status of various operations. It can be used to check the state of the

initialization sequence and the network status.

Syntax:

| Command                        | Responses                                       |
|--------------------------------|-------------------------------------------------|
| Action Command:                | +WSTR= <req status="">,<value></value></req>    |
| AT+WSTR= <req status=""></req> | ОК                                              |
| Read Command:                  |                                                 |
| None                           |                                                 |
| Test Command:                  | +WSTR: (list of support <req status="">s)</req> |
| AT+WSTR=?                      |                                                 |

Values: <req status> Requested Status

1 Initialization sequence status

2 Network status

<value> Current Status
For <req status>=1 For <req status>=2

0 Not started Not network1 On going Network available

2 Finished --

Parameter Storage: None

**Examples:** 

| Command                                      | Responses                      |
|----------------------------------------------|--------------------------------|
| AT+WSTR=?                                    | +WSTR: (1-2)                   |
| <b>Note:</b> Ask the list of possible values | Note: possible values: 1, 2    |
| AT+WSTR=1                                    | +WSTR: 1,2                     |
|                                              | ОК                             |
| Note: Select the status 1 (INIT SEQUENCE)    | Note: Initialization finished  |
| AT+WSTR=2                                    | +WSTR: 2,1                     |
|                                              | ОК                             |
| Note: Select the status 2 (NETWORK STATUS)   | Note: The network is available |

- This command is supported even if the SIM card is absent.
- The +WIND indication from which this command is allowed is +WIND: 3.

# Chapter 8 – Serial Port Commands

## Echo E

**Description:** This command is used to determine whether or not the modem echoes characters received by an

external application (DTE).

Syntax:

| Command                     | Responses |
|-----------------------------|-----------|
| Action Command: ATE <n></n> | OK        |

No Read or Test commands

Values: <n> Echo Activation Parameter

Characters are not echoed.

Characters are echoed. Default.

**Parameter Storage:** The <n> parameter is stored in EEPROM using **AT&W**.

**Examples:** 

| Command                         | Responses  |
|---------------------------------|------------|
| ATE0                            | OK         |
| Note: Characters are not echoed | Note: Done |
| ATE1                            | OK         |
| Note: Characters are echoed     | Note: Done |

- This command is supported even if the SIM card is absent.
- The +WIND indication from which this command is allowed is +WIND: 3.

### Fixed DTE Rate +IPR

#### **Description:**

This command specifies the data rate at which the data circuit equipment (DCE) accepts commands. **Notes:** 

- Autobaud is not supportd on UIP products. For other products, the serial autobauding feature is supported and covers the following serial speeds only:
  - 1200, 2400, 4800, 9600, 19200, 38400, 57600 115200, 230400, 460800, 921600 bps. Beyond those serial speeds, proper operation of the modem is not guaranteed.
- Any AT command issued by the DTE must start with both capital 'A' and 'T' (or '/') or both lower case 'a' and 't' (or '/'); otherwise, the DCE may return some garbage characters and become desynchronized. Should this happen, the DTE simply issues 'AT\r' (at 2400 or 4800 bauds) once or twice or just 'AT' (at 9600 bauds) to resynchronize the modem.
- The DTE waits for 1ms after receiving the last character of the AT response (which is always '\n' or 0x0A) to send a new AT command at either the same rate or a new rate. Should this delay be ignored, the DCE can become desynchronized. Once again, sending 'AT\r' once or twice or just 'AT' causes the DCE to recover.

**Caution:** When starting up, if autobauding is enabled and no AT command has yet been received, the product sends all unsolicited responses (like RING) at 9600 bauds.

#### Syntax:

| Command               | Responses                                                                          |
|-----------------------|------------------------------------------------------------------------------------|
| Action Command:       | OK                                                                                 |
| AT+IPR= <rate></rate> |                                                                                    |
| Read Command:         | +IPR: <rate></rate>                                                                |
| AT+IPR?               | OK                                                                                 |
| Test Command:         | +IPR: (list of auto-detectable <rate>s), (list of supported <rate>s)</rate></rate> |
| AT+IPR=?              | OK                                                                                 |

#### Values:

Enables autobauding. Autobaud is not supportd on UIP products. **Default** for non-UIP products

300 600 1200

2400 4800

9600

19200

38400 57600

115200 **Default** for UIP products

230400 460800 921600

**Parameter Storage:** The <rate> parameter is stored in EEPROM using AT&W.

### **Examples:**

| Command      | Responses                                                                                                    |
|--------------|----------------------------------------------------------------------------------------------------|
| AT+IPR?      | +IPR: 9600                                                                                                    |
|              | OK                                                                                                    |
|              | Note: Current rate is 9600 bps                                                                                                    |
| AT+IPR=?     | +IPR: 1200,2400,4800,9600,19200,38400,57600,115200,230400,460800, 921600), (0,300,600,1200,2400,4800,9600,19200,38400,57600,115200,                |
|              | 230400,460800,921600)                                                                                                    |
|              | OK                                                                                                    |
|              | Note: Possible values, according to V25 ter Recommendation:                                                                                        |
|              | The first set of values indicates the range of auto-detectable baud rates. The second set of values indicates the baud rates supported by the DCE. |
| AT+IPR=38400 | OK                                                                                                    |
|              | Note: Disable autobauding and set rate to 38400 bps                                                                                                |
| AT+IPR=0     | OK                                                                                                    |
|              | Note: Enable autobauding. Autobaud is not supportd on UIP products                                                                                 |

- This command is supported even if the SIM card is absent.
- The +WIND indication from which this command is allowed is +WIND: 3.

# **DTE-DCE Character Framing +ICF**

**Description:** 

This command determines the local serial port start-stop (asynchronous) character framing used by the DCE.

Syntax:

| Command                                       | Responses                                       |
|-----------------------------------------------|-------------------------------------------------|
| Action Command:                               | OK                                              |
| AT+ICF= <format>[,<parity>]</parity></format> |                                                 |
| Read Command:                                 | AT+ICF: <format>,<parity></parity></format>     |
| AT+ICF?                                       | ОК                                              |
| Test Command:                                 | AT+ICF: (list of supported <format>s),</format> |
| AT+ICF=?                                      | (list of supported <parity>s)</parity>          |
|                                               | ОК                                              |

Values:

**Character Framing Format** <format>

8 Data 2 Stop

<parity> parameter is ignored

2 8 Data 1 Parity 1 Stop

If no <parity> provided, 3 is used by default as <parity> value. **Default** for UIP products

3 8 Data 1 Stop

<parity> parameter is ignored. Default for non-UIP products

4 7 Data 2 Stop

<parity> parameter is ignored

5 7 Data 1 Parity 1 Stop

If no <parity> provided, 3 is used by default as <parity> value

6 7 Data 1 Stop

<parity> parameter is ignored

<parity> **Character Framing Parity** Odd 1 Even 2 Mark

> 3 Space

4 None. **Default**.

Parameter Storage: The <format> and <parity> parameters are stored in EEPROM using AT&W command.

**Examples:** 

| Command    | Responses                                                    |
|------------|--------------------------------------------------------------|
| AT+ICF=?   | +ICF: (1-6),(0-4)                                            |
|            | OK                                                           |
|            | Note: Possible values. Not a valid command for UIP products. |
| AT+ICF=2,0 | OK                                                           |
|            | Note: New values                                             |
| AT+ICF?    | +ICF: 2,0                                                    |
|            | OK                                                           |
|            | Note: Current values                                         |

### SIM, +WIND Notes:

- This command is supported even if the SIM card is absent.
- The +WIND indication from which this command is allowed is +WIND: 3.

#### **Other Notes:**

All framing settings of the serial interface (i.e., 801, 8E1, 8S1, 8N1, 7N1, 7O1, 7E1, 7S1 and 7N2) are supported for autobaud mode. Autobaud not supported on UIP based products.

## **DTE-DCE Local Flow Control** +IFC

Description: Syntax:

This command is controls the operation of local flow control between the DTE and DCE.

CommandResponsesAction Command:<br/>AT+IFC=<DCE\_by\_DTE>,<DTE\_by\_DCE>OKRead Command:<br/>AT+IFC?+IFC: <DCE\_by\_DTE>,<DTE\_by\_DCE>)OKOKTest Command:<br/>AT+IFC=?+IFC: (list of supported <DCE\_by\_DTE>s),<br/>(list of supported <DTE\_by\_DCE>s)

Values:

<DCE by DTE> Local Flow Control Parameter

0 None

2 RTS. Default

<DTE\_by\_DCE> Local Flow Control Parameter

0 None

2 CTS. Default

Parameter Storage:

Parameter Storage: The <DCE\_by\_DTE> and <DTE\_by\_DCE> parameters are stored in EEPROM using AT&W.

Examples:

| Command    | Responses                                                           |
|------------|---------------------------------------------------------------------|
| AT+IFC=?   | +IFC: (0,2),(0,2)                                                   |
|            | OK                                                                  |
|            | <b>Note:</b> Possible values. Not a valid command for UIP products. |
| AT+IFC=0,0 | OK                                                                  |
|            | Note: New values                                                    |
| AT+IFC?    | +IFC: 0,0                                                           |
|            | OK                                                                  |

#### SIM, +WIND Notes:

- This command is supported even if the SIM card is absent.
- The +WIND indication from which this command is allowed is +WIND: 3.

#### **Other Notes:**

When the <DCE by DTE> parameter is set to 2 (DTE prompts flow control through RTS), the DCE behavior is as follows:

- If the DCE has never detected RTS in the high (or ON) condition since startup, then it ignores RTS (assuming this signal is not connected).
- As soon as the DCE detects RTS high, the signal acts on it. Therefore, subsequent RTS transition to OFF will prevent the DCE from sending any further data in both online and offline modes.

This behavior lets you use the default settings (hardware flow control) and leave RTS disconnected. In the case the RTS is connected and is high at least once, it acts on the DCE.

When the <DTE\_by\_DCE> parameter is set to 0 (none), the CTS is kept high all the time.

## **Result Code Suppression**

**Description:** 

This command determines whether or not the mobile equipment sends result codes.

Syntax:

| Command         | Responses |
|-----------------|-----------|
| Action Command: | [OK]      |
| ATQ[ <n>]</n>   |           |

No Read or Test commands.

Values: <n> Result Code Transmission Parameter

DCE transmits result codes. Default.

1 Result codes are suppressed and not transmitted. Not supported on UIP product

Parameter Storage: The <n> parameter is stored in EEPROM using AT&W. To restore the default value, use AT&F.

**Examples:** 

| Command                                                                                     | Responses           |
|---------------------------------------------------------------------------------------------|---------------------|
| ATQ0                                                                                        | OK                  |
| Note: DCE transmits result codes.                                                           | Note: Command valid |
| ATQ1                                                                                        | Note: No response   |
| <b>Note:</b> Result codes are suppressed and not transmitted. Not supported on UIP product. |                     |

#### SIM, +WIND Notes:

- This command is supported even if the SIM card is absent.
- The +WIND indication from which this command is allowed is +WIND: 3.

### DCE Response Format V

**Description:** 

This command determines whether or not the Data Circuit Equipment (DCE) response format uses header characters <CR><LF> and whether the result codes are provided as numeric or verbose.

Syntax:

| Command         | Responses |
|-----------------|-----------|
| Action Command: | OK        |
| ATV <n></n>     |           |

No Read or Test commands

<n> Format Control Parameter

Values:

**Information Responses Result Code** <numeric code><CR> <text><CR><LF> <CR><LF> Default <CR><LF> <text><CR><LF> <verbose code><CR><LF>

Parameter Storage: The <n> parameter is stored in EEPROM using AT&W. To restore the default value, use AT&F.

**Examples:** 

| Command                                                                          | Responses                           |
|----------------------------------------------------------------------------------|-------------------------------------|
| ATV0                                                                             | 0                                   |
| <b>Note:</b> DCE transmits limited headers and trailers and numeric result codes | Note: Command is valid (0 means OK) |
| ATV1                                                                             | OK                                  |
| <b>Note:</b> DCE transmits full headers and trailers and verbose response text   | Note: Command valid                 |

- This command is supported even if the SIM card is absent.
- The +WIND indication from which this command is allowed is +WIND: 3.

### Set DCD Signal &C

**Description:** 

This command controls the Data Carrier Detect (DCD) signal.

Syntax:

| Command         | Responses |
|-----------------|-----------|
| Action Command: | OK        |
| AT&C[ <n>]</n>  |           |

No Read and Test and Commands

Values: <n> DCD Signal Control Parameter

0 DCD always on

DCD matches the state of the remote modem's data carrier. Default.

Parameter Storage: For non-UIP product, the <n> parameter is stored in EEPROM using AT&W. To restore the default

value, use AT&F.

On UIP products, the change is stored on the microcontroller and the radio setting as queried by

AT&V remains unchanged.

**Examples:** 

| Command                                                           | Responses           |
|-------------------------------------------------------------------|---------------------|
| AT&C0                                                             | ОК                  |
| Note: DCD always on                                               | Note: Command valid |
| AT&C1                                                             | OK                  |
| <b>Note:</b> DCD matches state of the remote modem's data carrier | Note: Command valid |

#### SIM, +WIND Notes:

- This command is supported even if the SIM card is absent.
- The +WIND indication from which this command is allowed is +WIND: 3.

#### **Other Note:**

 Wavecom products slightly differ from V25ter Recommendation. DCD signal ("Circuit 109") is turned ON at the same time the CONNECT message is sent, whereas the specification states that the DCD should be turned ON after the CONNECT message was received.

# Set DTR Signal &D

**Description:** 

This command controls the Data Terminal Ready (DTR) signal.

Syntax:

| Command         | Responses |
|-----------------|-----------|
| Action Command: | OK        |
| AT&D[ <n>]</n>  |           |

No Read and Test commands

Values: <n> DTR Signal Control Parameter

- 0 The DTR signal is ignored
- 1 Modem switches from data to command mode when DTR switches from ON to OFF
- 2 Upon DTR switch from ON to OFF, the call is released. **Default.**

**Parameter Storage**: For non-UIP product, the <n> parameter is stored in EEPROM using AT&W. To restore the default value, use AT&F.

On UIP products, the change is stored on the microcontroller and the radio setting as queried by

AT&V remains unchanged.

#### **Examples:**

| Command                                                                                | Responses           |
|----------------------------------------------------------------------------------------|---------------------|
| AT&D0                                                                                  | OK                  |
| Note: The DTR signal is ignored                                                        | Note: Command valid |
| AT&D1                                                                                  | OK                  |
| <b>Note:</b> Modem switches from data to command mode when DTR switches from ON to OFF | Note: Command valid |
| AT&D2                                                                                  | ОК                  |
| <b>Note:</b> Upon DTR switch from ON to OFF, the call is released                      | Note: Command valid |

#### SIM, +WIND Notes:

- This command is supported even if the SIM card is absent.
- The +WIND indication from which this command is allowed is +WIND: 3.

# Set DSR Signal &S

**Description:** 

This command controls the Data Set Ready (DSR) signal.

Syntax:

| Command                        | Responses |
|--------------------------------|-----------|
| Action Command: AT&S[ <n>]</n> | OK        |

No Read or Test commands

Values: <n> DSR Signal Control Parameter

0 DSR always ON

1 DSR OFF in command mode. DSR ON in data mode. **Default**.

**Parameter Storage**: The <n> parameter is stored in EEPROM using AT&W. To restore the default value, use AT&F.

**Examples:** 

| Command                                                   | Responses |
|-----------------------------------------------------------|-----------|
| AT&S0                                                     | OK        |
| Note: DSR always on                                       |           |
| AT&S1                                                     | OK        |
| <b>Note:</b> DSR off in command mode. DSR on in data mode |           |
| AT&S?                                                     | &S: 1     |
| Note: Query current DSR signal setting                    |           |

- This command is supported even if the SIM card is absent.
- The +WIND indication from which this command is allowed is +WIND: 3.

## Ring Indicator Mode +WRIM

Description:

This command sets the state of the Ring Indicator Mode.

Syntax:

| Command                                                       | Responses                                                                                                |
|---------------------------------------------------------------|----------------------------------------------------------------------------------------------------|
| Action Command:                                               | OK                                                                                                    |
| AT+WRIM= <mode>[,<events_bit_field></events_bit_field></mode> |                                                                                                    |
| [, <pulse_width>]]</pulse_width>                              |                                                                                                    |
| Test Command:                                                 | +WRIM: <mode>[,<events_bit_field>[,<pulse_width>]]</pulse_width></events_bit_field></mode>               |
| AT+WRIM=?                                                     | [+WRIM:<br><mode>[,<events_bit_field>[,<pulse_width>]][]]<br/>OK</pulse_width></events_bit_field></mode> |

No Read command

#### Values:

#### <mode> Ring Indicator (RI) Mode

- In up-down RI mode: no pulses are sent before unsolicited AT response. Up-down signals are sent when receiving an incoming call. **Default**.
- In pulse RI mode: an electrical pulse is sent on the Ring Indicator signal ONLY for selected event and/or any unsolicited AT responses as specified in <event\_bit\_field> in order not to lose AT responses when client tasks are in sleep state.

When receiving incoming calls, electrical pulses are sent on the RI signal. For an incoming packet event, the electrical pulse is sent just before sending a downloaded data packet (GPRS or CSD) if the remote client tasks has dropped down his RTS signal.

For unsolicited AT responses, the electrical pulse is sent just before sending an unsolicited AT response.

#### <events\_bit\_field>

#### **Events for Ring Indication**

Mandatory in pulse RI mode (<mode> = 1)

Bit set to 0: message disabled

Bit set to 1: message enabled

bit 0 incoming IP packet

bit 1 RING, +CRING, +CCWA, +CLIP

bit 2 +CMT, +CMTI, +CDS, +CDSI

bit 3 +CBM, +CBMI

bit 4 +CME ERROR: 13, +CCED

The unsolicited response "+CME ERROR: 13" is sent out only when there is a SIM card problem.

bit 5 +CREG, +CIEV

bit 6 +WDCI

bit 7 +CCCM

bit 8 +CKEV

bit 9 +CSQ

bit 10 NO CARRIER

bit 11 +STCR, +STRIL, +STIN

bit 12 +WIND

bit 13 +CALA

bit 14 +WDIAGI +WBCI

Bit 15 +WLOC

bit 16 for Open AT applications. If this bit is set, RI pulse is sent when the unsolicited response initiated by an Open AT application is sent.

bit 17 +CGREG

bit 18 +CGEV

bit 19 +CSSU

bit 20 +CUSD

bit 21 +WBTUM, +WBTSM

bit 22 +CLAV

#### <pul><pulse\_width>

Ring Indicator Pulse Width in ms Units

Used only in pulse RI mode (<mode>=1)

If <pulse\_width> parameter is omitted, the last entered value will be used.

- Pulse duration is some µs and may be increased up to 3 ms due to overhead interrupt processes. **Default is 0.**
- **19-5000** Pulse duration granularity is 18.46 ms. Then effective pulse duration will be rounded to the lowest multiple of 18.46

#### Example:

<pulse\_width>=19 → pulse duration is 18.46 ms <pulse\_width>=100 → pulse duration is 92.3 ms **Parameter Storage**: The parameters are stored in EEPROM <u>without</u> using AT&W. To restore the default value, use AT&F. **Examples**:

| Command                                                                                                    | Responses                       |
|----------------------------------------------------------------------------------------------------|---------------------------------|
| AT+WRIM=?                                                                                                    | +WRIM: 0                        |
|                                                                                                    | +WRIM: 1, (0-8388607),(0-5000)  |
|                                                                                                    | ОК                              |
| Note: Ask the list of possible values                                                                                                    | Note: possible mode values 0, 1 |
| AT+WRIM=0                                                                                                    | OK                              |
| Note: Select up-down RI mode                                                                                                    | Note: up-down RI mode selected  |
| AT+WRIM=1,71                                                                                                    | OK                              |
| <b>Note:</b> bit field (00)1000111 (0x47 or decimal 71) to enable IP packets, RING, +CRING, +CCWA, +CLIP, +CMT, +CMTI, +CDS, +CDSI, +WDCI |                                 |
| AT+WRIM?                                                                                                    | +WRIM: 1,71,0                   |
|                                                                                                    | ОК                              |
| Note: Ask the current value                                                                                                    | Note: current mode is pulse RI  |

#### SIM, +WIND Notes:

- This command is supported even if the SIM card is absent.
- The +WIND indication from which this command is allowed is +WIND: 3.

### Back to Online Mode O

**Description:** This command allows you to return to online data mode if a connection has been established and the

mobile equipment (ME) is in command mode.

Syntax:

| Command         | Responses |
|-----------------|-----------|
| Action Command: | OK        |
| ATO             |           |

No Read or Test Commands

Values: None Parameters Storage: None Examples: None

- This command is supported even if the SIM card is absent.
- The +WIND indication from which this command is allowed is +WIND: 3.

# **Chapter 9 - Security Commands**

### **Enter PIN +CPIN**

#### **Description:**

This command is used to enter the mobile equipment passwords (PIN1/CHV1, PIN2/CHV2, PUK1, PUK2, etc.) that are required before any mobile equipment functionality can be used. PIN1/CHV1 and PIN2/CHV2 are between **4** and **8** digits long; **PUK1** and **PUK2** are only **8** digits long.

After three unsuccessful attempts to enter the PIN, the PUK will be required. PUK validation forces the user to enter a new PIN code as a second parameter and this will be the new PIN code if PUK validation succeeds. PIN 1/CHV 1 is then enabled if PUK1 is correct.

The application is responsible for checking the PIN after each reset or power on if the PIN was enabled.

#### Syntax:

| Command                                   | Responses            |
|-------------------------------------------|----------------------|
| Action Command:                           | OK                   |
| AT+CPIN= <pin> [,<newpin>]</newpin></pin> |                      |
| Read Command:                             | +CPIN: <code></code> |
| AT+CPIN?                                  | Note: No "OK"        |

No Test command

#### Values:

#### <NewPin> Personal Identification Number.

This parameter is required if the PIN state is SIM PUK.

Four to eight digit numbers.

#### <pi><pin> Personal Identification Number.

Normally PIN1/CHV/

According to AT+CPIN?, the <pin> parameter can be PUK 1, PH-SIM PIN, PH-NET PIN, PH-NETSUB PIN, PH-SERVPROV PIN, PH-CORPORATE PIN

Four to eight digit numbers.

| <code></code> | SIM Code Status |                                                       |
|---------------|-----------------|-------------------------------------------------------|
| READY         |                 | Mobile equipment (ME) is not writing for any password |
| SIM PIN       |                 | PIN 1/CHV 1 is required                               |
| SIM PUK       |                 | PUK1 is required                                      |
| SIM PIN2      |                 | PIN 2/CHV 2 is required                               |
| SIM PUK2      |                 | PUK2 is required                                      |
| PH-SIM PI     | N               | SIM lock (phone-to-SIM) is required                   |
| PH-NET PI     | N               | Network personalization is required                   |
| PH-NETSU      | IB PIN          | Network subset is required                            |

PH- SERVPROV PIN Service provider is required PH- CORPORATE PIN Corporate is required

Parameter Storage: None

#### **Examples:**

For some responses, response is "ERROR" if AT+CMEE=0. If AT+CMEE=1, then response is +CME ERROR <number>.

| Command                                  | Responses                                                                                     |
|------------------------------------------|-----------------------------------------------------------------------------------------------|
| AT+CPIN=1234                             | OK                                                                                            |
| Note: Enter PIN                          | Note: PIN code is correct                                                                     |
| AT+CPIN=5678                             | +CME ERROR: 3                                                                                 |
| Note: Enter PIN                          | <b>Note:</b> Operation not allowed, PIN previously entered. Error response assumes AT+CMEE=1. |
| AT+CPIN=00000000,1234                    | +CME ERROR: 16                                                                                |
| Note: Enter PUK and new PIN              | Note: Incorrect PUK. Error response assumes AT+CMEE=1.                                        |
| AT+CPIN=12345678,1234                    | OK                                                                                            |
| Note: Enter PUK and new PIN, 2nd attempt | Note: PUK correct, new PIN stored                                                             |

The response "+CME ERROR: 13" (SIM failure) is returned after 10 unsuccessful PUK attempts. The SIM card is then out of order and must be replaced. Error response "+CME ERROR: 13" assumes AT+CMEE=1.

If the user tries to do something which requires PIN 2/CHV 2, the product refuses the action with a "+CME ERROR: 17" (SIM PIN2 required). The product then waits for SIM PIN 2/CHV 2 to be given.

If PIN 2/CHV 2 is blocked, SIM PUK2 is required instead of SIM PIN 2/CHV 2.

For example, the product needs PIN 2/CHV 2 to write in the fixed dialing phonebook (FDN), so if SIM PIN 2/CHV 2 authentication has not been performed during the current session, SIM PIN 2/CHV 2 is required.

#### **Examples Continued:**

| Command                          | Responses                       |
|----------------------------------|---------------------------------|
| AT+CPBS="FD"                     | OK                              |
| Note: Choose FDN                 |                                 |
| AT+CPBW=5,"01290917",129,"Jacky" | +CME ERROR: 17                  |
| Note: Write in FDN at location 5 | Note: SIM PIN2 is required      |
| AT+CPIN?                         | SIM PIN2                        |
|                                  | Note: SIM PIN2 is required      |
| AT+CPIN=5678                     | OK                              |
| Note: Enter SIM PIN2             |                                 |
| AT+CPBW=2,"01290917",129,"Jacky" | OK                              |
| Note: Write in FDN at location 5 | Note: Writing in FDN is allowed |

<sup>+</sup>CME ERROR: 553 is returned when the PIN  $1/\text{CHV}\ 1$  code is tried to be changed using burned PUK 1 code.

- This command is supported even if the SIM card is absent.
- The +WIND indication from which this command is allowed is +WIND: 3.

<sup>+</sup>CME ERROR: 554 is returned when the PIN 1/CHV 1 and PUK1 codes try to be entered when theses codes are burned.

### Enter PIN2 +CPIN2

**Description:** 

This command is used to validate the PIN2/CHV2 code or to validate the PUK2 code (UNBLOCK CHV2) and to define a new PIN2/CHV2 code.

It is used only when the last command executed resulted in PIN2/CHV2 authentication failure.

PIN2/CHV2 length is between 4 and 8 digits; PUK2 length is 8 digits only.

After three unsuccessful attempts, PUK2 will be required. PUK2 validation forces the user to enter a new PIN2/CHV2 code as a second parameter and this will be the new PIN2/CHV2 code if PUK1 validation succeeds.

Syntax:

| Command                                        | Responses             |
|------------------------------------------------|-----------------------|
| Action Command:                                | OK                    |
| AT+CPIN2= <pin2> [,<newpin2>]</newpin2></pin2> |                       |
| Read Command:                                  | +CPIN2: <code></code> |
| AT+CPIN2?                                      | Note: No "OK"         |

No Test command

Values: <pin2> Personal Identification Number 2

Four to eight digit number

<puk2> Personal Unblocking Key 2 Needed to Change PIN 2

<newpin2> New Personal Identification Number 2

Four to eight digit number

<code> SIM Code Status

**READY** No PIN2 is needed **SIM PIN2** PIN2 is required

Parameter Storage: None

**Examples:** 

For some responses, response is "ERROR" if AT+CMEE=0. If AT+CMEE=1, then response is +CME ERROR <number>.

| Command                                                       | Responses                                            |
|---------------------------------------------------------------|------------------------------------------------------|
| AT+CPIN2=1234                                                 | OK                                                   |
| Note: Enter PIN2                                              | Note: PIN2 code is correct                           |
| AT+CPIN2=5678                                                 | +CME ERROR: 3                                        |
| Note: Enter PIN2                                              | Note: Operation not allowed, PIN2 previously entered |
| AT+CPIN2=00000000,1234                                        | +CME ERROR: 16                                       |
| Note: Enter PUK2 and new PIN2                                 | Note: Incorrect Password (PUK2)                      |
| AT+CPIN2=12345678,1234                                        | OK                                                   |
| <b>Note:</b> Enter PUK2 and new PIN2, 2 <sup>nd</sup> attempt | Note: PUK2 correct, new PIN2 stored                  |
| AT+CPIN2=1234                                                 | OK                                                   |

#### SIM, PIN, +WIND Notes:

- This command is supported even if the SIM card is absent.
- The PIN 1 / CHV 1 code must be entered to support this command.
- The +WIND indication from which this command is allowed is +WIND: 3.

# PIN Remaining Attempt Number +CPINC

**Description:** This command is used to get the number of valid attempts for PIN1/CHV1, PIN2/CHV2, PUK1 and

PUK2 identifiers.

Syntax:

| Command         | Responses                                       |
|-----------------|-------------------------------------------------|
| Action Command: | +CPINC: <n1>,<n2>,<k1>,<k2></k2></k1></n2></n1> |
| AT+CPINC        | OK                                              |
| Read Command:   | +CPINC: <n1>,<n2>,<k1>,<k2></k2></k1></n2></n1> |
| AT+CPINC?       | OK                                              |
| Test Command:   | OK                                              |
| AT+CPINC=?      |                                                 |

Values <n1> Attempts Left for PIN1/CHV1

Range: 0-3 (0 = Blocked, 3 = Max)
<n2> Attempts Left for PIN2/CHV2
Range: 0-3 (0 = Blocked, 3 = Max)

<k1> Attempts Left for PUK1

**Range:** 0-10 (0 = Blocked, 10 = Max)

<k1> Attempts Left for PUK2

**Range:** 0-10 (0 = Blocked, 10 = Max)

Parameter Storage: None

**Examples:** 

| Command                                      | Responses                                   |
|----------------------------------------------|---------------------------------------------|
| AT+CPINC                                     | +CPINC: 2,3,10,10                           |
|                                              | OK                                          |
| <b>Note:</b> Get the number of attempts left | Note: First PIN1/CHV1 attempt was a failure |
| AT+CPINC?                                    | +CPINC: 2,3,10,10                           |
|                                              | OK                                          |
| Note: Get current values                     | Note: First PIN1/CHV1 attempt was a failure |

- A SIM card must be inserted to support this command.
- The +WIND indication from which this command is allowed is +WIND: 1.

## Change Password +CPWD

**Description:** 

This command is used by the application to change a password (PIN, call barring, NCK, etc.). The facility values (<fac>) are the same as for the +CLCK command with a "P2" facility to manage "SIM PIN2/CHV2".

For the network lock ("PN"), unlocking is forbidden after 10 failed attempts to disable (unlock) the network lock with an incorrect password.

Syntax:

| Command                                                  | Responses                                                         |
|----------------------------------------------------------|-------------------------------------------------------------------|
| Action Command:                                          | OK                                                                |
| AT+CPWD= <fac>,<oldpwd>,<newpwd></newpwd></oldpwd></fac> |                                                                   |
| Test Command:                                            | +CPWD: list of supported ( <fac>, <pwdlength>s)</pwdlength></fac> |
| AT+CPWD=?                                                | OK                                                                |

No Read command

Values: <fac> Facility P2 SIM P2:

**PS** SIM lock facility with an 8-digit password.

**SC** Password change (user indicates old and new password)

**AO** BAOC (Barr All Outgoing Calls)

OI BOIC (Barr Outgoing International Calls)

**OX** BOIC-exHC (Barr Outgoing. International Calls except to Home Country)

AI BAIC (Barr All Incoming Calls)

IR BIC-Roam (Barr Incoming When Roaming outside Home Country)

**AB** All Barring services

AG All out going barring services
AC All in coming barring services

PIN code 2/CHV2

FD SIM Fixed Dialing Numbers (FDN) memory feature (PIN2 is required as <password>)

PN Network lock with an 8 digit password (NCK)

PU Network subset lock with an 8 digit password (NSCK)
PP Service Provider lock with an 8 digit password (SPCK)

PC Corporate lock with an 8 digit password (CCK)

 4 or up to 8 or 16 digits according to the facility

<newpwd> New password specified for the facility. String type [....]

<pwdlength> Maximum length of the password for the facility. Range: 4-16

Parameter Storage: None

**Examples:** 

| Command                        | Responses                                                                                                    |
|--------------------------------|----------------------------------------------------------------------------------------------------|
| AT+CPWD=?                      | +CPWD: ("PS",8),("SC",8),("AO",4),("OI",4),("OX",4),<br>("AI",4),("IR,4),("AB",4),("AG",4),("AC",4),<br>("P2",8),("FD",8),("PN",8),("PU",8),("PP",8), ("PC",8) |
|                                | OK                                                                                                    |
| Note: Possible values          | Note: PIN1/CHV1, PIN2/CHV2 must be on 8 digit maximum (4 minimum).                                                                                             |
|                                | For call barring, 4 digits maximum.                                                                                                    |
| AT+CPWD="SC",1234,5555         | OK                                                                                                    |
| Note: Change PIN               | Note: PIN was correct                                                                                                    |
| AT+CPWD="SC",1234,5555         | +CME ERROR: 16                                                                                                    |
| Note: Change PIN               | Note: PIN was wrong. Error response assumes AT+CMEE=1.                                                                                                    |
| AT+CPIN=5555                   | OK                                                                                                    |
| Note: Enter PIN                | Note: PIN was correct                                                                                                    |
| AT+CPWD="PN",12345678,00000000 | OK                                                                                                    |
| Note: Change NCK               | Note: NCK changed for network lock                                                                                                    |

### SIM, PIN, +WIND Notes:

- A SIM card must be inserted to support this command.
- The PIN 1 / CHV 1 code must be entered to support this command.
- This command is supported even if the PIN 2 / CHV 2 code is not entered.

### Facility Lock +CLCK

**Description:** 

This command is used by the application to lock, unlock or ask for a Mobile Equipment (ME) or network facility.

Syntax:

| Command                                                               | Responses                                      |
|-----------------------------------------------------------------------|------------------------------------------------|
| Action Command: AT+CLCK= <fac>,<mode>[,<passwd></passwd></mode></fac> | [+CLCK: <status> <class1>[]]</class1></status> |
| [, <class>] ]</class>                                                 | ОК                                             |
| Read Command: AT+CLCK?                                                | +CLCK: ( <fac>,<status>),[]</status></fac>     |
| Test Command: AT+CLCK=?                                               | +CLCK: list of supported ( <fac>s)</fac>       |
|                                                                       | ОК                                             |

Values: <fac> Facility

**PS** SIM lock facility with an 8-digit password.

SC PIN enabled (<mode> = 1) / disabled (<mode> = 0)

AO BAOC (Barr All Outgoing Calls)

OI BOIC (Barr Outgoing International Calls)

**OX** BOIC-exHC (Barr Outgoing. International Calls except to Home Country)

AI BAIC (Barr All Incoming Calls)

IR BIC-Roam (Barr Incoming When Roaming outside Home Country)

AB All Barring services

AG All out Going barring services
AC All in Coming barring services

FD SIM Fixed Dialing Numbers (FDN) memory feature (PIN2/CHV2 is required as

<password>)

PN Network lock with an 8 digit password (NCK)

PU Network subset lock with an 8 digit password (NSCK)
PP Service Provider lock with an 8 digit password (SPCK)

PC Corporate lock with an 8 digit password (CCK)

0 Query status
<password> Password Code

String type. 4 to 8 or 16 digits depending on <fac>

<class> Call Class. The combination of different classes is not supported. It will only result in

the activation/deactivation/status request of all classes (7).

1 Voice (telephony)

2 Data

**7** Voice and data. **Default** value if omitted.

8 Short Messages

<status> Facility Lock Status

0 Not Active1 Active

1 /

Parameter Storage: The <mode> and <password> parameters are stored in EEPROM and SIM (depending on <fac>)

without using the AT&W command.

#### **Examples:**

| Command                                       | Responses                                                                        |
|-----------------------------------------------|----------------------------------------------------------------------------------|
| AT+CLCK=?                                     | +CLCK:                                                                           |
|                                               | ("PS","SC","AO","OI","OX","AI","IR","AB","AG","AC",<br>"FD","PN","PU","PP","PC") |
|                                               | ОК                                                                               |
| AT+CLCK="SC",1,1234                           | OK                                                                               |
| Note: Activate PIN locking, 1234 is PIN1/CHV1 |                                                                                  |
| AT+CLCK="SC",2                                | +CLCK: 1                                                                         |
|                                               | ОК                                                                               |
| AT+CLCK?                                      | +CLCK:("PS",0),("SC",1),("FD",0),("PN",0),("PU",0),("PP",0),("PC",0)             |
|                                               | ОК                                                                               |

#### SIM, PIN, +WIND Notes:

- A SIM card must be inserted to support this command.
- The PIN 1 / CHV 1 code must be entered to support this command.
- This command is supported even if the PIN 2 / CHV 2 code is not entered.

#### Other Note:

• FDN locking is only available after receiving the +WIND: 4 indication.

### Lock +WLCK

Description:

This command allows the mobile equipment to be locked on a specific network operator.

Syntax:

| Command                                                                                       | Responses |
|-----------------------------------------------------------------------------------------------|-----------|
| Action Command: AT+WLCK= <fac>,<passwd>,<netid>[,<gid1>[,GID2]]</gid1></netid></passwd></fac> | OK        |
| [, <cnltype>[,<cnldata>]]</cnldata></cnltype>                                                 |           |

No Read or Test commands

Values:

### <fac>Facility to be Locked

PS SIM lock facility with an 8 digit password (PCK).
PN Network lock with an 8 digit password (NCK).
PU Network subset lock with an 8 digit password (NSCK).
PP Service provider lock with an 8 digit password (SPCK).
PC Corporate lock with an 8 digit password (CCK).

<CnlType> Type of Lock for Co-operative Network List (CNL)

Automatic (co-operative network list retrieved from EF-CNL SIM file)
 Note: EF-CNL file must be present in SIM to use automatic mode.

Manual (co-operative network list is given in the <CnlData> parameter)

<CnlData> Co-operative Network List

Same format as in EF-CNL SIM file Used only if <CnlType> = 1

Hexa String Type

<psswd> Password Code

1

String Type, 8 digits

<NetId> IMSI for SIM lock (<fac>)="PS")

Operator in numeric format (MCC and MNC) for other locks (other <fac> values).

<GID1> Group Identifier Level 1

Mandatory for service provider lock (<fac>)="PP") and for corporate lock

(<fac>="PC").

<GID2> Group Identifier Level 2

Mandatory for corporate lock (<fac>="PC").

Parameter Storage: The lock action is stored in EEPROM without using the AT&W command.

#### **Examples:**

| Command                                                                                                    | Responses                                                                                                    |
|----------------------------------------------------------------------------------------------------|----------------------------------------------------------------------------------------------------|
| AT+WLCK="PN",12345678,20810                                                                                                    | ОК                                                                                                    |
| Note: Activate network lock on SFR (208,10)                                                                                                    | Note: Network lock activated                                                                                 |
| AT+WLCK="PS",12345678,208105923568974                                                                                                    | ОК                                                                                                    |
| Note: Activate SIM lock                                                                                                    | Note: SIM lock activated                                                                                     |
| AT+WLCK="PU",12345678,2081035                                                                                                    | OK                                                                                                    |
| Note: Activate Network Subset lock on SFR (208, 10, 35).                                                                                       | Note: Network Subset lock activated                                                                          |
| AT+WLCK="PP",12345678,20810,"E5"                                                                                                    | ОК                                                                                                    |
| Note: Activate Service Provider lock on SFR (208, 10) and GID1 (0xE5).                                                                         | <b>Note:</b> Service Provider lock activated.                                                                |
| AT+WLCK="PC",12345678,20810,"E5","10"                                                                                                    | ОК                                                                                                    |
| Note: Activate Corporate lock on SFR (208, 10), GID1 (0xE5) and GID2 (0x10).                                                                   | Note: Corporate lock activated.                                                                              |
| AT+WLCK="PN",12345678,20810,0                                                                                                    | OK                                                                                                    |
| Note: Activate Network lock on SFR (208, 10) using co-operative network list from SIM file EF-CNL (must be present in SIM)                     | <b>Note:</b> Network lock activated on SFR and co-<br>operative network list present in SIM                  |
| AT+WLCK="PN",12345678,20801,1,"02F802F<br>FFFF02F801FFFFFF"                                                                                    | ОК                                                                                                    |
| Note: Activate Network lock on F ORANGE (208, 01) with manual co-operative network list including SFR (208, 10) and Bouygues Telecom (208, 20) | Note: Network lock activated on F ORANGE (primary network), SFR and Bouygues Telecom (co-operative networks) |

#### SIM, PIN Notes: All cases except auto CNL

• This command is supported even if the SIM card is absent.

#### For auto CNL

- A SIM card must be inserted to support this command.
- The PIN 1 / CHV 1 code must be entered to support this command.
- This command is supported even if the PIN 2 / CHV 2 code is not entered.

#### Other Note:

Test SIM cards (with MCC=001 & MNC=01) do not check these locks.

# Chapter 10 – Time Management Commands

# **Clock Management +CCLK**

**Description:** This command sets or gets the current date and time of the Mobile Equipment real time clock.

Syntax:

| Command                                         | Responses                                     |
|-------------------------------------------------|-----------------------------------------------|
| Action Command:                                 | OK                                            |
| AT+CCLK= <date and="" string="" time=""></date> |                                               |
| Read Command:                                   | +CCLK: <date and="" string="" time=""></date> |
| AT+CCLK?                                        | ОК                                            |

No Test command

Values: <date and time string> String Format for Date/Time is "yy/MM/dd,hh:mm:ss"

Valid years are 00 (for 2000) to 99 (for 2099). The second field is not mandatory.

**Default** date/time: "00/01/01,00:00:00" (Jan. 1, 2000 / midnight).

Parameter Storage: None

**Examples:** 

| Command                                                      | Responses                                                       |
|--------------------------------------------------------------|-----------------------------------------------------------------|
| AT+CCLK="00/06/09,17:33:00"                                  | OK                                                              |
| <b>Note:</b> set date to June 9th, 2000, and time to 5:33 pm | Note: Date/Time stored                                          |
| AT+CCLK="00/13/13,12:00:00"                                  | +CME ERROR 3                                                    |
| Note: Incorrect month entered                                |                                                                 |
| AT+CCLK?                                                     | +CCLK: "00/06/09,17:34:23"                                      |
| Note: Get current date and time                              | OK                                                              |
|                                                              | Note: current date is June 9th, 2000 current time is 5:34:23 pm |

- This command is supported even if the SIM card is absent.
- The +WIND indication from which this command is allowed is +WIND: 3.

### Alarm Management +CALA

**Description:** Sets the alarm date/time in the Mobile Equipment. The maximum number of alarms is 16.

Note: The date/time should be set with the AT+CCLK command prior to using AT+CALA.

Syntax:

CommandResponsesAction Command:OKAT+CALA=[<date and time string>] [,<index>]Read Command:+CALA: <date and time string>,<index>AT+CALA?[+CALA: <date and time string>,<index> [...] ]

No Test command

Unsolicited Response: +CALA: <date and time string>,<index>

Values: <date and time string> Date/Time is "yy/MM/dd,hh:mm:ss"

String format

Valid years are 00 (for 2000) to 99 (for 2099). The second field is not mandatory.

**Default** date/time: "00/01/01,00:00:00" (Jan. 1<sup>st</sup>, 2000 / midnight).

<index> Offset in the Alarm List

Range: 1 to 16

None

Parameter Storage:

**Examples:** 

Command Responses AT+CALA="00/06/08,15:25" OK Note: set an alarm for June 8, 2000 at 3:25 pm AT+CALA="00/06/09,07:30" OK Note: set an alarm for June 9, 2000 at 7:30 am +CALA: "00/06/08,15:25:00",1 +CALA: "00/06/09,07:30:00",2 AT+CALA? Note: Two alarms are set (index 1, 2) Note: list all alarms +CALA: "00/06/08,15:25:00",1 Note: an alarm occurs (index 1) AT+CALA=" ",2 Note: delete alarm index 2 Note: Alarm index 2 deleted AT+CALA? OK Note: list all alarms Note: No alarm

- This command is supported even if the SIM card is absent.
- The +WIND indication from which this command is allowed is +WIND: 3.

# Chapter 11 – GSM Network Commands

# Signal Quality +CSQ

**Description:** This command is used to read the received signal strength indication (<rssi>) and the channel bit

error rate (<ber>) with or without a SIM card inserted.

Syntax:

| Command         | Responses                       |
|-----------------|---------------------------------|
| Action Command: | +CSQ: <rssi>,<ber></ber></rssi> |
| AT+CSQ          | OK                              |

No Read or Test commands

Values: <rssi>: Received Signal Strength

0 -113 dBm or less
1 -111 dBm
2 to 30 -109 to -53 dBm
31 -51dBm or greater

99 not known or not detectable

<ber>: Channel Bit Error Rate

0...7 as RXQUAL values (GSM 05.08 [10])99 not known or not detectable

Parameter Storage: None

**Examples:** 

| Command | Responses  |
|---------|------------|
| AT+CSQ  | +CSQ: 17,1 |
|         | OK         |

- This command is supported even if the SIM card is absent.
- The +WIND indication from which this command is allowed is +WIND: 3.

# **Network Registration +CREG**

**Description:** 

This command is used by the application to ascertain the registration status of the product.

Syntax:

| Command                | Responses |
|------------------------|-----------|
| Action Command:        | OK        |
| AT+CREG= <mode></mode> |           |

#### For <stat≠3>: Nominal Case

| Read Command: | +CREG: <mode>, <stat> [ ,<lac>,<ci>]</ci></lac></stat></mode> |
|---------------|---------------------------------------------------------------|
| AT+CREG?      | ОК                                                            |

#### For <stat=3>: Specific Case

| Read Command: | +CREG: <mode>, <stat> [ ,<rejectcause>]</rejectcause></stat></mode> |
|---------------|---------------------------------------------------------------------|
| AT+CREG?      | ОК                                                                  |

| Test Command: | +CREG: (list of supported <mode>s)</mode> |
|---------------|-------------------------------------------|
| AT+CREG=?     | ОК                                        |

**Unsolicited Response for <stat≠3> Nominal Case:** +CREG: <stat> [ ,<lac>,<ci>] **Unsolicited Response for <stat=3> Specific Case:** +CREG: <stat> [,<rejectCause>]

Values:

#### <mode> **Request Operation**

- 0 Disable network registration unsolicited result code (default)
- 1 Enable network registration code result code +CREG: <stat>
- Enable network registration and location information unsolicited result code +CREG: 2 <stat>,<lac>,<ci> if there is a change of network cell.

#### <stat> **Network Registration State**

- 0 Not registered, Mobile Equipment is not currently searching for a new operator.
- 1 Registered, home network.
- Not registered, Mobile Equipment currently searching for a new operator to register to. 2
- 3 Registration denied.
- 4 Unknown.
- Registered, roaming.

#### <lac> **Location Area Code**

String type; two byte location area code in hexadecimal format (e.g., "00C3" equals 195 in decimal).

#### **Cell ID** <ci>

String type; two byte cell ID in hexadecimal format.

#### <rejectCause> **Network Registration Denied Cause**

- 0 Illegal Mobile Station
- 1 Illegal Mobile Equipment
- 2 IMSI unknown
- Bad network authentication

Parameter Storage: The <mode> parameter is stored in EEPROM using the AT&W command. To restore the default value, use AT&F.

#### **Examples:**

| Command                                                                       | Responses                                                                                                 |
|-------------------------------------------------------------------------------|----------------------------------------------------------------------------------------------------|
| AT+CREG?                                                                      | +CREG: <mode>,<stat></stat></mode>                                                                        |
|                                                                               | OK                                                                                                    |
| AT+CREG=0                                                                     | OK                                                                                                    |
| <b>Note:</b> Disable network registration unsolicited result code             | Note: Command valid                                                                                       |
| AT+CREG=1                                                                     | OK                                                                                                    |
| Note: Enable network registration                                             | Note: Command valid                                                                                       |
| AT+CREG=2                                                                     | OK                                                                                                    |
| <b>Note:</b> Enable network registration unsolicited result code registration | Note: Command valid                                                                                       |
| AT+CREG=?                                                                     | +CREG: (0-2)                                                                                              |
|                                                                               | Note: 0,1,2 < mode > values are supported                                                                 |
| AT+CREG?                                                                      | +CREG: 2,1,"006","7D9A"                                                                                   |
|                                                                               | OK                                                                                                    |
| Note: Get the CREG status                                                     | <b>Note:</b> The modem is registered on the home network with lac=0006 and cell ID = 7D9A                 |
|                                                                               | +CREG: 3                                                                                                  |
|                                                                               | <b>Note:</b> The network indicates that the registration is denied                                        |
| AT+CREG?                                                                      | +CREG: 2,1,"006","7D9A"                                                                                   |
| Note: Get the CREG status                                                     | OK                                                                                                    |
|                                                                               | <b>Note:</b> The modem is registered on the home network with lac=0006 and cell ID = 7D9A                 |
|                                                                               | +CREG: 3,1                                                                                                |
|                                                                               | <b>Note:</b> The network indicates that the registration is denied for an illegal mobile equipment reason |

- This command is supported even if the SIM card is absent.
- The +WIND indication from which this command is allowed is +WIND: 3.

# **Cell Environment Description +CCED**

**Description:** 

This command retrieves the parameters of the main cell and of up to six neighboring cells.

There are two possible methods to provide these cell parameters:

On request by the application

Automatically by the product every 5 seconds.

Automatic mode is not supported during registration.

Syntax:

| Command                                                                                                    | Responses                                                                                                    |
|----------------------------------------------------------------------------------------------------|----------------------------------------------------------------------------------------------------|
| Action Command: AT+CCED= <mode>[,<requested dump=""> [,<csqstep>] ] [,<extend>]</extend></csqstep></requested></mode> | [+CSQ: <rssi>,<ber>] [+CCED: [<main cell="" dump="">][[,]<neighbor 1="" dump=""> [,<neighbor 2="" dump="">[,<neighbor 3="" dump="">[,<neighbor 4="" dump=""> [,<neighbor 5="" dump="">[,<neighbor 6="" dump=""> ]]]]]][[,]<main cell="" ta="">][[,]<neighbor 1="" ta="">] [[,]<neighbor 2="" ta="">][[,]<neighbor 3="" ta="">][ [,]<neighbor 4="" ta="">][[,]<neighbor 5="" ta="">][[,]<neighbor 6="" ta="">]] OK</neighbor></neighbor></neighbor></neighbor></neighbor></neighbor></main></neighbor></neighbor></neighbor></neighbor></neighbor></neighbor></main></ber></rssi> |

No Read or Test commands

**Unsolicited Response** [+CSQ: <rssi>, <ber>]

[+CCED: [<Main Cell dump>] [ [,]<Neighbor 1 dump> [,<Neighbor 2 dump>[,<Neighbor 3 dump> [,<Neighbor 4 dump>[,<Neighbor 5 dump> [,<Neighbor 6 dump>]]]]]][[,]<Main Cell TA>]]

Values:

| [) Treignou                                                                | . Lagribs () areignor a gambs () areignor a gambs [] [] [] ariam den 1/1/1] |
|----------------------------------------------------------------------------|-----------------------------------------------------------------------------|
| <mode></mode>                                                              | Requested Operation                                                         |
| 0                                                                          | One shot requested. The requested dump is returned as intermediate          |
|                                                                            | response.                                                                   |
| 1                                                                          | Automatic shots requested. The requested dump is returned by the modem as   |
|                                                                            | an unsolicited response.                                                    |
| 2                                                                          | Stop automatic shots                                                        |
| <requested< th=""><th>dumn&gt; Requested Cell Parameter.</th></requested<> | dumn> Requested Cell Parameter.                                             |

| 1               | Automatic shots requested. The requested dump is returned by the modem as an unsolicited response.                                                                                                    |
|-----------------|----------------------------------------------------------------------------------------------------|
| 2               | Stop automatic shots                                                                                                    |
| requested dump> | Requested Cell Parameter.                                                                                                    |
|                 | If omitted, the last value used for a CCED request is used, or 15 (if the command has not been used previously)                                                                                                    |
| 1               | Main Cell only.<br>+CCED: <main cell="" dump=""></main>                                                                                                    |
| 2               | Neighbor1 to 6<br>+CCED: <neighbor 1="" dump="">[,<neighbor 2="" dump="">[,<neighbor 3="" dump="">[,<neighbor 4="" dump="">[,<neighbor 5="" dump="">[,<neighbor 6="" dump="">]]]]]</neighbor></neighbor></neighbor></neighbor></neighbor></neighbor>                                                                                                    |
| 3               | Main Cell then Neighbors 1 to 6 +CCED: <main cell="" dump="">,<neighbor 1="" dump="">[,<neighbor 2="" dump="">[,<neighbor 3="" dump="">[,<neighbor 4="" dump="">[,<neighbor 5="" dump="">[,<neighbor 6="" dump="">]]]]]</neighbor></neighbor></neighbor></neighbor></neighbor></neighbor></main>                                                                            |
| 4               | Main Cell Timing Advance<br>+CCED: <main cell="" ta=""></main>                                                                                                    |
| 5               | Main Cell, then Timing Advance<br>+CCED: <main cell="" dump="">[,<main cell="" ta="">]</main></main>                                                                                                    |
| 6               | Neighbors 1 to 6, then Timing Advance<br>+CCED: <neighbor 1="" dump="">[,<neighbor 2="" dump="">[,<neighbor 3="" dump="">[,<neighbor 4<br="">dump&gt;[,<neighbor 5="" dump="">[,<neighbor 6="" dump="">]]]]][,<main cell="" ta="">]</main></neighbor></neighbor></neighbor></neighbor></neighbor></neighbor>                                                                |
| 7               | +CCED response: Main Cell, then Neighbors 1 to 6, then Timing Advance +CCED: [ <main cell="" dump="">][[,]<neighbor 1="" dump="">[,<neighbor 2="" dump="">[,<neighbor 3="" dump="">[,<neighbor 4="" dump="">[,<neighbor 5="" dump="">[,<neighbor 6="" dump="">]]]]]]],<main cell="" ta="">]</main></neighbor></neighbor></neighbor></neighbor></neighbor></neighbor></main> |
| 8               | Main cell RSSI indications<br>+CSQ: <rssi>,<ber></ber></rssi>                                                                                                    |

9 Main Cell only +CSQ: <rssi>,<ber> +CCED: <Main Cell dump> 10 Neighbors 1 to 6 +CSQ: <rssi>,<ber> +CCED: <Neighbor 1 dump>[,<Neighbor 2 dump>[,<Neighbor 3 dump>[,<Neighbor 4 dump>[,<Neighbor 5 dump>[,<Neighbor 6 dump>]]]]] 11 Main Cell, then Neighbors 1 to 6 +CSQ: <rssi>,<ber> +CCED: [<Main Cell dump>][[,]<Neighbor 1 dump>[,<Neighbor 2 dump>[,<Neighbor 3 dump>[,<Neighbor 4 dump>[,<Neighbor 5 dump>[,<Neighbor 6 dump>]]]]]] 12 Timing Advance only +CSQ: <rssi>,<ber> +CCED: <Main Cell TA> 13 Main Cell, then Timing Advance +CSQ: <rssi>,<ber> +CCED: <Main Cell dump>[,<Main Cell TA>] 14 Neighbors 1 to 6, then Timing Advance +CSQ: <rssi>, <ber> +CCED: <Neighbor 1 dump>[,<Neighbor 2 dump>[,<Neighbor 3 dump>[,<Neighbor 4 dump>],<Neighbor 5 dump>[,<Neighbor 6 dump>]]]]][,<Main Cell TA>] Main Cell, then Neighbors 1 to 6, then Timing Advance 15 +CSQ: <rssi>, <ber> +CCED: [<Main Cell dump>][[,]<Neighbor 1 dump>[,<Neighbor 2 dump>[,<Neighbor 3 dump>[,<Neighbor 4 dump>[,<Neighbor 5 dump>[,<Neighbor 6 dump>]]]]]][,<Main Cell 16 <requested dump> 1 + <requested dump> 2 + <requested dump> 4 + Neighbor1 to Neighbor 6 Timing Advance (only available for mode= 0) Neighbor1 to Neighbour6 Timing Advance are only available in IDLE mode. +CCED: [<Main Cell dump>][[,]<Neighbor 1 dump>[,<Neighbor 2 dump>[,<Neighbor 3 dump>[,<Neighbor 4 dump>[,<Neighbor 5 dump>[,<Neighbor 6 dump>]]]]]][[,]<Main Cell TA>][[,]<Neighbor 1 TA>][[,]<Neighbor 2TA>][[,]<Neighbor 3 TA>][[,]<Neighbor 4 TA>][[,]<Neighbor 5 TA>][[,]<Neighbor 6 TA>]

#### <CsqStep> The step required for RSSI indications between two + CSQ unsolicited responses.

Range: 1-5. Default value: 1.

If this field is not indicated, the previous value is used.

#### Specify (not mandatory) if the requested dump must be extended or not <Extend>

- 0 Dump not extended (default value)
- 1 Dump extended

#### **Output of the Responses to the Action Command**

#### <Main Cell dump>

#### This parameter gathers the following parameters for the Main Cell parameters.

Not extended dump (<Extend> equals 0):

Sub>],[<RxQual>],[<RxQual Full>],[<RxQual Sub>],[<Idle TS>]

Extended dump (<Extend> equals 1):

[<MCC>],[<MNC>],[<LAC>][,<CI>],[<BSIC>],[<BCCH Freq>],[<RxLev Full>],[<RxLev

Sub>], [<RxQual>], [<RxQual Full>], [<RxQual Sub>], [<Idle TS>], [<C1>], [<C2>], [<MsTxPwrMaxCcch>]

#### <Neighbor x dump>

#### This parameter gathers the following parameters for the Neighbor Cells parameters.

Not extended dump (<Extend> equals 0):

[<MCC>],[<MNC>],[<LAC>][,<CI>],[<BSIC>],[<BCCH Freq>],[<RxLev>]

Extended dump (<Extend> equals 1):

[<MCC>],[<MNC>],[<LAC>][,<CI>],[<BSIC>],[<BCCH

Freq>],[<RxLev>],[<C1>],[<C2>],[<MsTxPwrMaxCcch>]

x is between 1 and 6

#### <Neighbor x TA> Neighbor Cell Timing Advance

Neighbors timing Advance are not available in dedicated mode.

x is between 1 and 6

Mobile Country Code

3 digits

#### <MNC> Mobile Network Code

2 or 3 digits

#### <LAC> Location Area Code

string type; two byte location area code in hexadecimal format (e.g. "00C3" equals 195 in decimal)

#### <CI> Cell ID

string type; two bytes in hexadecimal format

If the Cell Id is not available, this parameter is omitted.

#### <BSIC> Base Station Identity Code

#### <BCCH Freq> Broadcast Control Channel Freq absolute

The range depends of the selected band:

P900 range: 1-124

E900 range: 1-124, 975-1023 and 0 for 1024

• 850 range: 128-251

DCS1800 range: 512-885

PCS1900 range: 512-810

#### < RXLev> RSSI level on BCCH channel, in idle mode. This parameter is empty in dedicated mode.

0 -110 dBm or less

1 -110 dBm to -109 dBm

2 -109 dBm to -108 dBm

**3-63** -108 dBm to -49 dBm

**-49** dBm to -48 dBm

-48 dBm and greater

<RxLev Full> RSSI level on all TCH channel in dedicated mode

<RxLev Sub> RSSI level on a subset of TCH channel in dedicated mode

<RxQual> Signal quality on BCCH channel in idle mode

<RxQual Full> Signal quality on all TCH channel in dedicated mode

<RxQual Sub> Signal quality on a subset of TCH channel in dedicated mode

<Idle TS> Time Slot

<C1> Cell selection criteria. Only available in IDLE mode.

<C2> GSM cell reselection criteria. Only available in IDLE mode.

#### MsTxPwrMaxCcch

Power control level. The maximum TX power level, an MS may use when accessing on a Control Channel CCH. Range: 0 to 31 Only available in IDLE mode.

#### <Main Cell TA> Main Cell Timing Advance

<rssi> Received Signal Strength

**0** -113 dBm or less

**1** -111 dBm

**2 to 30** -109 to -53 dBm

**31** -51dBm or greater

99 not known or not detectable

<br/> <br/> <br/> Channel Bit Error Rate

This parameter is not evaluated using +CCED command.

99 not known or not detectable

Parameter Storage: None

#### **Examples:**

| Command                                                                                                    | Responses                                                                                                    |
|----------------------------------------------------------------------------------------------------|----------------------------------------------------------------------------------------------------|
| AT+CCED=0,3                                                                                                    | +CCED:                                                                                                    |
| Note: Request main cell and neighbors 1 to 6                                                                        | 208,20,0002,0418,37,706,24,,,0,,,0,208,20,0006,989b,37,835,20,208,,20,0002,02a9,37,831,12,208,20,0101,7966,34,818,508,20,0006,9899,39,713,9,208,20,0002,0a72,33,711,12,208,20,0101,03fb,36,824,10,1OK         |
| AT, CCED_0                                                                                                    |                                                                                                    |
| AT+CCED=0  Note: Repeat last request                                                                                | +CCED: 208,20,0002,0418,37,706,24,,,0,,,0,208,20,0006,989b,37, 835,20,208,,20,0002,02a9,37,831,12,208,20,0101,7966,3 4,818,508,20,0006,9899,39,713,9,208,20,0002,0a72,33,7 11,12,208,20,0101,03fb,36,824,10,1 |
|                                                                                                    | OK                                                                                                    |
| AT+CCED=0,1                                                                                                    | +CCED:                                                                                                    |
| Note: Only main cell request                                                                                        | 208,20,0002,0418,37,706,25,,,0,,,0<br>OK                                                                                                    |
| AT+CCED=0,1,,1                                                                                                    | +CCED:                                                                                                    |
| Note: Only main cell request                                                                                        | 208,20,0006,7d9a,51,1011,36,,,255,,,0,29,29<br>OK                                                                                                    |
| AT+CCED=0,1                                                                                                    | +CCED:                                                                                                    |
| <b>Note:</b> Call in progress: RXLev and RXQual are empty, RxLewFull, RxLevSub, RxQualFull and RxQualSub have data. | 208,10,189C,,19,85,,31,32,,0,0,OK                                                                                                    |
| AT+CCED=1,8,1                                                                                                    | OK                                                                                                    |
| <b>Note:</b> Request +CSQ response when the <rssi></rssi>                                                           | +CSQ: 12,99                                                                                                    |
| is changed (step = 1)                                                                                               | +CSQ: 13,99                                                                                                    |
| AT+CCED=0,16                                                                                                    | +CCED:                                                                                                    |
|                                                                                                    | 208,20,0006,0418,54,789,,,,255,,,0,208,20,0006,,57,1018, 20,208,01,7500,6497,17,55,17,208,10,54c4,f0ed,31,700,9 ,208,20,0006,7d9a,50,1023,8,208,20,0002,9a29,48,1015, 7,1,1,1,2,1,2                           |
|                                                                                                    | OK                                                                                                    |
| Note: idle mode                                                                                                    | <b>Note:</b> 1,1,1,2,1,2 correspond to the Main Cell Timing Advance and 5 Neighbors Timing Advance                                                                                                    |
| AT+CCED=0,16                                                                                                    | +CCED:                                                                                                    |
|                                                                                                    | 208,20,0006,0418,54,789,,19,19,,0,0,,,,41,801,6,,,,57,10<br>18,20,,,,48,1015,10,,,,57,1006,4,,,,50,1023,7,,,,57,814,3<br>,1,,,,,,                                                                             |
|                                                                                                    | <b>Note:</b> Neighbors Timing Advances are not available in dedicated mode                                                                                                    |
|                                                                                                    |                                                                                                    |

#### SIM, +WIND Notes:

- This command is supported even if the SIM card is absent.
- The +WIND indication from which this command is allowed is +WIND: 3.

#### **Other Notes:**

- When automatic shots are selected, +CSQ responses are sent whenever the <rssi> difference measured by the product is equal to or greater than the <CsqStep> value. So, the <rssi> level between successive +CSQ responses is equal to or greater than <CsqStep>.
- Automatic shots are supported in idle mode and during communication.
- Values of MCC/MNC are set to 0 in the case of "No service".

### Multi-Band Selection +WMBS

#### **Description:**

This command selects the GSM bands on which the wireless modem will operator. This command is allowed only if the selected bands are supported.

You can choose whether to make the change immediate or not:

- Either the wireless modem has to be reset to take this change into account (this is the default)
- or the GSM stack restarts immediately on the specified band(s). In this mode, the command +WMBS is forbidden during the initialization phase of the modem and during calls.

#### Syntax:

| Command                                              | Responses                                                                  |
|------------------------------------------------------|----------------------------------------------------------------------------|
| Action Command:<br>AT+WMBS= <band>[,<param/>]</band> | OK                                                                         |
| Read Command:<br>AT+WMBS?                            | +WMBS: <band>,<resetflag> OK</resetflag></band>                            |
| Test Command:<br>AT+WMBS=?                           | +WMBS: (list of supported <band>s),(list of supported <param/>s) OK</band> |

#### Values:

#### **Frequency Band Configuration** <Band>

- mono-band mode 850 MHz 0
- 1 mono-band mode 900 extended MHz (900E)
- 2 mono-band mode 1800 MHz
- 3 mono-band mode 1900 MHz
- 4 dual-band mode 850/1900 MHz
- 5 dual-band mode 900E (extended) /1800 MHz
- dual-band mode 900E (extended) /1900 MHz
- quad-band mode 850/900E (extended)/1800/1900 MHz

#### <Param> Type of Change

The wireless modem must be reset to start on the specified bands. <ResetFlag> is set to

**Default** value is 0 if a value is omitted.

The change is effective immediately. The GSM stack is restarted with the specified band(s). <ResetFlag> stays at 0.

This mode is forbidden while in communication and during the wireless modem initialization.

#### <ResetFlag> Reset Flag

- The band indicated is currently active.
- The band indicated is not active until device reboot.

Parameter Storage: The <Band> parameter is stored without using the AT&W command.

#### **Examples:**

| Command     | Responses                                                                                        |
|-------------|--------------------------------------------------------------------------------------------------|
| AT+WMBS=?   | +WMBS: (0,1,2,3,4,5,6,7),(0-1)                                                                   |
|             | OK                                                                                               |
|             | Note: All bands are available                                                                    |
| AT+WMBS=0   | OK                                                                                               |
| AT+WMBS?    | +WMBS: 0,1                                                                                       |
|             | OK                                                                                               |
|             | <b>Note:</b> The wireless modem must be reset for change to be effective.                        |
| AT+WMBS=1,1 | OK                                                                                               |
|             | <b>Note:</b> Set band to 1 (900E), set parameter to 0 (band changes immediately)                 |
| AT+WMBS?    | WMBS: 1,0                                                                                        |
|             | OK                                                                                               |
|             | <b>Note:</b> Modem is currently set to 1 (900E). and is WMBS has not been modified since reboot. |

#### SIM, +WIND Notes:

- This command is supported even if the SIM card is absent.
- The +WIND indication from which this command is allowed is +WIND: 3.

### Scan +WSCAN

**Description:** This command displays the received signal strength indication (<rssi>) for a specified frequency (in

absolute format). It is not allowed during communication.

Syntax:

| Command                                    | Responses             |
|--------------------------------------------|-----------------------|
| Action Command:<br>AT+WSCAN= <freq></freq> | +WSCAN: <rssi></rssi> |
| AT+WSCAN-CITEQ>                            | OK                    |

No Read or Test commands

Values: <freq> Channel Number (corresponds to an absolute frequency)

The range depends on the selected band:

P900 range: 1-124

E900 range: 1-124, 975-1023 and 0 for 1024

850 range: 128-251 DC\$1800 range: 512-885 PC\$1900 range: 512-810

<rssi> Received Signal Strength Indication

-113 dBm or less
 -111 dBm
 -109 to -53 dBm
 -51dBm or greater

99 not known or not detectable

Parameter Storage: None

**Examples:** 

| Command                                                          | Responses                  |
|------------------------------------------------------------------|----------------------------|
| AT+WSCAN=50                                                      | +WSCAN: 23                 |
|                                                                  | ОК                         |
| Note: Request <rssi> of channel 50 (Frequency of 945 MHz)</rssi> | Note: <rssi> is 23.</rssi> |

#### SIM, +WIND Notes:

- This command is supported even if the SIM card is absent.
- The +WIND indication from which this command is allowed is +WIND: 3.

### **Abort Command +WAC**

**Description:** This command allows SMS, SS and PLMN selection related commands to be aborted.

Syntax:

| Command         | Responses |
|-----------------|-----------|
| Action Command: | OK        |
| AT+WAC          |           |
| Read Command:   | OK        |
| AT+WAC?         |           |
| Test Command:   | OK        |
| AT+WAC=?        |           |

Values: None Parameter Storage: None

#### **Examples:**

| Command                                                                    | Responses                                                          |
|----------------------------------------------------------------------------|--------------------------------------------------------------------|
| AT+COPS=?                                                                  |                                                                    |
| Note: Available PLMN                                                       |                                                                    |
| AT+WAC                                                                     | OK                                                                 |
| Note: Abort the request of PLMN list                                       | Note: PLMN list request aborted                                    |
| AT+CCFC=0,2                                                                |                                                                    |
| Note: Query status of Call Forwarding service                              |                                                                    |
| AT+WAC                                                                     | CME ERROR: 551                                                     |
| <b>Note:</b> Abort the request of the query of the Call Forwarding service | <b>Note:</b> Query of Call Forwarding service request abort failed |

- This command is supported even if the SIM card is absent.
- The +WIND indication from which this command is allowed is +WIND: 3.

# Chapter 12 - Call Control Commands

### Dial a Specific Number D

#### **Description:**

The ATD command sets a voice or data call. According to GSM 02.30, the dial command also controls supplementary services.

This command is allowed on non-UIP products.

This command is not allowed on UIP versions of products when product is in a WOPEN=1 state. To issue this command, UIP product must be set to AT+WOPEN=0.

The following emergency numbers are available without a SIM Card

000, 08, 110, 112, 118, 119, 911 and 999.

The following emergency numbers are available with a SIM Card:

When the EF ECC file is missing from SIM: 112 and 911.

When SIM includes an EF\_ECC file: 112, 911 and any Emergency Numbers available in the EF\_ECC file.

#### Syntax:

| Command                               | Responses                                                    |
|---------------------------------------|--------------------------------------------------------------|
| Action Command:                       | [Depending on GSM sequence]                                  |
| ATD <nb> [<i>] [<g>] [;]</g></i></nb> | OK / CONNECT <speed> / NO CARRIER / BUSY / NO ANSWER</speed> |
|                                       | Note: Can result in ERROR if using UIP product with WOPEN=1. |

No Read or Test commands

Values:

<nb> Destination Phone Number (ASCII string) or GSM Sequence

0-9, \*, #, +, A, B, C, D, P

#### <I> CLIR Supplementary Service Subscription

If present, CLIR supplementary service subscription is overridden temporarily for this call only

- I Activate (disable presentation of own phone number to remote)
- i Deactivate (enable presentation of own phone number to remote)

#### <G> CUG Supplementary Service Information

If present, CUG supplementary service information is overridden temporarily for this call only.

- G Activate
- g Deactivate

#### ; For Voice Call

If omitted, the call is a data call.

#### <speed> Data Call Connection Speed in bps

Parameter Storage: None

#### **Examples:**

| Command                                                                                | Responses                |
|----------------------------------------------------------------------------------------|--------------------------|
| ATD0123456789;                                                                         | OK                       |
| Note: Call the 0123456789 number, voice call                                           | Note: Call succeeds      |
| ATD0123456789P123;                                                                     | OK                       |
| <b>Note:</b> Call the 0123456789 number, voice call with a pause and DTMF sequence 123 |                          |
| ATD0123456789                                                                          | CONNECT 9600             |
| Note: Call the 0123456789 number, data call                                            | Note: Call succeeds      |
| ATD*#21#                                                                               | +CCFC: 0,7               |
| Note: Check any call forwarding status                                                 | ОК                       |
|                                                                                        | Note: No call forwarding |

#### SIM, PIN, +WIND Notes:

#### For Emergency Calls

- This command is supported even if the SIM card is absent.
- The +WIND indication from which this command is allowed is +WIND: 3.

#### For Normal Calls

- A SIM card must be inserted to support this command.
- The PIN 1 / CHV 1 code must be entered to support this command.
- This command is supported even if the PIN 2 / CHV 2 code is not entered.

#### Other Notes:

- If a GPRS PPP session is already running, the setting of a CSD (GSM data call) is not supported.
- For an international number, the local international prefix does not need to be set (usually 00) but must be replaced by the '+' character.
- Some countries may have specific numbering rules for their GSM handset numbering.
- When the FDN phonebook is activated (see +CLCK command), only numbers beginning with the digits of FDN phonebook entries can be called. For example, if "014629" is entered in the FDN phonebook all the phone numbers beginning with these 6 digits can be called.
- An outgoing call attempt can be refused if the AOC service is active and credit has expired (NO CARRIER).
- As per GSM 02.30, GSM sequences may be controlled using dial commands. These sequences can contain "\*", "#", but ";" is forbidden in the sequence. For example, to invoke or suppress CLIR service temporally, ATD\*31#<nb>[;] and ATD#31#<nb>[;] can be used (with ';' at the end, a voice call will be launched).
- If the FDN phonebook is activated, the call forwarding sequences are allowed only if they are present in the FDN.

## Direct Dial Using a Phonebook Index D

**Description:** 

This command allows initiating an outgoing voice or data call directly by indicating the index of a specific or current phonebook entry.

Command is not allowed on UIP versions of product when product is in a WOPEN=1 state. UIP product must be set to AT+WOPEN=0 to issue this command.

Syntax:

| Command                                                                     | Responses                                                        |
|-----------------------------------------------------------------------------|------------------------------------------------------------------|
| Action Command:<br>ATD>[ <mem>]<index>[<i>] [<g>] [;]</g></i></index></mem> | OK / CONNECT <speed> / NO CARRIER / BUSY /<br/>NO ANSWER</speed> |
|                                                                             | Note: Can result in ERROR if using UIP product with WOPEN=1 set  |

No Read or Test commands

Values:

<mem> Phonebook Memory Storage

If omitted, the currently selected phonebook is used.

SM ADN Abbreviated Dialing Numbers (SIM phonebook)

**FD** FDN Fixed Dialing Numbers (SIM restricted phonebook)

**ON** MSISDN (SIM own numbers)

**EN** ECC Emergency Call Codes (SIM or Mobile Equipment)

LD LND Last Number Dialed

MC Missed (unanswered received) Calls list
ME Mobile Equipment (flash) phonebook

MT combined Mobile Equipment and SIM phonebook (Mobile Equipment+SM)

RC Received Calls list

SN SDN Service Dialing Numbers (SIM special service numbers)

<index> Phonebook Entry Index

Integer type

The range depends on the SIM capability (for ADN phonebook) and is (1-500) for flash phonebook

<I> CLIR Supplementary Service Subscription

If present, the CLIR supplementary service subscription is overridden temporarily for this call only

Activate (disable presentation of own phone number to remote)
 Deactivate (enable presentation of own phone number to remote)

<G> CUG Supplementary Service Information

If present, the CUG supplementary service information is overridden temporary for this call only.

G Activateg Deactivate

For Voice Calls

If omitted, the call will be a data call

<speed> Data Call Connection Speed in bps

Parameter Storage: None

**Examples:** 

| Command                                                  | Responses           |
|----------------------------------------------------------|---------------------|
| ATD>1;                                                   | OK                  |
| <b>Note:</b> Call the first entry of current phonebook   | Note: Call succeeds |
| ATD>ME1;                                                 | OK                  |
| <b>Note:</b> Call the first entry of the flash phonebook | Note: Call succeeds |

#### SIM, PIN, +WIND Notes:

- A SIM card must be inserted to support this command.
- The PIN 1 / CHV 1 code must be entered to support this command.
- This command is supported even if the PIN 2 / CHV 2 code is not entered.
- The +WIND indication from which this command is allowed is +WIND: 4.

#### Other Notes:

- When the FDN phonebook has been activated (see +CLCK command), only direct dialing from FDN phonebook entries is available.
- An outgoing call attempt can be refused if the AOC service is active and credit has expired (NO CARRIER).

## Direct Dial Using a Phonebook Entry Name D

**Description:** 

This command allows initiating an outgoing voice or data call directly by indicating the entry name of a specific phonebook.

Command is not allowed on UIP versions of product when product is in a WOPEN=1 state. UIP product must be set to AT+WOPEN=0 to issue this command.

Syntax:

| Command                                                                   | Responses                                                               |
|---------------------------------------------------------------------------|-------------------------------------------------------------------------|
| Action Command:<br>ATD>[ <mem>]<iname>[<i>][<g>][;]</g></i></iname></mem> | OK / CONNECT <speed> / NO CARRIER / BUSY /<br/>NO ANSWER</speed>        |
|                                                                           | <b>Note:</b> Can result in ERROR if using UIP product with WOPEN=1 set. |

No Read or Test commands

Values:

<mem> Phonebook Memory Storage

If omitted, the currently selected phonebook is used.

SM ADN Abbreviated Dialing Numbers (SIM phonebook)FD FDN Fixed Dialing Numbers (SIM restricted phonebook)

**ON** MSISDN (SIM own numbers)

**EN** ECC Emergency Call Codes (SIM or Mobile Equipment)

LD LND Last Number Dialed

MC Missed (unanswered received) Calls list
ME Mobile Equipment (flash) phonebook

MT combined Mobile Equipment and SIM phonebook (Mobile Equipment+SM)

RC Received Calls list

SDN Service Dialing Numbers (SIM special service numbers)

<name> Phonebook Entry Name

ASCII string (between " ")

The maximum number of characters depends on the SIM capability for all phonebooks except the mobile equipment (up to 30 characters)

<I> CLIR Supplementary Service Subscription

If present, the CLIR supplementary service subscription is overridden temporarily for this call only

Activate (disable presentation of own phone number to remote)
 Deactivate (enable presentation of own phone number to remote)

<G> CUG Supplementary Service Information

If present, the CUG supplementary service information is overridden temporary for this call only.

G Activateg Deactivate

For Voice Calls

If omitted, the call will be a data a data call

<speed> Data Call Connection Speed in bps

Parameter Storage: None

**Examples:** 

| Command                                                                      | Responses           |
|------------------------------------------------------------------------------|---------------------|
| ATD>"John";                                                                  | OK                  |
| <b>Note:</b> Call the number of current phonebook entry whose name is John   | Note: Call succeeds |
| ATD>ME "John";                                                               | OK                  |
| <b>Note:</b> Call the number of the flash phonebook entry whose name is John | Note: Call succeeds |

#### SIM, PIN, +WIND Notes:

- A SIM card must be inserted to support this command.
- The PIN 1 / CHV 1 code must be entered to support this command.
- This command is supported even if the PIN 2 / CHV 2 code is not entered.
- The +WIND indication from which this command is allowed is +WIND: 4.

#### Other Notes:

- When the FDN phonebook has been activated, only direct dialing from FDN phonebook entries is available.
- An outgoing call attempt can be refused if the AOC service is active and credit has expired (NO CARRIER).

# Redial Last Telephone Number DL

This command redials the last number used in the "D" command. **Description:** 

Command is not allowed on UIP versions of product when product is in a WOPEN=1 state. UIP

product must be set to AT+WOPEN=0 to issue this command.

Syntax:

Command Responses Action Command: <last number> ATDL OK

No Read or Test commands

Values: <last number> Last Number Dialed Followed by ";"

For voice calls only

String type

Parameter Storage: None

**Examples:** 

| Command                  | Responses                        |
|--------------------------|----------------------------------|
| ATDL                     | 0146290800;                      |
| Note: Redial last number | ОК                               |
| number                   | Note: Last call was a voice call |

#### SIM, +WIND Notes:

This command is supported even if the SIM card is absent.

The +WIND indication from which this command is allowed is +WIND: 3.

### Answer a Call A

**Description:** When the product receives a call, it sets the Ring Indicator signal and sends the ASCII "RING" or

"+CRING: <type>" string to the application (+CRING if the cellular result code +CRC is enabled). Then

it waits for the application to accept the call with the ATA command.

Command is not allowed on UIP versions of product when product is in a WOPEN=1 state. UIP

product must be set to AT+WOPEN=0 to issue this command.

Syntax:

| Command         | Responses |
|-----------------|-----------|
| Action Command: | OK        |
| ATA             |           |

No Read and Test commands.

Values: No parameters.

Parameter Storage: None.

**Examples:** 

| Command                            | Responses               |
|------------------------------------|-------------------------|
|                                    | RING                    |
|                                    | Note: Incoming call     |
| ATA                                | OK                      |
| Note: Answer to this incoming call | Note: Call accepted     |
| ATH                                | OK                      |
| Note: Disconnect call              | Note: Call disconnected |

- This command is supported even if the SIM card is absent.
- The +WIND indication from which this command is allowed is +WIND: 3.

## Hang Up Command H

**Description:** 

The ATH (or ATHO) command disconnects the remote user. In the case of multiple calls, all calls are released (active, on-hold and waiting calls).

The specific ATH1 command disconnects the current outgoing call, only in dialing or alerting state (i.e., ATH1 can be used only after the ATD command and before its terminal response (OK, NO CARRIER, ...) It can be useful in the case of multiple calls.

Syntax:

| Command         | Responses |
|-----------------|-----------|
| Action Command: | OK        |
| ATH <n></n>     |           |

No Read or Test commands

**Values**: <n> Disconnection Type

Ask for disconnection (default value)Ask for outgoing call disconnection

Parameter Storage: None

**Examples:** 

| Command                                   | Responses                                |
|-------------------------------------------|------------------------------------------|
| ATH                                       | OK                                       |
| Note: Ask for disconnection               | Note: Every call, if any, is released    |
| ATH1                                      | OK                                       |
| Note: Ask for outgoing call disconnection | Note: Outgoing call, if any, is released |

#### SIM, +WIND Notes:

- This command is supported even if the SIM card is absent.
- The +WIND indication from which this command is allowed is +WIND: 3.

### Hang-up WATH

**Description:** 

This command disconnects the remote user, specifying a release cause and the location. In the case of multiple calls, all calls are released (active, on-hold and waiting calls).

Syntax:

| Command                                                | Responses                                                                                    |
|--------------------------------------------------------|----------------------------------------------------------------------------------------------|
| Action Command:                                        | OK                                                                                           |
| AT+WATH= <relcause>,[<location>]</location></relcause> |                                                                                              |
| Test Command:<br>AT+WATH=?                             | +WATH: (list of supported <relcause>s),(list of supported <location>s)</location></relcause> |

No Read command

Values:

#### <RelCause> Release Cause

Range 1 to 127 Integer value

See table "Failure Cause from 3GPP TS0 24.008 recommendation" in the Appendix.

#### <location> Release Location

- 0 user
- private network serving the local user
- 2 transit network
- **3** transit network
- 4 public network serving the remote user
- 5 private network serving the remote user
- 7 international network
- 10 network beyond interworking point

Parameter Storage: None

### Examples:

| Command                                                                                                    | Responses                                    |
|----------------------------------------------------------------------------------------------------|----------------------------------------------|
| AT+WATH=?                                                                                                    | +WATH: (1-127),(0-5,7,10)                    |
|                                                                                                    | ОК                                           |
| AT+WATH=31                                                                                                    | OK                                           |
| <b>Note:</b> Ask for disconnection with release cause=normal and location=USER                                     | <b>Note:</b> All calls, if any, are released |
| AT+WATH=17,2                                                                                                    | OK                                           |
| <b>Note:</b> Ask for disconnection with release cause=user busy and location=public network serving the local user | <b>Note:</b> All calls, if any, are released |

- This command is supported even if the SIM card is absent.
- The +WIND indication from which this command is allowed is +WIND: 3.

### **Remote Disconnection**

This message is used by the product to inform the application that an active call has been released by the remote user.

The product sends "NO CARRIER" to the application and sets the DCD signal.

In addition, for AOC, the product can release the call if credit has expired (release cause 68 with +CEER command).

# Extended Error Report +CEER

**Description**: This command gives the cause of call release when the last call set up (originating or answering)

failed.

Syntax:

| Command         | Responses                |
|-----------------|--------------------------|
| Action Command: | +CEER: <report></report> |
| AT+CEER         | OK                       |

No Read or Test commands

Values: <report> Call Release Cause (see section "Failure Cause from 3GPP TS 24.008 Recommendation"

in Appendix.

Parameter Storage: None

**Examples:** 

| Command                   | Responses                 |
|---------------------------|---------------------------|
| ATD123456789;             | NO CARRIER                |
| Note: Outgoing voice call | Note: Call setup failure  |
| AT+CEER                   | +CEER: Error 41           |
|                           | ОК                        |
| Note: Ask release cause   | Note: "Temporary failure" |

- This command is supported even if the SIM card is absent.
- The +WIND indication from which this command is allowed is +WIND: 3.

# **Automatic Dialing with DTR %D**

**Description:** Does not Work on UIP products.

This command enables and disables:

Automatic dialing of the phone number stored in the first location of the ADN phonebook, (or FDN

phonebook, if it is activated using the +CLCK command).

Automatic sending of the short message (SMS) stored in the first location of the SIM.

The number is dialed when the DTR OFF switches ON. The short message is sent when DTR OFF switches ON.

Syntax:

| Command         | Responses                |
|-----------------|--------------------------|
| Action Command: | +CEER: <report></report> |
| AT%D <n>[;]</n> | OK                       |

No Read or Test commands

#### Values: <n> Automatic Dialing Mode

- O Disables automatic DTR number dialing / message transmission.
- 1 Enables automatic DTR dialing if DTR switches from OFF to ON.

Dials the phone number in the first location of the ADN phonebook (or FDN phonebook, if it is activated using the +CLCK command).

Voice call (with semicolon).

Data call (without semicolon).

2 Activates automatic DTR short message transmission if DTR switches from OFF to ON. Sends the short message in the first location of the SIM (even if the current selected SMS memory is not SM in +CPMS command).

#### <;> For a Voice Call

If omitted, the call is a data call.

Parameter Storage: None

**Examples:** 

| Command                                                                 | Responses                       |
|-------------------------------------------------------------------------|---------------------------------|
| AT%D1;                                                                  | OK                              |
| Note: Activates DTR number dialing                                      | Note: Command has been executed |
| DTR is OFF                                                              |                                 |
| DTR switches ON                                                         | OK                              |
| <b>Note:</b> Number in the ADN's first location is dialed automatically |                                 |
| DTR switches OFF                                                        |                                 |
| Note: The product goes on-hook                                          |                                 |
| AT%D2                                                                   | OK                              |
| Note: Activates DTR short message sending                               | Note: Command has been executed |
| DTR is OFF                                                              | +CMSS: 1                        |
| DTR switches ON                                                         |                                 |

#### SIM, +WIND Notes:

- This command is supported even if the SIM card is absent.
- The +WIND indication from which this command is allowed is +WIND: 3.

Note: The first short message is sent

#### Other Notes:

If the first location is empty:

- AT%D1 and AT%D2 commands receive an OK response.
- The DTR ON event will trigger a CME ERROR: 21 or a CMS ERROR: 321, assuming CMEE=1 has been set.

### **Automatic Answer S0**

**Description:** This command determines and controls the product automatic answering mode.

Syntax:

| Command               | Responses       |
|-----------------------|-----------------|
| Action Command:       | OK              |
| ATS0= <value></value> |                 |
| Read Command:         | <value></value> |
| ATSO?                 | ОК              |

**Values**: <

Range of values is 0 to 255. Default is 000.

Parameter Storage: The <value> parameter is stored in EEPROM using AT&W. To restore the default value, use AT&F.

**Examples:** 

| Command                              | Responses                                   |
|--------------------------------------|---------------------------------------------|
| ATS0=2                               | OK                                          |
| Note: Automatic answer after 2 rings |                                             |
| ATSO?                                | 002                                         |
|                                      | ОК                                          |
| Note: Current value                  | Note: always 3 characters padded with zeros |

#### SIM, +WIND Notes:

This command is supported even if the SIM card is absent.

The +WIND indication from which this command is allowed is +WIND: 3.

### **Incoming Call Bearer +CICB**

**Description:** This command sets the type of incoming calls when no incoming bearer is given (see +CSNS).

Note: Setting the +CICB command affects the current value of +CSNS.

Syntax:

| Command                | Responses                                 |
|------------------------|-------------------------------------------|
| Action Command:        | OK                                        |
| AT+CICB= <mode></mode> |                                           |
| Read Command:          | +CICB: <mode></mode>                      |
| AT+CICB?               | OK                                        |
| Test Command:          | +CICB: (list of supported <mode>s)</mode> |
| AT+CICB=?              | OK                                        |

Values: <mode> Default Incoming Call Bearer

0 Data

2 Speech. Default.

Parameter Storage Examples:

Parameter Storage: The <mode> parameter is stored in EEPROM using AT&W. To restore the default value, use AT&F.

Note: Value 1 is not supported.

 Command
 Responses

 AT+CICB=2
 OK

 Note: If no incoming bearer, force a voice call
 +CICB: 2

 AT+CICB?
 OK

 Note: Get current value
 OK

 Note: Default incoming bearer: voice call

 AT+CICB=?
 +CICB: (0-2)

 Note: Test command
 OK

#### SIM, +WIND Notes:

- This command is supported even if the SIM card is absent.
- The +WIND indication from which this command is allowed is +WIND: 3.

# Single Numbering Scheme +CSNS

**Description:** Selects the bearer to be used when a modem single numbering scheme call is set up (see +CICB).

Note: Setting the +CSNS command affects the current value of +CICB.

Syntax:

| Command                | Responses                                 |
|------------------------|-------------------------------------------|
| Action Command:        | ОК                                        |
| AT+CSNS= <mode></mode> |                                           |
| Read Command:          | +CSNS: <mode></mode>                      |
| AT+CSNS?               | ОК                                        |
| Test Command:          | +CSNS: (list of supported <mode>s)</mode> |
| AT+CSNS=?              | ОК                                        |

Values: <mode> Bearer to be used.

0 Voice. Default.

4 Data

**Parameter Storage:** The <mode> parameter is stored in EEPROM using AT&W. Use AT&F to restore the default value.

**Examples:** 

| Command                  | Responses                                 |
|--------------------------|-------------------------------------------|
| AT+CSNS=0                | OK                                        |
| Note: Force a voice call |                                           |
| AT+CSNS?                 | +CSNS: 0                                  |
| Note: Get current value  | OK                                        |
|                          | Note: Default incoming bearer: voice call |
| AT+CSNS=?                | +CSNS: (0,2,4)                            |
| Note: Test command       | ОК                                        |
|                          | Note: Value 2 is not supported.           |

- This command is supported even if the SIM card is absent.
- The +WIND indication from which this command is allowed is +WIND: 3.

# **Service Reporting Control +CR**

**Description:** 

This command enables a more detailed type of service reporting in the case of incoming or outgoing data calls. Before sending the CONNECT response to the application, the product will specify the type of data connection that has been set up.

Syntax:

| Command              | Responses                               |
|----------------------|-----------------------------------------|
| Action Command:      | OK                                      |
| AT+CR= <mode></mode> |                                         |
| Read Command:        | +CR: <mode></mode>                      |
| AT+CR?               | ОК                                      |
| Test Command:        | +CR: (list of supported <mode>s)</mode> |
| AT+CR=?              | ОК                                      |

Unsolicited Response: +CR: <type>

Values: <mode> Extended Reports Activation

**0** Disable extended reports. **Default**.

1 Enable extended reports

<type> Type of Call

ASYNC Asynchronous transparent
REL ASYNC Asynchronous non-transparent

GPRS GPRS

**Parameter Storage:** The <mode> parameter is stored in EEPROM using AT&W. To restore the default value, use AT&F.

**Examples:** 

| Command                        | Responses           |
|--------------------------------|---------------------|
| AT+CR=?                        | +CR: (0,1)          |
|                                | OK                  |
| AT+CR=1                        | OK                  |
| Note: Extended reports enabled | Note: Command valid |
| AT+CR?                         | +CR: 1              |
|                                | OK                  |
| ATD0612345678                  | +CR: ASYNC          |
| Note: CSD data call            | CONNECT 9600        |

- This command is supported even if the SIM card is absent.
- The +WIND indication from which this command is allowed is +WIND: 3.

### Cellular Result Codes +CRC

**Description:** 

This command allows more detailed ring information for an incoming call (voice or data). Instead of the string "RING", an extended string is used to indicate which type of call is ringing.

Syntax:

| Command               | Responses                                |
|-----------------------|------------------------------------------|
| Action Command:       | OK                                       |
| AT+CRC= <mode></mode> |                                          |
| Read Command:         | +CRC: <mode></mode>                      |
| AT+CRC?               | OK                                       |
| Test Command:         | +CRC: (list of supported <mode>s)</mode> |
| AT+CRC=?              | OK                                       |

Unsolicited Response: +CRING: <type> [,<PDP\_type> [,<PDP\_addr>]]

Values:

<mode> **Extended Ring Information** 

Disable extended reports. **Default**. 0

1 Enable extended reports

<type> **Detailed Ring Information** 

> **ASYNC** Asynchronous transparent **REL ASYNC** Asynchronous non-transparent

VOICE Voice

GPRS network request for PDP context activation **GPRS** 

<PDP\_type>Type of Packet Data Protocol

"IP" **Internet Protocol** "PPP" Point-to-Point Protocol

<PDP\_addr> **PPP Address** 

Identifies the Modem in the Address Space Applicable to the PDP

String type

**Parameter Storage:** The <mode> parameter is stored in EEPROM using AT&W. Use AT&F to restore the default value.

**Examples:** 

| Command                        | Responses                 |
|--------------------------------|---------------------------|
| AT+CRC=?                       | +CRC: (0,1)               |
|                                | ОК                        |
| AT+CRC=1                       | OK                        |
| Note: Extended reports enabled | Note: Command valid       |
| AT+CRC?                        | +CRC: 1                   |
|                                | ОК                        |
|                                | +CRING: VOICE             |
|                                | Note: Incoming voice call |

- This command is supported even if the SIM card is absent.
- The +WIND indication from which this command is allowed is +WIND: 3.

# **Chapter 13 - Data Commands**

### **Using AT Commands During a Data Connection**

To use AT Commands during a data connection (e.g., while the product is in online mode), you must switch to offline mode.

#### Switch from Online to Offline Mode

To switch from online mode to offline mode, the "+++" sequence must be sent. Following this, the product gets back to offline mode with an "OK" response, and an AT command can be sent.

The "+++" sequence must be sent with a guard time of 1s before or after the sequence.

Note: The "+++" sequence will work only with the +ICF command using the following settings:

- 8 data bits, with no parity
- 7 data bits, with even parity

#### **Switch from Offline to Online Mode**

See the "O" command description.

### **Bearer Type Selection +CBST**

**Description:** 

This command allows the selection of a bearer type for both outgoing and incoming data calls.

Syntax:

| Command                                                    | Responses                                                                                                    |
|------------------------------------------------------------|----------------------------------------------------------------------------------------------------|
| Action Command:                                            | OK                                                                                                    |
| AT+CBST= [ <speed>] [,<name>] [,<ce>]]</ce></name></speed> |                                                                                                    |
| Read Command:                                              | +CBST: <speed>,<name>,<ce></ce></name></speed>                                                                |
| AT+CBST?                                                   | OK                                                                                                    |
| Test Command:                                              | +CBST: (list of supported <speed>s),(list of supported <name>s),(list of supported <ce>s)</ce></name></speed> |
| AT+CBST=?                                                  |                                                                                                    |
|                                                            | OK                                                                                                    |
| <pre><speed> Data Call Connection Speed</speed></pre>      |                                                                                                    |

Values:

| Used Only for Outgoing Calls |             |                      |
|------------------------------|-------------|----------------------|
| 0 (default)                  | Autobauding | (modem type: none)   |
| 1                            | 300 bps     | (modem type: V.21)   |
| 2                            | 1200 bps    | (modem type: V.22)   |
| 3                            | 1200/75 bps | (modem type: V.23)   |
| 4                            | 2400 bps    | (modem type: V.22bis |
| 5                            | 2400 bps    | (modem type: V.26ter |
| 6                            | 4800 bps    | (modem type: V.32)   |
| 7                            | 9600 bps    | (modem type: V.32)   |
| 0                            | C : C: -    |                      |

| 6  | 4800 bps  | (modem type: V.32)  |
|----|-----------|---------------------|
| 7  | 9600 bps  | (modem type: V.32)  |
| 8  | Specific  |                     |
| 12 | 9600 bps  | (modem type: V.34)  |
| 14 | 14400 bps | (modem type: V.34)  |
| 65 | 300 bps   | (modem type: V.110) |
| 66 | 1200 bps  | (modem type: V.110) |
| 68 | 2400 bps  | (modem type: V.110) |
| 70 | 4800 bps  | (modem type: V.110) |
| 71 | 9600 bps  | (modem type: V.110) |
| 75 | 14400 bps | (modem type: V.110) |

<name> Operating Mode

**O Default** No data compression is provided and only asynchronous mode is supported.

**Parameter Storage:** All parameters are stored in EEPROM using AT&W. To restore the default value, use AT&F. **Examples**:

| Command               | Responses                                      |
|-----------------------|------------------------------------------------|
| AT+CBST=?             | +CBST: (0-8,12,14,65,66,68,70,71,75),(0),(0-3) |
|                       | OK                                             |
| AT+CBST=7,0,1         | OK                                             |
| Note: Select a bearer |                                                |
| AT+CBST?              | +CBST:7,0,1                                    |
| Note: Current values  | OK                                             |

#### SIM, +WIND Notes:

- This command is supported even if the SIM card is absent.
- The +WIND indication from which this command is allowed is +WIND: 3.

#### Other Notes:

- For incoming calls, if <ce> is set to "Transparent only" and the network offers Non-Transparent or vice versa, then the call is released.
- The <ce> parameter values 2 and 3 are equivalent to the former values of 100 and 101. These values are managed for compatibility purposes, but they should no longer be used in the new code (2 as former 100 and 3 as former 101).

### DTE-DCE Local Rate Reporting +ILRR

Description:

This command controls whether an +ILRR unsolicited response is sent to the application with the current (negotiated or renegotiated) DTE-DCE speed rate.

If enabled, the unsolicited result code is transmitted in an incoming or outgoing data call after any data compression report and before any connection indication (CONNECT).

#### Syntax:

| Command                   | Responses                                   |
|---------------------------|---------------------------------------------|
| Action Command:           | OK                                          |
| AT+ILRR = <value></value> |                                             |
| Read Command:             | +ILRR: <value></value>                      |
| AT+ILRR?                  | ОК                                          |
| Test Command: AT+ILRR=?   | +ILRR: (list of supported <value>s)</value> |
|                           | ОК                                          |

Unsolicited Response: +ILRR: <rate>

Values: <value> Local Port Rate Report

**0** Disable local port rate report. **Default.** 

1 Enable local port rate report

<rate> Current (negotiated or renegotiated) DTE-DCE Speed Rate

Values in bps:

300, 600, 1200, 2400, 4800, 9600, 19200, 38400, 57600,

115200, 230400, 460800, 921600

Parameter Storage: All <value> parameter is stored in EEPROM using AT&W. To restore the default value, use AT&F.

#### **Examples:**

| Command                               | Responses               |
|---------------------------------------|-------------------------|
| AT+ILRR=?                             | +ILRR: (0,1)            |
|                                       | ОК                      |
| AT+ILRR=0                             | OK                      |
| Note: Local port rate report disabled | Note: Command valid     |
| AT+ILRR=1                             | OK                      |
| Note: Local port rate report enabled  | Note: Command valid     |
| AT+ILRR?                              | +ILRR: 1                |
|                                       | ОК                      |
| ATD0123456789                         | +ILRR: 9600             |
| Note: CSD call                        | CONNECT 9600            |
|                                       | Note: Data rate is 9600 |

- A SIM card must be inserted to support this command.
- The PIN 1 / CHV 1 code must be entered to support this command.
- This command is supported even if the PIN 2 / CHV 2 code is not entered.

### Radio Link Protocol Parameters +CRLP

**Description:** 

This command modifies the radio link protocol parameters used for non transparent data transmission.

Syntax:

| Command                                                                                  | Responses                                               |
|------------------------------------------------------------------------------------------|---------------------------------------------------------|
| Action Command:                                                                          | OK                                                      |
| AT+CRLP=[ <iws>] [,<mws>] [,[<t1>] [,<n2>] [,[<ver>] ] ] ] ]</ver></n2></t1></mws></iws> |                                                         |
| Read Command:                                                                            | +CRLP:                                                  |
| AT+CRLP?                                                                                 | <iws>,<mws>,<t1>,<n2>,<ver></ver></n2></t1></mws></iws> |
|                                                                                          | OK                                                      |
| Test Command: AT+CRLP=?                                                                  | +CRLP:                                                  |
|                                                                                          | (list of supported <iws>s),</iws>                       |
|                                                                                          | (list of supported <mws>s),</mws>                       |
|                                                                                          | (list of supported <t1>s),</t1>                         |
|                                                                                          | (list of supported <n2>s),</n2>                         |
|                                                                                          | (list of supported <ver>s)</ver>                        |
|                                                                                          | ОК                                                      |

Values:

<iws> Down Window Size

Range: 0-61 (default is 61)

<mws> Up Window Size

Range: 0-61 (default is 61)

<T1> Acknowledgement timer in units of 10ms

Range: 40-255 (default is 48)

<N2> Retransmission attempts

Range: 1-255 (default is 6)

<ver> RLP version number

V42bis is not supportedV42bis is supported

Examples:

Parameter Storage: Parameters are stored in EEPROM using AT&W. Use AT&F to restore the default value.

 Command
 Responses

 AT+CRLP=?
 +CRLP: (0-61), (0-61), (40-255), (1,255), (0,1)

 OK
 OK

 Note: Set new parameters
 OK

 AT+CRLP?
 AT+CRLP: 61,61,48,6,0

 Note: Current values
 AT+CRLP: 61,61,48,6,0

- This command is supported even if the SIM card is absent.
- The +WIND indication from which this command is allowed is +WIND: 3.

### Other Radio Link Parameters +DOPT

Description

This command modifies additional radio link protocol parameters.

Syntax:

| Command                                                                   | Responses                                                          |
|---------------------------------------------------------------------------|--------------------------------------------------------------------|
| Action Command:                                                           | OK                                                                 |
| AT+DOPT=[ <reset_allowed>] [,<dtx_allowed>]</dtx_allowed></reset_allowed> |                                                                    |
| Read Command:                                                             | +DOPT: <reset_allowed>,<dtx_allowed></dtx_allowed></reset_allowed> |
| AT+DOPT?                                                                  | OK                                                                 |
| Test Command:                                                             | +DOPT: (list of supported <reset_allowed>s),</reset_allowed>       |
| AT+DOPT=?                                                                 | (list of supported <dtx_allowed>s)</dtx_allowed>                   |
|                                                                           | ОК                                                                 |

Values:

#### <reset\_allowed> Behavior in Case of Bad Radio Link

- **0** Data communication is hung up in case of bad radio link.
- Data communication held even if radio link is bad; there is a possibility of losing data.
  Default

#### <dtx\_allowed> Power Mode

- **0** Normal mode
- **1** Economic battery mode (not supported by all networks). **Default**.

Examples:

Parameter Storage: Parameters are stored in EEPROM using AT&W. To restore the default value, use AT&F.

| Command                           | Responses   |
|-----------------------------------|-------------|
| AT+DOPT=?                         | (0,1),(0,1) |
|                                   | OK          |
| AT+DOPT=1                         | OK          |
| Note: Second parameter is omitted |             |
| AT+DOPT=1,1                       | OK          |
| Note: Set new parameters          |             |
| AT+DOPT?                          | 1,1         |
|                                   | OK          |
| AT+DOPT=0                         | OK          |
| Note: First parameter is omitted  |             |

- This command is supported even if the SIM card is absent.
- The +WIND indication from which this command is allowed is +WIND: 3.

### Select Mode +FCLASS

**Description:** This command sets the product to a particular operating mode. Only Data is Available.

Syntax:

| Command            | Responses                             |
|--------------------|---------------------------------------|
| Action Command:    | OK                                    |
| AT+FCLASS= <n></n> |                                       |
| Read Command:      | +FCLASS: <n></n>                      |
| AT+FCLASS?         | ОК                                    |
| Test Command:      | +FCLASS: (list of supported <n>s)</n> |
| AT+FCLASS =?       | OK                                    |

Values: <n> Operating Mode

0 Data. Default.

Parameter Storage: None

**Examples:** 

| Command                   | Responses                        |
|---------------------------|----------------------------------|
| AT+FCLASS=?               | AT+FCLASS=?                      |
| Note: Test command        | +FCLASS: (0,1,2)                 |
|                           | Values 1 and 2 are not supported |
| AT+FCLASS=0               | OK                               |
| Note: Data mode requested | Note: Command valid              |
| AT+FCLASS?                | +FCLASS: 0                       |
|                           | ОК                               |
| Note: Current value       | Note: Command valid              |

#### SIM, +WIND Notes:

• This command is supported even if the SIM card is absent.

• The +WIND indication from which this command is allowed is +WIND: 3.

## **Select Data Compression %C**

**Description:** This command enables or disables data compression negotiation.

Syntax:

| Command         | Responses   |
|-----------------|-------------|
| Action Command: | OK          |
| AT%C [ <n>]</n> |             |
| Read Command:   | %C: <n></n> |
| AT%C?           | ОК          |

No Test command

Values: <n> Compression Modem

0 No compression. Default

2 V42bis compression if supported

Parameter Storage: The <n> parameter is stored in EEPROM using AT&W. To restore the default value, use AT&F.

Examples:

| Command             | Responses |
|---------------------|-----------|
| AT%C2               | OK        |
| AT%C?               | 2         |
| Note: Current value | ОК        |

- This command is supported even if the SIM card is absent.
- The +WIND indication from which this command is allowed is +WIND: 3.

### V42bis Data Compression +DS

**Description:** 

This command enables or disables V.42bis data compression if this feature is supported on the product. Note that the product allows only the MNP2 protocol.

Syntax:

| Command                                                                                 | Responses                                        |
|-----------------------------------------------------------------------------------------|--------------------------------------------------|
| Action Command: AT+DS=[ <dir>] [, [<neg>] [,[<p1>] [,[<p2>] ] ] ]</p2></p1></neg></dir> | ОК                                               |
| Read Command:                                                                           | +DS: <dir>,<neg>,<p1>,<p2></p2></p1></neg></dir> |
| AT+DS?                                                                                  | ОК                                               |
| Test Command:                                                                           | +DS: (list of supported <dir>s),</dir>           |
| AT+DS=?                                                                                 | (list of supported <neg>s),</neg>                |
|                                                                                         | (list of supported <p1>s),</p1>                  |
|                                                                                         | (list of supported <p2>s)</p2>                   |
|                                                                                         | ОК                                               |

Values:

<dir> The desired direction(s) of operation for the data compression feature from the DTE point of view.

- 0 Negotiated
- 1 Transmit only
- 2 Receive only
- 3 Both directions, accept any direction. Default.

Specifies whether or not the DCE may continue to operate if the desired result is not <neg> obtained.

0 Do not disconnect if V42bis is not negotiated by the remote DCE as specified in <dir>. Default.

Disconnect if V42bis is not negotiated by the remote DCE as specified in 2dir2

<P1> The maximum number of dictionary entries that may be negotiated,

Range: 512 to 2048. Default is 2048.

<P2> The maximum string length to be negotiated.

Range: 6 to 250. Default is 20.

**Examples:** 

Parameter Storage: All parameters are stored in EEPROM using AT&W. To restore the default value, use AT&F.

| Command                  | Responses                           |
|--------------------------|-------------------------------------|
| AT+DS=?                  | +DS: (0-3),(0,1),(512-2048),(6-250) |
|                          | ОК                                  |
| AT+DS=3,0,2048,250       | OK                                  |
| Note: Set new parameters |                                     |
| AT+DS?                   | +DS: 3,0,2048,250                   |
|                          | ОК                                  |

- This command is supported even if the SIM card is absent.
- The +WIND indication from which this command is allowed is +WIND: 3.

# V42bis Data Compression Report +DR

**Description:** 

This command enables or disables the +DR intermediate result code that represents the current DCE-DCE data compression type. This intermediate result code, if enabled, is issued before the final result code, after the service report control +CR, and before the +ILRR intermediate report.

Syntax:

| Command                  | Responses                                   |
|--------------------------|---------------------------------------------|
| Action Command:          | OK                                          |
| AT+DR= <status></status> |                                             |
| Read Command:            | +DR: <status></status>                      |
| AT+DR?                   | OK                                          |
| Test Command:            | +DR: (list of supported <status>s)</status> |
| AT+DR=?                  | ОК                                          |

Intermediate Response: +DR: <direction>

Values: <status> Status of the V42bis use

O Disabled. Default.

1 Enabled

<direction> DCE-DCE Data Compression Type

None Data compression is not useV42B V42bis is in use in both directions

V42B RD V42bis is in use in receive direction only V42B TD V42bis is in use in transmit direction only

Parameter Storage Examples:

Parameter Storage: <status> is stored in EEPROM using AT&W. To restore the default value, use AT&F.

| Command                  | Responses    |
|--------------------------|--------------|
| AT+DR=?                  | +DR: (0-1)   |
|                          | ОК           |
| AT+DR=1                  | OK           |
| Note: Reporting enabled  |              |
| AT+DR?                   | +DR: 1       |
|                          | ОК           |
| ATD01234567879           | +DR: V42B    |
| Note: Outgoing data call | CONNECT 9600 |

- This command is supported even if the SIM card is absent.
- The +WIND indication from which this command is allowed is +WIND: 3.

# Select Data Error Correcting Mode \N

**Description:** This command controls the preferred error correcting mode for a data connection. It can be used

only for transparent data transmission.

Syntax:

| Command         | Responses   |
|-----------------|-------------|
| Action Command: | OK          |
| AT\N [ <n>]</n> |             |
| Read Command:   | \N: <n></n> |
| AT\N?           | OK          |

Values: <n> Error Correction Mode

**0** Disables error correcting mode. **Default**.

**5** Selects MNP error correction mode

**Parameter Storage**: <n> is stored in EEPROM using AT&W. To restore the default value, use AT&F.

Examples:

| Command                   | Responses |
|---------------------------|-----------|
| AT\N0                     | OK        |
| Note: No error correction |           |
| AT\N?                     | 0         |
|                           | OK        |

#### SIM, +WIND Notes:

• This command is supported even if the SIM card is absent.

• The +WIND indication from which this command is allowed is +WIND: 3.

#### Other Note:

+E prefixed V25ter commands are not used.

# Chapter 14 – GPRS Commands

### **GPRS Mobile Station Class +CGCLASS**

**Description:** The set command is used to set the modem to operate according to the specified GPRS mobile class. **Syntax**:

| Command                     | Responses                                      |
|-----------------------------|------------------------------------------------|
| Action Command:             | OK                                             |
| AT+CGCLASS= <class></class> |                                                |
| Read Command:               | +CGCLASS: <class></class>                      |
| AT+CGCLASS?                 | ОК                                             |
| Test Command:               | +CGCLASS: (list of supported <class>s)</class> |
| AT+CGCLASS=?                |                                                |

Values: <class> GPRS Mobile Class (in descending order of functionality)

B Class B. **Default**.

CG Class C in GPRS only mode

CC Class C in circuit switched only mode (lowest)

**Parameter Storage:** <class> is stored in EEPROM without using AT&W.

**Examples:** 

| Command              | Responses                 |
|----------------------|---------------------------|
| AT+CGCLASS=?         | +CGCLASS: ("CG","CC","B") |
|                      | OK                        |
| AT+CGCLASS="CC"      | OK                        |
| Note: Enter GMS mode |                           |
| AT+CGCLASS?          | +CGCLASS: ("CC")          |
|                      | OK                        |

#### SIM, +WIND Notes:

- This command is supported even if the SIM card is absent.
- The +WIND indication from which this command is allowed is +WIND: 3.

#### **Other Notes:**

- If the modem is GPRS attached, when the action command is issued with a <class> = CC specified, a GPRS detach request is sent to the network.
- If the modem is GSM attached, when the action command is issued with a <class> = CG specified, a GSM detach request is sent to the network.
- During switch-On in CG class, the mobile station always performs an automatic GPRS attach (the ATTACH-STATUS parameter of +WGPRS is ignored).
- If the mobile station is not already GPRS-attached, when switching from B/CC class to CG class, then no automatic GPRS attach is performed.

### **GPRS Parameters Customization +WGPRS**

#### **Description:**

This command modifies some of the GPRS parameters:

- The ATTACH-STATUS (the modem doesn't automatically make a GPRS attachment after initialization)
- The PDP-INIT-STATUS (activate automatically some defined PDP Contexts after initialization) and
- The user-defined multislot class. This parameter represents the GPRS class chosen by the user to perform power saving (by reducing TX/uplink time slots).

In addition, this command allows you to:

- Automatically sets some defined PDP contexts that can be activated (after initialization).
- Sets some parameters for the PALM® OS software: PPP Silent Mode

(PPP waits for PPP Client to start the dialog) and Slow CONNECT due to the delay of the processing of PALM® OS, the CONNECT is sent one second after the dialing command request).

**Note:** The modem must be rebooted to activate the new setup except for <mode> 3, 5, 6 and 7 (refer to the Values section).

The modem must be rebooted to activate the new setup except for <mode> 3, 5, 6 and 7 (please refer to "Defined Values" paragraph).

When the GPRS/EGPRS network technology capability and (modulation &) coding scheme indication is enabled (with + WGPRS AT command), under the following conditions, an unsolicited response +WGPRSIND will be returned by the module.

- Each time GPRS or EGPRS technologies availability is detected on the used network, even if the module is only GPRS capable
- The (modulation &) coding scheme used at the beginning of each transfer
- Each time the (modulation &) coding scheme are modified during the transfer

#### Syntax:

#### For <mode>=9, <parameter>=1

| Command                                                                          | Responses |
|----------------------------------------------------------------------------------|-----------|
| Action Command:                                                                  | OK        |
| AT+WGPRS= <mode>[, [<parameter>] [,<parameter2>]</parameter2></parameter></mode> |           |

#### For <mode>=9, <parameter>=2

| Command                                                                           | Responses                                                                                                    |
|-----------------------------------------------------------------------------------|----------------------------------------------------------------------------------------------------|
| Action Command:                                                                   | +WGPRSIND: <techno>[,[<up_cs_ts0>],[<up_cs_ts1>],[<up_cs_ts2>],</up_cs_ts2></up_cs_ts1></up_cs_ts0></techno>                                                                                                    |
| AT+WGPRS= <mode> [, [<parameter>] [,<parameter2>]</parameter2></parameter></mode> | [ <up_cs_ts3>],[<up_cs_ts4>],[<up_cs_ts5>],[<up_cs_ts6>], [<up_cs_ts7>],[<down_cs_ts0>],[<down_cs_ts1>],[<down_cs_ts2>], [<down_cs_ts3>],[<down_cs_ts4>],[<down_cs_ts5>],[<down_cs_ts6>], [<down_cs_ts7>]]  OK</down_cs_ts7></down_cs_ts6></down_cs_ts5></down_cs_ts4></down_cs_ts3></down_cs_ts2></down_cs_ts1></down_cs_ts0></up_cs_ts7></up_cs_ts6></up_cs_ts5></up_cs_ts4></up_cs_ts3> |

#### For all other cases

| Command                                                                                                    | Responses                                                 |
|----------------------------------------------------------------------------------------------------|-----------------------------------------------------------|
| Action Command:                                                                                                    | OK                                                        |
| AT+WGPRS= <mode> [,[<parameter>] [,[<cid>],[<class>]]]</class></cid></parameter></mode>                                   |                                                           |
| Read Command:                                                                                                    | +WGPRS: <mode> [,response&gt; [,<cid>]]</cid></mode>      |
| AT+WGPRS?                                                                                                    | [+WGPRS: <mode> [,response&gt; [,<cid>]] []]</cid></mode> |
|                                                                                                    | ОК                                                        |
| Test Command:                                                                                                    | +WGPRS: (list of supported <mode>s),</mode>               |
| AT+WGPRS=?                                                                                                    | (list of supported <parameter>s),</parameter>             |
|                                                                                                    | (list of supported <cid>s),</cid>                         |
|                                                                                                    | (list of supported <class>s)</class>                      |
| Unsolicited Response                                                                                                    |                                                           |
| +WGPRSIND: <techno>[,[<up_cs_ts0>],[<up_cs_ts1>],[<up_cs_ts2>],</up_cs_ts2></up_cs_ts1></up_cs_ts0></techno>              |                                                           |
| [ <up_cs_ts3>],[<up_cs_ts4>],[<up_cs_ts5>],[<up_cs_ts6>],</up_cs_ts6></up_cs_ts5></up_cs_ts4></up_cs_ts3>                 |                                                           |
| [ <up_cs_ts7>],[<down_cs_ts0>],[<down_cs_ts1>],[<down_cs_ts2>],</down_cs_ts2></down_cs_ts1></down_cs_ts0></up_cs_ts7>     |                                                           |
| [ <down_cs_ts3>],[<down_cs_ts5>],[<down_cs_ts6>],[<down_cs_ts7>]]</down_cs_ts7></down_cs_ts6></down_cs_ts5></down_cs_ts3> |                                                           |

#### Values:

#### <mode> GPRS Parameter

- 3 PPP silent mode (PPP waits for PPP Client to start the dialog). Only <parameter> is used.
- 4 Definition of the GPRS multislot class. This parameter represents the GPRS or EGPRS class chosen by the user to perform power saving (by reducing TX/uplink time slots). Only <class> is used.
- 6 PPP Filtering. Only <parameter> is used.
- 7 Automatic GPRS roaming inter-operator (the mobile equipment automatically reattaches itself to the network and reactivates its PDP context by changing the operator when reaching border areas. Only <class> is used
- 8 Definition of EGPRS multislot class (available for EGPRS compatible modems). Only <class> is used.
- 9 GPRS/EGPRS network technology capability indication or together with (modulation &) coding scheme indication

#### <parameter> Requested operation for <mode> (except for <mode>=4 and 8)

- 0 Disabled.
- 2 Enabled.

#### <parameter2> Requested kind of information for <mode>=9 and <parameter>=1 or 2

If omitted, the value is set to 0.

- 0 Enable only GPRS/EGPRS network capability indication.
- 1 Enable GPRS/EGPRS network capability and (modulation &) coding scheme indication

#### Responses of Read and Test commands, Unsolicited Responses and Responses for Setting 9,2

#### <cid> PDP Context Identifier.

Range: 1 to 4. Integer type.

#### <class> GPRS or EGPRS multislot class number. (See the table in Notes for more information).

- 0 Deactivate EGPRS mode (in order to establish GPRS TBF).
  - Only available for EGPRS enabled Wireless modem and <mode>=8
- 2 Multislot class 2
- 8 Multislot class 8
- 10 Multislot class 10

#### <techno> Technologies Available on the Used Network

- 0 Neither GPRS nor EGPRS features supported
- 1 Only GPRS feature supported
- 2 EGPRS feature supported

### <up\_cs\_tsX> Coding Scheme (CS) or Modulation & Coding Scheme (MCS) used in uplink for each

#### timeslo

- O CS1 (GPRS)
- 1 CS2 (GPRS)
- 2 CS3 (GPRS)
- 3 CS4 (GPRS)
- 4 MCS1 (EGPRS)
- 5 MCS2 (EGPRS)
- 6 MCS3 (EGPRS)
- 7 MCS4 (EGPRS)
- 8 MCS5 (EGPRS)
- 9 MCS6 (EGPRS)
- 10 MCS7 (EGPRS)
- 11 MCS8 (EGPRS)
- 12 MCS9 (EGPRS)

#### <down\_cs\_tsX> Coding Scheme (CS) or Modulation & Coding Scheme (MCS) Used in Downlink for Each Timeslot

- 0 CS1 (GPRS)
- 1 CS2 (GPRS)
- 2 CS3 (GPRS)
- 3 CS4 (GPRS)
- 4 MCS1 (EGPRS)
- 5 MCS2 (EGPRS)
- 6 MCS3 (EGPRS)
- 7 MCS4 (EGPRS)
- 8 MCS5 (EGPRS)
- 9 MCS6 (EGPRS)
- 10 MCS7 (EGPRS)
- 11 MCS8 (EGPRS)
- **12** MCS9 (EGPRS)

#### Parameter Storage: The <cid> and <class> parameters are stored in EEPROM without using AT&W.

The unsolicited network availability and (modulation &) coding scheme indication configuration is not stored in EEPROM, even when using AT&W.

### **Examples:**

|                                                                                                    | T-S                                                                                       |
|----------------------------------------------------------------------------------------------------|-------------------------------------------------------------------------------------------|
| Command                                                                                                    | Responses                                                                                 |
| AT+WGPRS=?                                                                                                    | +WGPRS: (0-7),(0-1),(1-4),(2,8,10)                                                        |
| Note: Request ranges of values for GPRS compatible modem                                                                          | OK                                                                                        |
| AT+WGPRS=?                                                                                                    | +WGPRS: (0-8),(0-1),(1-4),(0,2,8,10)                                                      |
| Note: Request ranges of values for EGPRS compatible modem                                                                         | ОК                                                                                        |
| AT+WGPRS=2,1,3                                                                                                    | OK                                                                                        |
| Note: Set <cid>=3 to be automatically activated after</cid>                                                                       |                                                                                           |
| initialization                                                                                                    |                                                                                           |
| AT+WGPRS=7,1                                                                                                    | OK                                                                                        |
| <b>Note:</b> Set automatic re-attachment to the network and reactivation of PDP context in case of change of operator for MCC/MNC |                                                                                           |
| AT+WGPRS=4,,,8                                                                                                    | OK                                                                                        |
| Note: Choose GPRS multislot class 8                                                                                               |                                                                                           |
| AT+WGPRS=8,,,10                                                                                                    | OK                                                                                        |
| <b>Note:</b> Choose EGPRS multislot class 10 for an EGPRS compatible modem                                                        |                                                                                           |
| AT+WGPRS=9,2                                                                                                    | +WGPRSIND: 0                                                                              |
| <b>Note:</b> Read the GPRS/EGPRS network technology capability indication                                                         | OK                                                                                        |
|                                                                                                    | Note: Neither GPRS nor EGPRS features supported                                           |
| AT+WGPRS=9,1                                                                                                    | OK                                                                                        |
| Note: Activate GPRS/EGPRS network technology capability indication                                                                |                                                                                           |
|                                                                                                    | +WGPRSIND: 1                                                                              |
|                                                                                                    | Note: Immediate unsolicited                                                               |
|                                                                                                    | response after activation                                                                 |
|                                                                                                    | +WGPRSIND: 2                                                                              |
|                                                                                                    | Note: Immediate unsolicited response after the network technology capability changed      |
| AT+WGPRS=9,1,1                                                                                                    | OK                                                                                        |
| Note: Activate GPRS/EGPRS network technology capability and (modulation &) coding schemes indication                              |                                                                                           |
| Note: EGPRS capabilities detected and changed                                                                                     | +WGPRSIND: 1,,,,,,,,,                                                                     |
|                                                                                                    | +WGPRSIND: 2,,,,,,,,,                                                                     |
|                                                                                                    | Note: Immediate unsolicited response after the network technology capability changed      |
| AT+CGDCONT=1,"IP","internet"                                                                                                    | OK                                                                                        |
|                                                                                                    | +WGPRSIND: 2,,,,,,,,,7,0                                                                  |
|                                                                                                    | +WGPRSIND: 2,,,,,,0,,,,,7,0                                                               |
| ATD*99***1#                                                                                                    | +WGPRSIND: 2,,,,,,0,,,,,,4,0                                                              |
| Note: Request the GPRS IP service                                                                                                 |                                                                                           |
|                                                                                                    | +WGPRSIND: 2,,,,,,7,,,,9,10,9,0                                                           |
|                                                                                                    | +WGPRSIND: 2,,,,,,7,,,,,0,0,0,10                                                          |
|                                                                                                    | +WGPRSIND: 2,,,,,,0,,,,,0,0,0,10<br>+WGPRSIND: 2,,,,,0,,,,,9,9,9,9                        |
|                                                                                                    |                                                                                           |
|                                                                                                    |                                                                                           |
|                                                                                                    | +WGPRSIND: 2,,,,,7,,0,0,4,4,,,                                                            |
|                                                                                                    | +WGPRSIND: 2,,,,,,,0,,0,0,4,4,,,                                                          |
|                                                                                                    | Note: Immediate unsolicited                                                               |
|                                                                                                    | response after each time the modulation &) coding scheme are modified during the transfer |
| AT+WGPRS=9,2                                                                                                    | +WGPRSIND: 2                                                                              |
| Note: Read GPRS/EGPRS network capability indication                                                                               | ОК                                                                                        |
| AT+WGPRS=9,2,1                                                                                                    | +WGPRSIND: 2,,,,,,0,,0,0,4,4,,,                                                           |

| Command                                                                                | Responses                                             |
|----------------------------------------------------------------------------------------|-------------------------------------------------------|
| Note: Read the current GPRS/EGPRS network capability and (modulation &) coding schemes | OK                                                    |
| AT+WGPRS?                                                                              | +WGPRS: 0,0                                           |
|                                                                                        | +WGPRS: 1,0                                           |
|                                                                                        | +WGPRS: 2,0,1                                         |
|                                                                                        | +WGPRS: 2,1,3                                         |
|                                                                                        | +WGPRS: 3,0                                           |
|                                                                                        | +WGPRS: 4,8                                           |
|                                                                                        | +WGPRS: 5,0                                           |
|                                                                                        | +WGPRS: 6,0                                           |
|                                                                                        | +WGPRS: 7,1                                           |
| Note: Read Values for non EGPRS compatible modems.                                     | +WGPRS: 9,1,1                                         |
|                                                                                        | ОК                                                    |
| AT+WGPRS?                                                                              | +WGPRS: 0,0                                           |
|                                                                                        | +WGPRS: 1,0                                           |
|                                                                                        | +WGPRS: 2,0,1                                         |
|                                                                                        | +WGPRS: 2,1,3                                         |
|                                                                                        | +WGPRS: 3,0                                           |
|                                                                                        | +WGPRS: 4,8                                           |
|                                                                                        | +WGPRS: 5,0                                           |
|                                                                                        | +WGPRS: 6,0                                           |
|                                                                                        | +WGPRS: 7,1                                           |
| Note: Read Values for EGPRS compatible modems.                                         | +WGPRS: 8,10                                          |
|                                                                                        | Note: CPU.EGPRS class is 10.                          |
|                                                                                        | +WGPRS: 9,1,1                                         |
|                                                                                        | <b>Note:</b> GPRS/EGPRS service indication activated. |
|                                                                                        | ОК                                                    |

Notes: Additional information for <class>:

| Multislot Class | Maximum<br>Number of Slots |    |     | Minimum Number of Slots |                 |          | Type<br>of MS   |   |
|-----------------|----------------------------|----|-----|-------------------------|-----------------|----------|-----------------|---|
|                 | Rx                         | Tx | Sum | T <sub>ta</sub>         | T <sub>tb</sub> | $T_{ra}$ | T <sub>rb</sub> |   |
| 2               | 2                          | 1  | 3   | 3                       | 2               | 3        | 1               | 1 |
| 8               | 4                          | 1  | 5   | 3                       | 1               | 2        | 1               | 1 |
| 10              | 4                          | 2  | 5   | 3                       | 1               | 2        | 1               | 1 |
| 12              | 4                          | 4  | 5   | 2                       | 1               | 2        | 1               | 1 |

Type 1 Mobile Station is required to transmit and receive at the same time.

When the modem is set in CG class, the mobile equipment always automatically performs a GPRS attachment after initialization, so AT+WGPRS? always gives +WGPRS: 0,0 for the parameter 0. Additional information for <mode>= 9:

- When the user enables the GPRS/EGPRS network availability and (modulation &) coding scheme indication, the modem returns OK response, and it sends immediately an unsolicited response.
- The unsolicited responses are sent to all ports.
- When the GPRS/EGPRS network technology capability and (modulation &) coding scheme indication is enabled (with + WGPRS AT command), under the following conditions, an unsolicited response +WGPRSIND will be returned by the modem:
  - Each time GPRS or EGPRS technologies availability are detected on the used network, even if the modem is only GPRS capable
  - The (modulation &) coding scheme used at the beginning of each transfer
  - Each time the (modulation &) coding scheme are modified during the transfer

#### SIM, +WIND Notes:

- This command is supported even if the SIM card is absent.
- The +WIND indication from which this command is allowed is +WIND: 3.

## **Define PDP Context +CGDCONT**

**Description:** 

This command specifies PDP context parameter values for a PDP context identified by the local context identification parameter, <cid>. Four PDP contexts can be defined through the software.

Syntax:

| Command                                                                                                    | Responses                                                                                                    |
|----------------------------------------------------------------------------------------------------|----------------------------------------------------------------------------------------------------|
| Action Command: AT+CGDCONT= <cid>[,<pdp_type>[,<apn>[,<pdp_addr>[,<d_comp> [,<h_comp>]]]]]  Note: Use quotes when specifying PDP type and APN.</h_comp></d_comp></pdp_addr></apn></pdp_type></cid> | ОК                                                                                                    |
| Read Command:<br>AT+CGDCONT?                                                                                                    | + CGDCONT:<br><cid>,&lt;"PDP_type"&gt;,&lt;"APN"&gt;,&lt;"PDP_addr"&gt;,<br/><d_comp>, <h_comp><br/>[+CGDCONT: <cid>,&lt;"PDP_type"&gt;,&lt;"APN"&gt;,<br/>&lt;"PDP_addr"&gt;,<d_comp>,<h_comp> []]</h_comp></d_comp></cid></h_comp></d_comp></cid> |
|                                                                                                    | Note: PDP_addr may not display quotes if value is left null (unspecified)                                                                                                    |
| Test Command:                                                                                                    | +CGDCONT: (list of supported <cid>s), <pdp_type>,,,</pdp_type></cid>                                                                                                    |
| AT+CGDCONT=?                                                                                                    | (list of supported <d_comp>s),</d_comp>                                                                                                    |
|                                                                                                    | (list of supported <h_comp>s)</h_comp>                                                                                                    |
|                                                                                                    | [+CGDCONT: (list of supported <cid>s),</cid>                                                                                                    |
|                                                                                                    | <pdp_type>,,,(list of supported <d_comp>s),</d_comp></pdp_type>                                                                                                    |
|                                                                                                    | (list of supported <h_comp>s)[]]</h_comp>                                                                                                    |
|                                                                                                    | OK                                                                                                    |

Values:

<cid> PDP Context Identifier

Range: 1-4 Integer type

<PDP\_type> Packet Data Protocol Type

"IP" Internet Protocol
"PPP" Point to Point Protocol

**Access Point Name**: A logical name that is used to select the GGSN or the external

packet data network.

String type

If the value is null or omitted, then the subscription value is requested.

<PDP\_addr> PDP Address: Identifies the modem in the address space applicable to the PDP.

If the value is null or omitted, then a value may be provided by the DTE during the

PDP startup procedure or a dynamic address is requested.

The read form of the command will continue to return the null string even if an address has been allocated during the PDP startup procedure. The allocated address

may be read using the **+CGPADDR** command. String type.

<d\_comp> PDP Data Compression Mode

Off. Default

L On

<h\_comp> PDP Header Compression

Off. Default

L On

Parameter Storage: The parameters are stored in EEPROM without using AT&W.

#### **Examples:**

| Command                        | Responses                          |
|--------------------------------|------------------------------------|
| AT+CGDCONT=?                   | +CGCONT: (1-4), "IP",,,(0-1),(0-1) |
|                                | +CGCONT: (1-4), "PPP",,,0,0        |
|                                | OK                                 |
| AT+CGDCONT: 1, "IP" "internet" | OK                                 |
| AT+CGCONT?                     | +CGCONT: 1, "IP","internet",,0,0   |
|                                | ОК                                 |
| AT+CGDCONT=1                   | OK                                 |
| Note: Delete <cid>=1</cid>     |                                    |
| AT+CGDCONT?                    | ОК                                 |

#### SIM, PIN Notes:

- A SIM card must be inserted to support this command.
- The PIN 1 / CHV 1 code must be entered to support this command.
- This command is supported even if the PIN 2 / CHV 2 code is not entered.

- The data compression algorithm provided in SNDCP is V.42bis.
- Four PDP contexts can be specified with only one activated at the same time.
- A form of the set command, +CGDCONT= <cid>, causes the values for context number <cid> to become undefined.

## **GPRS Attach or Detach +CGATT**

**Description:** 

This command is used to attach the modem to, or detach the modem from, the GPRS service. After the command has completed, the modem remains in V.25ter command state. If the modem is already in the requested state, the command is ignored and the OK response is returned.

Active PDP contexts are automatically deactivated when the attachment state changes to detached.

Syntax:

| Command                   | Responses                                    |
|---------------------------|----------------------------------------------|
| Action Command:           | OK                                           |
| AT+CGATT= <state></state> |                                              |
| Read Command:             | +CGATT: <state></state>                      |
| AT+CGATT?                 | ОК                                           |
| Test Command:             | +CGATT: (list of supported <state>s)</state> |
| AT+CGATT=?                | ОК                                           |

Values: <state> State of GPRS Attachment

0 Detached1 Attached

2 Combined detach (GPRS and GSM detach in the same network request)

Parameter Storage: None.

**Examples:** 

| Command    | Responses     |
|------------|---------------|
| AT+CGATT=1 | ОК            |
| AT+CGATT?  | +CGATT: 1     |
|            | ОК            |
| AT+CGATT=? | +CGATT: (0-2) |
|            | ОК            |

#### **SIM, PIN Notes:**

- A SIM card must be inserted to support this command.
- The PIN 1 / CHV 1 code must be entered to support this command.
- This command is supported even if the PIN 2 / CHV 2 code is not entered.

## PDP Context Activate or Deactivate +CGACT

**Description:** 

This command activates or deactivates the specified PDP context(s). After the command is completed, the modem remains in V.25ter command state. If any PDP context is already in the requested state, the state for that context remains unchanged.

Syntax:

| Command                                                                     | Responses                                    |
|-----------------------------------------------------------------------------|----------------------------------------------|
| Action Command:<br>AT+CGACT= <state>[,<cid>[,<cid>[,]]]</cid></cid></state> | ОК                                           |
| Read Command:                                                               | +CGACT: <cid>,<state></state></cid>          |
| AT+CGACT?                                                                   | [+CGACT: <cid>,<state>[]]</state></cid>      |
|                                                                             | ОК                                           |
| Test Command:                                                               | +CGACT: (list of supported <state>s)</state> |
| AT+CGACT=?                                                                  | ОК                                           |

Values: <state> State of PDP Context Activation

**0** Deactivated**1** Activated

<cid> PDP Context Identifier

Range: 1-4 Integer type

Parameter Storage: None

#### **Examples:**

| Command                                      | Responses     |
|----------------------------------------------|---------------|
| AT+CGDCONT=1,"IP","APN"                      | ОК            |
| AT+CGACT=1,1                                 | OK            |
| AT+CGACT?                                    | +CGACT: 1,1   |
|                                              | ОК            |
| AT+CGACT=?                                   | +CGACT: (0-1) |
|                                              | OK            |
| AT+CGACT=0                                   | OK            |
| Note: Deactivate all contexts                |               |
| AT+CGACT=1                                   | OK            |
| <b>Note:</b> Activate first possible context |               |

#### SIM, PIN, Notes:

- A SIM card must be inserted to support this command.
- The PIN 1 / CHV 1 code must be entered to support this command.
- This command is supported even if the PIN 2 / CHV 2 code is not entered.

- Before the activation of the context, the modem has to attach itself to the GPRS network, if necessary.
- If a GPRS PPP session is already running, the setting of a CSD (GSM data call) is not supported.
- If the modem is not GPRS attached when the activation form of the command is executed, the modem first performs a GPRS attach and then attempts to activate the specified contexts. If the attach fails, then the modem responds with ERROR. Or if extended error responses are enabled, with the appropriate failure-to-attach error message.
- If no <cid>s are specified, the activation form of the command activates the first possible within the defined contexts. If no <cid>s are specified, the deactivation form of the command deactivates all active contexts.
- One PDP context can be activated at the same time.
- When "AT+CGACT?" is sent, only the status of defined and valid PDP contexts are listed. The line "+CGACT: 0,0", which appears in the previous software version, is not returned from this software version.

## Request GPRS IP Service D

**Description:** 

This command causes the modem to perform whatever actions are necessary to establish communication between the DTE and the external PDN.

The V.25ter 'D' (Dial) command causes the modem to enter the V.25ter online data state and, with the DTE, to start the specified layer 2 protocol. The modem returns CONNECT to confirm acceptance of the command prior to entering the V.25ter online data state. No further commands may follow on the AT command line.

The detailed behavior after the online data state has been entered is described briefly in clause 9, for IP, of GSM 07.60. GPRS attachment and PDP context activation procedures may take place prior to or during the PDP startup if they have not already been performed using the +CGATT and +CGACT commands.

Syntax:

| Command                                                            | Responses |
|--------------------------------------------------------------------|-----------|
| Action Command:<br>ATD* <gprs_sc_ip>[***<cid>]#</cid></gprs_sc_ip> | CONNECT   |

No Read or Test commands.

Values: <GPRS\_SC\_IP> GPRS Service Code for IP

Digit string (value 99), which identifies a request to use the GPRS with IP (PDP types IP and PPP)

<cid> PDP Context Identifier

Range: 1-4 Integer type

Parameter Storage: None

**Examples:** 

| Command                                                    | Responses |
|------------------------------------------------------------|-----------|
| ATD*99***1#                                                | CONNECT   |
| Note: Not valid command for UIP product in +WOPEN=1 state. |           |

#### **SIM, PIN Notes:**

No Pin or SIM notes.

- If <cid> is supported, its usage is the same as in the +CGDATA command. The +CGDCONT, +CGQREQ, etc. commands may then be used in the modem initialization AT command string to set values for PDP type, APN, QoS, etc.
- If <cid> is not supported or is supported but omitted, the modem attempt to activate the context using the 'Empty PDP type' (3GPP TS 24.008). No PDP address or APN is sent in this case and only one PDP context subscription record is present in the HLR for this subscriber.
- If a GPRS PPP session is already running, the setting of a CSD (GSM data call) is not supported.

## Enter Data State +CGDATA

#### **Description:**

This command causes the modem to perform the necessary actions to set up communication between the DTE and the network. This may include performing a GPRS attach and one PDP context activation.

GPRS attachment and PDP context activation procedures may take place prior to or during the PDP startup if they have not already been performed using the **+CGATT** and **+CGACT** commands.

If the activation is successful, data transfer may proceed.

After data transfer and layer 2 protocol termination procedure completion, the V.25ter command state is re-entered and the modem returns the final result code OK.

#### Syntax:

| Command                   | Responses |
|---------------------------|-----------|
| Action Command:           | CONNECT   |
| AT+CGDATA [= <cid>]</cid> |           |
| Test Command:             | +CGDATA:  |
| AT+CGDATA=?               | ОК        |

No Read command

Values: <cid> PDP Context Identifier

Range: 1-4 Integer type

Parameter Storage: None

**Examples:** 

| Command     | Responses      |
|-------------|----------------|
| AT+CGDATA=? | +CGDATA: "PPP" |
|             | OK             |
| AT+CGDATA=1 | CONNECT        |

#### SIM, PIN Notes:

- A SIM card must be inserted to support this command.
- The PIN 1 / CHV 1 code must be entered to support this command.
- This command is supported even if the PIN 2 / CHV 2 code is not entered.

- If no <cid> is given, the modem attempts to activate the context with whatever information is available to the modem. The other context parameters is set to their default values (No APN, default QOS parameters, dynamic IP address requested).
- In case of an abnormal termination or start up, the V.25ter command state is re-entered and the modem returns the final result code NO CARRIER or, if enabled, +CME ERROR. Attach, activate and other errors may be reported.
- This command has the same effect as ATD\*99\*\*\*.
- If a GPRS PPP session is already running, the setting of a CSD (GSM data call) is not supported.
- This command may be used in both normal and modem compatibility modes.

# Manual Response to a Network Request for PDP Manual Context Activation +CGANS

**Description:** Requests the modem to respond to a network request for GPRS PDP context activation which has

been signaled to the DTE by the RING or +CRING: unsolicited result code.

PDP context activation procedures take place prior to or during the PDP startup.

Syntax:

| Command                                                            | Responses                                             |
|--------------------------------------------------------------------|-------------------------------------------------------|
| Action Command:<br>AT+CGANS[= <response>[,<cid>]]</cid></response> | ОК                                                    |
| Test Command:<br>AT+CGANS=?                                        | +CGANS: (list of supported<br><response>s)</response> |

No Read command

Values: <response > Response to the Request

Integer type

**0** Reject the request. If <response> is omitted, it is assumed to be 0.

1 Accept and request that the PDP context be activated

<cid> PDP Context Identifier

Range: 1-4 Integer type

Parameter Storage: None

**Examples:** 

| Command      | Responses     |
|--------------|---------------|
|              | RING          |
| AT+CGANS=1,1 | OK            |
| AT+CGANS=?   | +CGANS: (0,1) |
|              | OK            |

#### SIM, PIN Notes:

- A SIM card must be inserted to support this command.
- The PIN 1 / CHV 1 code must be entered to support this command.
- This command is supported even if the PIN 2 / CHV 2 code is not entered.

- One <cid> may be specified in order to provide the values needed for the context activation request.
- During the PDP startup procedure, the modem has the PDP type and the PDP address provided by the network in the Request PDP Context Activation message.
- If a <cid> is given, its information must match with the PDP type and PDP address in the network request as follows:
  - The PDP type must match exactly.
  - The PDP addresses are considered to match if they are identical or if the address in the context definition is unspecified.
- If any of this information is in conflict, the command will fail.
- The context is activated using the values for PDP type and PDP address provided by the network, together with the other information found in the PDP context definition.
- After data transfer is complete and the layer 2 protocol termination procedure has completed successfully, the V.25ter command state is re-entered and the modem returns the final result code OK.
- In the event of an erroneous termination or a failure to startup, the V.25ter command state is re-entered and the modem returns the final result code NO CARRIER or, if enabled, +CME ERROR. Attach, activate and other errors may be reported. It is also an error to issue the +CGANS command when there is no outstanding network request.
- This command may be used in both normal and modem compatibility modes.

## **Automatic Response to a Network Request for PDP Context** Activation +CGAUTO

**Description:** 

This disables or enables an automatic positive response (auto-answer) to the receipt of a "Request PDP Context Activation" message from the network. It also provides control over the use of the V.25ter basic commands 'S0', 'A and 'H' for handling network requests for PDP context activation. The setting does not affect the issuing of the unsolicited result code RING or +CRING.

Syntax:

| Command            | Possible Responses                    |
|--------------------|---------------------------------------|
| Action Command:    | OK                                    |
| AT+CGAUTO= <n></n> |                                       |
| Read Command:      | +CGAUTO: <n></n>                      |
| AT+CGAUTO?         | ОК                                    |
| Test Command:      | +CGAUTO: (list of supported <n>s)</n> |
| AT+CGAUTO=?        | ОК                                    |

Values:

Automatic Response Mode

- 0 Turn off automatic response for GPRS only. GPRS network requests are manually accepted or rejected by the +CGANS command.
- Turn on automatic response for GPRS only. GPRS network requests are automatically accepted.
- Modem compatibility mode. GPRS only. Automatic acceptance of GPRS network requests is controlled by the 'S0' command. Manual control uses the 'A' and 'H' commands, respectively, to accept and reject GPRS requests. +CGANS may also be used. Incoming circuit switched calls can be neither manually nor automatically answered
- Modem compatibility mode. GPRS and circuit switched calls. Default. Automatic acceptance of both GPRS network requests and incoming circuit switched calls is controlled by the 'S0' command. Manual control uses the 'A' and 'H' commands, respectively, to accept and reject GPRS requests. +CGANS may also be used.

Parameter Storage: The <n> parameter is stored in EEPROM using AT&W. The default can be restored using AT&F.

**Examples:** 

| Command     | Responses      |
|-------------|----------------|
| AT+CGAUTO=? | +CGAUTO: (0-3) |
|             | OK             |
| AT+CGAUTO=2 | OK             |
| AT+CGAUTO?  | +CGAUTO: 2     |
|             | ОК             |

- A SIM card must be inserted to support this command.
- The PIN 1 / CHV 1 code must be entered to support this command.
- This command is supported even if the PIN 2 / CHV 2 code is not entered.

#### **Other Notes:**

- In class C GPRS, the modem cannot receive GPRS and GSM incoming calls simultaneously.
- When the +CGAUTO=0 command is received, the modem will not perform a GPRS detach if it is attached.
   Subsequently, when the modem announces a network request for PDP context activation by issuing the unsolicited result code RING or +CRING, the DTE may manually accept or reject the request by issuing the +CGANS command or may simply ignore the network request.
- When the +CGAUTO=1 command is received, the modem will attempt to perform a GPRS attach if it is not already attached. Failure will result in ERROR or, if enabled, "+CME ERROR: <err>" being returned to the DTE. Subsequently, when the modem announces a network request for PDP context activation by issuing the unsolicited result code RING or +CRING to the DTE, this is followed by the intermediate result code CONNECT. The modem then enters V.25ter online data state and follows the same procedure as it would after having received a +CGANS=1 with <cid> values specified.

## Quality of Service Profile (Minimum Acceptable) +CGQMIN

**Description:** 

This command allows the DTE to specify a minimum acceptable profile which is checked by the modem against the negotiated profile returned in the "Activate PDP Context Accept" message.

Syntax:

| OK                                                                                                    |
|----------------------------------------------------------------------------------------------------|
| OK .                                                                                                    |
| +CGQMIN:<br><cid>,<precedence>,<delay>,<reliability>,<peak>,<mean><br/>[+CGQMIN: <cid>,<precedence>,<delay>,<reliability>,<br/><peak>, <mean> []]<br/>OK</mean></peak></reliability></delay></precedence></cid></mean></peak></reliability></delay></precedence></cid> |
| +CGQMIN: <pdp_type>,(list of supported <pre><pre><pre><pre><pre><pre><pre><pre></pre></pre></pre></pre></pre></pre></pre></pre></pdp_type>                                                                                                    |
| [+CGQMIN: <pdp_type>,(list of supported <pre><pre><pre><pre><pre><pre><pre><pre></pre></pre></pre></pre></pre></pre></pre></pre></pdp_type>                                                                                                    |
|                                                                                                    |

Values:

<cid> PDP Context Identifier

Range: 1-4 Integer type

#### P

#### **Precedence Class**

- **0** Subscribed precedence (subscribed by the Network by default if value is omitted)
- 1 High priority (service commitments shall be maintained ahead of precedence classes 2 and 3)
- 2 Normal priority (service commitments shall be maintained ahead of precedence class 3.)
- Low priority (service commitments shall be maintained after precedence classes 1 and
   2)

#### <delay>

#### Delay Class (See table below)

- **0** Subscribed
- 1 Delay class 1
- 2 Delay class 2
- 3 Delay class 3
- 4 Delay class 4

#### <reliability>

#### Reliability Class (Octet 3) (See table below)

- Subscribed reliability class
- 1 Unused. If received, it shall be interpreted as '010'
- 2 Unacknowledged GTP; acknowledged LLC and RLC, protected data
- 3 Unacknowledged GTP and LLC; acknowledged RLC, protected data

- Unacknowledged GTP, LLC, and RLC, protected data
- 5 Unacknowledged GTP, LLC, and RLC, unprotected data

#### <peak> **Peak Throughput Class**

Integer type

- Subscribed
- Up to 1 000 (8 Kbits/s) 1
- 2 Up to 2 000 (16 Kbits/s)
- 3 Up to 4 000 (32 Kbits/s)
- Up to 8 000 (64 Kbits/s)
- Up to 16 000 (128 Kbits/s)
- 6 Up to 32 000 (256 Kbits/s)
- Up to 64 000 (512 Kbits/s)
- Up to 128 000 (1 024 Kbits/s)
- Up to 256 000 (2 048 Kbits/s)

#### <mean> **Mean Throughput Class**

Range: 0-31 Integer type

**Parameter Storage:** The parameters are stored in EEPROM without using AT&W.

| Exam   | nla |    |
|--------|-----|----|
| Exalli | pie | ٥. |

| Command                 | Responses                                    |
|-------------------------|----------------------------------------------|
| AT+CGQMIN=?             | +CGQMIN:"IP",(0-3),(0-4),(0-5),(0-9),(0-31)  |
|                         | +CGQMIN:"PPP",(0-3),(0-4),(0-5),(0-9),(0-31) |
|                         | OK                                           |
| AT+CGDCONT=1,"IP","APN" | OK                                           |
| AT+CGQMIN=1,1,4,5,2,31  | OK                                           |
| AT+CGQMIN?              | +CGQMIN=? 1,1,4,5,2,31                       |
|                         | OK                                           |

Note: A special form of the set command, +CGQMIN= <cid> causes the minimum acceptable profile for context number <cid> to become undefined. In this case, no check is made against the negotiated profile.

### **Detailed Information Regarding the Parameters and Values:**

#### <delay>

| Delay Class     | Delay (Maximum Values)    |                                                             |                      |                        |
|-----------------|---------------------------|-------------------------------------------------------------|----------------------|------------------------|
|                 | SDU size: 128 bytes       |                                                             | SDU size: 1024 bytes |                        |
|                 | mean transfer delay (sec) | 95 percentile mean transfer 95 percentile delay (sec) delay |                      | 95 percentile<br>delay |
| 0               | subscribes                | subscribed by the Nwk / default if value is omitted         |                      |                        |
| 1 (Predictive)  | < 0.5                     | < 1.5                                                       | < 2                  | < 7                    |
| 2 (Predictive)  | < 5                       | < 25                                                        | < 15                 | < 75                   |
| 3 (Predictive)  | < 50                      | < 250                                                       | < 75                 | < 375                  |
| 4 (Best effort) | unspecified               |                                                             |                      |                        |

### <reliability>

| Reliability Class    | GTP Mode                | LLC Frame Mode       | LLC Data<br>Protection | RLC Block<br>Mode  | Traffic Type                                                                                             |
|----------------------|-------------------------|----------------------|------------------------|--------------------|----------------------------------------------------------------------------------------------------|
| 0                    | Subscribed              | Subscribed by the N  | wk / default i         | f value is omitted |                                                                                                    |
| 1                    | Unacknowledged          | Acknowledged         | Protected              | Acknowledged       | Non real-time traffic,<br>error-sensitive application<br>that cannot cope with data<br>loss.             |
| 2                    | Unacknowledged          | Acknowledged         | Protected              | Acknowledged       | Non real-time traffic,<br>error-sensitive application<br>that can cope with<br>infrequent data loss.     |
| 3                    | Unacknowledged          | Unacknowledged       | Protected              | Acknowledged       | Non real-time traffic,<br>error-sensitive application<br>that can cope with data<br>loss, GMM/SM, & SMS. |
| 4                    | Unacknowledged          | Unacknowledged       | Protected              | Unacknowledge<br>d | Real-time traffic, error-<br>sensitive application that<br>can cope with data loss.                      |
| 5                    | Unacknowledged          | Unacknowledged       | Unprotecte<br>d        | Unacknowledge<br>d | Real-time traffic, error<br>non-sensitive application<br>that can cope with data<br>loss.                |
| For real-time traffi | c, the QoS profile also | requires appropriate | settings for de        | elay and throughpu | t.                                                                                                    |

- A SIM card must be inserted to support this command.
- The PIN 1 / CHV 1 code must be entered to support this command.
- This command is supported even if the PIN 2 / CHV 2 code is not entered.

## Quality of Service Profile Requested +CGQREQ

**Description:** 

This command allows the DTE to specify a Quality of Service Profile that is used when the modem sends an Activate PDP Context Request message to the network.

Syntax:

| Command                                                                                                    | Responses                                                                                                    |
|----------------------------------------------------------------------------------------------------|----------------------------------------------------------------------------------------------------|
| Action Command:<br>AT+CGQREQ= <cid>[,<pre>cedence&gt;<br/>[,<delay>[,<reliability>[,<peak><br/>[,<mean>]]]]]</mean></peak></reliability></delay></pre></cid> | ОК                                                                                                    |
| Read Command:<br>AT+CGQREQ?                                                                                                    | +CGQREQ:<br><cid>,<precedence>,<delay>,<reliability>,<peak>,<mean><br/>[+CGQREQ: <cid>,<precedence>,<delay>,<reliability>,<br/><peak>, <mean> []]<br/>OK</mean></peak></reliability></delay></precedence></cid></mean></peak></reliability></delay></precedence></cid> |
| Test Command:<br>AT+CGQREQ=?                                                                                                    | +CGQREQ: <pdp_type>,(list of supported <pre></pre></pdp_type>                                                                                                    |

Values: <cid> PDP Context Identifier

Range 1- 4 Integer type

< Precedence Class</pre>

Integer type

3

- Subscribed precedence. Subscribed by the Network by default if value is omitted
- 1 High priority. Service commitments maintained ahead of precedence classes 2 and 3
- Normal priority. Service commitments shall be maintained ahead of precedence class 3
  - Low priority. Service commitments shall be maintained after precedence classes 1 and 2

#### <delay> Delay Class (See table in Notes below)

- Subscribed
- 1 Delay class 1
- 2 Delay class 2
- 3 Delay class 3
- 4 Delay class 4

### <reliability> Reliability Class (Octet 3) (See table in Notes below)

- Subscribed reliability class
- 1 Unused. If received, it shall be interpreted as '010'
- 2 Unacknowledged GTP; acknowledged LLC and RLC, protected data
- 3 Unacknowledged GTP and LLC; acknowledged RLC, protected data
- 4 Unacknowledged GTP, LLC, and RLC, protected data
- 5 Unacknowledged GTP, LLC, and RLC, unprotected data

| <peak></peak> | Peak Throughput Class                                   |
|---------------|---------------------------------------------------------|
| Integer typ   | e                                                       |
| 0             | Subscribed                                              |
| 1             | Up to 1 000 (8 Kbit/s)                                  |
| 2             | Up to 2 000 (16 Kbit/s)                                 |
| 3             | Up to 4 000 (32kbit/s)                                  |
| 4             | Up to 8 000 (64 Kbit/s)                                 |
| 5             | Up to 16 000 (128 Kbit/s)                               |
| 6             | Up to 32 000 (256 Kbit/s)                               |
| 7             | Up to 64 000 (512 Kbit/s)                               |
| 8             | Up to 128 000 (1 024 Kbit/s)                            |
| 9             | Up to 256 000 (2 048 Kbit/s)                            |
| <mean></mean> | Mean Throughput Class                                   |
| Integer typ   | e                                                       |
| 0             | Subscribed by the Network / default if value is omitted |
| 1             | 100 (~0.22 bit/s)                                       |
| 2             | 200 (~0.44 bit/s)                                       |
| 3             | 500 (~1.11 bit/s)                                       |
| 4             | 1 000 (~2.2 bit/s)                                      |
| 5             | 2 000 (~4.4 bit/s)                                      |
| 6             | 5 000 (~11.1 bit/s)                                     |
| 7             | 10 000 (~22 bit/s)                                      |
| 8             | 20 000 (~44 bit/s)                                      |
| 9             | 50 000 (~111 bit/s)                                     |
| 10            | 100 000 (~0.22 Kbit/s)                                  |
| 11            | 200 000 (~0.44 Kbit/s)                                  |
| 12            | 500 000 (~1.11 Kbit/s)                                  |
| 13            | 1 000 000 (~2.2 Kbit/s)                                 |
| 14            | 2 000 000 (~4.4 Kbit/s)                                 |
| 15            | 5 000 000 (~11.1 Kbit/s)                                |
| 16            | 10 000 000 (~22 Kbit/s)                                 |
| 17            | 20 000 000 (~44 Kbit/s)                                 |
| 18            | 50 000 000 (~111 Kbit/s)                                |
| 31            | Best effort                                             |

### Parameter Storage: None

#### **Examples:**

| Command                 | Responses                                          |
|-------------------------|----------------------------------------------------|
| AT+CGQREQ=?             | +CGQREG: "IP", (0-3), (0-4), (0-5), (0-9), (0-31)  |
|                         | +CGQREQ: "PPP", (0-3), (0-4), (0-5), (0-9), (0-31) |
|                         | OK                                                 |
| AT+CGQREQ=1,"IP","APN"  | OK                                                 |
| AT +CGQREQ=1,1,4,5,2,31 | OK                                                 |
| AT+CGQREQ?              | +CGQREQ: 1,1,4,5,2,31                              |
|                         | OK                                                 |

**Note:** A special form of the set command, +CGQREQ= <cid>, causes the requested profile for context number <cid> to become undefined.

### Detailed Information Regarding the Parameters: <delay>

| Delay Class     | Delay (Maximum Values)    |                                                             |                      |       |
|-----------------|---------------------------|-------------------------------------------------------------|----------------------|-------|
|                 | SDU size: 128 bytes       |                                                             | SDU size: 1024 bytes |       |
|                 | mean transfer delay (sec) | 95 percentile mean transfer delay (sec) 95 percentile delay |                      | •     |
| 0               | subscribes                | subscribed by the Nwk / default if value is omitted         |                      |       |
| 1 (Predictive)  | < 0.5                     | < 1.5                                                       | < 2                  | < 7   |
| 2 (Predictive)  | < 5                       | < 25                                                        | < 15                 | < 75  |
| 3 (Predictive)  | < 50                      | < 250 < 75 < 375                                            |                      | < 375 |
| 4 (Best effort) | unspecified               |                                                             |                      |       |

#### <reliability>

| Reliability<br>Class | GTP Mode                                                                                            | LLC Frame<br>Mode | LLC Data<br>Protection | RLC Block Mode       | Traffic Type                                                                                              |
|----------------------|----------------------------------------------------------------------------------------------------|-------------------|------------------------|----------------------|----------------------------------------------------------------------------------------------------|
| 0                    | Subscribed                                                                                          | Subscribed by th  | e Nwk / defa           | ult if value is omit | ted                                                                                                    |
| 1                    | Unacknowledged                                                                                      | Acknowledged      | Protected              | Acknowledged         | Non real-time traffic, error-<br>sensitive application that<br>cannot cope with data loss.                |
| 2                    | Unacknowledged                                                                                      | Acknowledged      | Protected              | Acknowledged         | Non real-time traffic, error-<br>sensitive application that<br>can cope with infrequent<br>data loss.     |
| 3                    | Unacknowledged                                                                                      | Unacknowledged    | Protected              | Acknowledged         | Non real-time traffic, error-<br>sensitive application that can<br>cope with data loss,<br>GMM/SM, & SMS. |
| 4                    | Unacknowledged                                                                                      | Unacknowledged    | Protected              | Unacknowledged       | Real-time traffic, error-<br>sensitive application that<br>can cope with data loss.                       |
| 5                    | Unacknowledged                                                                                      | Unacknowledged    | Unprotected            | Unacknowledged       | Real-time traffic, error non-<br>sensitive application that<br>can cope with data loss.                   |
| For real-tir         | For real-time traffic, the QoS profile also requires appropriate settings for delay and throughput. |                   |                        |                      |                                                                                                    |

### SIM, PIN Notes:

- A SIM card must be inserted to support this command.
- The PIN 1 / CHV 1 code must be entered to support this command.
- This command is supported even if the PIN 2 / CHV 2 code is not entered.

## PDP Context Modify +CGCMOD

**Description:** 

Use this command to modify the specified PDP context with respect to QoS profiles. After the command has completed, the MT returns to V.25ter online data state.

Syntax:

| Command                                                      | Responses                                                       |
|--------------------------------------------------------------|-----------------------------------------------------------------|
| Action Command:<br>AT+CGCMOD[= <cid>[,<cid>[,]]]</cid></cid> | OK                                                              |
| Test Command:                                                | +CGCMOD: (list of <cid>s associated with active contexts)</cid> |
| AT+CGCMOD=?                                                  | OK                                                              |

No Read command

Values: <cid>

PDP Context Identifier

Range 1- 4 Integer type

Parameter Storage: None

**Examples:** 

| Command                               | Responses    |
|---------------------------------------|--------------|
| AT+CGDCONT=1,"IP","APN"               | OK           |
| AT+CGACT=1,1                          | OK           |
| AT+CGCMOD=1                           | OK           |
| AT+CGCMOD=?                           | +CGCMOD: (1) |
|                                       | OK           |
| AT+CGCMOD                             | OK           |
| Notes: Modify all the active contexts |              |

#### SIM, PIN Notes:

- A SIM card must be inserted to support this command.
- The PIN 1 / CHV 1 code must be entered to support this command.
- This command is supported even if the PIN 2 / CHV 2 code is not entered.

- Once the PDP context is activated, this command can only be used to modify the QoS which is set by the command +CGQREQ. It cannot be used to modify the minimum acceptable QoS (set by +CGQMIN).
- If no <cid>s are specified the activation form of the command modifies all active contexts.

## **GPRS Network Registration Status +CGREG**

**Description:** 

This command controls the presentation of an unsolicited result code +CGREG when there is a change in the modem's GPRS network registration status or when there is a change of the network cell.

Syntax:

| Command           | Responses                                              |
|-------------------|--------------------------------------------------------|
| Action Command:   | OK                                                     |
| AT+CGREG= <n></n> |                                                        |
| Read Command:     | +CGREG: <n>,<stat> [,<lac>,<ci>]</ci></lac></stat></n> |
| AT+CGREG?         | ОК                                                     |
| Test Command:     | +CGREG: (list of supported <n>s</n>                    |
| AT+CCGREG=?       | ОК                                                     |

**Unsolicited Response:** +CGREG: <stat>,[<lac>,<ci>]

Values:

#### **Unsolicited Result Code Activation Mode** <n>

- 0 Disable network registration unsolicited result code. **Default**.
- 1 Enable network registration unsolicited result code +CGREG: <stat>
- 2 Enable network registration and location information unsolicited result code +CGREG: <stat>,<lac>,<ci>]

#### **Network Registration State** <stat>

- 0 Not registered; the modem is not currently searching a new operator to which to register
- 1 Registered, home network
- 2 Not registered, but modem is currently searching a new operator to which to register
- 3 Registration denied
- 4 Unknown
- 5 Registered, roaming

#### **Location Area Code** <lac>

Two byte in hexadecimal format

String type

#### <ci> Cell ID

Two byte in hexadecimal format

String type

**Examples:** 

Parameter Storage: The <n> parameter is stored in EEPROM using AT&W. To restore the default value, use AT&F.

| Command    | Responses                 |
|------------|---------------------------|
| AT+CGREG=? | +CGREG: (0-2)             |
|            | ОК                        |
| AT+CGREG=2 | ОК                        |
|            | +CGREG: 1, "7500", "877F" |
| AT+CGREG?  | +CGREG: 1, "7500", "877F" |
|            | ОК                        |

#### SIM, +WIND Notes:

- This command is supported even if the SIM card is absent.
- The +WIND indication from which this command is allowed is +WIND: 3.

## **GPRS Event Reporting +CGEREP**

#### **Description:**

This command enables or disables the sending of +CGEV unsolicited result codes from the modem to the DTE in the case of certain events occurring in the GPRS modem or the network.

#### Syntax:

| Command                                                    | Responses                                                                    |
|------------------------------------------------------------|------------------------------------------------------------------------------|
| Action Command:<br>AT+CGEREP= <mode> [,<bfr>]</bfr></mode> | ОК                                                                           |
| Read Command:                                              | +CGEREP: <mode>,<bfr></bfr></mode>                                           |
| AT+CGEREP?                                                 | OK                                                                           |
| Test Command:                                              | CGEREP: (list of supported <mode>s), (list of supported <bfr>s)</bfr></mode> |
| AT+CGEREP=?                                                | ОК                                                                           |

#### **Unsolicited Responses:**

- If <event>=ME (MODEM) REJECT
   Unsolicited response: +CGEV: <event> <PDP type>, <PDP addr>
- If <event>= NW REACT or NW DEACT or ME (MODEM) DEACT
   Unsolicited response: +CGEV: <event> <PDP\_type>, <PDP\_addr>[,<cid>]
- If <event>=NW DETACH or ME (MODEM) DETACH Unsolicited response: +CGEV: <event>
- If <event>= NW CLASS or ME (MODEM) CLASS
   Unsolicited response: +CGEV: <event> <class>
- If <event>= NW CLASS or ME (MODEM) CLASS
   Unsolicited response: +CGEV: <event> <class>

#### Values:

#### <mode> Buffer Unsolicited Result Mode

- 0 Disable buffer unsolicited result codes. Default.
- **2** Enable buffer unsolicited result codes.

#### <br/><br/>Handling Method for Buffered Result Codes

Modem buffer of unsolicited result codes defined within this command is cleared when mode> = 2 is entered.

#### <event> GPRS Event

#### ME (MODEM) REJECT

A network request for PDP context activation occurred when the modem was unable to report it to the DTE with a +CRING unsolicited result code and was automatically rejected.

#### **NW REACT**

The network has requested a context reactivation. The <cid> that was used to reactivate the context is provided if known to the modem.

#### **NW DEACT**

The network has forced a context deactivation. The <cid> that was used to activate the context is provided if known to the modem.

### ME (MOBILE EQUIPMENT) DEACT

The mobile equipment has forced a context deactivation. The <cid> that was used to activate the context is provided if known to the modem.

#### **NW DETACH**

The network has forced a GPRS detach. This implies that all active contexts have been deactivated. These are not reported separately.

#### ME (MOBILE EQUIPMENT) DETACH

The mobile equipment has forced a GPRS detach. This implies that all active contexts have been deactivated. These are not reported separately.

#### **NW CLASS**

The network has forced a change of MS (MOBILE STATION) class. The highest available class is reported.

#### **ME (MOBILE EQUIPMENT) CLASS**

The mobile equipment has forced a change of MS (MOBILE STATION) class. The highest available class is reported.

#### <PDP type> Type of Packet Data Protocol

"IP" Internet Protocol (IETF STD 5)

"PPP" Point to Point Protocol (IETF STD 51)

#### **PDP Address** <PDP\_addr>

Identifies the modem in the address space applicable to the PDP String type

#### **PDP Context Identifier** <cid>

range: 1-4 integer type

Parameter Storage: The <mode> parameter is stored in EEPROM using AT&W. To restore the default value, use AT&F.

**Examples:** 

| Command     | Responses                                 |
|-------------|-------------------------------------------|
| AT+CGEREP=? | +CGEREP: (0,2),(0)                        |
|             | ОК                                        |
| AT+CGEREP=2 | ОК                                        |
| AT+CGEREP?  | +CGEREP: 2,0                              |
|             | OK                                        |
|             | +CGEREP: ME DETACH "IP", "10.15.139.22",1 |
|             | Note: PDP context deactivation            |

#### **SIM, PIN Notes:**

- A SIM card must be inserted to support this command.
- The PIN 1 / CHV 1 code must be entered to support this command.
- This command is supported even if the PIN 2 / CHV 2 code is not entered.

## Select Service for Mobile Originated SMS Messages +CGSMS

**Description:** This command specifies the service or service preference that the modem uses to send MO SMS

messages.

Syntax:

| Command                                          | Responses                                         |
|--------------------------------------------------|---------------------------------------------------|
| Action Command:<br>AT+CGSMS= <service></service> | ОК                                                |
| Read Command:                                    | +CGSMS: <service></service>                       |
| AT+CGSMS?                                        | ОК                                                |
| Test Command:                                    | CGSMS: (list of supported <services>s)</services> |
| AT+CGSMS=?                                       | ОК                                                |

Values: <service> Service or Service Preference to Be Used

GPRS

- 1 Circuit switched. Default.
- GPRS preferred (use circuit switched if GPRS is not available)
- Circuit switched preferred (use GPRS if circuit switched not available)

**Parameter Storage:** The parameters are stored in EEPROM without using AT&W.

### **Examples:**

| Command    | Responses     |
|------------|---------------|
| AT+CGSMS=? | +CGSMS: (0-3) |
|            | OK            |
| AT+CGSMS=0 | OK            |
| At+CGSMS?  | +CGSMS: 0     |
|            | ОК            |

- A SIM card must be inserted to support this command.
- The PIN 1 / CHV 1 code must be entered to support this command.
- This command is supported even if the PIN 2 / CHV 2 code is not entered.

## Show PDP Address +CGPADDR

Description:

This command returns a list of PDP addresses for the specified context identifiers.

Syntax:

| Command                                                       | Responses                                                                                              |
|---------------------------------------------------------------|----------------------------------------------------------------------------------------------------|
| Action Command:<br>AT+CGPADDR[= <cid>[,<cid>[,]]]</cid></cid> | +CGPADDR: <cid>,<pdp_addr><br/>[+CGPADDR: <cid>,<pdp_addr>[]]<br/>OK</pdp_addr></cid></pdp_addr></cid> |
| Test Command:<br>AT+CGPADDR=?                                 | +CGPADDR: (list of defined <cid>s) OK</cid>                                                            |

No Read command

Values: <PDP\_address> PDP Address

Identifies the modem in the address space applicable to the PDP.

String type

The address may be static or dynamic. For a static address, it is the one set by the +CGDCONT command when the context was defined.

For a dynamic address it is the one assigned during the last PDP context activation that used the context definition referred to by <cid>. <PDP\_address> is omitted if none is available.

<cid>PDP Context Identifier

Range: 1-4 Integer type

If no <cid> is specified, the addresses for all defined contexts are returned.

Parameter Storage: None

**Examples:** 

| Command      | Responses                  |
|--------------|----------------------------|
| AT+CGPADDR=? | +CGPADDR: (1,2,4)          |
|              | ОК                         |
| AT+CGPADDR=2 | +CGPADDR=2, "10.3.73.151"  |
|              | ОК                         |
| AT+CGPADDR   | +CGPADDR: 1,               |
|              | +CGPADDR: 2, "10.3.73.151" |
|              | +CGPADDR: 4,               |
|              | ОК                         |
|              | Note: Context 2 is active  |

- A SIM card must be inserted to support this command.
- The PIN 1 / CHV 1 code must be entered to support this command.
- This command is supported even if the PIN 2 / CHV 2 code is not entered.

## **Chapter 15 – PLMN Commands**

## Selection of Preferred PLMN List +CPLS

Description:

This command is used to select one PLMN (Public Land Mobile Networks) selector with access technology listed in the SIM card that is used by the +CPOL command.

Syntax:

| Command                | Responses                                 |
|------------------------|-------------------------------------------|
| Action Command:        | OK                                        |
| AT+CPLS= <list></list> |                                           |
| Read Command:          | +CPLS: <list></list>                      |
| AT+CPLS?               |                                           |
| Test Command:          | +CPLS: (list of supported <list>s)</list> |
| AT+CPLS=?              | ОК                                        |

Values:

<List> Preferred PLMN List

User controlled PLMN selector with access technology EF\_PLMNwAct. If this file is not found, EF\_PLMNSel is selected

1 Operator controlled PLMN selector with access technology EF OPLMNwAct

2 Home PLMN selector with access technology EF\_HPLMNwAct

Parameter Storage: None

**Examples:** 

| Command                                        | Responses                                                                       |
|------------------------------------------------|---------------------------------------------------------------------------------|
| AT+CPLS?                                       | +CPLS: 1                                                                        |
|                                                | OK                                                                              |
| <b>Note:</b> Ask for selection of the SIM file | Note: EF_OPLMNwAct is selected                                                  |
| AT+CPLS=0                                      | OK                                                                              |
| Note: selection of EF_PLMNwAct                 | <b>Note:</b> If EF_PLMNwAct is not present, EF_PLMNsel will be selected         |
| AT+CPLS=1                                      | +CME ERROR: 3                                                                   |
| Note: selection of EF_OPLMNwAct                | Note: EF_OPLMNwAct is not present. ERROR 3 received when AT+CMEE=1              |
| AT+CPLS=?                                      | +CPLS: (0,1,2)                                                                  |
| Note: Get possible values                      | OK                                                                              |
|                                                | <b>Note:</b> The 3 files with Access technology are present and can be selected |
| AT+CPLS=?                                      | +CPLS: (0)                                                                      |
|                                                | OK                                                                              |
| Note: Get possible values                      | Note: Only EF_PLMNwAct or EF_PLMNsel can be selected                            |

- A SIM card must be inserted to support this command.
- The PIN 1 / CHV 1 code must be entered to support this command.
- This command is supported even if the PIN 2 / CHV 2 code is not entered.

### Operator Selection +COPS

#### **Description:**

There are three possible ways of selecting a Public Land Mobile Network (PLMN) operator:

- The product is in manual mode. It then tries to find the operator specified by the application and, if found, tries to register.
- The product is in automatic mode. It then tries to find the home operator and, if found, tries to register. If not found, the product automatically searches for another network.
- The product enters into manual/automatic mode, and then tries to find an operator as specified by the application (as in manual mode). If this attempt fails, it enters automatic mode. If this is successful, the operator specified by the application is selected. The mobile equipment then enters into automatic mode.

Note: The read command returns the current mode and the currently selected operator. In manual mode, this PLMN may not be the one set by the application (as it is in the search phase).

These commands are not allowed during communication.

#### Syntax:

| Command                                                                           | Responses                                                                                                    |
|-----------------------------------------------------------------------------------|----------------------------------------------------------------------------------------------------|
| Action Command:<br>AT+COPS= <mode> [,<format> [ ,<oper>] ]</oper></format></mode> | OK                                                                                                    |
| Read Command:<br>AT+COPS?                                                         | +COPS: <mode> [,<format>,<oper>] OK</oper></format></mode>                                                                                          |
| Test Command:<br>AT+COPS=?                                                        | +COPS: [list of supported ( <stat>,long alphanumeric <oper>,short alphanumeric <oper>,numeric <oper)s] ok<="" td=""></oper)s]></oper></oper></stat> |

#### Values:

#### <mode> **Network Registration Mode**

- Automatic. **Default**
- 1 Manual
- 2 Deregistration; ME (Mobile Equipment) will be unregistered until <mode>=0 or 1 is selected.
- 3 Set only <format> (for read command AT+COPS?)
- 4 Manual / automatic (<oper> shall be present). If manual selection fails, automatic mode is entered.

#### <format> Format of <oper> Field

- Long alphanumeric format < oper>
- 1 Short alphanumeric format < oper>
- 2 Numeric < oper> Default

#### <stat> Status of <oper> Field

- Unknown
- 1 Available
- 2 Current
- Forbidden

#### Operator Identifier (MCC/MNC in Numeric Format only for Operator Selection) <oper>

The long alphanumeric format can be up to 16 characters long (for operator names description see "Operator Names" section in the Appendix in the field "Name"). The short alphanumeric format can be up to 10 characters long.

Parameter Storage: The <format> and <mode> parameters are stored in EEPROM using AT&W. To restore the default value, use AT&F.

#### **Examples:**

| Command                    | Responses                                                                                                    |
|----------------------------|----------------------------------------------------------------------------------------------------|
| AT+COPS?                   | +COPS: 0,2,20801                                                                                                 |
|                            | OK                                                                                                    |
| Note: Ask for current PLMN | Note: Home PLMN is Orange                                                                                        |
| AT+COPS=?                  | +COPS: (2,"F SFR","SFR","20801"), (3,"F-BOUYGUES<br>TELECOM","BYTEL","20820"),(3,"Orange<br>F","Orange","20801") |

| Command                                                | Responses                                                                               |
|--------------------------------------------------------|-----------------------------------------------------------------------------------------|
| Note: Ask for PLMN list                                | OK                                                                                      |
|                                                        | <b>Note:</b> Home PLMN is SFR. BYTEL and Orange networks have been detected             |
| AT+COPS=1,2,20810                                      | +CME ERROR: 32                                                                          |
| <b>Note:</b> Ask for registration on SFR network       | Note: Network not allowed – emergency calls only.<br>Error 32 is received when CMEE=1   |
| AT+COPS=1,2,23433                                      | +CME ERROR: 529                                                                         |
| <b>Note:</b> Ask for registration on UK Orange network | <b>Note:</b> Selection failed – emergency calls only. Error 529 is received when CMEE=1 |
| AT+COPS=0                                              | OK                                                                                      |
| <b>Note:</b> Ask for registration in automatic mode    | Note: Successful                                                                        |
| AT+COPS=3,0                                            | OK                                                                                      |
| Note: Set <format> to long alphanumeric</format>       | Note: Successful                                                                        |
| AT+COPS?                                               | +COPS: 0,0,"Orange F"                                                                   |
|                                                        | OK                                                                                      |
| Note: Ask for current PLMN                             | Note: Home PLMN is Orange                                                               |
| AT+COPS=2                                              | OK                                                                                      |
| <b>Note:</b> Ask for deregistration from network       | Note: Successful                                                                        |
| AT+COPS?                                               | +COPS: 2                                                                                |
| Note: Ask for current PLMN                             | OK                                                                                      |
|                                                        | Note: Mobile equipment is unregistered until <mode>=0 or 1 is selected</mode>           |

#### SIM, PIN, +WIND Notes:

- This command is supported even if the SIM card is absent.
- The +WIND indication from which this command is allowed is +WIND: 3.

OR

- A SIM card must be inserted to support this command.
- The PIN 1 / CHV 1 code must be entered to support this command.
- This command is supported even if the PIN 2 / CHV 2 code is not entered.

- If an incoming call occurs during a PLMN list request, the operation is aborted (+CME ERROR: 520, assuming AT+CMEE=1) and the unsolicited RING appears.
- If SPN (Service Provider Name) is present in the SIM, it will be returned in both long and short alphanumeric < oper> fields. The string in the "short" field will be the SPN truncated to the appropriate number of characters (10).
- The fact that the network supports emergency call (+CME ERROR: 547, assuming AT+CMEE=1) does not imply that emergency call without the SIM is working. The only way to verify this state is to do ATD112.
- If the PLMN is unknown (meaning not present in the ROM table (see +COPN command), not present in FLASH (see +WOLM command), and also not present in SIM (E-ONS, ONS...)), the returned long name is formatted like "MCC XXX MNC YY(Y)" and the returned short name is formatted like "XXX YY(Y)" where XXX is the MCC (3-digits) and YY(Y) is the MNC (2-digits or 3-digits).

## Preferred Operator List +CPOL

**Description:** This command is used to edit (or update) the SIM preferred list of networks.

This list is read in the SIM file selected by the +CPLS command.

Syntax:

| Command                                                                         | Responses                                                                     |
|---------------------------------------------------------------------------------|-------------------------------------------------------------------------------|
| Action Command:                                                                 | OK                                                                            |
| AT+CPOL= [ <index>] [,<format>[,<oper></oper></format></index>                  |                                                                               |
| [, <gsm_act>,<gsmcomp_act>,<utran_act>] ] ]</utran_act></gsmcomp_act></gsm_act> |                                                                               |
| Read Command:                                                                   | +CPOL: <index>,<format>,<oper>[,<gsm_act>,</gsm_act></oper></format></index>  |
| AT+CPOL?                                                                        | <gsmcomp_act>,<utran_act>]</utran_act></gsmcomp_act>                          |
|                                                                                 | [+CPOL: <index>,<format>,<oper>[,<gsm_act>,</gsm_act></oper></format></index> |
|                                                                                 | <gsmcomp_act>,<utran_act>] [] ]</utran_act></gsmcomp_act>                     |
|                                                                                 | OK                                                                            |
| Test Command:                                                                   | +CPOL: (list of supported ( <index>s),</index>                                |
| AT+CPOL =?                                                                      | (list of supported <format>s)</format>                                        |
|                                                                                 | OK                                                                            |

Values:

<format> PLMN List

Long alphanumeric format for <oper>Short alphanumeric format for <oper>

2 Numeric format for <oper>

<oper> Operator Identifier

Character string or integer (see <format>)

<GSM\_AcT>GSM Access Technology

<GSMcomp\_Act> GSM Compact Access Technology

Utran\_Act> UTRA Access Technology

O Access technology not selected

1 Access technology selected

Parameter Storage: None

**Examples:** 

| Command                                                                       | Responses                                                                |
|-------------------------------------------------------------------------------|--------------------------------------------------------------------------|
| AT+CPOL?                                                                      | +CPOL:1,2,26201                                                          |
|                                                                               | +CPOL: 6,2,20810                                                         |
|                                                                               | ОК                                                                       |
| <b>Note:</b> Ask for preferred list of networks                               | Note: Preferred list of networks in numeric format (read in              |
| With only EF_PLMNsel present                                                  | EF_PLMNsel)                                                              |
| AT+CPOL?                                                                      | +CPOL:1,2,26201,1,0,0                                                    |
|                                                                               | +CPOL: 6,2,20810,1,0,0                                                   |
|                                                                               | ОК                                                                       |
| <b>Note:</b> Ask for preferred list of networks With EF PLMNwAct selected and | Note: Preferred list of networks in numeric format (read in EF_PLMNwAct) |
| present                                                                       | GSM access technology selected                                           |
| J                                                                             | GSM compact access technology not selected                               |
|                                                                               | Utran access technology not selected                                     |
| AT+CPOL=,0                                                                    | OK                                                                       |
| Note: Select long alphanumeric format                                         |                                                                          |
| AT+CPOL?                                                                      | +CPOL: 1,0,"D1-TELEKOM"                                                  |
|                                                                               | +CPOL: 6,0,"F SFR"                                                       |
| <b>Note:</b> Ask for preferred list of networks                               | ОК                                                                       |
| With only EF_PLMNsel present                                                  | Note: Preferred list of networks in long alphanumeric format             |
| AT+CPOL=7,2,20801                                                             | OK                                                                       |
| Note: Add a network to the list                                               |                                                                          |
| AT+CPOL?                                                                      | +CPOL: 1,0,"D1-TELEKOM"                                                  |
|                                                                               | +CPOL: 6,0,"F SFR"                                                       |
|                                                                               | +CPOL: 7,0,"Orange F"                                                    |

| Command                                                                      | Responses                                                                                                    |
|------------------------------------------------------------------------------|----------------------------------------------------------------------------------------------------|
| Note: Ask for preferred list of networks                                     | OK                                                                                                    |
| With only EF_PLMNsel present                                                 | Note: Preferred list of networks in long alphanumeric format                                                                                           |
| AT+CPOL=7                                                                    | OK                                                                                                    |
| <b>Note:</b> Delete 7 <sup>th</sup> location                                 |                                                                                                    |
| AT+CPOL?                                                                     | +CPOL: 1,0,"D1-TELEKOM"                                                                                                    |
|                                                                              | +CPOL: 6,0,"F SFR"                                                                                                    |
| <b>Note:</b> Ask for preferred list of networks                              | OK                                                                                                    |
| With only EF_PLMNsel present                                                 | Note: Preferred list of networks in long alphanumeric format                                                                                           |
| AT+CPOL=8,2,77777                                                            | OK                                                                                                    |
| Note: Add a new network to the list "i" with only EF_PLMNsel present         |                                                                                                    |
| AT+CPOL=8,2,77777,0,0,1                                                      | OK                                                                                                    |
| Note: Add a new network to the list                                          |                                                                                                    |
| With EF_PLMNwact present                                                     | Note: Access technology UTRAN is selected                                                                                                    |
| AT+CPOL=8,2,77777                                                            | OK                                                                                                    |
| Note: Add a new network to the list                                          |                                                                                                    |
| With EF_PLMNwact present                                                     | Note: Default access technology GSM is selected                                                                                                    |
| AT+CPOL?                                                                     | +CPOL: 1,0,"D1-TELEKOM"                                                                                                    |
|                                                                              | +CPOL: 6,0,"F SFR"                                                                                                    |
|                                                                              | +CPOL: 8,2,77777                                                                                                    |
|                                                                              | OK .                                                                                                    |
| <b>Note:</b> Ask for preferred list of networks with only EF_PLMNsel present | <b>Note:</b> Preferred networks list in long alphanumeric format, but 8 <sup>th</sup> entry is unknown so the product returns it in the numeric format |
| AT+CPOL=9,0,"Orange F"                                                       | OK                                                                                                    |
| <b>Note:</b> Add a new network to the list (text format)                     |                                                                                                    |
| AT+CPOL?                                                                     | +CPOL: 1,0,"D1-TELEKOM"                                                                                                    |
|                                                                              | +CPOL: 6,0,"F SFR"                                                                                                    |
|                                                                              | +CPOL: 8,2,77777                                                                                                    |
|                                                                              | +CPOL: 9,0,"Orange F"                                                                                                    |
| <b>Note:</b> Ask for preferred list of networks                              | ОК                                                                                                    |
| With only EF_PLMNsel present                                                 | Note: Preferred list of networks in long alphanumeric format                                                                                           |
| AT+CPOL=?                                                                    | +CPOL: (1-16),(0-2)                                                                                                    |
|                                                                              | ОК                                                                                                    |
|                                                                              | <b>Note:</b> The EF can accept 16 records. Supported formats are 0, 1, or 2.                                                                           |

#### SIM, PIN Notes:

- A SIM card must be inserted to support this command.
- The PIN 1 / CHV 1 code must be entered to support this command.
- This command is supported even if the PIN 2 / CHV 2 code is not entered.

#### **Other Notes:**

The different possibilities are:

AT+CPOL=<index> To delete an entry

AT+CPOL=,<format> To set the format used by the read command (AT+CPOL?)

To put <oper> in the next free location AT+CPOL=,<format>,<oper>

AT+CPOL=<index>,<format>,<oper> To write <oper> in the <format> at the <index>

AT+CPOL=<index>,<format>,<oper> To write <oper> in the <format> at the <index> giving the access technology (in the case of EF\_PLMNwact, EF\_HPLMNwact or EF\_OPLMNwact is present) ,<GSM\_AcT>,<GSMcp\_Act>,<Utran \_Act>

If access technology parameters are not given, the GSM access technology will be

The supported format are those of the +COPS command. The length of this list is limited to 85 entries for EF\_PLMNsel, and 51 for EF\_PLMNwAct, EF\_OPLMNwAct,

EF\_HPLMNwAct.

## Operator List Management +WOLM

**Description:** 

This command allows a new or modified operator to be added to the PLMN list. Up to 10 PLMNs can be created and stored in the flash memory.

Note that if two entries with the same network (MCC+MNC) but having different names are entered, the first entry is used.

Syntax:

| Command                                                                           | Responses                                                                                 |
|-----------------------------------------------------------------------------------|-------------------------------------------------------------------------------------------|
| Action Command:                                                                   | OK                                                                                        |
| AT+WOLM= <mode>,<loc>,[,<numoper>,<short name="">,</short></numoper></loc></mode> |                                                                                           |
| <li><long name="">]</long></li>                                                   |                                                                                           |
| Read Command:<br>AT+WOLM?                                                         | +WOLM: <loc>,<numoper>,<short name="">,<long name=""></long></short></numoper></loc>      |
|                                                                                   | [+WOLM: <loc>,<numoper>,<short name="">,<long name=""> []]</long></short></numoper></loc> |
|                                                                                   | ОК                                                                                        |
| Test Command:                                                                     | ОК                                                                                        |
| AT+WOLM=?                                                                         |                                                                                           |

Values:

<mode> **Request Operation** 

> 0 Delete 1 Write

2 Read

<loc> Location

If this parameter is not filled with <mode>=1, the location is the first empty one.

<NumOper> Operator in Numeric Format: MCC and MNC

<short name> The Short Name of the PLMN <long name> The Long Name of the PLMN

Parameter Storage: None

**Examples:** 

| Command                                    | Responses                                                      |
|--------------------------------------------|----------------------------------------------------------------|
| AT+WOLM=1,1,20812,"WM","WM PLMN"           | OK                                                             |
| Note: Add a new PLMN at location 1         |                                                                |
| AT+WOLM=2,1                                | +WOLM: 1,20812,"WM","WM PLMN"                                  |
| Note: Read the PLMN at location 1          | OK                                                             |
| AT+WOLM=2,11                               | +CME ERROR: 21                                                 |
| Note: Read the PLMN at location 11         | Note: Invalid index                                            |
| AT+WOLM=1,1,20812,"WM1","WM1 PLMN"         | OK                                                             |
| Note: Modify and existing PLMN             | Note: Done                                                     |
| AT+WOLM=?                                  | OK                                                             |
| Note: Test command                         |                                                                |
| AT+WOLM?                                   | +WOLM: 1,20812,"WM1","WM1 PLMN"                                |
| Note: Display current list                 | OK                                                             |
|                                            | Note: List the created PLMN in flash                           |
| AT+WOLM=1,,20813,"PLMN2",PLMN2 LONG"       | OK                                                             |
|                                            | Or                                                             |
|                                            | +CME ERROR: 20                                                 |
| Note: Add a new PLMN at available location | <b>Note:</b> <err> returns if no more PLMNs can be added</err> |
| AT+WOLM=0,1                                | OK                                                             |
| Note: Delete an entry at location 1        |                                                                |
| AT+WOLM=0,11                               | +CME ERROR: 21                                                 |
| Note: Delete an entry at location 11       | Note: Invalid index                                            |

#### SIM, PIN Notes:

- A SIM card must be inserted to support this command.
- The PIN 1 / CHV 1 code must be entered to support this command.
- This command is supported even if the PIN 2 / CHV 2 code is not entered.

## Operator Name (Read, Erase, Set PLMN Method) +WOPN

#### **Description:**

This command performs the following:

- Reads the operator name in alphanumeric format from the numeric format.
- Reads the operator name in short alphanumeric format form the numeric format.
- Erases NITZ PLMN names stored in the flash memory.
- · Configures the method used for getting PLMN names.

#### Syntax:

#### For <mode>=0 or 1

| Command                                                  | Responses                                    |
|----------------------------------------------------------|----------------------------------------------|
| Action Command:                                          | +WOPN: <mode>,<alphaoper></alphaoper></mode> |
| AT+WOPN= <mode>,<numoper>[,<lac>]</lac></numoper></mode> | ОК                                           |

#### For <mode>=3

| Action Command:          | ОК |
|--------------------------|----|
| AT+WOPN= <mode>,0</mode> |    |

#### For <mode>=4

| Action Command:                                    | [+WOPN: <plmnmethod>]</plmnmethod> |
|----------------------------------------------------|------------------------------------|
| AT+WOPN= <mode>[,<plmnmethod>]</plmnmethod></mode> | ОК                                 |

| Test Command: | ОК |
|---------------|----|
| AT+WOPN=?     |    |

No Read command

#### Values:

#### <mode> Requested Operation

- O Print operator name using long alphanumeric format
- 1 Print operator name using short alphanumeric format
- 2 Reserved for future use
- 3 Erase NITZ PLMN list if <NumOper> = 0
- 4 Read or write the method used for getting PLMN names Read access if <PImnMethod> omitted

Write access if <PlmnMethod> provided.

#### <NumOper>

#### Operator Identifier in Numeric Format (MCC/MNC)

#### <AlphaOper>

#### Integer type

#### <lac> Location Area Code

String type; two byte location area code in hexadecimal format (e.g., "00C3" equals 195 in

Operator Identifier in long or short alphanumeric format (see Operator Names in the Appendix)

decimal)

If it is not entered, the current lac will be used (0 if limited service)

#### <PlmnOns>

#### **Method for Getting PLMN Name**

Bit field. **Default**: 31

Bit set to 0: Method deactivated Bit set to 1: Method activated

Bit 0 E-ONS
Bit 1 CPHS
Bit 2 SPN
Bit 3 NITZ
Bit 4 Flash

Parameter Storage Examples:

Parameter Storage: The <PImnMethod> parameter is stored in EEPROM without using AT&W.

| Command                                                                 | Responses                    |
|-------------------------------------------------------------------------|------------------------------|
| AT+WOPN=0,20801                                                         | +WOPN: 0,"Orange F"          |
| Note: Give an operator in numeric format                                | OK Note: Alphanumeric answer |
| AT+WOPN=3,0                                                             | OK                           |
| Note: Erase NITZ PLMN names stored in flash memory                      |                              |
| AT+WOPN=4                                                               | +WOPN:31                     |
| <b>Note:</b> Read from EEPROM which method will be used for PLMN names. | ОК                           |
| AT+WOPN=4,0                                                             | ОК                           |
| <b>Note:</b> Write to EEPROM which method will be used for PLMN names   |                              |

#### **SIM, PIN Notes:**

- A SIM card must be inserted to support this command.
- The PIN 1 / CHV 1 code must be entered to support this command.
- This command is supported even if the PIN 2 / CHV 2 code is not entered.

#### **Other Notes:**

With the E-ONS (Enhanced Operator Name Service) feature, <lac> is an optional parameter to read names from OPL/PNN SIM files.

When the modem receives a NITZ (Network Information and Time Zone) message with Long Name and/or Short Name information, an entry with the registered PLMN and names in the message is created in the flash memory. These names will then be used with +COPS, +COPN, +WOPN and +CPOL with the priority order defined in 3GPP TS 22.101. The modem supports only network names with the default GSM alphabet coding scheme.

#### The priority order is:

- 1. E-ONS First entry if on Home PLMN or existing matching entry in OPL/PNN SIM files.
- 2. CPHS If on Home PLMN, use SIM file CPHS ONS (0x6F14) for Long Name if present and SIM file CPHS SONS (0x6F18) for Short Name if present; if not present, reuse SIM file CPHS ONS.
- **3.** SPN If on Home PLMN, use SIM file SPN (0x6F46) if present.
- **4.** NITZ If there is a matching entry in the list of names received so far, use it.
- 5. FLASH If there is a matching entry in the flash PLMN list (created by +WOLM), use it.
- 6. ROM PLMN names in the ROM defined according to MoU SE.13 and NAPRD Operator Names documents.

For details, refer to the following diagram:

Operation Flow for <PImnMethod>

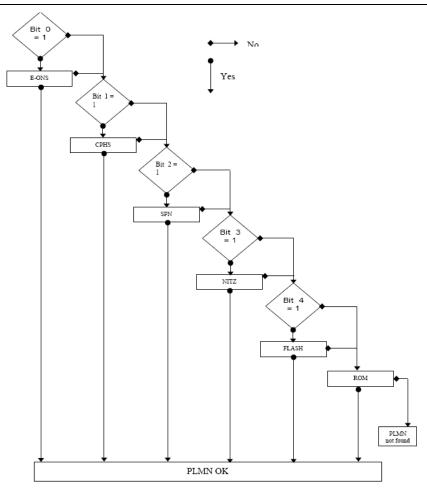

Once a long name is found following this priority order, it is given as a response to the AT command.

Refer to 3GPP TS 24.008 [8], 3GPP TS 23.040 [11], 3GPP TS 22.042 [12] and COMMON PCN HANDSET SPECIFICATION CPHS Phase 2 v4.2 for more information.

### Read Operator Name +COPN

**Description:** This command returns the list of all store operator names (in numeric and alphanumeric format).

Syntax:

| Command                 | Responses                                                |
|-------------------------|----------------------------------------------------------|
| Action Command:         | +COPN: <numoper>,<alphaoper></alphaoper></numoper>       |
| AT+COPN                 | [+COPN: <numoper>,<alphaoper> [] ]</alphaoper></numoper> |
|                         | OK                                                       |
| Test Command: AT+COPN=? | ОК                                                       |

No Read command

Values: <NumOper> Operator in Numeric Format

<alphaOper> Operator in long alphanumeric format (see Operator Names in the Appendix)

Parameter Storage: None

**Examples:** 

| Command                            | Responses                   |
|------------------------------------|-----------------------------|
| AT+COPN                            | +COPN: 20201 "GR COSMOTE"   |
|                                    | +COPN: 20205 "Vodafone GR"  |
|                                    | +COPN: 20209 "GR Q-TELECOM" |
|                                    | +COPN: 20210 "TIM GR"       |
| Note: Ask for list of all networks |                             |
|                                    | ОК                          |
| AT+COPN=?                          | OK                          |

- A SIM card must be inserted to support this command.
- The PIN 1 / CHV 1 code must be entered to support this command.
- This command is supported even if the PIN 2 / CHV 2 code is not entered.

## Chapter 16 – Phonebook Commands

## **Select Phonebook Memory Storage +CPBS**

Selects phonebook memory storage. See Recommendation 3GPP 11.11 for more details.

Syntax:

| Command                                      | Responses                                                |
|----------------------------------------------|----------------------------------------------------------|
| Action Command:                              | OK                                                       |
| AT+CPBS= <storage>[,<pin2>]</pin2></storage> |                                                          |
| Read Command: AT+CPBS?                       | +CPBS: <storage>,<used>,<total></total></used></storage> |
| Test Command: AT+ CPBS=?                     | +CPBS: (list of supported <storage>s)</storage>          |
|                                              | OK                                                       |

Values:

| <storage></storage> | Phonebook Memory Storage                                   |
|---------------------|------------------------------------------------------------|
| SM                  | ADN Abbreviated Dialing Numbers (SIM phonebook)            |
| FD                  | FDN Fixed Dialing Numbers (SIM restricted phonebook)       |
| ON                  | MSISDN (SIM own numbers)                                   |
| EN                  | ECC Emergency Call Codes (SIM or Mobile Equipment)         |
| LD                  | LND Last Number Dial                                       |
| MC                  | Mobile Equipment missed (unanswered received) calls list   |
| ME                  | Mobile Equipment phonebook                                 |
| MT                  | Combined Mobile Equipment and SIM phonebook (ME + SM)      |
| RC                  | Mobile Equipment received calls list                       |
| SN                  | SDN Services Dialing Numbers (SIM special service numbers) |
| <pin2></pin2>       | Personal Identification Number 2                           |
| <used></used>       | Used Locations in Selected Memory                          |
|                     | Integer type                                               |
| /total>             | Total Number of Locations in Colocted Memory               |

<total> Total Number of Locations in Selected Memory

Integer type

Parameter Storage: None

**Examples:** 

| Command                                    | Responses                                                                      |
|--------------------------------------------|--------------------------------------------------------------------------------|
| AT+CPBS="SM"                               | OK                                                                             |
| Note: Select ADN phonebook                 | Note: ADN phonebook is selected                                                |
| AT+CPBS=?                                  | +CPBS: ("SM","LD","MC","ON","ME","RC","MT","SN","EN")                          |
| Note: Possible values                      | ОК                                                                             |
| AT+CPBS?                                   | +CPBS:"SM",10,20                                                               |
|                                            | OK                                                                             |
| Note: Get current phonebook memory storage | <b>Note:</b> ADN phonebook selected, 10 locations used, 20 locations available |

#### SIM, PIN, +WIND Notes:

- A SIM card must be inserted to support this command.
- The PIN 1 / CHV 1 code must be entered to support this command.
- This command is supported even if the PIN 2 / CHV 2 code is not entered.
- The +WIND indication from which this command is allowed is +WIND: 4.

#### **Other Notes:**

- On ADN and FDN activation: When FDN has been activated with the +CLCK command, the selection of ADN phonebook is possible only if ADN status bit3 is set to 1 (EF file "readable and can be updated when invalidated").
- Selection of the ADN phonebook when FDN is active is SIM dependent.
- Selection of the "FD" phonebook with <pin2> when <pin2> is already verified will give "+CME ERROR: 3".
- The previously selected phonebook remains the same when the modem is switched on or reset, even if the new SIM
  card is inserted. However, in the case when the replacement SIM card does not contain any selected phonebook, the
  ADN phonebook is selected.
- The maximum number of entries for the mobile equipment is set to 500.
- When the SIM is not present, the following emergency numbers are available:

000, 08, 112, 110, 118, 119, 911, 999

• When the SIM is present, the following emergency numbers are available:

112, 911, emergency number from ECC SIM files (if existing)

The following emergency numbers are stored in EEPROM:

112, 911, 999, 08

• "EN" will be available even if ECC SIM file is not present.

## **Contact Selector +WCOS**

Description:

This command enables/disables the displaying of extended contact mode.

Syntax:

| Command                | Responses                                  |
|------------------------|--------------------------------------------|
| Action Command:        | ОК                                         |
| AT+WCOS= <mode></mode> |                                            |
| Read Command:          | +WCOS: <mode></mode>                       |
| AT+ WCOS?              | ОК                                         |
| Test Command:          | + WCOS: (list of supported <mode>s)</mode> |
| AT+ WCOS=?             | OK                                         |

Values:

<mode> Extended Contact Mode

Select the SIM contacts. **Default.** 

O Select the extended contacts for phonebook entries

1 Reserved. Customer application should not use this value.

**Parameter Storage:** The <mode> parameter is stored in EEPROM.

**Examples:** 

| Command                                | Responses                       |
|----------------------------------------|---------------------------------|
| AT+WCOS=?                              | +WCOS: (0-2)                    |
|                                        | ОК                              |
| Note: List all possible values         | Note: Possible responses        |
| AT+WCOS=1                              | OK                              |
| <b>Note:</b> Extended contact selected |                                 |
| AT+WCOS?                               | +WCOS: 1                        |
|                                        | ОК                              |
| Note: Test command                     | Note: Extended contact selected |

#### SIM, +WIND Notes:

- This command is supported even if the SIM card is absent.
- The +WIND indication from which this command is allowed is +WIND: 3.

# Write Phonebook Entry +CPBW

**Description:** This command writes a phonebook entry in an index location number of the current phonebook

memory storage.

**Syntax:** Depending on the context, there are several possible action commands:

#### The Entry is Stored in the ADN Phonebook and AT+WCOS=0

| Command                                                                                             | Responses |
|----------------------------------------------------------------------------------------------------|-----------|
| Action Command:                                                                                     | OK        |
| AT+CPBW=[ <index>] [,<number> [,<type> [,<t< th=""><th>ext&gt;]]]</th></t<></type></number></index> | ext>]]]   |

# The Entry is Stored in the ADN Phonebook and AT+WCOS=1

| Action Command:                                                              | OK |
|------------------------------------------------------------------------------|----|
| AT+CPBW= <index> [,<number> [,<type> [,<text></text></type></number></index> |    |
| [, <phb_group>]]]]</phb_group>                                               |    |

# The Entry is Stored in the Mobile Equipment Phonebook and AT+WCOS=0

| Action Command:                                                                   | ОК |
|-----------------------------------------------------------------------------------|----|
| AT+CPBW= <index> [,<number> [,<type> [,<text>] ] ]</text></type></number></index> |    |

## The Entry is Stored in the Mobile Equipment Phonebook and AT+WCOS=1

| Action Command:                                                        | ОК |
|------------------------------------------------------------------------|----|
| AT+CPBW= <index> [,<number> [,<type></type></number></index>           |    |
| [, <text>[,<contact> [,<phb_group>] ] ] ]</phb_group></contact></text> |    |

| Command       | Responses                                                             |
|---------------|-----------------------------------------------------------------------|
| Test Command: | +CPBW:                                                                |
| AT+CPBW=?     | (list of supported <index>s), [<nlength>], (list of</nlength></index> |
|               | supported <type>s), [<tlength>]</tlength></type>                      |

No Read command

#### Values:

| <index></index>         | Location in Memory Storage                                |                                                                               |
|-------------------------|-----------------------------------------------------------|-------------------------------------------------------------------------------|
|                         | Range of p                                                | oossible values depending on the capacity of the phonebook memory             |
|                         | Integer typ                                               | De .                                                                          |
| <number></number>       | Phone Number in ASCII Format                              |                                                                               |
|                         | String type                                               |                                                                               |
| <type></type>           | TON/NPI                                                   | Type of Address Octet in Integer Format                                       |
|                         | Default is                                                | 145 when the dialing string includes international access code character "+"; |
|                         | otherwise                                                 | , it is <b>129.</b>                                                           |
|                         | 129                                                       | ISDN / telephony numbering plan, national / international unknown             |
|                         | 145                                                       | ISDN / telephony numbering plan, international number                         |
|                         | 161                                                       | ISDN / telephony numbering plan, national number                              |
|                         | 128-255                                                   | Other values (refer GSM 04.08 section 10.5.4.7)                               |
| <text></text>           | Associated                                                | d Contact Name                                                                |
|                         | String type                                               | e (see note below)                                                            |
|                         | SIM dependant for the ADN phonebook (use AT+CPBW=?)       |                                                                               |
| <phb_group></phb_group> | Phonebook Group Number in Which the Entry Should Be Saved |                                                                               |
|                         | Range value (1-10)                                        |                                                                               |
| <nlength></nlength>     | Max Lengt                                                 | th of Field <number></number>                                                 |
|                         | Integer typ                                               | pe e                                                                          |
| <tlength></tlength>     | Max Lengt                                                 | th of Field <text></text>                                                     |

This parameter gathers the following parameters:

<num\_Mobile>,<num\_Work>, <num\_Data>, <Email>, <Address>

Phone Number (dedicated for mobile phone number for example)

<contact>

<num\_Mobile>

Integer type

Up to 20 digits

<num\_Work> Phone Number (dedicated for work phone number for example)

Up to 20 digits

<num\_Fax> Phone Number (dedicated for data phone number for example)

Up to 20 digits

<num\_Data> Phone Number (dedicated for data phone number for example)

Up to 20 digits

<Email> E-Mail Address

String type

Up to 56 characters

<Address> Mail Address

String type

Up to 56 characters

## **Parameter and Values Notes:**

• For the <text> parameter all strings starting with "80" , "81" or "81" are considered in UCS2 format.

• The +CSCS (Select Character Set) command does not affect the format for phonebook entries.

Parameter Storage: None

| Command                                                                 | Responses                                                                                                    |
|-------------------------------------------------------------------------|----------------------------------------------------------------------------------------------------|
| AT+CPBS="SM"                                                            | ОК                                                                                                    |
| Note: ADN phonebook                                                     |                                                                                                    |
| AT+CPBS?                                                                | +CPBS: "SM",1,10                                                                                                    |
|                                                                         | ОК                                                                                                    |
| Note: Get current memory storage                                        | <b>Note:</b> ADN phonebook is selected, 1 location is used and 10 locations are available.                               |
| AT+WCOS=0                                                               | ОК                                                                                                    |
| Note: Phonebook not extended                                            |                                                                                                    |
| AT+CPBW=?                                                               | +CPBW: (1-50),20,(129,145),10                                                                                            |
| Note: Test command                                                      | ОК                                                                                                    |
|                                                                         | Note: 50 locations, phone number = 20 digits max, TON/NPI = 129 or 145, text length = 10 characters max                  |
| AT+CPBW=5,"112",129,"SOS"                                               | OK                                                                                                    |
| Note: Write at location 5                                               | Note: Location 5 written                                                                                                 |
| AT+CPBR=5                                                               | +CPBR: 5,"112",129,"SOS"                                                                                                 |
| <b>Note:</b> Read the entry at location 5                               | ОК                                                                                                    |
| AT+CPBS?                                                                | +CPBS:"SM",2,10                                                                                                    |
|                                                                         | ОК                                                                                                    |
| Note: Get current memory storage                                        | <b>Note:</b> ADN phonebook is selected, 2 locations are used and 10 locations are available.                             |
| AT+CPBW=5,"01290917",129,"Jacky"                                        | OK                                                                                                    |
| Note: Overwrite location 5                                              | Note: Location 5 overwritten                                                                                             |
| AT+CPBW=6,"01292349",129,"8000410042"                                   | OK                                                                                                    |
| <b>Note:</b> write location 6 (UCS2 format for the <text> field)</text> | Note: Location 6 is written                                                                                              |
| AT+CPBW=8,"01292349",129,"80xyz"                                        | OK                                                                                                    |
| Note: write location                                                    | <b>Note:</b> Location 8 is written. The string has a wrong UCS2 format. It is, therefore, considered as an ASCII string. |
| AT+CPBW=5,"01290917",129,"Jacky",1                                      | +CME ERROR: 3                                                                                                    |
| Note: write an extended entry                                           | Note: Error because +WCOS: 0. Error 3 is received when CMEE=1                                                            |
| AT+WCOS=1                                                               | ОК                                                                                                    |
| Note: Phonebook extended                                                |                                                                                                    |
| AT+CPBW=5,"01290917",129,"Jacky"1                                       | ОК                                                                                                    |
| Note: Write an extended entry                                           |                                                                                                    |
| AT+WCOS=0                                                               | ОК                                                                                                    |
| Note: Phonebook not extended                                            |                                                                                                    |

| Command                                                                     | Responses                                                                                         |
|-----------------------------------------------------------------------------|---------------------------------------------------------------------------------------------------|
| AT+CPBS="ME"                                                                | OK                                                                                                |
| Note: Mobile Equipment Phonebook                                            |                                                                                                   |
| AT+CPBS?                                                                    | +CPBS: "ME",2,500                                                                                 |
| Note: How many entries are used                                             | <b>Note:</b> in Mobile Equipment phonebook, 2 locations are used and 500 locations are available. |
| AT+CPBW=1,"0123456798",129,"first entry"                                    | OK                                                                                                |
| Note: Write an entry not extended                                           |                                                                                                   |
| AT+CPBR=1                                                                   | +CPBR: 1,"0123456798",129,"first entry"                                                           |
| Note: Read the first entry                                                  | OK                                                                                                |
| AT+WCOS=1                                                                   | OK                                                                                                |
| Note: Phonebook extended                                                    |                                                                                                   |
| Command                                                                     | Responses                                                                                         |
| AT+CPBW=1,"0123456798",129,"first entry"                                    | OK                                                                                                |
| Note: Write an entry not extended                                           |                                                                                                   |
| AT+CPBW=2,"9876543210",129,"second entry","6543210987",129                  | OK                                                                                                |
| Note: Write an extended entry                                               |                                                                                                   |
| AT+CPBR=1,2                                                                 | +CPBR: 1,"0123456798",129,"first entry","","","","","",0                                          |
| Note: Read entry 1 and 2                                                    | entry","","","","","","","","","","","","","                                                      |
|                                                                             | +CPBR: 2,"9876543210",129,"second entry","6543210987",129,"","",,"",,"",0                         |
|                                                                             | OK                                                                                                |
| AT+CPBW=13,"+331290909",145,"Fred",                                         | OK                                                                                                |
| "0141284549",129,"0600003210",129,"014128000<br>0", 129,"019876543210",129, |                                                                                                   |
| fred@mail address.com, "Becker Street London",1                             |                                                                                                   |
| Note: Write location with Contact and Phonebook Group n1                    | Note: Location 13 is written                                                                      |
| AT+CPBW=,"+33145221100",145,"SOS"                                           | OK                                                                                                |
| Note: Write at the first location available                                 | Note: First location available is written                                                         |
| AT+CPBS="SM"                                                                | OK                                                                                                |
| Note: ADN phonebook                                                         |                                                                                                   |
| AT+WCOS?                                                                    | +WCOS: 1                                                                                          |
|                                                                             | ОК                                                                                                |
|                                                                             | Note: Extended phonebook                                                                          |
| AT+CPBW=1                                                                   | OK                                                                                                |
| Note: Delete entry at first location                                        |                                                                                                   |
| AT+CPBW=1,"0123456,,"test",1                                                | OK                                                                                                |
| Note: Add an extended entry in SIM with group                               |                                                                                                   |
| number (1)                                                                  |                                                                                                   |
| AT+CPBR=1                                                                   | +CPBR:1,"0123456,"129,"test"                                                                      |
|                                                                             | OK                                                                                                |
| AT+CPBW=1," ",,"No number"                                                  | OK                                                                                                |
| Note: Write an empty number. The TON/NPI is omitted                         |                                                                                                   |
| AT+CPBW=2,"7654321",161,"test2",1                                           | OK                                                                                                |
| AT+CPBR=2 +CPBR:2,"7654321",161,"test2",1                                   | OK                                                                                                |

- A SIM card must be inserted to support this command.
- The PIN 1 / CHV 1 code must be entered to support this command.
- This command is supported even if the PIN 2 / CHV 2 code is not entered.
- The +WIND indication from which this command is allowed is +WIND: 4.

## **Other Notes:**

- This command is not allowed when the fixed dialing phonebook (FDN) is locked. Moreover, when the FDN is unlocked,
  PIN2 is required to write in the FDN phonebook. If PIN2 authentication has been performed during the current session,
  the +CPBW command with FDN is allowed.
- "RC" and "MC" phonebooks can only be erased by using +CPBW. Adding field and/or modifying field is not allowed for these phonebooks.
- This command is not allowed for "EN", "LD", "MC", "RC", "MT", "SN" phonebooks, which can not be written.
- If the AT+WCOS=1 command was used, the request would include the 'Contact' structure.
- When an empty number is written, the <type> parameter should be omitted. When this entry is read, the <type> in the response is equal to 128 (unknown) (see +CPBR command).

# Read Phonebook Entries +CPBR

**Description:** This command returns phonebook entries for a range of locations from the current phonebook

memory storage selected with +CPBS.

**Syntax:** Depending on the context, several action commands are possible:

The Entry is Stored in the ADN Phonebook and AT+WCOS=0

| Command                                                           | Responses                                                       |
|-------------------------------------------------------------------|-----------------------------------------------------------------|
| Action Command:                                                   | +CPBR: <loc>,<num>,<type>,<name></name></type></num></loc>      |
| AT+CPBR= <first_entry> [,<last_entry>]</last_entry></first_entry> | [+CPBR: <loc>,<num>,<type>,<name>[] ]</name></type></num></loc> |
|                                                                   | ОК                                                              |

# The Entry is Stored in the ADN Phonebook and AT+WCOS=1

| Action Command:                                                   | +CPBR: <loc>,<num>,<type>,<name>,<phb_group></phb_group></name></type></num></loc>       |
|-------------------------------------------------------------------|------------------------------------------------------------------------------------------|
| AT+CPBR= <first_entry> [,<last_entry>]</last_entry></first_entry> | [+CPBR: <loc>,<num>,<type>,<name>,<phb_group> [] ]</phb_group></name></type></num></loc> |
|                                                                   | ОК                                                                                       |

# The Entry is Stored in the Mobile Equipment Phonebook and AT+WCOS=0

| Action Command:                                             | +CPBR: <loc>,<num>,<type>,<name>,</name></type></num></loc>      |
|-------------------------------------------------------------|------------------------------------------------------------------|
| AT+CPBR= <first entry=""> [,<last entry="">]</last></first> | [+CPBR: <loc>,<num>,<type>,<name> [] ]</name></type></num></loc> |
|                                                             | OK                                                               |

#### The Entry is Stored in the Mobile Equipment Phonebook and AT+WCOS=1

| Action Command:                                                   | +CPBR:                                                                                          |
|-------------------------------------------------------------------|-------------------------------------------------------------------------------------------------|
| AT+CPBR= <first_entry> [,<last_entry>]</last_entry></first_entry> | <loc>,<num>,<type>,<name>,<contact>,<phb_group></phb_group></contact></name></type></num></loc> |
|                                                                   | [+CPBR: <loc>,<num>,<type>,<name>,<contact>,</contact></name></type></num></loc>                |
|                                                                   | <phb_group> [] ]</phb_group>                                                                    |
|                                                                   | ОК                                                                                              |

| Command       | Responses                                                                           |
|---------------|-------------------------------------------------------------------------------------|
| Test Command: | +CPBR:<br>(list of supported <loc>s), <nlength>,<tlength></tlength></nlength></loc> |
| AT+CPBR=?     | OK                                                                                  |

No Read command.

Values:

<first\_entry> First Location (or range of locations)

Where to read phonebook entry

<last\_entry> Last Location (or range of locations)

Where to read phonebook entry

<type> TON/NPI Type of Adress Octet (Integer type)

129 ISDN / telephony numbering plan, national / international unknown

ISDN / telephony numbering plan, international number
 ISDN / telephony numbering plan, national number
 Other values (refer GSM 04.08 section 10.5.4.7)

<nlength> Max Length of Field <number>

Integer type

<tlength> Max Length of Field <name>

Integer type

Phonebook Index Integer type

<phb\_group> Phonebook Group

Range (1-10)

<num> Phone Number

String type

<name> Name Associated with the Phone Number

Up to 30 ASCII characters or 13 UCS2

<contact> This parameter gathers the following parameters:

<num\_Mobile>,<num\_Work>, <num\_Fax>, <num\_Data>, <Email>, <Address>

<num\_Mobile> Phone Number (dedicated for mobile phone number)

Up to 20 digits

<num\_Work> Phone Number (dedicated for work phone number)

Up to 20 digits

<num\_Fax> Phone Number (dedicated for data phone number)

Up to 20 digits

<num\_Data> Phone Number (dedicated for data phone number)

Up to 20 digits

<Email> E-Mail Address

String type

Up to 56 characters

<Address> Mail Address

String type

Up to 56 characters

Parameter Storage: None

| Command                           | Responses                                                                                                    |
|-----------------------------------|----------------------------------------------------------------------------------------------------|
| AT+CPBR=?                         | +CPBR: (1-50),20,10                                                                                            |
|                                   | OK                                                                                                    |
| Note: Test command                | <b>Note:</b> 50 locations (from 1 to 50), max length for phone number is 20 digits, 10 characters max for name |
| AT+WCOS?                          | +WCOS: 0                                                                                                    |
|                                   | OK                                                                                                    |
| Note: Test command                | Note: Contact not selected                                                                                     |
| AT+CPBR=12,14                     | +CPBR: 12,"112",129,"Emergency"                                                                                |
|                                   | +CPBR: 13,"+331290909",145,"Fred"                                                                              |
|                                   | +CPBR: 14,"0146290808",129,"Zazi"                                                                              |
|                                   | OK                                                                                                    |
| Note: Read entries from 12 to 14  | <b>Note:</b> Display locations 12,13,14 with location, number, type (TON/NPI), name                            |
| AT+CPBR=10                        | +CPBR:10,"0146290921",129,"Rob"                                                                                |
|                                   | OK                                                                                                    |
| Note: Read entry 10               | Note: Display location 10                                                                                      |
| AT+CPBR=11                        | +CPBR:11,"0146290921",129,"8000010002FFFF"                                                                     |
|                                   | OK                                                                                                    |
| Note: Read entry 11 (UCS2 format) | Note: Display location 11                                                                                      |
| AT+CPBS="ME"                      | OK                                                                                                    |
| Note: Flash memory                |                                                                                                    |
| AT+WCOS=1                         | OK                                                                                                    |
|                                   | Note: Contact selected                                                                                         |
| AT+CPBR=13                        | +CPBR: 13,"+331290909",145,"Fred",                                                                             |
|                                   | "0141284549", 129, "0600003210", 129, "0141280000", 129,<br>"019876543210", 129,                               |
|                                   | fred@mail_address.com, "Becker Street London",1                                                                |
|                                   | OK                                                                                                    |
|                                   | Note: Display location 13 with location, number, type                                                          |
| Note: Read entry                  | (TON/NPI), name and contact and phonebook group n1                                                             |
| AT+CPBS="SM"                      | OK                                                                                                    |
| Note: ADN phonebook               |                                                                                                    |
| AT+CPBR=1                         | +CPBR:1,"0123456",129,"test"                                                                                   |
|                                   | OK                                                                                                    |

| Command                    | Responses                    |
|----------------------------|------------------------------|
| AT+WCOS=0                  | OK                           |
| AT+CPBW=1," ",,"No number" | OK                           |
| AT+CPBR=1                  | +CPBR: 1," ",128,"No number" |
|                            | OK                           |

- A SIM card must be inserted to support this command.
- The PIN 1 / CHV 1 code must be entered to support this command.
- This command is supported even if the PIN 2 / CHV 2 code is not entered.
- The +WIND indication from which this command is allowed is +WIND: 4.

## **Other Notes:**

- For all phonebook read commands (+CPBR, +CPBF, +CPBN, +CPBP, +CNUM), the TON/NPI MSB of each number is set to 1 (ex: a TON/NPI stored as 17 is displayed as 145).
- If the AT+WCOS=1 command was used, the response will include <Contact> structure.

# Find Phonebook Entries +CPBF

## **Description:**

This command returns phonebook entries with alphanumeric fields starting with a given pattern. The AT+CPBF= "" command can be used to display all phonebook entries sorted in alphabetical order. This command is not allowed for "LD", "RC", "MC" phonebooks and for the "EN" phonebook, which does not contain alphanumeric fields.

It is possible to use this command with UCS2 strings. If a wrong UCS2 format is entered, the string is considered as an ASCII string.

#### Syntax:

Depending on the context, several responses to the command are possible:

## The Entry is Stored in the ADN Phonebook and AT+WCOS=0

| Command                    | Responses                                                  |
|----------------------------|------------------------------------------------------------|
| Action Command:            | +CPBF: <loc>,<num>,<type>,<name></name></type></num></loc> |
| AT+CPBF= <string></string> | OK                                                         |

#### The Entry is Stored in the ADN Phonebook and AT+WCOS=1

| Action Command:            | +CPBF: <loc>,<num>,<type>,<name>,<phb_group></phb_group></name></type></num></loc> |
|----------------------------|------------------------------------------------------------------------------------|
| AT+CPBF= <string></string> | OK                                                                                 |

# The Entry is Stored in the Mobile Equipment Phonebook and AT+WCOS=0

| Action Command:            | +CPBF: <loc>,<num>,<type>,<name>,</name></type></num></loc> |
|----------------------------|-------------------------------------------------------------|
| AT+CPBF= <string></string> | OK                                                          |

#### The Entry is Stored in the Mobile Equipment Phonebook and AT+WCOS=1

| <b>Action Command:</b>     | +CPBF: <loc>,<num>,<type>,<name>,<contact>,<phb_group></phb_group></contact></name></type></num></loc> |
|----------------------------|----------------------------------------------------------------------------------------------------|
| AT+CPBF= <string></string> | OK                                                                                                    |

| Command                    | Responses                                                                                 |
|----------------------------|-------------------------------------------------------------------------------------------|
| Test Command:<br>AT+CPBF=? | +CPBF: <nlength>,<tlength>,<glength>,<elength> OK</elength></glength></tlength></nlength> |

#### No Read command

## Values:

<string> Searched Pattern String (depends on the format of the data stored in the phonebooks)

<loc> Location Number (20 digits maximum)
<num> Phone number (20 digits maximum)

<type> TON/NPI Type of Address Octet (Integer type)

129 ISDN / telephony numbering plan, national / international unknown

ISDN / telephony numbering plan, international number
 ISDN / telephony numbering plan, national number

**128-255** Other values (refer GSM 04.08 section 10.5.4.7)

<phb\_group> Phonebook Group

Range (1-10)

<name> Name Associated with the Phone Number

Up to 30 ASCII characters or 13 UCS2

<contact> This parameter gathers the following parameters:

<num\_Mobile>,<num\_Work>, <num\_Fax>, <num\_Data>, <Email>, <Address>

<num\_Mobile> Phone Number (dedicated for mobile phone number)

Up to 20 digits

<num\_Work> Phone Number (dedicated for work phone number)

Up to 20 digits

<num\_Fax> Phone Number

Up to 20 digits

<num\_Data> Phone Number (dedicated for data phone number)

Up to 20 digits

<Email> E-Mail Address

String type

Up to 56 characters

<Address> Mail Address

String type

Up to 56 characters

Parameter Storage: None

**Examples:** 

| Command                                        | Responses                                                                                                    |
|------------------------------------------------|----------------------------------------------------------------------------------------------------|
| AT+CPBF=?                                      | +CPBF: 20,14                                                                                                    |
|                                                | ОК                                                                                                    |
| Note: Test command                             | <b>Note:</b> Maximum length for a phone number is 20 digits; 14 characters for the text                                   |
| AT+CPBF="E"                                    | +CPBF: 12,"112",129,"Emergency"                                                                                           |
|                                                | +CPBF: 15,"+331290101",145,"Eric"                                                                                         |
|                                                | OK                                                                                                    |
| Note: Read entries with "E"                    | Note: Display locations with text field starting with "E"                                                                 |
| AT+CPBF="H"                                    | +CME ERROR: 22                                                                                                    |
| Note: Read entries with "H"                    | Note: Entry not found                                                                                                    |
| AT+CPBF="800001"                               | +CPBF: 11, "0146290921",129,"8000010002FFFF"                                                                              |
| Note: Read entries starting with               | ОК                                                                                                    |
| 0001 UCS2 character                            | Note: Display locations with text field starting with 0001 UCS2 character                                                 |
| AT+CPBF="8045C"                                | +CME ERROR: 22                                                                                                    |
| Note: Read entries with "8045C" (ASCII format) | <b>Note:</b> Entry not found. The string has a wrong UCS2 format; it is therefore considered as an ASCII string           |
| AT+CPBS="SM"                                   | OK                                                                                                    |
| Note: ADN phonebook                            |                                                                                                    |
| AT+WCOS=0                                      | ОК                                                                                                    |
| Note: Phonebook not extended                   |                                                                                                    |
| AT+CPBF="Test"                                 | +CPBF: 1,"0123456789",129,"Test ADN"                                                                                      |
| Note: Read entries with "Test"                 | Note: Display locations with text field starting with "Test"                                                              |
| AT+WCOS=1                                      | OK                                                                                                    |
| Note: Phonebook extended                       |                                                                                                    |
| AT+CPBF="Test"                                 | +CPBF: 1,"0123456789",129,"Test ADN",0                                                                                    |
| Note: Read entries with "Test"                 | <b>Note:</b> Display locations with text field starting with "Test", extended entry.                                      |
| AT+CPBS="ME" Note: Flash phonebook             | ОК                                                                                                    |
| AT+WCOS=0<br>Note: Phonebook not extended      | ОК                                                                                                    |
| AT+CPBF="Test"                                 | +CPBF: 1,"0123456789",129,"Test ME"                                                                                       |
| Note: Read entries "Test"                      | <b>Note:</b> Display locations with text field starting with "Test"                                                       |
| AT+WCOS=1                                      | OK                                                                                                    |
| Note: Phonebook extended                       |                                                                                                    |
| AT+CPBF="Test"                                 | +CPBF: 1,"0123456789",129,"Test ME", "9876543210",129, "".128.                                                            |
| Note: Read entries with "Test"                 | +CPBF: 1,"0123456789",129,"Test ME", "9876543210",129, "",128, "",128,"e_mail@mail_address.com", "post address",0         |
|                                                | <b>Note:</b> Read entries with "Test" <b>Note:</b> Display locations with text field starting with "Test", extended entry |
| AT+WCOS=0                                      | OK .                                                                                                    |
| AT+CPBW=1," ",,"No number" AT+CPBF="No number" | OK<br>+CPBF: 1," ",128,"No number"                                                                                        |
| AT+CPBF= NO HUITIDEI                           | OK 1, ,128, No number                                                                                                    |

# SIM, PIN, +WIND Notes:

- A SIM card must be inserted to support this command.
- The PIN 1 / CHV 1 code must be entered to support this command.
- This command is supported even if the PIN 2 / CHV 2 code is not entered.
- The +WIND indication from which this command is allowed is +WIND: 4.

# Phonebook Phone Search +CPBP

**Description:** 

This command orders the product to search the phonebook for an item with the same phone number as provided in the parameter.

If two different entries of the selected phonebook have the same number, the entry returned by the +CPBP is the first one written using the +CPBW command.

Syntax:

Depending on the context, several responses to the command are possible:

#### The Entry is Stored in the ADN Phonebook and AT+WCOS=0

| Command                    | Responses                                                            |
|----------------------------|----------------------------------------------------------------------|
| Action Command:            | +CPBP: <index>,<number> <type>,<text></text></type></number></index> |
| AT+CPBP= <number></number> | OK                                                                   |

#### The Entry is Stored in the ADN Phonebook and AT+WCOS=1

| <b>Action Command:</b>     | + CPBP: <index>,<number>,<type>,<text>, <phb_group></phb_group></text></type></number></index> |
|----------------------------|------------------------------------------------------------------------------------------------|
| AT+CPBP= <number></number> | ОК                                                                                             |

# The Entry is Stored in the Mobile Equipment Phonebook and AT+WCOS=0

| Action Command:            | CPBP: <index>,<number> <type>,<text></text></type></number></index> |
|----------------------------|---------------------------------------------------------------------|
| AT+CPBP= <number></number> | ОК                                                                  |

## The Entry is Stored in the Mobile Equipment Phonebook and AT+WCOS=1

| Action Command:            | + CPBP: <index>,<number>,<type>,<text>, <phb_group></phb_group></text></type></number></index> |
|----------------------------|------------------------------------------------------------------------------------------------|
| AT+CPBP= <number></number> | ОК                                                                                             |

| Command                    | Responses                                                                                         |
|----------------------------|---------------------------------------------------------------------------------------------------|
| Test Command:<br>AT+CPBP=? | +CPBP:<br>(list of supported <index>s), [<nlength>], <tlength><br/>OK</tlength></nlength></index> |

No Read command

Values:

<index> Location in Memory Storage

Range of possible values depending on the capacity of the phonebook memory

Integer type

<number> Phone Number in ASCII Format

String type

<type> TON/NPI (Type of Address Octet on Integer Format)

**Default is 145** when the dialing string includes international access code character "+"; otherwise

it is 129.

129 ISDN / telephony numbering plan, national / international unknown

ISDN / telephony numbering plan, international numberISDN / telephony numbering plan, national number

**128-255** Other values (refer GSM 04.08 section 10.5.4.7)

<text> Associated Contact Name

String type (see note below)

SIM dependant for the ADN phonebook (use AT+CPBW=?)

<phb\_group> Phonebook Group Number

Range value (1-10)

<nlength> Max Length of Field <Number>

Integer type

<tlength> Max Length of Field <Text>

Integer type

<contact> This parameter gathers the following parameters:

<num\_Mobile>,<num\_Work>, <num\_Fax>, <num\_Data>, <Email>, <Address>

<num\_Mobile> Phone Number (dedicated for mobile phone number for example)

Up to 20 digits

<num\_Work> Phone Number (dedicated for work phone number for example)

Up to 20 digits

<num\_Fax> Phone Number

Up to 20 digits

<num\_Data> Phone Number (dedicated for data phone number for example)

Up to 20 digits

<Email> E-Mail Address

String type
Up to 56 characters

<Address> Mail Address

String type

Up to 56 characters

Parameter Storage: None

| Command                                                        | Responses                                                                                                    |
|----------------------------------------------------------------|----------------------------------------------------------------------------------------------------|
| AT+CPBP=?                                                      | +CPBP: (1-50),20,10                                                                                                    |
|                                                                | OK                                                                                                    |
|                                                                | <b>Note:</b> 50 locations (from 1 to 50), maximum length for phone number is 20 digits, maximum length for the text is 10 characters. |
| Note: Test command                                             | 0.16.160.00.00                                                                                                    |
| AT+CPBP="+331290101"                                           | +CPBP: 15,"+331290101",145,"Eric"                                                                                                    |
|                                                                | OK                                                                                                    |
| <b>Note:</b> Search entries corresponding to this phone number | <b>Note:</b> Display the entry corresponding to the specified phone number                                                            |
| AT+CPBP="01290202"                                             | +CPBP: 15,"+331290202",145,"David"                                                                                                    |
|                                                                | OK                                                                                                    |
| <b>Note:</b> Search entries corresponding to this phone number | <b>Note:</b> Display the entry corresponding to the specified phone number                                                            |
| AT+CPBP="+331288575"                                           | +CPBP: 15,"+331290101",145,"8045682344FFFF"                                                                                           |
|                                                                | OK                                                                                                    |
| <b>Note:</b> Search entries corresponding to this phone number | <b>Note:</b> Display entry corresponding to the specified phone number (UCS2 format)                                                  |
| AT+CPBS="SM"                                                   | OK                                                                                                    |
| Note: ADN phonebook                                            |                                                                                                    |
| AT+WCOS=0                                                      | OK                                                                                                    |
| Note: Phonebook not extended                                   |                                                                                                    |
| AT+CPBP="0123456789"                                           | +CPBP: 1,"0123456789",129,"Test ADN"                                                                                                  |
|                                                                | OK                                                                                                    |
| <b>Note:</b> Search entries corresponding to this phone number | <b>Note:</b> Display the entry corresponding to the specified phone number                                                            |
| AT+WCOS=1                                                      | OK                                                                                                    |
| Note: Phonebook extended                                       |                                                                                                    |
| AT+CPBP="0123456789"                                           | +CPBF: 1,"0123456789",129,"Test ADN"                                                                                                  |
| <b>Note:</b> Search entries corresponding to this phone number | ОК                                                                                                    |
| AT+CPBS="ME"                                                   | OK                                                                                                    |
| Note: ME phonebook                                             |                                                                                                    |
| AT+WCOS=0                                                      | OK                                                                                                    |
| Note: Phonebook not extended                                   |                                                                                                    |
| AT+CPBP="0123456789"                                           | +CPBF: 1,"0123456789",129,"Test ME"                                                                                                   |
| <b>Note:</b> Search entries corresponding to this phone number | ОК                                                                                                    |
| AT+WCOS=1                                                      | OK                                                                                                    |
| Note: Phonebook extended                                       |                                                                                                    |
| AT+CPBP="0123456789"                                           | +CPBP: 1,"0123456789",129,"Test ME",                                                                                                  |
|                                                                | "9876543210",129,"",128,"",128,"",128,                                                                                                |
| <b>Note:</b> Search entries corresponding to this phone number | "e_mail@somewhere.com","postal address",0 OK                                                                                          |

- A SIM card must be inserted to support this command.
- The PIN 1 / CHV 1 code must be entered to support this command.
- This command is supported even if the PIN 2 / CHV 2 code is not entered.
- The +WIND indication from which this command is allowed is +WIND: 4.

# Move Action in Phonebook +CPBN

**Description:** 

This command performs a forward or backward move in the phonebook (in alphabetical order). It is not allowed in the "EN" phonebook since it does not contain alphanumeric fields.

Syntax:

Depending on the context, several responses to the command are possible:

The Entry is Stored in the ADN Phonebook and AT+WCOS=0

| Command                | Responses                                                            |
|------------------------|----------------------------------------------------------------------|
| <b>Action Command:</b> | +CPBN: <index>,<number>,<type>,<name></name></type></number></index> |
| AT+CPBN= <mode></mode> | ОК                                                                   |

#### The Entry is Stored in the ADN Phonebook and AT+WCOS=1

| <b>Action Command:</b> | + CPBN: <index>,<number>,<type>,<name>,<phb_group></phb_group></name></type></number></index> |
|------------------------|-----------------------------------------------------------------------------------------------|
| AT+CPBN= <mode></mode> | ОК                                                                                            |

# The Entry is Stored in the Mobile Equipment Phonebook and AT+WCOS=0

| Action Command:        | CPBN: <index>,<number> <type>,<name></name></type></number></index> |
|------------------------|---------------------------------------------------------------------|
| AT+CPBN= <mode></mode> | ОК                                                                  |

# The Entry is Stored in the Mobile Equipment Phonebook and AT+WCOS=1

| Action Command:        | + CPBN: <index>,<number>,<type>,<name>,<contact>,</contact></name></type></number></index> |  |
|------------------------|--------------------------------------------------------------------------------------------|--|
| AT+CPBN= <mode></mode> | <phb_group></phb_group>                                                                    |  |
|                        | OK                                                                                         |  |

| Command       | Responses                             |  |
|---------------|---------------------------------------|--|
| Test Command: | +CPBN:                                |  |
| AT+CPBN=?     | (list of supported <mode>s) OK</mode> |  |

#### No Read command

## Values: <mode> Request Entry to be Displayed

0

| 1               | Last item                                                                                       |  |
|-----------------|-------------------------------------------------------------------------------------------------|--|
| 2               | Next valid item in alphabetical order                                                           |  |
| 3               | Previous valid item in alphabetical order                                                       |  |
| 4               | Last item read (usable only if a read operation has been performed on the current phonebook     |  |
| 5               | Last item written (usable only if a write operation has been performed on the current phonebook |  |
| <index></index> | Location in Memory Storage                                                                      |  |
|                 | Range of possible values depending on the capacity of the phonebook memory Integer type         |  |

<number> Phone Number in ASCII Format

String type

First item

<type> TON/NPI (Type of Address Octet on Integer Format)

145 International number
129 National number
128 Unknown number
Phonebook Group Number

Range value (1-10)

<name> Name of the Group

Up to 30 ASCII characters or 13 UCS2

<phb\_group>

This parameter gathers the following parameters: <contact>

<num\_Mobile>,<num\_Work>, <num\_Fax>, <num\_Data>, <Email>, <Address>

Phone Number (dedicated for mobile phone number for example) <num\_Mobile>

Up to 20 digits

Phone Number (dedicated for work phone number for example) <num\_Work>

> Up to 20 digits **Phone Number**

<num\_Fax>

Up to 20 digits

<num\_Data> Phone Number (dedicated for data phone number for example)

Up to 20 digits

<Email> **E-Mail Address** 

String type

Up to 56 characters

<Address> **Mail Address** 

String type

Up to 56 characters

Parameter Storage: None

| AT+CPBN=? Note: Test command  AT+CPBS="SM" Note: ADN phonebook | +CPBN: (0-5) OK Note: Possible modes OK                  |
|----------------------------------------------------------------|----------------------------------------------------------|
| AT+CPBS="SM"                                                   | Note: Possible modes OK                                  |
|                                                                | ОК                                                       |
|                                                                |                                                          |
| Note: ADN phonebook                                            | 04                                                       |
|                                                                |                                                          |
| AT+WCOS=0                                                      | OK                                                       |
| Note: Phonebook not extended                                   |                                                          |
| AT+CPBN=0                                                      | +CPBN: 15,"+331290101",145,"Eric"                        |
| Note: Read the first location                                  | OK                                                       |
|                                                                | Note: Display the first location                         |
| AT+WCOS=1                                                      | OK                                                       |
| Note: Phonebook extended                                       |                                                          |
| AT+CPBN=2                                                      | +CPBN: 5,"+33147658987",145,"Frank",0                    |
|                                                                | OK                                                       |
| Note: Read the next location                                   | <b>Note:</b> Display the second location, extended entry |
| AT+CPBN=2                                                      | +CPBN: 6,"+331290302",145,"Marc",0                       |
| Note: Read the next location                                   | OK                                                       |
|                                                                | <b>Note:</b> Display the third location, extended entry  |
| AT+WCOS=0                                                      | OK                                                       |
| Note: Phonebook not extended                                   |                                                          |
| AT+CPBN=3                                                      | +CPBN: 5,"+33147658987",145,"Frank"                      |
| Note: Read the previous location                               | OK                                                       |
|                                                                | Note: Display the second location                        |
| AT+CPBN=1                                                      | +CPBN: 6,"+331290302",145,"Marc"                         |
| Note: Read the last location                                   | OK                                                       |
|                                                                | Note: Display the last location                          |
| AT+CPBN=2                                                      | +CPBP: 15,"+331290101",145,"Eric"                        |
| Note: Read the next location                                   | OK                                                       |
|                                                                | Note: Display the first location                         |
| AT+CPBF="Er"                                                   | +CPBF: 15,"+331290101",145,"Eric"                        |
|                                                                | OK                                                       |
| Note: Find "Er" in phonebook                                   | Note: Display the location                               |
| AT+CPBN=2                                                      | +CPBN: 5,"+33147658987",145,"Frank"                      |
|                                                                | OK                                                       |
| Note: Read the next location                                   | Note: Display the following location                     |
| AT+CPBF="Er"                                                   | +CPBF: 15,"+331290101",145,"Eric"                        |
|                                                                | OK                                                       |

| Command                                             | Responses                                                        |
|-----------------------------------------------------|------------------------------------------------------------------|
| Note: Find "Er" in phonebook                        | Note: Display the location                                       |
| AT+CPBN=4                                           | +CPBF: 15,"+331290101",145,"Eric"                                |
|                                                     | OK                                                               |
| Note: Get the last location read                    | Note: Display the last location read                             |
| AT+CPBW=,"0146290800",129,"WM                       | ОК                                                               |
| Note: Write an item at the first location available | Note: No information about this location                         |
| AT+CPBN=4                                           | +CPBF: 15,"+331290101",145,"Eric"                                |
|                                                     | OK                                                               |
| Note: Get the last location read                    | Note: Display the last location read                             |
| AT+CPBN=5                                           | AT+CPBN=38,"0146290800,129,"WM"                                  |
| Note: Display the last item written                 |                                                                  |
| with its location                                   | Note: Display the last item written with its location            |
| AT+CPBN=4                                           | AT+CPBN=38,"0146290800,129,"WM"                                  |
| Note: Get the last item read                        | <b>Note:</b> Now the last item read is the last written item too |
| AT+CPBF="800041FFFF"                                | +CPBF: 15,"+3312345",145,"8000414339FFFF"                        |
|                                                     | OK                                                               |
| Note: Find"800041" in phonebook                     | Note: Display this location                                      |
| AT+CPBN=4                                           | +CPBN: 15,"+3312345",145,"8000414339FFFF"                        |
|                                                     | OK                                                               |
| Note: Get the last location read                    | Note: Display the last location read.                            |

- A SIM card must be inserted to support this command.
- The PIN 1 / CHV 1 code must be entered to support this command.
- This command is supported even if the PIN 2 / CHV 2 code is not entered.
- The +WIND indication from which this command is allowed is +WIND: 4.

# **Other Notes:**

• The AT+CPBN=5 command is useful after an AT+CPBW command is used without a location.

# Create and Delete a Phonebook Group +WPGW

Description: Syntax:

This command creates or deletes a phonebook group.

| Command                                           | Responses                                                                |
|---------------------------------------------------|--------------------------------------------------------------------------|
| Action Command:                                   | OK                                                                       |
| AT+WPGW= <phb_group> [,<name>]</name></phb_group> |                                                                          |
| Test Command:<br>AT+WPGW=?                        | WPGW: (list of supported<br><index>s),<tlength><br/>OK</tlength></index> |

No Read command

Values: <phb\_group> Phonebook Group Number

Range: 1-10

<name> Name of the group.

Up to 30 ASCII characters or 13 UCS2

<tlength> Value indicating the maximum length of a field <name>

Integer type

Parameter Storage: None

**Examples:** 

| Command                | Responses                                                                |
|------------------------|--------------------------------------------------------------------------|
| AT+WPGW=?              | +WPGW: (1-10),30                                                         |
|                        | OK                                                                       |
| Note: Test command     | <b>Note:</b> 10 possible groups, group name can be 30 characters maximum |
| AT+WPGW=1,"group 1"    | OK                                                                       |
| Note: Create group #1  | Note: Group 1 created                                                    |
| AT+WPGW=1,"phb group1" | OK                                                                       |
| Note: Rename group #1  | Note: Group 1 renamed                                                    |
| AT+WPGW=1              | OK                                                                       |
|                        | Note: Erase Group 1                                                      |

# SIM, PIN, +WIND Notes:

- A SIM card must be inserted to support this command.
- The PIN 1 / CHV 1 code must be entered to support this command.
- This command is supported even if the PIN 2 / CHV 2 code is not entered.

The +WIND indication from which this command is allowed is +WIND: 4.

# Read a Phonebook Group +WPGR

**Description:** This commands reads the phonebook group entries, the phonebook group name, or the number or

entries used in a group.

**Syntax:** Depending on the mode, several syntaxes are available for the action command:

<mode>= 1, 2

| Command                                                                    | Possible responses                                           |
|----------------------------------------------------------------------------|--------------------------------------------------------------|
| Action Command:<br>AT+WPGR= <mode>[,<group<br>index&gt;]</group<br></mode> | +WPGR: <group index="">,<group name=""></group></group>      |
|                                                                            | [+WPGR: <group index="">,<group name="">[] ]</group></group> |
|                                                                            | OK                                                           |

<mode>= 3

| Action Command:<br>AT+WPGR= <mode>,<group index=""></group></mode> | +WPGR:<br>  <loc>,<num>,<type>,<name>[,<contact>][,<phb_group>]</phb_group></contact></name></type></num></loc>         |
|--------------------------------------------------------------------|----------------------------------------------------------------------------------------------------|
|                                                                    | [+WPGR:<br><loc>,<num>,<type>,<name>[,<contact>][,<phb_group>] []<br/>]</phb_group></contact></name></type></num></loc> |
|                                                                    | OK                                                                                                    |

**Note:** The response syntax is the same as +CPBR.

<Contact> field is returned only if the entry is stored in Mobile Equipment phone book

<mode>= 4

| Action Command:<br>AT+WPGR= <mode></mode> | +WPGR: <used>/<total> OK</total></used>                                                     |
|-------------------------------------------|---------------------------------------------------------------------------------------------|
| Test Command: AT+WPGR=?                   | +WPGR: (list of supported <mode>s), (list of supported <group index="">s) OK</group></mode> |

No Read command

Values: <mode> Phonebook Group Read Mode

 ${\bf 1}$  Read the name of one phonebook group

2 Read the names of all phonebook groups

3 List all entries of one phonebook group

4 Read the number of used entries in a phonebook group

<used> Number of Used Entries in a Phonebook Group

integer type

<total> Number of Available Entries in a Phonebook Group

Integer type

<group name> Phonebook Group Name

String type

<group index> Phonebook Group Index

Integer type Range: 1-10

<loc> Phonebook Index

Integer type

Range (1-10)

<num> Phone Number

String type

<name> Name Associated with the Phone Number

Up to 30 ASCII characters or 13 UCS2

TON/NPI (Type of address octet in integer format) <type>

> Default is 145 when the dialing string includes international access code character "+"; otherwise it is 129.

129 ISDN / telephony numbering plan, national / international unknown

145 ISDN / telephony numbering plan, international number 161 ISDN / telephony numbering plan, national number

128-255 Other values (refer GSM 04.08 section 10.5.4.7)

This parameter gathers the following parameters: <contact>

<num\_Mobile>,<num\_Work>, <num\_Fax>, <num\_Data>, <Email>, <Address>

<num\_Mobile> Phone Number (dedicated for mobile phone number)

Up to 20 digits

<num\_Work> Phone Number (dedicated for work phone number)

Up to 20 digits

**Phone Number** <num\_Fax>

Up to 20 digits

<num\_Data> Phone Number (dedicated for data phone number)

Up to 20 digits

<Email> E-Mail Address

String type

Up to 56 characters

<Address> **Mail Address** 

String type

Up to 56 characters

**Parameter Storage:** None

| Command                                              | Responses                                                                                                    |
|------------------------------------------------------|----------------------------------------------------------------------------------------------------|
| AT+WPGR=?                                            | +WPGR: (1-4),(1-10)                                                                                                   |
|                                                      | OK                                                                                                    |
| Note: Test command                                   | Note: 10 possible groups                                                                                              |
| AT+WPGR=1,1                                          | +WPGR: 1,"group 1"                                                                                                    |
| <b>Note:</b> Read the name of phonebook group 1      | OK                                                                                                    |
| AT+WPGR=2                                            | +WPGR: 1,"group 1"                                                                                                    |
|                                                      | +WPGR: 2,"group 2"                                                                                                    |
| <b>Note:</b> Read the name of all phonebook groups   | ОК                                                                                                    |
| AT+WCOS=0                                            | OK                                                                                                    |
| Note: Phonebook not extended                         |                                                                                                    |
| AT+WPGR=3,1                                          | +WPGR: 2,"+33567891234",145,"Elvis"                                                                                   |
|                                                      | +WPGR: 31,"+331290909",145,"Fred"                                                                                     |
| Note: List all entries of phonebook group 1          | +WPGR: 1,"+33123456789",145,"John"                                                                                    |
|                                                      | +WPGR: 33,"" ,128,"No number"                                                                                         |
|                                                      | +WPGR: 32,"+0123456789",129,"Test"                                                                                    |
|                                                      | OK                                                                                                    |
|                                                      | <b>Note:</b> SIM entries: index 1 and 2; Flash entries: index 31 and 32 (The SIM supports 30 entries in this example) |
| AT+WCOS=1                                            | OK                                                                                                    |
| Note: Phonebook extended                             |                                                                                                    |
| AT+WPGR=3,1                                          | +WPGR: 2,"+33567891234",145,"Elvis",1                                                                                 |
|                                                      | +WPGR: 31,"+331290909",145,"Fred","0141284549",                                                                       |
|                                                      | 129,"060003210",129,"0141280000",129,                                                                                 |
|                                                      | "019876543210",129,fred@mail_address.com,                                                                             |
|                                                      | "Becker Street London",1                                                                                              |
|                                                      | +WPGR: 1,"+33123456789",145,"John", 1                                                                                 |
|                                                      | +WPGR: 33,"" ,128,"No number"," ", 128," ",128, "<br>",128, 128," "," ",1                                             |
| <b>Note:</b> Lists all entries of phonebook group 1. | +WPGR: 32,"+0123456789",129,"Test",0141284549",                                                                       |
| The entries list displayed with AT+WPGR=3,1          | 129,"0600003210",129,0141280000",129,                                                                                 |

| contains records from both the mobile equipment and the SIM phonebook (modem phonebook) | "6549873210",129,test@mail_address.com,"",1 OK Note: SIM entries: index 1 and 2; Flash entries: index 31 and 32 (The SIM supports 30 entries in this example) |
|-----------------------------------------------------------------------------------------|----------------------------------------------------------------------------------------------------|
| AT+WPGR=4,1                                                                             | +WPGR: 5/100                                                                                                    |
| <b>Note:</b> Read the number of used entries in the                                     | ОК                                                                                                    |
| phonebook group 1                                                                       | Note: 4 entries are used from the 100 possible entries                                                                                                    |

- A SIM card must be inserted to support this command.
- The PIN 1 / CHV 1 code must be entered to support this command.
- This command is supported even if the PIN 2 / CHV 2 code is not entered.
- The +WIND indication from which this command is allowed is +WIND: 4.

# Settings of a Group +WPGS

Description:

This commands sets the parameters for a phonebook group.

Syntax:

Depending on the mode, several syntaxes are available for the action command:

## <mode>= 0

| Command                                         | Responses                            |
|-------------------------------------------------|--------------------------------------|
| Action Command:                                 | +WPGS: <restrict call=""></restrict> |
| AT+WPGS= <mode>,<group index=""></group></mode> | ОК                                   |

#### <mode>= 1

| Action Command:                                                                | OK |
|--------------------------------------------------------------------------------|----|
| AT+WPGS= <mode>,<group index="">, <restrict call=""></restrict></group></mode> |    |

| Test Command: | +WPGS: (list of supported <mode>s),</mode>          |
|---------------|-----------------------------------------------------|
| AT+WPGS=?     | (list of supported <group index="">s),</group>      |
|               | (list of supported <restrict calls="">s)</restrict> |
|               | OK                                                  |

No Read command

Values:

<restrict call>

**Call Restrict Mode** 

- O All refused. Incoming call is forwarded to the voice mailbox or rejected like busy line (depends on network operator)
- 1 All accepted. Incoming call is received (RING message is displayed)

Parameter Storage: None

**Examples:** 

| Command                                   | Possible responses        |
|-------------------------------------------|---------------------------|
| AT+WPGS=1,1,1                             | OK                        |
| Note: Set restrict call to "All Accepted" |                           |
| AT+WPGS=0,1                               | +WPGS: 1                  |
|                                           | ОК                        |
| Note: Reads group 1 settings              | Note: Group1 all accepted |
| AT+WPGS=?                                 | +WPGS: (0-1),(1-10),(0-1) |
| Note: Test command                        | ОК                        |

# SIM, PIN, +WIND Notes:

- A SIM card must be inserted to support this command.
- The PIN 1 / CHV 1 code must be entered to support this command.
- This command is supported even if the PIN 2 / CHV 2 code is not entered.
- The +WIND indication from which this command is allowed is +WIND: 4.

# Delete Calls Phonebook +WDCP

**Description:** This command deletes the calls listed in some phonebooks.

Syntax:

| Command            | Responses                               |
|--------------------|-----------------------------------------|
| Action Command:    | OK                                      |
| +WDCP= <mem></mem> |                                         |
| Test Command:      | +WDCP: (list of supported <mem>s)</mem> |
| AT+WDCP=?          | ОК                                      |

No Read command

**Values**: <mem> Type of Phonebook

"LD" SIM (ME (Mobile Equipment extended)) last dialing phonebook

"MC" ME missed calls list phonebook
"RC" ME received calls list phonebook

Parameter Storage: None

**Examples:** 

| Command                         | Responses                                                             |
|---------------------------------|-----------------------------------------------------------------------|
| AT+WDCP=?                       | +WDCP: ("LD","MC","RC")                                               |
|                                 | OK                                                                    |
| Note: Possible values?          | <b>Note:</b> Identifiers of the phonebooks supporting a list of calls |
| AT+WDCP="LD"                    | OK                                                                    |
| Note: Delete all the content of |                                                                       |
| Last Dialing phonebook.         | Note: Last Dialing phonebook is now empty.                            |

## SIM, PIN, +WIND Notes:

- A SIM card must be inserted to support this command.
- The PIN 1 / CHV 1 code must be entered to support this command.
- This command is supported even if the PIN 2 / CHV 2 code is not entered.
- The +WIND indication from which this command is allowed is +WIND: 4.

# Subscriber Number +CNUM

**Description:** This command returns the subscriber MSISDN(s). If the subscriber has different MSISDNs for various

services, each MSISDN is returned in a separate line.

Syntax:

| Command         | Responses                                                                                             |
|-----------------|----------------------------------------------------------------------------------------------------|
| Action Command: | +CNUM : <alpha<sub>1&gt;,<number<sub>2&gt;, <type<sub>1&gt;</type<sub></number<sub></alpha<sub>       |
| AT+CNUM         | [+CNUM : <alpha<sub>1&gt;,<number<sub>2&gt;, <type<sub>1&gt; [] ]</type<sub></number<sub></alpha<sub> |
|                 | OK                                                                                                    |
| Test Command:   | OK                                                                                                    |
| AT+ CNUM=?      |                                                                                                    |

No Read command.

**Values**: <alphax<sub>1</sub>> Optional Alphanumeric String Associated with <number<sub>1</sub>>

<number<sub>1</sub>> Phone Number in ASCII Format

String type

<type<sub>1</sub>> TON/NPI (Type of Address Octet in Integer Format)

**Default is 145** when the dialing string includes international access code character "+"; otherwise

it is 129.

129 ISDN / telephony numbering plan, national / international unknown

ISDN / telephony numbering plan, international number
 ISDN / telephony numbering plan, national number
 Other values (refer GSM 04.08 section 10.5.4.7)

Parameter Storage: None

## **Examples:**

| Command             | Responses                              |
|---------------------|----------------------------------------|
| AT+CNUM             | +CNUM:"Phone", "0612345678",129        |
|                     | +CNUM: "Fax" "0687654321", 129         |
|                     | +CNUM: "80001002FFFF", "+0183773", 145 |
|                     | ОК                                     |
| Note: Get MSISDN(s) | Note: Last number is in UCS2 format    |
| AT+CNUM=?           | ОК                                     |
|                     | ОК                                     |

#### SIM, PIN, +WIND Notes:

- Some SIMs do not return the number, and instead respond OK.
- A SIM card must be inserted to support this command.
- The PIN 1 / CHV 1 code must be entered to support this command.
- This command is supported even if the PIN 2 / CHV 2 code is not entered.
- The +WIND indication from which this command is allowed is +WIND: 4.

# Set Voice Mail Number +CSVM

Description: Syntax:

This command sets/gets and enables/disables the voice mail number in memory.

| Command                                                                        | Responses                                                     |
|--------------------------------------------------------------------------------|---------------------------------------------------------------|
| Action Command:<br>AT+CSVM= <mode>[,<number>[,<type>] ]</type></number></mode> | ОК                                                            |
| Read Command:                                                                  | +CSVM: <mode>,<number>,<type></type></number></mode>          |
| AT+CSVM?                                                                       | OK                                                            |
| Test Command:                                                                  | +CSVM: (list of supported <mode>s), (list of supported</mode> |
| AT+ CSVM=?                                                                     | <mode>s), (list of supported<br/><type>s)</type></mode>       |
|                                                                                | ОК                                                            |

Values:

## <mode> Voice Mail Number Mode

0 Disable the voice mail number. Default.

1 Enable the voice mail number

<number> Phone Number in ASCII Format

String type

<type> TON/NPI for <number>

**Default is 145** when the dialing string includes international access code character "+";

otherwise, it is 129.

129 ISDN / telephony numbering plan, national / international unknown

ISDN / telephony numbering plan, international numberISDN / telephony numbering plan, national number

**128-255** Other values (refer GSM 04.08 section 10.5.4.7)

**Parameter Storage:** All parameters are stored in EEPROM. The default can be restored using AT&F.

| Command                                                           | Responses                                                             |
|-------------------------------------------------------------------|-----------------------------------------------------------------------|
| AT+CSVM=?                                                         | +CSVM: (0-1),(128-255)                                                |
|                                                                   | OK                                                                    |
| Note: Possible values ?                                           | <b>Note:</b> Activation/deactivation and format 128-255 are supported |
| AT+CSVM=0,"888",129                                               | OK                                                                    |
| <b>Note:</b> Disable Voice Mail number and change value to "888". |                                                                       |
| AT+CSVM?                                                          | +CSVM: 1,"888",129                                                    |
|                                                                   | OK                                                                    |
| Note: Get mail number                                             | <b>Note:</b> Voice mail number "888" is activated                     |

## SIM, +WIND Notes:

- This command is supported even if the SIM card is absent.
- The +WIND indication from which this command is allowed is +WIND: 3.

# Avoid Phonebook Initialization +WAIP

**Description:** This command allows the initialization of all phonebooks to be inhibited during subsequent boots. **Syntax**:

| Command                 | Responses                                  |
|-------------------------|--------------------------------------------|
| Action Command:         |                                            |
| AT+WAIP = <mode></mode> | ОК                                         |
| Read Command:           | + WAIP: <mode></mode>                      |
| AT+ WAIP?               | ОК                                         |
| Test Command:           | + WAIP: (list of supported <mode>s)</mode> |
| AT+ WAIP=?              | OK                                         |

Values:

<mode> Phonebook Initialization Mode

Normal initialization. Default

1 No phonebook initialization

Parameter Storage

Parameter Storage: The <mode> parameter is stored in EEPROM using AT&W. The default can be restored using AT&F.

**Examples:** 

| Command                                                       | Responses              |
|---------------------------------------------------------------|------------------------|
| AT+WAIP=?                                                     | +WAIP: (0,1)           |
|                                                               | OK                     |
| Note: Ask for possible values                                 | Note: Disable / enable |
| AT+WAIP =1                                                    | OK                     |
| <b>Note:</b> Inhibit initialization of phonebooks (next boot) | Note: no answer        |
| AT+WAIP?                                                      | +WAIP: 1               |
| Note: Get current values                                      | ОК                     |

# SIM, +WIND Notes:

- This command is supported even if the SIM card is absent.
- The +WIND indication from which this command is allowed is +WIND: 3.

# **Chapter 17 – Short Messages**

# **Select Message Service +CSMS**

**Description:** 

This command defines the availability of the SMS services and the SMS AT commands.

Supported Services include:s

- SMS-MO Originated short messages
- SMS-MT Terminated short messages
- SMS-CB Cell Broadcast Message services

Syntax:

| Command                      | Responses                                                 |
|------------------------------|-----------------------------------------------------------|
| Action Command:              | + CSMS: <mt>,<mo>,<bm></bm></mo></mt>                     |
| AT+CSMS= <service></service> | ОК                                                        |
| Read Command:                | + CSMS: <service>,<mt>,<mo>,<bm></bm></mo></mt></service> |
| AT+ CSMS?                    | ОК                                                        |
| Test Command:                | + CSMS: (list of supported <service>s)</service>          |
| AT+ CSMS=?                   | ОК                                                        |

Values:

<service> Selected Service

O SMS AT commands are compatible with GSM 07.05 Phase 2 version 4.7.0. Default

1 SMS AT commands are compatible with GSM 07.05 Phase 2 +

<mt> SMS-MT Support

SMS-MT not supportedSMS-MT supported

<mo> SMS-MO Support

SMS-MO not supportedSMS-MO supported

<br/>
<br/>
<br/>
SMS-BM Support

0 SMS-BM not supported

1 SMS-BM supported

Parameter Storage Examples:

**Parameter Storage:** The <service> parameter is stored in EEPROM using AT&W. The default can be restored using AT&F.

| Command                                 | Responses                                 |
|-----------------------------------------|-------------------------------------------|
| AT+CSMS=0                               | +CSMS: 1,1,1                              |
| Note: SMS AT                            | OK                                        |
| Note: SMS command Phase 2 version 4.7.0 | Note: SMS-MO, SMS-MT and SMS-CB supported |
| AT+CSMS?                                | +CSMS: 0,1,1,1                            |
| Note: Get current values                | OK                                        |
| AT+CSMS=?                               | +CSMS: (0,1)                              |
| Note: Possible services                 | OK                                        |

#### SIM, PIN, +WIND Notes:

- A SIM card must be inserted to support this command.
- The PIN 1 / CHV 1 code must be entered to support this command.
- This command is supported even if the PIN 2 / CHV 2 code is not entered.
- The +WIND indication from which this command is allowed is +WIND: 16.

# **New Message Indication +CNMI**

Description:

This command selects the procedure for message reception from the network.

Syntax:

| Command                                                          | Responses                                                       |
|------------------------------------------------------------------|-----------------------------------------------------------------|
| Action Command:                                                  | OK                                                              |
| AT+CNMI= <mode>,<mt>,<bm>,<ds>,<bfr></bfr></ds></bm></mt></mode> |                                                                 |
| Read Command:                                                    | + CNMI: <mode>,<mt>,<bm>,<ds>,<bfr></bfr></ds></bm></mt></mode> |
| AT+ CNMI?                                                        | ОК                                                              |
| Test Command:                                                    | + CNMI: (list of supported <mode>s),</mode>                     |
| AT+ CNMI=?                                                       | (list of supported <mt>s),</mt>                                 |
|                                                                  | list of supported <bm>s),</bm>                                  |
|                                                                  | list of supported <bm>s),</bm>                                  |
|                                                                  | list of supported <bfr>s)</bfr>                                 |
|                                                                  | ОК                                                              |

| Unsolicited Responses For:                                                                                                    | Unsolicited Response                                                                                                    |
|----------------------------------------------------------------------------------------------------|----------------------------------------------------------------------------------------------------|
| <mt>=1</mt>                                                                                                    | + CMTI: <mem), <index=""></mem),>                                                                                                    |
| <mt>=2 and PDU mode</mt>                                                                                                    | +CMT: [ <alpha>],<length></length></alpha>                                                                                                    |
|                                                                                                    | <pdu></pdu>                                                                                                    |
| <mt>=2 and text mode</mt>                                                                                                    | +CMT:<br><oa>,[<alpha>],<scts>[,<tooa>,<fo>,<pid>,<dcs>,<sca>,<br/><tosca>,<length>]</length></tosca></sca></dcs></pid></fo></tooa></scts></alpha></oa> |
|                                                                                                    | <data></data>                                                                                                    |
| <br><br><br><br><br><br><br>                                                                                                    | +CBMI: <mem>,<index></index></mem>                                                                                                    |
| <br><br> | +CBM: <length></length>                                                                                                    |
|                                                                                                    | <pdu></pdu>                                                                                                    |
| <br><br> | +CBM: <sn>,<mid>,<dcs>,<page>,<pages></pages></page></dcs></mid></sn>                                                                                   |
|                                                                                                    | <data></data>                                                                                                    |
| <ds>=1 and PDU mode</ds>                                                                                                    | +CDS: <length></length>                                                                                                    |
|                                                                                                    | <pdu></pdu>                                                                                                    |
| <ds>=1 and text mode</ds>                                                                                                    | +CDS: <fo>,<mr>,[<ra>],[<tora>],<scts>,<dt>,<st></st></dt></scts></tora></ra></mr></fo>                                                                 |
| <ds>=2</ds>                                                                                                    | +CDSI: <mem>,<index></index></mem>                                                                                                    |

#### Values:

# <mode> Processing of Unsolicited Result Codes

Note: Only <mode>=2 and 3 are supported.

Any other value for <mode> (0 or 1) is accepted (return code will be *OK*), but the processing of unsolicited result codes will be the same as with <mode>=2.

- Same processing as <mode>=2. Default.
- 1 Same processing as <mode>=2
- 2 Buffer unsolicited result codes in the TA (terminal adapter) when TA-DTE link is reserved and flush them to the DTE after reservation. Otherwise forward them directly to the DTE
- Forward unsolicited result codes to the DTE by using a specific in-band technique: while TA-DTE(TA is the terminal adapter) link is reserved (i.e., DTE is in online data mode by CSD or GPRS call) unsolicited result codes are replaced by a break (100ms) and stored in a buffer. The unsolicited result codes buffer is flushed to the DTE after reservation (after +++ was entered). Otherwise, (the DTE is not in online data mode) forward them directly to the DTE

## <mt> Result Code Indication Routing for SMS-DELIVER Indications

- 0 No SMS-DELIVER indications are routed.
- SMS-DELIVERs are routed using unsolicited code +CMTI. Default
- 2 SMS-DELIVERs (except class 2 messages) are routed using unsolicited code: +CMT
- Class 3 SMS-DELIVERs are routed directly using code in <mt>=2. Other classes messages result in indication <mt>=1

## <bm> Rules for Storing the Received CBMs (Cell Broadcast Message) types.

They depend on the coding scheme (text or PDU) and the setting of Select CBM Types (see the +CSCB command).

- No CBM indications are routed to the TE. The CBMs are stored. Default.
- The CBM is stored and an indication of the memory location is routed to the customer application using unsolicited result code: +CBMI.
- 2 New CBMs are routed directly to the DTE using an unsolicited result code.
- 3 Class 3 CBMs: as <br/>
  <br/>
  Class 3 CBMs: as <br/>
  <br/>
  Class 3 CBMs: as <br/>
  <br/>
  Class 3 CBMs: as <br/>
  <br/>
  Class 3 CBMs: as <br/>
  <br/>
  Class 3 CBMs: as <br/>
  <br/>
  Class 3 CBMs: as <br/>
  <br/>
  Class 3 CBMs: as <br/>
  Class 3 CBMs: as <br/>
  Class 3 CBMs: as <br/>
  Class 3 CBMs: as <br/>
  Class 3 CBMs: as <br/>
  Class 3 CBMs: as <br/>
  Class 3 CBMs: as <br/>
  Class 3 CBMs: as <br/>
  Class 3 CBMs: as <br/>
  Class 3 CBMs: as <br/>
  Class 3 CBMs: as <br/>
  Class 3 CBMs: as <br/>
  Class 3 CBMs: as <br/>
  Class 3 CBMs: as <br/>
  Class 3 CBMs: as <br/>
  Class 3 CBMs: as <br/>
  Class 3 CBMs: as <br/>
  Class 3 CBMs: as <br/>
  Class 3 CBMs: as <br/>
  Class 3 CBMs: as <br/>
  Class 3 CBMs: as <br/>
  Class 3 CBMs: as <br/>
  Class 3 CBMs: as <br/>
  Class 4 CBMs: as <br/>
  Class 5 CBMs: as <br/>
  Class 5 CBMs: as <br/>
  Class 5 CBMs: as <br/>
  Class 5 CBMs: as <br/>
  Class 5 CBMs: as <br/>
  Class 5 CBMs: as <br/>
  Class 5 CBMs: as <br/>
  Class 5 CBMs: as <br/>
  Class 5 CBMs: as <br/>
  Class 5 CBMs: as <br/>
  Class 5 CBMs: as <br/>
  Class 5 CBMs: as <br/>
  Class 5 CBMs: as <br/>
  Class 5 CBMs: as <br/>
  Class 5 CBMs: as <br/>
  Class 5 CBMs: as <br/>
  Class 5 CBMs: as <br/>
  Class 5 CBMs: as <br/>
  Class 5 CBMs: as <br/>
  Class 5 CBMs: as <br/>
  Class 5 CBMs: as <br/>
  Class 5 CBMs: as <br/>
  Class 5 CBMs: as <br/>
  Class 5 CBMs: as <br/>
  Class 5 CBMs: as <br/>
  Class 5 CBMs: as <br/>
  Class 5 CBMs: as <br/>
  Class 5 CBMs: as <br/>
  Class 5 CBMs: as <br/>
  Class 5 CBMs: as <br/>
  Class 5 CBMs: as <br/>
  Class 5 CBMs: as <br/>
  Class 5 CBMs: as <br/>
  Class 5 CBMs: as <br/>
  Class 5 CBMs: as <br/>
  Class 5 CBMs: as <br/>
  Class 5 CBMs: as <br/>
  Class 5 CBMs: as <br/>
  Class 5 CBMs: as <br/>
  Class 5 CBMs: as <br/>
  Class 5 CBMs: as <br/>
  Class 5 CBMs: as <br/>
  Class 5 CBMs: as <br/>
  Class 5 CBMs: as <br/>
  Class 5 CBMs: as <br/>
  Class 5 CBMs: as <br/>
  Class 5 CBMs: as <br/>
  Class 5 CBMs: as <br/>
  Class 5 CBMs: as <br/>
  Class 5 CBMs: as <br/>
  Class 5 CBMs: as <br/>
  Class 5 CBMs: as <br/>
  Class 5 CBMs: as <br/>
  Class 5 CBMs: as <br/>
  Class 5 CBMs: as <br/>
  Class 5 CBMs: as <br/>
  C

#### <ds> SMS-STATUS-REPORTs Routing

- 0 No SMS-STATUS-REPORTs are routed. Default
- 1 SMS-STATUS-REPORTs are routed using unsolicited code: +CDS
- 2 SMS-STATUS-REPORTs are stored and routed using the unsolicited result code: +CDSI

#### 

- TA buffer defined within this command is flushed to the DTE when <mode>=1 to 3 is entered (OK response shall be given before flushing the codes). **Default.**
- 1 TA buffer of unsolicited result codes defined within this command is cleared when <mode> 1...3 is entered.

#### <mem> Memory Storage

"SM" SMS message storage in SIM. Default.

"ME" SMS message storage in Flash.

"SR" Status report message storage (in SIM if the EF-SMR file exists; otherwise, in the ME (mobile equipment) non-volatile memory))

"BM" CBM message storage in non-volatile memory.

#### <length> Text Mode (AT+CMGF=1): Number of Characters

PDU Mode (AT+CMGF=0): Length of the TP Data Unit in Bytes

Integer type

<alpha> Associated Phonebook Name

String type

#### <scts> Service Center Timestamp

String format: "yy/MM/dd,hh:mm:ss±zz" (year/month/Day,Hour:Min:Sec±TimeZone)

#### <oa> Originator Address

String type

# <tooa> Type of Address of <oa>

When the first character of <oa> is "+", the **default is 145**; otherwise, the **default is 129**.

129 ISDN / telephony numbering plan, national / international unknown

ISDN / telephony numbering plan, international number
 ISDN / telephony numbering plan, national number
 Other values (refer GSM 04.08 section 10.5.4.7)

#### <fo> First Byte of SMS-DELIVER or SMS-STATUS-REPORT

Integer type

# <pid><pid> Protocol Identifier

Integer type

#### <dcs> Data Coding Scheme

Integer type

# <sca> Service Center Address

String type

#### <tosca> Type of Address of <sca>

When the first character of <sca> is "+", the default is 145; otherwise, the default is

**129**.

129 ISDN / telephony numbering plan, national / international unknown

145 ISDN / telephony numbering plan, international number

161 ISDN / telephony numbering plan, national number

**128-255** Other values (refer GSM 04.08 section 10.5.4.7)

<data> SMS User Data in Text Mode

String type

<pd><pdu> SMS User Data in PDU Mode

String type (hexadecimal format)

<index> Place of Storage in Memory

Integer type

<sn> CBM Serial Number

Integer type

<mid> CBM Message Identifier

Integer type

<page> CBM Page Parameter Bits 4-7

Integer type

<pages> CBM Page Parameter Bits 0-3

Integer type

<mr> Message Reference

Integer type

<ra> Recipient Address

String type

<tora> Type of Address of <ra>

Integer type.

When the first character of <ra> is "+", the default is 145; otherwise, the default is

**129**.

129 ISDN / telephony numbering plan, national / international unknown

ISDN / telephony numbering plan, international numberISDN / telephony numbering plan, national number

**128-255** Other values (refer GSM 04.08 section 10.5.4.7)

<dt> Discharge Time

String format: "yy/MM/dd,hh:mm:ss±zz" (year [00-99]/ month [01-12]/Day [01-31],

Hour:Min:Second and TimeZone [quarters of an hour])

#### <st> Status of SMS-STATUS-REPORT

Integer type

**Parameter Storage:** The <mode>, <mt>, <bm>, <ds> and <bfr> parameter are stored in EEPROM using AT+CSAS. The

default can be restored using AT&F.

| Command                           | Responses                                                                            |
|-----------------------------------|--------------------------------------------------------------------------------------|
| AT+CNMI=2,1,0,0,0                 | OK                                                                                   |
| Note: <mt>=1</mt>                 |                                                                                      |
|                                   | AT+CMTI: "SM",1                                                                      |
|                                   | Note: message received                                                               |
| AT+CNMI=2,2,0,0,0                 | OK                                                                                   |
| Note: <mt>=2</mt>                 |                                                                                      |
|                                   | +CMT: "123456","98/10/01,12:30 00+00",129,4,32,240, "15379",129,5                    |
|                                   | Note: message received                                                               |
| AT+CNMI=2,0,0,1,0                 | OK                                                                                   |
| Note: <ds>=1</ds>                 |                                                                                      |
| AT+CMGS="+33146290800"            | +CMGS: 7                                                                             |
| Happy Birthday! <ctrl-z></ctrl-z> | OK                                                                                   |
| Note: Send a message in text mode | Note: Successful transmission                                                        |
|                                   | +CDS: 2, 116, "+33146290800", 145, "98/10/01,12:30:07+04", "98/10/01,12:30:08+04", 0 |
|                                   | Note: message was correctly delivered                                                |

- A SIM card must be inserted to support this command.
- The PIN 1 / CHV 1 code must be entered to support this command.
- This command is supported even if the PIN 2 / CHV 2 code is not entered.
- The +WIND indication from which this command is allowed is +WIND: 16.

# Set Text Mode Parameters +CSMP

Description:

This command selects values for <vp>, <pid>, and <dcs> and configures the text mode.

Syntax:

| Command                                                 | Responses                                             |
|---------------------------------------------------------|-------------------------------------------------------|
| Action Command:                                         | OK                                                    |
| AT+CSMP= <fo>, <vp>, <pid>, <dcs></dcs></pid></vp></fo> |                                                       |
| Read Command:                                           | +CSMP: <fo>, <vp>, <pid>, <dcs></dcs></pid></vp></fo> |
| AT+SMP?                                                 | OK                                                    |

No Test command

Values:

<fo> The <fo> byte comprises 6 fields:

| b7 | b6   | b5  | b4  | b3 | b2 | b1  | b0 |
|----|------|-----|-----|----|----|-----|----|
| RP | UDHI | SRR | VPF |    | RD | MTI |    |

**RP** Reply Path, not used in text mode.

**UDHI** User Data Header Information.

b6=1 if the beginning of the User Data field contains a Header in addition to the short message. This option is not supported in +CSMP command, but can be used in PDU mode (+CMGS).

**SRR** Status Report Request.

b5=1 if a status report is requested. This mode is supported.

**VPF** Validity Period Format

b4=0 & b3=0 -> <vp> field is not present

b4=1 & b3=0 -> <vp> field is present in relative format

Others formats (absolute & enhanced) are not supported.

**RD** Reject Duplicates.

b2=1 to instruct the SC to reject an SMS-SUBMIT for an SM still held in the SC that has the same <mr> and the same <da> as the previously submitted SM from the same <oa>.

MTI Message Type Indicator

 $b1=0 \& b0=0 \rightarrow SMS-DELIVER$  (in the direction SC to MS)  $b1=0 \& b0=1 \rightarrow SMS-SUBMIT$  (in the direction MS to SC)

# <vp> Validity Period

In text mode <vp> is only coded in "relative" format.

The default value is 167 (24 hours). This means that one byte can describe different values:

| VP value   | Validity period value                  |
|------------|----------------------------------------|
| 0 to 143   | (VP + 1) x 5 minutes (up to 12 hours)  |
| 144 to 167 | 12 hours + ( (VP – 143) x 30 minutes ) |
| 168 to 196 | (VP – 166) x 1 day                     |
| 197 to 255 | (VP – 192) x 1 week                    |

<pid> Protocol ID

String type

#### <dcs> **Data Encoding Scheme**

Integer type

Parameter Storage: The <vp> parameter is stored in E2P using the AT+CSAS command. The default can be restored using

AT&F.

**Examples:** 

| Command                                           | Responses                                                                |
|---------------------------------------------------|--------------------------------------------------------------------------|
| AT+CSMP?                                          | +CSMP: 0,0,0,0                                                           |
|                                                   | ОК                                                                       |
| Note: current values                              | Note: No validity period <dcs>= PCCP437 alphabet (8 bits → 7 bits)</dcs> |
| AT+CPMS=17,23,64,244                              | OK                                                                       |
| Note: <vp> = 23 (2 hours, relative format)</vp>   |                                                                          |
| <dcs> = GSM 8 bits alphabet</dcs>                 |                                                                          |
| Reminder: Enter <fo> value in decimal format</fo> |                                                                          |

# SIM, PIN, +WIND Notes:

- A SIM card must be inserted to support this command.
- The PIN 1 / CHV 1 code must be entered to support this command.
- This command is supported even if the PIN 2 / CHV 2 code is not entered.
- The +WIND indication from which this command is allowed is +WIND: 16.

# Preferred Message Format +CMGF

**Description:** 

This command selects the preferred message format. The message formats supported are:

- Text mode
- PDU mode

Syntax:

| Command               | Responses                                 |
|-----------------------|-------------------------------------------|
| Action Command:       | ОК                                        |
| AT+CMGF <mode></mode> |                                           |
| Read Command:         | +CMGF: <mode></mode>                      |
| AT+CMGF?              | ОК                                        |
| Test Command:         | +CMGF: (list of supported <mode>s)</mode> |
| AT+CMGF=?             | ОК                                        |

Values:

<mode> Text Mode or PDU Mode

- PDU mode 0
- 1 Text mode. **Default**

Parameter Storage: The <mode> parameter is stored in EEPROM using the AT+CSAS command. The default can be restored using AT&F.

| Command                       | Responses                             |
|-------------------------------|---------------------------------------|
| AT+CMGF?                      | +CMGF: 1                              |
|                               | ОК                                    |
| Note: Current message format  | Note: Text mode                       |
| AT+CMGF=?                     | +CMGF: (0,1)                          |
|                               | OK                                    |
| Note: Possible message format | Note: Text or PDU modes are available |
| AT+CMGF=0                     | OK                                    |
| Note: Set PDU mode            | Note: PDU mode valid                  |

## SIM, +WIND Notes:

- This command is supported even if the SIM card is absent.
- The +WIND indication from which this command is allowed is +WIND: 3.

# Preferred Message Storage +CPMS

This command allows the message storage area to be selected (for reading, writing). **Description:** Syntax:

| Command                                 | Responses                                                                                             |
|-----------------------------------------|----------------------------------------------------------------------------------------------------|
| Action Command:                         | +CPMS:                                                                                                |
| AT+CPMS= <mem1>,[<mem2>],</mem2></mem1> | <used1>,<total1>,<used2>,<total2>,<used3>,<total3></total3></used3></total2></used2></total1></used1> |
| [ <mem3>]</mem3>                        | ОК                                                                                                    |
| Read Command:                           | +CPMS:                                                                                                |
| AT+CPMS?                                | <used1>,<total1>,<used2>,<total2>,<used3>,<total3></total3></used3></total2></used2></total1></used1> |
|                                         | ОК                                                                                                    |
| Test Command:                           | +CPMS: (list of supported <mem1>s),</mem1>                                                            |
| AT+CPMS=?                               | (list of supported <mem2>s),</mem2>                                                                   |
|                                         | (list of supported <mem3>s)</mem3>                                                                    |

Values:

<mem1> Memory used to list, read and delete messages.

> SM SMS message storage in SIM. Default ME SMS message storage in Flash

SR Status Report message storage (in SIM if the EF-SMR file exists; otherwise, in the mobile equipment's non volatile memory)

ВМ CBM message storage (in volatile memory).

Memory used to write and send messages <mem2>

SM SMS message storage in SIM. Default SMS message storage in Flash ME

<mem3> Memory to which received SMS are preferred to be stored

> SMS message storage in SIM. Default SM SMS message storage in Flash

<used 1> Used capacity of <mem1> <used 2> Used capacity of <mem2> <used 3> Used capacity of <mem3> <total1> Total capacity of <mem1> <total2> Total capacity of <mem2> Total capacity of <mem3> <total3>

Parameter Storage: Parameters are stored in EEPROM using AT&W. The default can be restored using AT&F.

| Command                                                        | Responses                                                                                                    |
|----------------------------------------------------------------|----------------------------------------------------------------------------------------------------|
| AT+CPMS=?                                                      | +CPMS: (("SM","ME","BM","SR"),("SM","ME"),("SM","ME"))                                                                             |
|                                                                | OK                                                                                                    |
| <b>Note:</b> Possible message storages                         | Note: Read, list, delete: SMS or SMS Status Report                                                                                 |
|                                                                | Write, send: SMS                                                                                                    |
| AT+CPMS?                                                       | +CPMS: "SM",3, 10,"SM",3,10,"SM",3,10                                                                                              |
|                                                                | OK                                                                                                    |
| Note: Read                                                     | Note: Read, writeSMS from/to SIM                                                                                                   |
|                                                                | 3 SMS are stored in SIM. 10 is the total memory available in SIM                                                                   |
| AT+CPMS= "SM","ME","SM"                                        | +CPMS: 3,10,3,99,3,10                                                                                                    |
| Note: Select SM for reading, ME for writing and SM for storing | OK                                                                                                    |
| AT+CPMS?                                                       | +CPMS: "SM",3,10,"ME",3,99,"SM",3,10,                                                                                              |
|                                                                | OK                                                                                                    |
| Note: Read                                                     | <b>Note:</b> Read, storeSMS from/to flash, write SMS to flash. 3SMS are stored in flash. 99 is the total memory available in flash |
|                                                                | +CMTI: "SM",4                                                                                                    |

| Command                                                             | Responses                                                                                                    |
|---------------------------------------------------------------------|----------------------------------------------------------------------------------------------------|
|                                                                     | Note: Receive an SMS stored in SIM at location 4                                                                        |
| AT+CPMS= "ME","ME","ME"                                             | +CPMS: 3,99,3,99,3,99                                                                                                   |
| Note: Select ME for reading, ME for writing and ME for storing      | ОК                                                                                                    |
| AT+CPMS?                                                            | +CPMS: "ME",3,99,"ME",3,99,"ME",3,99                                                                                    |
|                                                                     | OK                                                                                                    |
| Note: Read                                                          | <b>Note:</b> Read, write, store SMS from/to flash. 3 SMS are stored in flash. 99 is the total memory available in flash |
|                                                                     | +CMTI: "SM",4                                                                                                    |
|                                                                     | Note: Receive an SMS stored in SIM at location 4                                                                        |
| AT+CPMS="AM"                                                        | +CMS ERROR: 302                                                                                                    |
| <b>Note:</b> Select wrong message storage                           | Note: CMEE=1 has been set                                                                                               |
| AT+CPMS= "SM"                                                       | +CPMS: "4,10,4,99,4,99                                                                                                  |
| Note: Selecting SM for reading, writing and storing has not changed | ОК                                                                                                    |
| AT+CPMS?                                                            | +CPMS: "SM",4,10,"ME",4,99,"ME",4,99                                                                                    |
|                                                                     | OK                                                                                                    |
| Note: Read                                                          | Note: Read SMS from SIM. Write and store SMS from/to flash                                                              |

- A SIM card must be inserted to support this command.
- The PIN 1 / CHV 1 code must be entered to support this command.
- This command is supported even if the PIN 2 / CHV 2 code is not entered.
- The +WIND indication from which this command is allowed is +WIND: 16.

#### Other Notes:

- When <mem1> is selected, all following +CMGL, +CMGR and +CMGD commands are related to the type of SMS stored in this memory.
- The maximum number of SMS is Flash is 99.
- When the modem is switched on, <mem1>,<mem2>, and <mem3> are initialized to SM.

# Service Center Address +CSCA

**Description:** 

This command indicates the service center to which the message must be sent.

The product has no default value for this address. If the application tries to send a message without having indicated the service center address, an error is generated.

Therefore, the application must indicate the SC address when initializing the SMS. This address is then permanently valid. The application may change it if necessary.

Syntax:

| Command                                 | Responses                             |
|-----------------------------------------|---------------------------------------|
| Action Command:                         | ОК                                    |
| AT+CSCA= <sca>, [<tosca>]</tosca></sca> |                                       |
| Read Command:                           | +CSCA: <sca>, [<tosca>]</tosca></sca> |
| AT+CSCA?                                | ОК                                    |

# No Test command

Values:

<sca> Service Center Address <tosca> Type of Address of <sca>

When the first character of <sca> is "+", the **default is 145**; otherwise, it is **129**.

129 ISDN / telephony numbering plan, national / international unknown

ISDN / telephony numbering plan, international number
 ISDN / telephony numbering plan, national number
 Other values (refer GSM 04.08 section 10.5.4.7)

Parameter Storage: The parameter <sca> is stored in EEPROM using AT+CSAS.

# **Examples**:

| Command                                    | Responses                |
|--------------------------------------------|--------------------------|
| AT+CSCA="0696741234"                       | OK                       |
| <b>Note:</b> Service center initialization |                          |
| AT+ CSCA?                                  | +CSCA: "0696741234" ,129 |
|                                            | ОК                       |
| AT+CSCA="0696745678",161                   | OK                       |
| AT+CSCA?                                   | +CSCA: "0696745678",161  |
|                                            | ОК                       |

# SIM, PIN, +WIND Notes:

- A SIM card must be inserted to support this command.
- The PIN 1 / CHV 1 code must be entered to support this command.
- This command is supported even if the PIN 2 / CHV 2 code is not entered.
- The +WIND indication from which this command is allowed is +WIND: 16.

# **Show Text Mode Parameters +CSDH**

**Description:** This command gives additional information about text mode result codes. This information can be

found in the description of the +CMT, +CMGR, +CMGL commands and responses.

Syntax:

| Command          | Responses                           |
|------------------|-------------------------------------|
| Action Command:  | ОК                                  |
| AT+CSDH= <n></n> |                                     |
| Read Command:    | +CSDH: <n></n>                      |
| AT+CSDH?         | ОК                                  |
| Test Command:    | +CSDH: (list of supported <n>s)</n> |
| AT+CSDH=?        | ОК                                  |

Values: <n> Show Text Mode

**0** Do not show header values. **Default** 

L Show the values in result codes

**Parameter Storage:** The parameter <n> is stored in EEPROM using AT&W. To restore the default value, use AT&F.

**Examples:** 

| Command                          | Responses                              |
|----------------------------------|----------------------------------------|
| AT+CSDH=0                        | OK                                     |
| Note: Set value to "do not show" |                                        |
| AT+CSDH?                         | +CSDH: 0                               |
| Note: Current value              | ОК                                     |
|                                  | <b>Note:</b> Do not show header values |
| AT+CSDH=?                        | +CSDH: (0,1)                           |
|                                  | ОК                                     |

## SIM, PIN, +WIND Notes:

- A SIM card must be inserted to support this command.
- The PIN 1 / CHV 1 code must be entered to support this command.
- This command is supported even if the PIN 2 / CHV 2 code is not entered.
- The +WIND indication from which this command is allowed is +WIND: 16.

# More Messages to Send +CMMS

**Description:** This command allows the link to be k

This command allows the link to be kept open while sending several short messages within a short delay.

Syntax:

| Command                | Responses                                 |
|------------------------|-------------------------------------------|
| Action Command:        | ОК                                        |
| AT+CMMS= <mode></mode> |                                           |
| Read Command:          | +CMMS: <mode></mode>                      |
| AT+CMMS?               | ОК                                        |
| Test Command:          | +CMMS: (list of supported <mode>s)</mode> |
| AT+CMMS=?              | ОК                                        |

Values:

<mode> Operating Mode

**0** Disable feature

1 Keep link opened while messages are sent.

If the delay between two messages exceeds 5 seconds, the link is closed and the mode is reset to 0: the feature is disabled.

2 Keep link opened while messages are sent.

If the delay between two messages exceeds 5 seconds, the link is closed but the mode remains set to 2: the feature is still enabled.

Parameter Storage: None

**Examples:** 

| Command              | Responses                              |
|----------------------|----------------------------------------|
| AT+CMMS=?            | +CMMS: (0-2)                           |
|                      | OK                                     |
| AT+CMMS=2            | OK                                     |
| Note: Enable feature | Note: Feature is enabled; link is open |
| AT+CMMS?             | +CMMS: 2                               |
|                      | OK                                     |

# SIM, PIN, +WIND Notes:

- This command is supported even if the SIM card is absent.
- The +WIND indication from which this command is allowed is +WIND: 3.

#### **Other Notes:**

- The delay of 5 seconds complies with Recommendation 3GPP TS 27.005.
- Before sending the last SMS in the link, you must use the AT+CMSS=0 command. This command will indicate that the
  next SMS will be the last one.

# Send Message +CMGS

**Description:** This command allows the user application to send short messages to the network. The text can

 $contain\ all\ existing\ characters\ except\ < ctrl-Z>\ and\ < ESC>\ (ASCII\ 27). This\ command\ can\ be\ aborted$ 

using the <ESC> character when entering text.

In PDU mode, only hexadecimal characters are used ("0"..."9","A"..."F").

**Syntax**: In Text Mode:

| Command                                                                              | Responses        |
|--------------------------------------------------------------------------------------|------------------|
| Action Command:                                                                      | +CMGS: <mr></mr> |
| AT+CMGS= <da>[,<toda>]<cr> &gt; "text to be sent <ctrl-z>"</ctrl-z></cr></toda></da> | OK               |

### In PDU Mode:

| Action Command:                                                             | +CMGS: <mr></mr> |
|-----------------------------------------------------------------------------|------------------|
| AT+CMGS= <length><cr> &gt; "PDU to be sent <ctrl-z>"</ctrl-z></cr></length> | ОК               |

No Read or Test commands

Values: <da> Destination Address

string type

<toda> Type of Address of <da>

<length> Text Mode (AT+CMGF=1): number of characters

PDU mode (AT+CMGF=0): length of the TP data unit in bytes

integer type

<mr>>Message Reference

integer type

Parameter Storage: None

| Command                                      | Responses                     |
|----------------------------------------------|-------------------------------|
| AT+CMGF=1                                    | ОК                            |
| Note: Enter text mode.                       |                               |
| AT+CMGS="+33146290800" <cr></cr>             | >                             |
| Please call me soon, Fred. <ctrl-z></ctrl-z> |                               |
| Note: Send a message in text mode            |                               |
|                                              |                               |
|                                              | +CMGS: <250>                  |
|                                              | OK                            |
|                                              | Note: Successful transmission |
| AT+CMGF=0                                    | ОК                            |
| Note: Enter PDU Mode                         |                               |
|                                              |                               |
| AT+CMGS= <length><cr></cr></length>          | >                             |
| Note: Send a message in PDU mode (1/3)       |                               |
|                                              |                               |
| <pdu></pdu>                                  |                               |
| Note: Enter message in PDU mode (2/3)        |                               |
|                                              |                               |
| <ctrl-z></ctrl-z>                            | +CMGS: <251>                  |
| Note: End the message (3/3)                  | ОК                            |
|                                              | Note: Successful transmission |

- A SIM card must be inserted to support this command.
- The PIN 1 / CHV 1 code must be entered to support this command.
- This command is supported even if the PIN 2 / CHV 2 code is not entered.
- The +WIND indication from which this command is allowed is +WIND: 16.

# Write Message to Memory +CMGW

**Description:** This command stores a message in memory (either SMS-SUBMIT or SMS-DELIVERs).

The memory location <index> is returned (no choice possible as with phonebooks +CPBW).

Text or PDU is entered as described for the Send Message +CMGS command.

**Syntax:** Depending on the mode, two syntax commands are available.

In Text mode:

| Command                                                                                                    | Response |
|----------------------------------------------------------------------------------------------------|----------|
| Action Command:                                                                                                    | OK       |
| AT+CMGW= <oa da=""> [,<tooa toda=""> [,<stat> ] ] <cr> &gt; Enter text <ctrl-z esc=""></ctrl-z></cr></stat></tooa></oa> |          |

In PDU mode:

| Action Command:                                                                               | ОК |
|-----------------------------------------------------------------------------------------------|----|
| AT+CMGW= <length> [,<stat>] <cr> &gt; Give PDU: <ctrl-z esc=""></ctrl-z></cr></stat></length> |    |

No Read or Test commands

Values: <oa/da> Originating or Destination Address Value

String format

#### <toda> Type of Address of <da>

When the first character of <da> is "+", the **default is 145**; otherwise, it is **129**.

129 ISDN / telephony numbering plan, national / international unknown

145 ISDN / telephony numbering plan, international number

161 ISDN / telephony numbering plan, national number

**128-255** Other values (refer GSM 04.08 section 10.5.4.7)

# <tooa> Type of Address of <oa>

When the first character of <oa> is "+", the **default is 145**; otherwise, it is **129**.

129 ISDN / telephony numbering plan, national / international unknown

145 ISDN / telephony numbering plan, international number

161 ISDN / telephony numbering plan, national number

**128-255** Other values (refer GSM 04.08 section 10.5.4.7)

# <stat> Status of Message in Memory (PDU Mode)

- 0 Received unread messages
- 1 Received read messages
- **2** Stored unsent messages
- **3** Stored sent messages

## <stat> Status of Message in Memory (Text Mode)

"REC UNREAD" Received unread messages

"REC READ" Received read messages

"STO UNSENT" Stored unsent messages

"STO SENT" Stored sent messages

# Length of the actual data unit in bytes

Integer type

Parameter Storage: None

| C                                       | D                                       |
|-----------------------------------------|-----------------------------------------|
| Command                                 | Responses                               |
| AT+CMGF=1                               | OK                                      |
| Note: Enter text mode                   |                                         |
|                                         |                                         |
| AT+CMGW="+33146290800" <cr></cr>        | >                                       |
|                                         |                                         |
| Hello how are you ? <ctrl-z></ctrl-z>   |                                         |
| Note: Write a message in text mode      |                                         |
|                                         |                                         |
|                                         | +CMGW: 4                                |
|                                         | OK                                      |
|                                         |                                         |
|                                         | Note: Message stored in index 4         |
| AT+CMGF=0                               | OK                                      |
| Note: Enter PDU Mode                    |                                         |
|                                         |                                         |
|                                         |                                         |
| AT+CMGW= <length><cr></cr></length>     | >                                       |
| Note: Write a message in PDU mode (1/3) |                                         |
|                                         |                                         |
| <pdu></pdu>                             |                                         |
| Note: Enter message in PDU mode (2/3)   |                                         |
| Note: Litter message in FDO mode (2/3)  |                                         |
| <pre></pre>                             | +CMGW: <index></index>                  |
| \(\text{C(11-2}\)                       |                                         |
| (0/0)                                   | OK                                      |
| Note: End the message (3/3)             | Note: Message stored in <index></index> |

### SIM, PIN, +WIND Notes:

- A SIM card must be inserted to support this command.
- The PIN 1 / CHV 1 code must be entered to support this command.
- This command is supported even if the PIN 2 / CHV 2 code is not entered.
- The +WIND indication from which this command is allowed is +WIND: 16.

## Send Message from Storage +CMSS

**Description**: This command sends a message stored at location value <index>. **Syntax**:

| Command                                                | Responses        |
|--------------------------------------------------------|------------------|
| Action Command:                                        | +CMSS: <mr></mr> |
| AT+CMSS= <index>[,<da> [,<toda>] ]</toda></da></index> | ОК               |

No Read or Test commands

Values: <da> Destination address

Coded like GSM 03.40 [4]TP-DA

<index> Place of Storage in Memory <toda> Type of Address of <da>

When the first character of <da> is "+", the **default is 145**; otherwise, it is **129**.

129 ISDN / telephony numbering plan, national / international unknown

ISDN / telephony numbering plan, international number
 ISDN / telephony numbering plan, national number
 Other values (refer GSM 04.08 section 10.5.4.7)

<tooa> Type of Address of <oa>

**Default is 145** when the dialing string includes international access code character "+"; otherwise it is **129**.

129 ISDN / telephony numbering plan, national / international unknown

ISDN / telephony numbering plan, international number
 ISDN / telephony numbering plan, national number
 Other values (refer GSM 04.08 section 10.5.4.7)

<mr> Message Reference

Integer type

Parameter Storage: None

**Examples:** 

| Command                                      | Responses                                |
|----------------------------------------------|------------------------------------------|
| AT+CMGW=0660123456 <cr></cr>                 |                                          |
|                                              |                                          |
| Today is my birthday <ctrl -="" z=""></ctrl> |                                          |
|                                              |                                          |
|                                              | +CMGW: 5                                 |
|                                              | ОК                                       |
|                                              | <b>Note:</b> Message stored with index 5 |
| AT+CMSS=5, 0680654321                        | +CMSS: <157>                             |
|                                              | OK                                       |
| Note: Send the message 5 to a different      | Note: Successful transmission            |
| destination number                           |                                          |

- A SIM card must be inserted to support this command.
- The PIN 1 / CHV 1 code must be entered to support this command.
- This command is supported even if the PIN 2 / CHV 2 code is not entered.
- The +WIND indication from which this command is allowed is +WIND: 16.

# Read Message +CMGR

**Description:** This command allows the application to read stored messages. The messages are read from the

memory selected by the **+CPMS** command.

**Syntax:** Depending on the mode, several responses are possible:

For SMS-DELIVER and text mode:

| Command                  | Responses                                                                                                    |
|--------------------------|----------------------------------------------------------------------------------------------------|
| Action Command:          | +CMGR: <stat>,<oa>,[<alpha>,]<scts>[,<tooa>,<fo>,<pid>,<dcs>,</dcs></pid></fo></tooa></scts></alpha></oa></stat> |
| AT+CMGR= <index></index> | <sca>,<tosca>,<length>]</length></tosca></sca>                                                                   |
|                          | <data></data>                                                                                                    |
|                          | OK                                                                                                    |

### For SMS-SUBMIT and text mode:

| Action Command:          | +CMGR: <stat>,<da>,[<alpha>,][,<toda>,<fo>,<pid>,<dcs>,</dcs></pid></fo></toda></alpha></da></stat> |
|--------------------------|----------------------------------------------------------------------------------------------------|
| AT+CMGR= <index></index> | [ <vp>],<sca>,<tosca>,<length>]</length></tosca></sca></vp>                                         |
|                          | <data></data>                                                                                       |
|                          | ОК                                                                                                  |

#### For SMS-STATUS-REPORT and text mode:

| Action Command:          | +CMGR: <stat>,<fo>,<mr>,[<ra>],[<tora>],<scts>,<dt>,<st></st></dt></scts></tora></ra></mr></fo></stat> |
|--------------------------|----------------------------------------------------------------------------------------------------|
| AT+CMGR= <index></index> | OK                                                                                                    |

### For PDU mode:

| Action Command:          | +CMGR: <stat>,[<alpha>],<length></length></alpha></stat> |
|--------------------------|----------------------------------------------------------|
| AT+CMGR= <index></index> | <pdu></pdu>                                              |
|                          | OK                                                       |

No Read or Test commands

#### Values:

### <da> Destination Address

String format

### <toda> Type of Address of <da>

129 ISDN / telephony numbering plan, national / international unknown

145 ISDN / telephony numbering plan, international number

161 ISDN / telephony numbering plan, national number

**128-255** Other values (refer GSM 04.08 section 10.5.4.7)

<dcs> Data Coding Scheme

Integer type

### <dt> Discharge Time

String format: "yy/MM/dd,hh:mm:ss±zz" (year [00-99]/ month [01-12]/Day [01-31], Hour:Min:Second and TimeZone [quarters of an hour])

### <oa> Originator Address

String type

### <tooa> Type of Address of <oa>

129 ISDN / telephony numbering plan, national / international unknown

145 ISDN / telephony numbering plan, international number

161 ISDN / telephony numbering plan, national number

**128-255** Other values (refer GSM 04.08 section 10.5.4.7)

### <scts> Service Center Time Stamp

String format: "yy/MM/dd,hh:mm:ss±zz" (Year/Month/Day,Hour:Min:Seconds±TimeZone)

<fo>: First Byte of SMS-DELIVER, SMS-SUBMIT or SMS-STATUS-REPORT

Integer type

### <pid><pid> Protocol Identifier

Integer type

<index> Place of Storage in Memory

Integer type

Text Mode (AT+CMGF=1): Number of Characters

PDU Mode (AT+CMGF=0): Length of the TP Data Unit in Bytes

Integer type

<mr> Message Reference

Integer type

<pd><pdu> SMS User Data in PDU Mode

String type (hexadecimal format)

<ra> Recipient Address

String type

<sca> Service Center Address

String type

<st> Status of a SMS-STATUS-REPORT

Integer type

<stat> Status of Message in Memory (PDU Mode)

Received unread messages
 Received read messages
 Stored unsent messages
 Stored sent messages

<stat> Status of Message in Memory (Text Mode)

"REC UNREAD" Received unread messages
"REC READ" Received read messages
"STO UNSENT" Stored unsent messages
"STO SENT" Stored sent messages

<tora> Type of Address of <ra>

129 ISDN / telephony numbering plan, national / international unknown

ISDN / telephony numbering plan, international number
 ISDN / telephony numbering plan, national number
 Other values (refer GSM 04.08 section 10.5.4.7)

<tosca> Type of Address of <sca>

129 ISDN / telephony numbering plan, national / international unknown

ISDN / telephony numbering plan, international numberISDN / telephony numbering plan, national number

128-255 Other values (refer GSM 04.08 section 10.5.4.7)

<alpha> Associated Phonebook Name

String type

<data> SMS User Data in Text Mode

String type

<vp> Validity Period

In text mode is only coded in "relative" format.

This means that one byte can describe different values.

0 to 143 (VP + 1) x 5 minutes (up to 12 hours) 144 to 167 12 hours + ( (VP - 143) x 30 minutes )

**168 to 196** (VP – 166) x 1 day **197 to 255** (VP – 192) x 1 week

Parameter Storage: None

**Examples:** 

| Command                | Responses                           |
|------------------------|-------------------------------------|
|                        | AT+CMTI: "SM",1                     |
|                        | Note: New message received          |
| AT+CMGR=1              | +CMGR: "REC UNREAD",                |
| Note: Read the message | "0146290800","98/10/01,18:22:11+00" |
|                        | ABCdefGHI                           |
|                        | ОК                                  |

| Command                                                                                                    | Responses                                                                |
|----------------------------------------------------------------------------------------------------|--------------------------------------------------------------------------|
| AT+CMGR=1                                                                                                    | +CMGR: "REC READ",                                                       |
|                                                                                                    | "0146290800","98/10/01,18:22:11+00"                                      |
|                                                                                                    | ABCdefGHI                                                                |
|                                                                                                    | OK                                                                       |
| Note: Read the message again                                                                                       | Note: Message is read now                                                |
| AT+CMGR=2                                                                                                    | OK                                                                       |
|                                                                                                    | Note: Location empty                                                     |
| AT+CMGF=0 ;+CMGR=1                                                                                                 | +CMGR: 2,,26                                                             |
| Note: In PDU mode                                                                                                  | 07913366003000F3040B913366920547F40013001190<br>412530400741AA8E5A9C5201 |
|                                                                                                    | OK                                                                       |
|                                                                                                    | Note: Message is stored but unsent, no <alpha>field</alpha>              |
| AT+CMGF=1;+CPMS="SR";+CNMI=,,,2                                                                                    | OK                                                                       |
| Note: Reset to text mode, set read memory to "SR", and allow storage of further SMS Status Report into "SR" memory |                                                                          |
| AT+CMSS=3                                                                                                    | +CMSS: 160                                                               |
| Send an SMS previously stored                                                                                      | OK                                                                       |
|                                                                                                    | +CDSI: "SR",1                                                            |
|                                                                                                    | New SMS Status Report stored in "SR" memory at index 1                   |
| AT+CMGR=1                                                                                                    | +CMGR: "REC UNREAD",6,160, "+33612345678",129,                           |
|                                                                                                    | "01/05/31,15:15:09+00",                                                  |
|                                                                                                    | "01/05/31,15:15:09+00",0                                                 |
| Note: Read the SMS Status Report                                                                                   | OK                                                                       |

- A SIM card must be inserted to support this command.
- The PIN 1 / CHV 1 code must be entered to support this command.
- This command is supported even if the PIN 2 / CHV 2 code is not entered.
- The +WIND indication from which this command is allowed is +WIND: 16.

# **List Message +CMGL**

**Description:** This command allows the application to read stored messages by indicating the type of the message

to read. The messages are read from the memory selected by the **+CPMS** command.

**Syntax**: Depending on the mode, several responses are possible:

For SMS-DELIVER or SMS-SUBMIT and Text Mode:

| Command                | Responses                                                                                                    |
|------------------------|----------------------------------------------------------------------------------------------------|
| Action Command:        | +CMGL: <index>,<stat>,<da oa="">,[<alpha>], [<scts>, <tooa toda="">,</tooa></scts></alpha></da></stat></index>                  |
| AT+CMGL= <stat></stat> | <length>]</length>                                                                                                    |
|                        | <data></data>                                                                                                    |
|                        | [+CMGL: <index>,<stat>,<da oa="">,[<alpha>],[<scts>,<tooa toda="">,<length>]</length></tooa></scts></alpha></da></stat></index> |
|                        | <data>[] ]</data>                                                                                                    |

### For SMS-STATUS-REPORT and Text Mode:

| Action Command:        | +CMGL: <index>,<stat>,<fo>,<mr>,[<ra>],[<tora>],<scts>,<dt>,<st></st></dt></scts></tora></ra></mr></fo></stat></index>      |
|------------------------|----------------------------------------------------------------------------------------------------|
| AT+CMGL= <stat></stat> | [+CMGL: <index>,<stat>,<fo>,<mr>,[<ra>],[<tora>],<scts>,<dt>, <st>[]]</st></dt></scts></tora></ra></mr></fo></stat></index> |
|                        | OK                                                                                                    |

### For PDU Mode:

| Action Command:        | +CMGL: <index>,<stat>, [<alpha>], <length></length></alpha></stat></index>                    |
|------------------------|-----------------------------------------------------------------------------------------------|
| AT+CMGL= <stat></stat> | <pdu></pdu>                                                                                   |
|                        | [+CMGL: <index>,<stat>, [<alpha>], <length> <pdu>[]] OK</pdu></length></alpha></stat></index> |

No Read or Test commands

### Values:

| 4-4-45        | Charles of Manager in Manager (DDU Manda)                                                                                                    |
|---------------|----------------------------------------------------------------------------------------------------|
| <stat></stat> | Status of Message in Memory (PDU Mode)  O Received unread messages  Received read messages                                                                                                    |
|               | 2 Stored unsent messages                                                                                                    |
|               | 3 Stored sent messages                                                                                                    |
| <stat></stat> | Status of Message in Memory (Text Mode)  "REC UNREAD" Received unread messages  "REC READ" Received read messages  "STO UNSENT" Stored unsent messages                                                                                                    |
|               | "STO SENT" Stored sent messages                                                                                                    |
| <da></da>     | Destination Address String format                                                                                                    |
| <toda></toda> | <ul> <li>Type of Address of <da></da></li> <li>129 ISDN / telephony numbering plan, national / international unknown</li> <li>145 ISDN / telephony numbering plan, international number</li> <li>161 ISDN / telephony numbering plan, national number</li> <li>128-255 Other values (refer GSM 04.08 section 10.5.4.7)</li> </ul> |
| <dt></dt>     | Discharge Time String format: "yy/MM/dd,hh:mm:ss±zz" (year [00-99]/ month [01-12]/Day [01-31], Hour:Min:Second and TimeZone [quarters of an hour])                                                                                                    |
| <oa></oa>     | Originator Address String type                                                                                                    |
| <t00a></t00a> | Type of Address of <oa> 129 ISDN / telephony numbering plan, national / international unknown 145 ISDN / telephony numbering plan, international number 161 ISDN / telephony numbering plan, national number 128-255 Other values (refer GSM 04.08 section 10.5.4.7)</oa>                                                         |
| <scts></scts> | Service Center Time Stamp String format: "yy/MM/dd,hh:mm:ss±zz" (Year/Month/Day,Hour:Min:Seconds±TimeZone)                                                                                                    |
| <fo></fo>     | First Byte of SMS-DELIVER, SMS-SUBMIT or SMS-STATUS-REPORT Integer type                                                                                                    |

<pid><pid> Protocol Identifier

Integer type

<index> Place of Storage in Memory

Integer type

<length> Text Mode (AT+CMGF=1): Number of Characters

PDU Mode (AT+CMGF=0): Length of the TP Data Unit in Bytes

Integer type

<mr> Message Reference

Integer type

<ra> Recipient Address

String type

<sca> Service Center Address

String type

<st> Status of a SMS-STATUS-REPORT

Integer type

<tora> Type of Address of <ra>

129 ISDN / telephony numbering plan, national / international unknown

ISDN / telephony numbering plan, international numberISDN / telephony numbering plan, national number

**128-255** Other values (refer GSM 04.08 section 10.5.4.7)

<alpha> Associated Phonebook Name

String type

Parameter Storage: None

**Examples:** 

| Command                                        | Responses                                                                                            |
|------------------------------------------------|----------------------------------------------------------------------------------------------------|
|                                                | •                                                                                                    |
| AT+CMGL="REC UNREAD"                           | +CMGL: 1,"REC UNREAD","0146290800",,                                                                 |
|                                                | I will be late                                                                                       |
|                                                | +CMGL: 3,"REC UNREAD", "46290800",,                                                                  |
|                                                | See you tonight!                                                                                     |
|                                                | ОК                                                                                                   |
| <b>Note:</b> List unread messages in text mode | <b>Note:</b> 2 messages are unread; these messages will then have their status changed to "REC READ" |
| AT+CMGL="REC READ"                             | +CMGL: 1,"REC READ","0146290800",,                                                                   |
|                                                | I will be late                                                                                       |
|                                                | +CMGL: 2,"REC READ","0146290800",,                                                                   |
|                                                | Keep cool                                                                                            |
|                                                | +CMGL: 3,"REC READ", "46290800",,                                                                    |
| Note: List read messages in text               | See you tonight!                                                                                     |
| mode                                           | OK                                                                                                   |
| AT+CMGL="STO SENT"                             | OK                                                                                                   |
| Note: List stored and sent messages            |                                                                                                    |
| in text mode                                   | Note: No message found                                                                               |
| AT+CMGL=1                                      | +CMGL: 1,1,,26<br>07913366003000F3040B913366920547F400130011904125                                   |
| Note: List read messages in PDU                | 30400741AA8E5A9C5201                                                                                 |
| mode                                           | OK                                                                                                   |

- A SIM card must be inserted to support this command.
- The PIN 1 / CHV 1 code must be entered to support this command.
- This command is supported even if the PIN 2 / CHV 2 code is not entered.
- The +WIND indication from which this command is allowed is +WIND: 16.

### Other Note:

• For SMS status reports, only "ALL" / 4 and "READ" / 1 values of the <stat> parameter will list messages. Other values will only return OK.

## **Delete Message +CMGD**

**Description:** This command deletes one or several messages from preferred message storage ("BM" SMS-CB "RAM

storage", "SM" SMSPP storage, "SIM storage" or "SR" SMS Status-Report storage).

Refer also to the Preferred Message Storage +CPMS command.

Syntax:

| Command                                         | Responses |
|-------------------------------------------------|-----------|
| Action Command:                                 | OK        |
| AT+CMGD= <index> [,<delfalg>]</delfalg></index> |           |

No Read or Test commands

Values: <index> Index of Messages to be Deleted

If <DelFlag>=0

1-20 If the preferred message storage is "BM"

if <DelFlag> is > 0, <index> is ignored

SIM Values If the preferred message storage is "SM" or "SR".

<DelFlag> Message Deletion Mode

Delete message at location <index>. **Default**.

If <DelFlag> is omitted, the default value is used.

- 1 Delete all READ messages.
- 2 Delete all READ and SENT messages.
- **3** Delete all READ, SENT and UNSENT messages.
- **4** Delete all messages.

Parameter Storage: None

**Examples:** 

| Command         | Responses                                                                                |
|-----------------|------------------------------------------------------------------------------------------|
|                 | +CMTI:"SM",3                                                                             |
|                 | Note: New message received                                                               |
| AT+CMGR=3       | +CMGR: "REC UNREAD","0146290800","98/10/01,18:19:20+00" <cr><lf></lf></cr>               |
|                 | Message received!                                                                        |
| Note: Read it   | Note: Unread message received from 0146290800 on the 01/10/1998 at 18H19m 20s            |
| AT+CMGD=3       | OK                                                                                       |
| Note: Delete it | Note: Message deleted                                                                    |
| AT+CMGD=1,0     | OK                                                                                       |
|                 | <b>Note:</b> The message from the preferred message storage at the location 1 is deleted |
| AT+CMGD=1,1     | OK                                                                                       |
|                 | Note: All READ messages from the preferred message storage are deleted                   |
| AT+CMGD=1,2     | OK                                                                                       |
|                 | Note: All READ messages and SENT mobile originated messages are deleted                  |
| AT+CMGD=1,3     | OK                                                                                       |
|                 | Note: All READ, SENT and UNSENT messages are deleted                                     |
| AT+CMGD=1,4     | OK                                                                                       |
|                 | Note: All messages are deleted                                                           |

- A SIM card must be inserted to support this command.
- The PIN 1 / CHV 1 code must be entered to support this command.
- This command is supported even if the PIN 2 / CHV 2 code is not entered.
- The +WIND indication from which this command is allowed is +WIND: 16.

# New Message Acknowledgement +CNMA

**Description:** 

This command enables the acknowledgement of the reception of a new message routed directly to the DTE.

- In TEXT mode, only positive acknowledgement to the network (RP-ACK) is possible.
- In PDU mode, either positive (RP-ACK) or negative (RP-ERR) acknowledgement to the network is possible.

Acknowledgement with +CNMA is possible only if the +CSMS parameter is set to 1 (+CSMS=1) when a +CMT or +CDS indication is shown (see +CNMI).

If no acknowledgement is given within the network timeout, an RP-ERROR is sent to the network. The <mt> and <ds> parameters of the +CNMI command are then reset to zero (do not show new message indication).

Syntax:

Depending on the mode, two syntaxes are available:

In text mode:

| Command         | Response |
|-----------------|----------|
| Action Command: | ОК       |
| AT+CNMA         |          |

### In PDU mode:

None

| Action Command:                                       | ОК |
|-------------------------------------------------------|----|
| AT+CNMA [ = <n> [ , <length> [ <cr></cr></length></n> |    |
| PDU is entered <ctrl esc="" z="" –="">] ] ]</ctrl>    |    |
| Read Command:                                         | ОК |
| AT+CNMA?                                              |    |
| Test Command:                                         | OK |
| AT+CNMA=?                                             |    |

Values:

#### <n> Type of Acknowledgement in PDU mode

- **0** Send RP-ACK without PDU (same as TEXT mode)
- Send RP-ACK with optional PDU message
- 2 Send RP-ERR with optional PDU message

Length of the PDU message

Parameter Storage:

**Examples:** 

Example of New Message Acknowledgement in TEXT Mode

| Command                                                                  | Responses                                                 |
|--------------------------------------------------------------------------|-----------------------------------------------------------|
| AT+CSMS=1                                                                | OK                                                        |
| <b>Note:</b> SMS AT Commands compatible with GSM 07.05 Phase 2 + version |                                                           |
| AT+CMGF=1                                                                | OK                                                        |
| Note: Set TEXT mode                                                      | Note: TEXT mode valid                                     |
| AT+CNMI=2,2,0,0,0                                                        | OK                                                        |
| Note: <mt>=2</mt>                                                        |                                                           |
|                                                                          | +CMT: "123456","98/10/01,12:30 00+00",129,4               |
|                                                                          | ,32,240, "15379",129,5                                    |
|                                                                          | Received message                                          |
|                                                                          | Note: Message received                                    |
| AT+CNMA                                                                  | OK                                                        |
| Note: acknowledge the message received                                   | <b>Note:</b> send positive acknowledgement to the network |
| AT+CNMA                                                                  | +CMS ERROR: 340                                           |
| Note: Try to acknowledge again                                           | Note: No +CNMA acknowledgment expected.                   |
|                                                                          | Response occurs if AT+CMEE=1. If not, ERROR is response.  |

Example of New Message Acknowledgement in PDU Mode:

| Command                                         | Responses                                                                      |
|-------------------------------------------------|--------------------------------------------------------------------------------|
| AT+CSMS=1                                       | ОК                                                                             |
| Note: SMS AT Commands compatible with           |                                                                                |
| GSM 07.05 Phase 2 + version                     |                                                                                |
| AT+CMGF=0                                       | ОК                                                                             |
| Note: Set PDU mode                              | Note: PDU mode valid                                                           |
| AT+CNMI=2,2,0,0,0                               | OK                                                                             |
| Note: <mt>=2</mt>                               |                                                                                |
|                                                 | +CMT: ,29                                                                      |
|                                                 | 07913366003000F1240B913366920547F3000000300<br>3419404800B506215D42ECFE7E17319 |
|                                                 | Note: Message received                                                         |
| AT+CNMA=2,2 <cr>&gt;00D3 <ctrl-z></ctrl-z></cr> | ОК                                                                             |
| <b>Note:</b> Negative ACK to the SMS.           |                                                                                |
| Reason is: memory capacity exceeded             |                                                                                |

### SIM, PIN, +WIND Notes:

- A SIM card must be inserted to support this command.
- The PIN 1 / CHV 1 code must be entered to support this command.
- This command is supported even if the PIN 2 / CHV 2 code is not entered.
- The +WIND indication from which this command is allowed is +WIND: 16.

# Message Status Modification +WMSC

**Description:** This command allows the manipulation of a message status. The accepted status changes are from

READ to NOT READ and vice versa, and also from SENT to NOT SENT and vice versa.

Syntax:

| Command                                 | Response |
|-----------------------------------------|----------|
| Action Command:                         | OK       |
| AT+WMSC= <loc>, <status></status></loc> |          |

No Read and Test commands

Values: <loc> Location Number of the Stored Message

Integer type

<stat> Status of Message in Memory (PDU Mode)

Received unread messages
Received read messages
Stored unsent messages

**3** Stored sent messages

<stat> Status of Message in Memory (Text Mode)

REC UNREAD Received unread messages
REC READ Received read messages
STO UNSENT Stored unsent messages
STO SENT Stored sent messages

Parameter Storage: None

### **Examples:**

| Command                | Responses                                      |
|------------------------|------------------------------------------------|
| AT+CMGR=2              | +CMGR: "REC READ","+336290918",,               |
|                        | "99/05/01 14:19:44+04"                         |
|                        | Hello All of you!                              |
|                        | ОК                                             |
| AT+WMSC=2,"REC UNREAD" | OK                                             |
| AT+CMGR=2              | +CMGR: "REC<br>UNREAD","+336290918",,"99/05/01 |
|                        | 14:19:44+04"                                   |
|                        | Hello All of you!                              |
|                        | ОК                                             |

- A SIM card must be inserted to support this command.
- The PIN 1 / CHV 1 code must be entered to support this command.
- This command is supported even if the PIN 2 / CHV 2 code is not entered.
- The +WIND indication from which this command is allowed is +WIND: 16.

# SMS Status Change/Do Not Change +WUSS

**Description:** The +WUSS command is used to keep the SMS Status at UNREAD after +CMGR or +CMGL. **Syntax**:

CommandResponseAction Command:OKAT+WUSS=<mode>+WUSS: <mode>Read Command:+WUSS: <mode>AT+WUSS?OKTest Command:+WUSS: (list of supported <mode>s)AT+WUSS=?OK

Values: <mode> SMS Status Change Mode

O The SMS status changes. Default

1 The SMS status does not change.

**Parameter Storage:** The parameter <mode> is stored in EEPROM. To restore the default value, use AT&F. **Examples**:

| Command      | Responses                                                                     |
|--------------|-------------------------------------------------------------------------------|
| AT+WUSS=?    | +WUSS: (0-1)                                                                  |
|              | OK ,                                                                          |
| AT+WUSS=1    | OK                                                                            |
|              | +CMTI: "SM",10                                                                |
|              | Note: SMS has been received in index 10                                       |
| AT+CMGR=10   | +CMGR: "REC UNREAD","+33660669023",,"03/02/13,18:36:35+00"                    |
|              | Do you want to change state?                                                  |
|              | OK                                                                            |
| AT+CMGR=10   | +CMGR: "REC UNREAD","+33660669023",,"03/02/13,18:36:35+00" <cr><lf></lf></cr> |
|              | Do you want to change state?                                                  |
|              | OK                                                                            |
|              | Note: The state hasn't been updated                                           |
| AT+WUSS=0    | OK                                                                            |
|              | +CMTI: "SM",11                                                                |
|              | Note: SMS has been received in index 11                                       |
| AT+CMGR=11   | +CMGR: "REC UNREAD","+33660669023",,"03/02/13,18:56:55+00"                    |
|              | It is me again.                                                               |
|              | OK                                                                            |
| AT+CMGR=11   | +CMGR: "REC UNREAD","+33660669023",,"03/02/13,18:56:55+00" <cr><lf></lf></cr> |
|              | It is me again.                                                               |
|              | OK                                                                            |
| AT+WUSS?     | Note: The state has been updated. +WUSS: 0                                    |
| AI+WUSS?     | OK                                                                            |
| AT. CNACD 10 |                                                                               |
| AT+CMGR=10   | +CMGR: "REC READ","+33660669023",,"03/02/13,18:56:55+00"                      |
| AT+WUSS?     | +WUSS: 0                                                                      |
| AI+WUSS!     | OK                                                                            |
|              | J OK                                                                          |

### SIM, +WIND Notes:

- This command is supported even if the SIM card is absent.
- The +WIND indication from which this command is allowed is +WIND: 3.

# Message Overwriting +WMGO

**Description:** 

This command specifies a location in the SIM or Flash memory for the next SMS storing and is used with the +CMGW command. The defined location is used only once: +WMGO has to used again to perform another overwrite.

Syntax:

| Command              | Response                                |
|----------------------|-----------------------------------------|
| Action Command:      | OK                                      |
| AT+WMGO= <loc></loc> |                                         |
| Read Command:        | +WUSS: <loc></loc>                      |
| AT+WMGO?             | ОК                                      |
| Test Command:        | +WMGO: (list of supported <loc>s)</loc> |
| AT+WMGO=?            | ОК                                      |

Values: <loc> Location Number of the SMS to Write or Overwrite.

The number depends on the SIM or Flash memory capacity.

Parameter Storage: None

**Examples:** 

| Command                              | Responses                                  |
|--------------------------------------|--------------------------------------------|
| AT+CPMS?                             | +CPMS: "SM",3,10,"SM",3,10,"SM",3,10       |
| Note: Check the storage area         | OK                                         |
| AT+CMGW="+33146290800" <cr></cr>     | +CMGW: 4                                   |
| Hello how are you? <ctrl-z></ctrl-z> | OK                                         |
| Note: Write a message in text mode   | Note: Message stored in index 4 in the SIM |
| AT+WMGO=?                            | +WMGO: (1-10)                              |
|                                      | OK                                         |
|                                      | Note: Possible values for the SIM          |
| AT+WMGW=4                            | OK                                         |
| AT+CMGW="+33146299704" <cr></cr>     | +CMGW: 4                                   |
| You are overwritten                  | OK                                         |
| <ctrl-z></ctrl-z>                    | Note: New Message stored in index 4        |

### SIM, PIN, +WIND Notes:

- A SIM card must be inserted to support this command.
- The PIN 1 / CHV 1 code must be entered to support this command.
- This command is supported even if the PIN 2 / CHV 2 code is not entered.
- The +WIND indication from which this command is allowed is +WIND: 16.

### **Other Notes:**

- If the external application specifies a free location and an incoming message is received before the AT+CMGW
  command occurs, the product may store the incoming message at the specified available location. If the user then
  issues an AT+CMGW command without changing the location with another AT+WMGO, the received message will be
  overwritten.
- The location number is not kept over a software reset.
- If the storage area is changed with the AT+CPMS command, the value of WMGO is reset to zero.

## Copy Messages +WMCP

Description: Syntax:

This command copies the SMS from the SIM to the Flash or from the Flash to the SIM.

 Command
 Response

 Action Command:
 OK

 AT+WMCP=<mode>[,<loc>]
 +WMCP: (list of supported <mode>s), (list of supported

 Test Command:
 +WMCP: (list of supported <mode>s), (list of supported

| AT+WMCP=? | <loc>s)</loc> |
|-----------|---------------|
|           | OK            |

### Values:

<mode> **Copy Mode** 

> 0 From SIM to the Flash 1 From the Flash to the SIM

### <loc>Location of the SMS to Copy (mandatory for <mode>=1)

If this location is not defined, all the SMS are copied

The SMS copied has the first free location

Parameter Storage: None

**Examples:** 

| Command                                                               | Responses                                                                                                    |
|-----------------------------------------------------------------------|----------------------------------------------------------------------------------------------------|
| AT+WMCP=?                                                             | +WMCP: 0,(1-12)                                                                                                    |
|                                                                       | +WMCP: 1,(1-99)                                                                                                    |
|                                                                       | ОК                                                                                                    |
|                                                                       | <b>Note:</b> The location of the SMS that can be copied from the SIM to the Flash is 1 to 12 (maximum available in the SIM).    |
|                                                                       | The location of the SMS that can be copied from the Flash to the SIM is 1 to 99 (the maximum available in the Flash).           |
| AT+CPMS?                                                              | +CPMS: "SM",3,10,"ME",0,99,"SM",3,10<br>OK                                                                                      |
| Note: Read the SMS storage                                            | <b>Note:</b> Read, writeSMS from/to SIM. 3 SMS are stored in the SIM. 10 is the total memory available in SIM. No SMS in Flash. |
| AT+CMGR=1                                                             | +CMGR: "REC UNREAD","0146290800",                                                                                               |
|                                                                       | "98/10/01,18:22:11+00", <cr><lf></lf></cr>                                                                                      |
| <b>Note:</b> Read the first SMS from the SIM                          | My test message: SMS in the SIM at location 1 OK                                                                                |
| AT+WMCP=0,1                                                           | OK                                                                                                    |
| <b>Note:</b> Copy the SMS at location 1 in the SIM to the Flash       |                                                                                                    |
| AT+CPMS?                                                              | +CPMS: "SM",3,10,"ME",0,99,"SM",3,10                                                                                            |
|                                                                       | OK                                                                                                    |
| Note: Read the SMS storage                                            | <b>Note:</b> Read, writeSMS from/to SIM. 3 SMS are stored in the SIM. 10 is the total memory available in SIM. 1 SMS in Flash.  |
| AT+CPMS="ME","ME","ME"                                                | +CPMS: 1,99,1,99,1,99                                                                                                    |
| Note: Select ME for reading, ME for writing and ME for storing        | OK                                                                                                    |
| AT+CMGR=1                                                             | +CMGR: "REC READ","0146290800",                                                                                                 |
|                                                                       | "98/10/01,18:22:11+00", <cr><lf></lf></cr>                                                                                      |
| <b>Note:</b> Read the first SMS from the Flash                        | My test message: SMS in the SIM at location 1 OK                                                                                |
| AT+CMGW="+33146290800" <cr></cr>                                      | +CMGW: 2                                                                                                    |
| Other test message: SMS in the Flash at location 2 <ctrl-z></ctrl-z>  | OK                                                                                                    |
| Note: Write a message in text mode                                    | Note: Message stored in index 2 in the Flash                                                                                    |
| AT+CPMS?                                                              | +CPMS: "ME",2,99,"ME",2,99<br>OK                                                                                                |
| Note: Read the SMS storage                                            | <b>Note:</b> Read, writeSMS from/to the Flash. 2 SMS are stored in the Flash.                                                   |
| AT+WMCP=1,2                                                           | OK                                                                                                    |
| Note: Copy the SMS at location 2 in the Flash to the SIM              |                                                                                                    |
| AT+CPMS="SM","ME","SM"                                                | +CPMS: 4,10,2,99,4,10                                                                                                    |
| <b>Note:</b> Select SM for reading, ME for writing and SM for storing | OK                                                                                                    |
| AT+CMGR=4                                                             | +CMGR: "REC UNREAD","+33146290800",                                                                                             |
| Note: Read the first SMS from the                                     | "98/10/01,8:22:11+00", <cr><lf> Other test message: SMS in the Flash at location 2</lf></cr>                                    |
|                                                                       | 1                                                                                                    |

| SIM                                                     | OK                                   |
|---------------------------------------------------------|--------------------------------------|
| AT+CPMS="ME"                                            | +CPMS: 2,99,2,99,4,10                |
| Note: Select ME for reading                             | OK                                   |
| AT+CMGD=0,4                                             | OK                                   |
| <b>Note:</b> Erase all the SMS stored in the Flash      |                                      |
| AT+CPMS?                                                | +CPMS: "ME",0,99,"ME",0,99,"SM",4,10 |
|                                                         | OK                                   |
| Note: Read the SMS storage                              | Note: No SMS is stored in the Flash  |
| AT+WMCP=0                                               | OK                                   |
| <b>Note:</b> Copy all the SMS from the SIM to the Flash |                                      |
| AT+CPMS?                                                | +CPMS: "ME",4,99,"ME",4,99,"SM",4,10 |
|                                                         | OK                                   |
| Note: Read the SMS storage                              | Note: 4 SMS are stored in the Flash  |

### SIM, PIN, +WIND Notes:

- A SIM card must be inserted to support this command.
- The PIN 1 / CHV 1 code must be entered to support this command.
- This command is supported even if the PIN 2 / CHV 2 code is not entered.
- The +WIND indication from which this command is allowed is +WIND: 16.

# **Save Settings +CSAS**

**Description:** All settings specified by the +CSCA and +CSMP commands are stored in EEPROM if the SIM card is a

Phase 1 card or in the SIM card if it is a Phase 2 SIM card.

Syntax:

| Command         | Response |
|-----------------|----------|
| Action Command: | OK       |
| AT+CSAS         |          |

No Read and Test commands

Values: None Parameter Storage: None

Examples:

| Command                                | Response               |
|----------------------------------------|------------------------|
| AT+CSAS                                | OK                     |
| Note: Store +CSCA and +CSMP parameters | Note: Parameters saved |

- A SIM card must be inserted to support this command.
- The PIN 1 / CHV 1 code must be entered to support this command.
- This command is supported even if the PIN 2 / CHV 2 code is not entered.
- The +WIND indication from which this command is allowed is +WIND: 3.

## Restore Settings +CRES

**Description:** All settings specified in the +CSCA and +CSMP commands are restored from EEPROM if the SIM card

is Phase 1 or from the SIM card if it is a Phase 2 SIM card.

Syntax:

| Command         | Response |
|-----------------|----------|
| Action Command: | OK       |
| AT+CRES         |          |

No Read or Test commands

Values: None Parameter Storage: None

**Examples:** 

| Command                                  | Response                  |
|------------------------------------------|---------------------------|
| AT+CRES                                  | OK                        |
| Note: Restore +CSCA and +CSMP parameters | Note: Parameters restored |

### SIM, PIN, +WIND Notes:

- A SIM card must be inserted to support this command.
- The PIN 1 / CHV 1 code must be entered to support this command.
- This command is supported even if the PIN 2 / CHV 2 code is not entered.
- The +WIND indication from which this command is allowed is +WIND: 3.

# Select Cell Broadcast Message Types +CSCB

**Description:** This command selects which types of CBMs are to be received by the mobile equipment. This

command is allowed in both PDU and text modes.

Syntax:

| Command                                                    | Response |
|------------------------------------------------------------|----------|
| Action Command:                                            | OK       |
| AT+CSCB= <mode>, [ <mids>, [ <dcss> ]</dcss></mids></mode> |          |

No Read or Test commands

Values: <mode> Type of CBM Reception

- Activation of CBM reception. **Default**.
- 1 Deactivate CBM reception

### <mids> Message Identifiers

Indicates the type of message identifiers for which the mobile equipment listens.

**Note:** The <br/>
sparameter of the +CNMI command controls the message indication. The activation of CBM reception (<mode>=0) can select only specific Message Identifiers (list in <mids>), but the deactivation stops any reception of CBMs (only AT+CSCB=1 is allowed).

#### <dcss> Supported languages

| 0 for German  | 8 for Portuguese |
|---------------|------------------|
| 1 for English | 9 for Finnish    |
| 2 for Italian | 10 for Norwegian |
| 3 for French  | 11 for Greek     |
| 4 for Spanish | 12 for Turkish   |
| 5 for Dutch   | 13 for Hungarian |
| 6 for Swedish | 14 for Polish    |
| 7 for Danish  | 32 for Czech     |
|               |                  |

Parameter Storage: None

### **Examples:**

| Command                                                              | Responses                                                                             |
|----------------------------------------------------------------------|---------------------------------------------------------------------------------------|
| AT+CSCB=0,"15-17,50,86"," "                                          | ОК                                                                                    |
| <b>Note:</b> Accept SMS-CB types, 15,16,17,50 and 86 in any language | Note: CBMs can be received                                                            |
|                                                                      | +CBM: 1000112233445566778899                                                          |
|                                                                      | Note: CBM length of a received Cell Broadcast message (SMS-CB), CBM bytes in PDU mode |
| AT+CSCB?                                                             | +CSCB: 0,"15-17,50,86",""                                                             |
| Note: Query setting if value defined                                 | ОК                                                                                    |
| AT+CSCB?                                                             | +CSCB: 0,"",""                                                                        |
| Note: Query setting if no value defined                              |                                                                                       |
| AT+CSCB=?                                                            | +CSCB: (0,1)                                                                          |
| Note: Query Mode                                                     | ОК                                                                                    |
| AT+CSCB=1                                                            | OK                                                                                    |
| Note: Deactivate the reception of CBMs                               | Note: CBM reception is completely stopped                                             |

- A SIM card must be inserted to support this command.
- The PIN 1 / CHV 1 code must be entered to support this command.
- This command is supported even if the PIN 2 / CHV 2 code is not entered.
- The +WIND indication from which this command is allowed is +WIND: 16.

# Cell Broadcast Message Identifiers +WCBM

**Description:** This command is used to read the EF-CBMI SIM file. The EF-CBMI file is not used with the +CSCB

command.

The application reads this file (using AT+WCBM?) and combines the Message Identifiers with those

required by the application.

Syntax:

| Command                | Response             |
|------------------------|----------------------|
| Action Command:        | OK                   |
| AT+WCBM= <mids></mids> |                      |
| Read Command:          | +WCBM: <mids></mids> |
| AT+WCBM?               | ОК                   |

No Test command

Values: <mids> Message Identifiers

Indicates the type of message identifiers for which the mobile equipment should listen.

Parameter Storage: None

Examples:

| Command                                       | Responses                           |
|-----------------------------------------------|-------------------------------------|
| AT+WCBM="10,100,1000,10000"                   | OK                                  |
| Note: Write 4 messages identifiers in EF-CBMI | Note : CBMIs are stored in EF-CBMI  |
| AT+WCBM?                                      | +WCBM="10,100,1000,100000"          |
|                                               | OK                                  |
| Note: Read the CBMIs in EF-CBMI               | Note: 4 CBMIs are stored in EF-CBMI |

- A SIM card must be inserted to support this command.
- The PIN 1 / CHV 1 code must be entered to support this command.
- This command is supported even if the PIN 2 / CHV 2 code is not entered.
- The +WIND indication from which this command is allowed is +WIND: 16.

# Chapter 18 – SIM Commands

### Card Identification +CCID

This command orders the product to read the EF-CCID file on the SIM card.

Syntax:

| Command         | Responses            |
|-----------------|----------------------|
| Action Command: | +CCID: <ccid></ccid> |
| AT+CCID         | ОК                   |
| Read Command:   | +CCID: <ccid></ccid> |
| AT+CCID?        | OK                   |
| Test Command:   | OK                   |
| AT+CCID=?       |                      |

<CCID> Identification Number for the SIM Values:

20 digit number

Parameter Storage: None

**Examples:** 

| Command                 | Responses                                    |
|-------------------------|----------------------------------------------|
| AT+CCID                 | +CCID: "123456789AB111213141"                |
| Note: Get card ID       | ОК                                           |
|                         | Note: EF-CCID is present; hexadecimal format |
| AT+CCID?                | +CCID: "123456789AB111213141"                |
| Note: Get current value | Note: Same result as +CCID                   |

### SIM, PIN Notes:

A SIM card must be inserted to support this command.

This command is supported even if the PIN 1 / CHV 1 code is not entered.

This command is supported even if the PIN 2 / CHV 2 code is not entered.

## Request IMSI +CIMI

**Description:** This command reads and identifies the IMSI (International Mobile Subscriber Identity) of the SIM

card.

Syntax:

| Command         | Response      |
|-----------------|---------------|
| Action Command: | <imsi></imsi> |
| AT+CIMI         | ОК            |

No Read or Test commands

Values: <IMSI> IMSI of SIM Card

15 digit number

Parameter Storage: None

**Examples:** 

| Command             | Responses                                                                                      |
|---------------------|------------------------------------------------------------------------------------------------|
| AT+CIMI             | 208200120320598                                                                                |
| Note: Read the IMSI | OK Note: IMSI value (15 digits), starting with MCC (3 digits) / MNC (2 digits, 3 for PCS 1900) |

### SIM, PIN Notes:

- A SIM card must be inserted to support this command.
- The PIN 1 / CHV 1 code must be entered to support this command.
- This command is supported even if the PIN 2 / CHV 2 code is not entered.

# Chapter 19 – SIM ToolKit Commands

## **Overview of SIM Application ToolKit**

SIM ToolKit, also known as "SIM Application ToolKit," introduces new functions which open the way to a broad range of value added services.

The principle is to allow service providers to develop new applications (for example, for banking, travel, ticket booking) for subscribers and to download them into the SIM.

This solution allows new services to be accessible to the user by adding new SIM-based applications without modifying the modem.

### **SIM ToolKit Functions**

The term SIM ToolKit refers to the functions described in the GSM Technical Specification 11.14.

It introduces about twenty-five commands for the SIM. Three classes of ToolKit functionalities have been defined, with Class 1 offering a subset of commands and Class 3 offering the full range of commands (See "Support of SIM ToolKit by the Mobile Equipment in Appendix B).

The SIM Application ToolKit supports:

- profile download
- proactive SIM
- data download into SIM
- menu selection
- call control by SIM

## **Profile Download**

The Profile Download instruction is sent by the customer application to the SIM as part of the initialization. It is used to indicate which SIM Application ToolKit features the customer application supports.

The AT command used for this operation is +STSF (SIM ToolKit Set Facilities).

### **Proactive SIM**

A proactive SIM provides a mechanism whereby the SIM can ask the customer application to perform certain actions.

These actions include:

- display menu
- display given text
- get user input
- send a short message
- play the requested tone
- set up a call
- provide location information

This mechanism allows SIM applications to generate powerful menu-driven sequences on the customer application and to use services available in the network.

The commands used for this operation are:

- +STIN (SIM ToolKit Indication)
- +STGI (SIM ToolKit Get Information)
- +STGR (SIM ToolKit Give Response

# **Data Download to SIM**

Data downloading to the SIM allows (SMS, phonebook...) data or programs (Java applets) received by SMS or by Cell Broadcast to be transferred directly to the SIM Application.

This feature does not need any AT command. It is transparent to the customer application.

# **Menu Selection**

A set of menu items is supplied by the SIM Application ToolKit. The menu selection command can then be used to inform the SIM Application which menu item is selected.

The commands used for this operation are +STIN, +STGI and +STGR.

### **Call Control by SIM**

The call control mechanism allows the SIM to check all dialed numbers, supplementary service control strings and USSD strings before connecting to the network. This gives the SIM the ability to allow, bar or modify the string before the operation starts.

The commands used for this operation are:

- +STCR (SIM ToolKit Control Response)
- +STGR (SIM ToolKit Give Response)

### **Messages Exchanged During a SIM ToolKit Operation**

The following scheme shows the SIM ToolKit commands and unsolicited results that are exchanged.

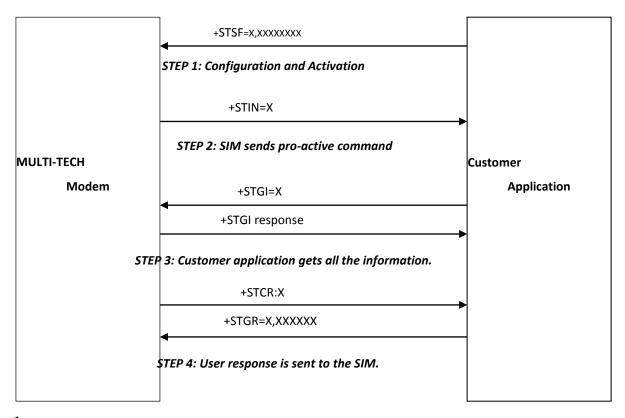

### Step 1:

The customer application informs the modem which facilities are supported. This operation is performed with the **+STSF** (SIM ToolKit Set Facilities) command, which also activates or deactivates the SIM ToolKit functionality.

### Step 2:

An unsolicited result **+STIN** (SIM ToolKit indication) is sent by the product in order to indicate to the customer application which command type the SIM Application ToolKit is running. The last SIM ToolKit indication can be requested by the **+STIN?** command.

### Step 3:

The customer application uses the **+STGI** (SIM ToolKit Get Information) command to get all the information about the SIM ToolKit command, given by **+STIN**.

### Step 4:

The customer application uses the **+STGR** (SIM ToolKit Give Response) to send its response (if any) to the SIM ToolKit Application.

The **+STCR** (SIM ToolKit Control response) indication is an unsolicited result sent by the SIM when Call control functionality is activated and before the customer application has performed any outgoing call, SMS, SS, or USSD.

### SIM ToolKit Set Facilities +STSF

### **Description:**

This command allows SIM ToolKit facilities to be activated, deactivated or configured. The activation or deactivation of the SIM ToolKit functionalities requires the use of the +CFUN (Set phone functionality) command to reset the product. This operation is not necessary if PIN is not entered yet.

### Syntax:

| Command                                                             | Response                                                                                                    |
|---------------------------------------------------------------------|----------------------------------------------------------------------------------------------------|
| Action Command:                                                     | OK                                                                                                    |
| +STSF= <mode>[,<config>]<br/>[,<timeout>]</timeout></config></mode> |                                                                                                    |
| [, <autoresponse>] ] ]</autoresponse>                               |                                                                                                    |
| Read Command:                                                       | +STSF: <mode>,<config>,<timeout>,<autoresponse></autoresponse></timeout></config></mode>                                                                                              |
| AT+STSF?                                                            | OK                                                                                                    |
| Test Command:<br>AT+STSF=?                                          | +STSF: (list of supported <mode>s) , (list of supported <config>s), (list of supported <timeout>s) , (list of supported <autoresponse>s)  OK</autoresponse></timeout></config></mode> |

#### Values:

#### <mode> SIM ToolKit Functionalities Activation Mode

- **0** Deactivates the SIM ToolKit functionalities. **Default.**
- 1 Activates the SIM ToolKit functionalities.
- 2 Configures the SIM ToolKit functionalities.

### <Config> SIM ToolKit Termination Profile

This parameter gives the list of the SIM Application ToolKit facilities that are supported by the customer application.

Some bits of the first nine bytes are related to the product only and not to the customer application. The product automatically sets these bits to either 0 or 1 whatever the user enters with the +STSF command.

Each facility is coded on 1 bit:

- bit = 1: facility is supported by the customer application.
- bit = 0: facility is not supported by the customer application.

Please refer to section "Structure of Terminal Profile" in the Appendixes for more information.

Range: 320060C01F0100471C-FFFFFFFF7F01005F3E

**Default value:** 3F6BFFFF1F0100573E

#### <Timeout > Timeout for User Responses (in units of 10 seconds).

This parameter sets the maximum time for the user action (e.g. to select an item or to input a text).

Range: 1-255 Default: 3

### <Autoresponse> Au

### **Automatic Response Activation Mode**

When autoresponse is activated, the +STIN indication for "Play Tone", "Refresh", "Send SS", "Send SMS" or "Send USSD" is automatically followed by the corresponding +STGI response.

- **0** Automatic response is not activated.
- Automatic response is activated
- 2 Silent mode activated **Default**.

Parameter Storage: All parameters are stored in EEPROM without using AT&W.

### **Examples:**

| Command                                        | Responses                                                              |
|------------------------------------------------|------------------------------------------------------------------------|
| AT+STSF=?                                      | AT+STSF=?                                                              |
| Note: Test command SIM ToolKit Set Facilities  | +STSF: (0-2),(320060C01F0100471C-<br>FFFFFFFF7F01005F3E),(1-255),(0-2) |
|                                                | ок                                                                     |
| AT+STSF?                                       | +STSF: 0, 1F6BFFFF1F0100573E ",3,0                                     |
|                                                | Note: No activation of SIM ToolKit functionality                       |
| AT+STSF=2                                      | OK                                                                     |
| "FFFFFFF7F01005F3E"                            |                                                                        |
| Note: Set all SIM ToolKit facilities (class 3) |                                                                        |
| AT+STSF=1                                      | OK                                                                     |
| Note: Activation of SIM ToolKit functionality  |                                                                        |
| AT+CFUN=1                                      | OK                                                                     |
|                                                | Note: Reboot modem                                                     |
| AT+STSF?                                       | +STSF: 1, FFFFFFF7F01005F3E ",3,0                                      |
|                                                | OK                                                                     |
|                                                | <b>Note:</b> SIM ToolKit functionality activated with all facilities   |

### SIM, +WIND Notes:

- This command is supported even if the SIM card is absent.
- The +WIND indication from which this command is allowed is +WIND: 3.

### SIM ToolKit Indication +STIN

**Description:** 

This command allows the customer application to identify the proactive command sent via a mechanism of unsolicited SIM ToolKit indications.

The last SIM ToolKit indication sent by the SIM can be requested by the AT+STIN? command. This command is only usable between the sending of the STIN indication by the SIM and the response of the user with the +STGI command.

Syntax:

| Command         | Response                   |
|-----------------|----------------------------|
| Action Command: |                            |
| None            |                            |
| Read Command:   | +STIN: <cmdtype></cmdtype> |
| AT+STIN?        | ОК                         |
| Test Command:   | OK                         |
| AT+STIN=?       |                            |

Unsolicited Response: +STIN: <CmdType>

Values:

<CmdType> Type of Proactive Command or Error Sent by the SIM

- 0 "Setup Menu" "Display Text" 1 2 "Get Inkey" 3 "Get Input" 4 "Setup Call" "Play Tone" (\*) 5 6 "Sel Item" 7 "Refresh" (\*) 8 "Send SS" (\*) "Send SMS" (\*) 9 "Send USSD" (\*) 10 "SETUP EVENT LIST" 11 "SMS-PP Download" failed due to SIM BUSY 93
- 93 "SMS-PP Download" failed due to SIM BUSY
  94 "SMS-PP Download" failed due to SIM ERROR
- 98 Timeout when no response from user
- 99 "End Session"

(\*) If the automatic response parameter is activated, this indication is followed by the corresponding +STGI response.

Parameter Storage: None

**Examples:** 

| Command                                                              | Responses                                                                     |
|----------------------------------------------------------------------|-------------------------------------------------------------------------------|
|                                                                      | +STIN: 0                                                                      |
|                                                                      | <b>Note:</b> "Setup Menu" proactive command has been sent by the SIM          |
| AT+STIN?                                                             | +STIN: 0                                                                      |
| <b>Note:</b> Ask for the last SIM ToolKit                            | OK                                                                            |
| indication sent by the SIM                                           | Note: the last SIM ToolKit indication was a Setup Menu                        |
| AT+STGI=0                                                            | +STGI: "ToolKit Menu"+STGI: 1,4,"Item 1",0                                    |
|                                                                      | +STGI: 2,4,"Item 2",0                                                         |
|                                                                      | OK                                                                            |
|                                                                      | +STGI: 99                                                                     |
|                                                                      | Note: Display the SIM ToolKit application menu                                |
| AT+STIN?                                                             | +CME ERROR: 4                                                                 |
| <b>Note:</b> Ask for the last SIM ToolKit indication sent by the SIM | <b>Note:</b> Operation not supported. The +STGI command has been already used |

### SIM, PIN Notes:

- A SIM card must be inserted to support this command.
- The PIN 1 / CHV 1 code must be entered to support this command.
- This command is supported even if the PIN 2 / CHV 2 code is not entered.

## SIM ToolKit Get Information +STGI

**Description:** Th

This command allows information (text to display, menu information, priorities...) of a pro-active command sent from the SIM to be accessed.

The information is returned only after receiving a SIM ToolKit indication (+STIN).

**Syntax:** Depending on the value of the <CMDType>, several response syntaxes are available:

For <CmdType>=0: get information about "Setup Menu" (No action expected from SIM)

| Command                      | Responses                                                                                                    |
|------------------------------|----------------------------------------------------------------------------------------------------|
| Action Command:              | +STGI: <alpha identifier="" menu=""></alpha>                                                                                  |
| AT+STGI= <cmdtype></cmdtype> | +STGI: <id>,<nbitems>,<alphald label="">,<helpinfo> [,<nextactionid>]</nextactionid></helpinfo></alphald></nbitems></id>      |
| ,,                           | [+STGI: <id>,<nbitems>,<alphald label="">,<helpinfo> [,<nextactionid>] []]</nextactionid></helpinfo></alphald></nbitems></id> |
|                              | OK                                                                                                    |

For <CmdType>=1: get information about "Display Text" (No action expected from SIM)

| Action Command:              | +STGI: <prior>,<text>,<clearmode></clearmode></text></prior> |
|------------------------------|--------------------------------------------------------------|
| AT+STGI= <cmdtype></cmdtype> | OK                                                           |

For <CmdType>=2: get information about "Get Inkey" (SIM expects key pressed sent using +STGR)

| Action Command:              | +STGI: <inkeyformat>,<helpinfo>[,<textinfo>]</textinfo></helpinfo></inkeyformat> |
|------------------------------|----------------------------------------------------------------------------------|
| AT+STGI= <cmdtype></cmdtype> | OK                                                                               |

For <CmdType>=3: get information about "Get Input" (SIM expects key input sent using +STGR)

| Action Command:              | +STGI: <inputformat>,<echomode>, <sizemin>,</sizemin></echomode></inputformat>                           |
|------------------------------|----------------------------------------------------------------------------------------------------|
| AT+STGI= <cmdtype></cmdtype> | <pre><sizemax>,<helpinfo>[,<textinfo>,<defaulttext>]</defaulttext></textinfo></helpinfo></sizemax></pre> |
|                              | OK                                                                                                    |

For <CmdType>=4: get information about "Setup Call" (If <Class> is omitted, call is processed as a voice call)

| Action Command:              | +STGI: <type>,<callednb>,</callednb></type>                                         |  |
|------------------------------|-------------------------------------------------------------------------------------|--|
| AT+STGI= <cmdtype></cmdtype> | <subaddress>,<class>,<alphaid>,<alphaid2></alphaid2></alphaid></class></subaddress> |  |
|                              | ОК                                                                                  |  |

For <CmdType>=5: get information about "Play Tone" (No action)

| Action Command:              | +STGI:                                                                                            |
|------------------------------|---------------------------------------------------------------------------------------------------|
| AT+STGI= <cmdtype></cmdtype> | <tonetype>[,<timeunit>,<timeinterval>,<textinfo>]</textinfo></timeinterval></timeunit></tonetype> |

For <CmdType>=6: get information about "Sel Item" (SIM expects an item choice sent using +STGR)

| Action Command:              | +STGI: <presetstyle>,<presetchoice>,<defaultitem>, <alpha identifier="" menu=""></alpha></defaultitem></presetchoice></presetstyle> |
|------------------------------|----------------------------------------------------------------------------------------------------|
| AT+STGI= <cmdtype></cmdtype> | +STGI: <ld>,<nbitems>,<alphaid label="">,<helpinfo>[,<nextactionid>]</nextactionid></helpinfo></alphaid></nbitems></ld>             |
| ,                            | [+STGI: <id>,<nbitems>,<alphaid label="">,<helpinfo>[,<nextactionid>] []]</nextactionid></helpinfo></alphaid></nbitems></id>        |
|                              | OK                                                                                                    |

For <CmdType>=7: get information about "Refresh" (No action, "Refresh" done automatically by product)

| Action Command:              | +STGI: <refreshtype></refreshtype> |
|------------------------------|------------------------------------|
| AT+STGI= <cmdtype></cmdtype> | OK                                 |

For <CmdType>=8: get information about "Send SS" (No action, "Send SS" done automatically by product)

| Action Command:              | +STGI: <textinfo></textinfo> |
|------------------------------|------------------------------|
| AT+STGI= <cmdtype></cmdtype> | OK                           |

For <CmdType>=9: get information about "Send SMS" (No action, "Send SMS" done automatically by product)

| Action Command:              | +STGI: <textinfo></textinfo> |
|------------------------------|------------------------------|
| AT+STGI= <cmdtype></cmdtype> | ОК                           |

For <CmdType>=10: get information about "Send USSD" proactive command. (No action, "Send USSD" done automatically by product)

| Action Command:              | +STGI: <textinfo></textinfo> |
|------------------------------|------------------------------|
| AT+STGI= <cmdtype></cmdtype> | OK                           |

For <CmdType>=11: get information about "Setup Event List"

| <b>Action Command:</b>       | +STGI: <evt></evt> |
|------------------------------|--------------------|
| AT+STGI= <cmdtype></cmdtype> | OK                 |

For <CmdType>=12: get information about "Setup Idle Mode Text"

| Action Command:              | +STGI: <text></text> |
|------------------------------|----------------------|
| AT+STGI= <cmdtype></cmdtype> | OK                   |

For <CmdType>=13: get information about "Send DTMF"

| Action Command:              | +STGI: <textinfo></textinfo> |
|------------------------------|------------------------------|
| AT+STGI= <cmdtype></cmdtype> | OK                           |

For <CmdType>=14: get information about "Language Notification"

| Action Command:              | +STGI: <specific> [,<code>]</code></specific> |
|------------------------------|-----------------------------------------------|
| AT+STGI= <cmdtype></cmdtype> | ОК                                            |

### Test

| Test Command: | +STGI: (list of supported <cmdtype>s)</cmdtype> |
|---------------|-------------------------------------------------|
| AT+STGI=?     | OK                                              |

No Read command

### Values:

| <alpha identifier="" menu=""></alpha> | Alpha Identifier of the Main Menu<br>String type                                        |
|---------------------------------------|-----------------------------------------------------------------------------------------|
| <ld>&lt;</ld>                         | <b>Menu Item Identifier</b><br>Range: 1-255                                             |
| <nbitems></nbitems>                   | Number of Items in the Main Menu<br>Range: 1-255                                        |
| <alphald label=""></alphald>          | Alpha Identifier Label of Items<br>String type (ASCII format)                           |
| <helpinfo></helpinfo>                 | <ul><li>Help Information Availability</li><li>Not available</li><li>Available</li></ul> |
| <nextactionid></nextactionid>         | <b>Next Proactive Command Identifier</b> Integer type                                   |
| <prior></prior>                       | Display Priority O Normal                                                               |

High

**Text to Display** 

207

<Text>

<ClearMode> **Message Clearing Mode** Clear message after a delay (3 seconds) 0 1 Wait for user to clear message <InkeyFormat> "Get Inkey" Format 0 Digit (0-9, \*, #, and +) SMS alphabet default 1 2 UCS2 3 Yes/No (y and n) <TextInfo> **Text Information** String type (ASCII format) "Get Input" format <InputFormat> 0 Digit (0-9, \*, #, and +) 1 SMS alphabet default 2 3 Unpacked format 4 Packed format <EchoMode> **Echo Mode** 0 Off 1 On <SizeMin> Minimum Length of Input range: 1-255 <SizeMax> **Maximum Length of Input** Range: 1-255 <DefaultText> **Default Input Text** String type (ASCII format) **Call Behavior** <Type> Set up call but only if not currently busy on another call 0 1 Set up call, putting all other calls (if any) on hold 2 Set up call, disconnecting all other calls (if any) <CalledNb> **Called Party Number** String type (ASCII format) <SubAdress> **Called Party Sub-Address** String type (ASCII format) <Class> **Call Class** 0 Voice call 1 Data call 2 Fax call <Alpha Id> **Text Information for User Confirmation Phase** String type (ASCII format) <Alpha Id2> **Text Information for Call Set-Up Phase and Calling Phase** String type (ASCII format) <ToneType> **Tone Type** 0 Dial 1 Busy 2 Congestion 3 Radio ack 4 Dropped 5 Error 6 Call waiting 7 Ringing 8 General beep 9 Positive beep. 10 Negative beep <TimeUnit> Time Unit for <TimeInterval> 0 Minutes Seconds 1 Tenths of seconds 2

#### <TimeInterval> Time Required for Tone Playing Expressed in <TimeUnit>

Range: 1-255

**Presentation Type** <PresentStyle>

> 0 Unspecified

Specified in <PresentChoice> 1

<PresentChoice> Presentation Choice for <PresentStyle>=1

Choice of data values

1 Choice of navigation options

<DefaultItem> **Default Item Identifier** 

Range: 1-255

<RefreshType> **Refresh Type** 

SIM initialization and full file change notification

File change notification 1

2 SIM initialization and file change notification

3 SIM initialization

4 SIM reset

<Evt> **Setup Event List** 

Reporting asked for "Idle Screen" 1

2 Reporting asked for "User Activity" 3 Reporting asked for "Idle Screen" and "User Activity"

Cancellation of reporting event

#### <Specific> **Language Notification Type**

Non specific 0

Specific 1

#### <Code> Two-Character Code for the Language

The number indicated after the name refers to numeric value for the language in ISO 639.

If non-specific, no <Code> will be defined.

See Notes for UCS2 format texts.

de German (0) English (1)

en

it Italian (2)

fr French (3)

Spanish (4) es

Dutch (5) nl

Swedish (6) sv

Danish (7) da

pt Portuguese (8)

fi Finnish (9)

Norwegian (10) no

Greek (11) el

Turkish (12) tr

Hungarian (13) hu

рl Polish (14)

CS Czech (32)

Hebrew (33) he

Arabic (34) ar

Russian (35) ru

Icelandic (36) is

Parameter Storage: None

### **Examples:**

| Description                 | Responses                                                     |
|-----------------------------|---------------------------------------------------------------|
|                             | +STIN: 0                                                      |
|                             | Note: "Setup Menu" proactive command has been sent by the SIM |
| AT+STGI=0                   | +STGI: "SIM TOOLKIT MAIN MENU"                                |
|                             | +STGI: 1,3, "BANK",0                                          |
|                             | +STGI: 2,3 , "QUIZ",0                                         |
|                             | +STGI: 3,3 , "WEATHER",0                                      |
| Note: Get information about | OK                                                            |
| the main menu               | Note: Main menu contains 3 items                              |

### SIM, PIN Notes:

- A SIM card must be inserted to support this command.
- The PIN 1 / CHV 1 code must be entered to support this command.
- This command is supported even if the PIN 2 / CHV 2 code is not entered.

**Other Note:** For the UCS2 format, texts are displayed in Hexa ASCII format. Example: when the SIM sends a text string containing 0x00 0x41, the text displayed is "0041". For details see "Coding of Alpha Fields in the SIM for UCS2" in the Appendix.

## SIM ToolKit Give Response +STGR

### Description:

This command allows the application/user to select an item in the main menu or to answer the following proactive commands:

• GET INKEY Key pressed by the user

GET INPUT Message entered by the user

SELECT ITEM Selected item

SETUP CALL User confirmation

DISPLAY TEXT User confirmation to clear the message

SETUP EVENT LIST Reporting events

SETUP IDLE MODE TEXT Reporting events

It is also possible to terminate the current proactive command session by sending a Terminal Response to the SIM, with the following parameters:

BACKWARD MOVE
 Process a backward move

BEYOND CAPABILITIES
 Command beyond mobile equipment capabilities

• UNABLE TO PROCESS Mobile equipment is currently unable to process command

NO RESPONSE
 No response from the user

END SESSION User abort.

### Syntax:

| Command                                                                                                    | Response |
|----------------------------------------------------------------------------------------------------|----------|
| Action Command:                                                                                                  | OK       |
| +STGR= <cmdtype>[,<result>,<data>] [ &gt; <input text=""/> <ctrl -z="" esc="">]</ctrl></data></result></cmdtype> |          |

| Command       | Response |
|---------------|----------|
| Test Command: | OK       |
| AT+STGR=?     |          |

No Read command

### Values:

### <CmdType> Command Type

- **0** Item selection in the main menu
- 1 User confirmation to clear a "DISP TEXT"
- 2 Response for a "GET INKEY"
- **3** Response for a "GET INPUT"
- 4 Response for a "SETUP CALL"
- **6** Response for a "SEL ITEM"
- **11** Reponses for a "SETUP EVENT LIST"
- **12** Response for a "SETUP IDLE MODE TEXT"
- 95 Send "BACKWARD MOVE" to SIM
- 96 Send "BEYOND CAPABILITIES" to SIM
- 97 Send "UNABLE TO PROCESS" to SIM
- 98 Send "NO RESPONSE" to SIM
- 99 Send "END SESSION" to SIM

### <u>Values When <CmdType>=0</u> (Select an item from the main menu)

<Result> User Action

- 1 Item selected by the user
- 2 Help information required by user

<Data> Item Identifier of the Item Selected by the User

Integer type

### Values When <CmdType>=1 (Confirm the display text clearing)

No values

Values When <CmdType>=2 (Get Inkey)

<Result> User Action

- O Session ended by user
- 1 Response given by the user
- 2 Help information required by user

<Data> Key Pressed by the User

String type

Values When CmdType=3 (Get Input)

<Result> User Action

- 0 Session ended by user
- 1 Response given by the user
- 2 Help information required by user

<Input Text> Text Sent by User

String type

Values When CmdType=4 (Setup Call)

<Result> User Action

- 0 User refuses the call
- 1 User accepts call

Values When CmdType=6 (Select Item)

<Result> User Action

- O Session terminated by the user
- 1 Item selected by the user
- 2 Help information required by the user
- 3 Return to the back item

<Data> Item Identifier Selected by the User

Values When CmdType=11 (Setup Event List)

<Result> User Action

- 1 User selects idle screen
- 2 User selects user activity

Values When CmdType=12 (Setup Idle Mode Text)

<Result> User Action

- 0 User successfully integrates the idle mode text
- 1 User is not able to successfully integrate the idle mode text

For all other cases, no values are needed

Parameter Storage: None

### **Examples:**

| Command                                   | Responses                                                  |
|-------------------------------------------|------------------------------------------------------------|
|                                           | +STIN: 0                                                   |
|                                           | Note: The main menu has been sent from the SIM             |
| AT+STGI=0                                 | +STGI: 1,3,"BANK",0                                        |
|                                           | +STGI: 2,3,"QUIZ",0                                        |
|                                           | +STGI: 3,3,"WEATHER",0                                     |
| Note: Get information about               | OK                                                         |
| the main menu                             | Note: The main menu contains 3 items                       |
| AT+STGR=0,1,1                             | OK                                                         |
|                                           | +STIN: 6                                                   |
|                                           | <b>Note:</b> The item 2 of the main menu has been selected |
| AT+STGI=6                                 | +STGI: 1,"BANK"                                            |
|                                           | +STGI: 1,2,"PERSONAL ACCOUNT ENQUIRY",1                    |
|                                           | +STGI: 2,2,"NEWS",0                                        |
| Note: Get information about the BANK menu | OK                                                         |
|                                           | Note: The BANK menu contains two items                     |
| AT+STGR=6,1,1                             | OK                                                         |
|                                           | Note: Select Item 1                                        |
|                                           | +STIN: 99                                                  |
|                                           | Note: End of session                                       |

### SIM, PIN Notes:

- A SIM card must be inserted to support this command.
- The PIN 1 / CHV 1 code must be entered to support this command.
- This command is supported even if the PIN 2 / CHV 2 code is not entered.

#### **Other Notes:**

- For a GET INKEY with format set to "Yes/No", the data shall contain:
  - The value "y" when the answer is "positive",
  - The value "n" when the answer is "negative".
- For inputs in UCS2 format, the data are entered in ASCII format. Example: For "8000410042FFFF" entered, the SIM receives 0x00 0x41 0x00 0x42 with UCS2 DCS. (about the different UCS2 syntaxes, please refer to section "Coding of Alpha fields in the SIM for UCS2" of the Appendixes to AT Commands Interface Guide).
- Comments upon Terminal Responses:
  - For the SETUP MENU Proactive Command, it is only possible to send a Terminal Response after the "+STIN: 0" indication, not after a "AT+STGI=0" request. For the other Proactive Commands, it is possible to send a Terminal Response after the "+STIN" indication or after the "+STGI" command.
  - All of the Terminal Responses are not possible with all of the Proactive Commands. Compatibility between
    available Terminal Responses and Proactive Commands is given in section "Support of SIM ToolKit by the Mobile
    Equipment" of the Appendixes to AT Commands Interface Guide. If a Terminal Response is attempted during a
    incompatible Proactive Command session, a "+CME ERROR: 3" will be returned.

## SIM ToolKit Control Response +STCR

**Description:** This unsolicited response allows the customer application to identify CALL CONTROL and SMS

CONTROL responses when an outgoing call or an outgoing SMS is made and the call control facility is

activated. This is also applicable to SS calls.

Syntax: No Action, Read or Test Commands

Unsolicited Response: +STCR: <Result>[,<Number>,<MODestAddr>,<TextInfo>]

Values: <Result> SIM Response to the Operation

Control response not allowedControl response with modification

<Number> Called Number, Service Center Address or SS String

String type (ASCII format)

<MODestAddr> MO Destination Address

String type (ASCII format)

<TextInfo> Text Information

String type (ASCII format)

Parameter Storage: None

**Examples:** 

| Command                                | Responses                                                                                                    |
|----------------------------------------|----------------------------------------------------------------------------------------------------|
|                                        | +STIN: 9                                                                                                    |
|                                        | Note: "Send SMS" proactive command has been sent                                                                           |
|                                        | by the SIM                                                                                                    |
| AT+STGI=9                              | +STGI: "Send SM"                                                                                                    |
|                                        | +STCR: 1,"+112233445566779","+012345679"                                                                                   |
|                                        | OK                                                                                                    |
| Note: Get information about "Send SMS" | <b>Note:</b> The "Send SMS" was allowed with modifications. The SC address was changed from +012345679 to +112233445566779 |
|                                        | +STIN: 99                                                                                                    |
|                                        | Note: End of session                                                                                                    |

### SIM, PIN Notes:

- A SIM card must be inserted to support this command.
- The PIN 1 / CHV 1 code must be entered to support this command.
- This command is supported even if the PIN 2 / CHV 2 code is not entered.

### SIM ToolKit Indication +STRIL

**Description:** This command allows the customer application to exchange SIM ToolKit messages directly with the

SIM card using the unsolicited indication +STRIL to get the full command string. .

Syntax: No Action, Read or Test Commands

Unsolicited Response: +STRIL: <CmdTreated>,<Command string>

Values:

<CmdTreated>

The command must be treated by the application
 The command is already treated by the modem
 Command String>SIM Command String in Hexadecimal Format

String type

Parameter Storage: None Examples: None

### SIM, PIN Notes:

• A SIM card must be inserted to support this command.

- The PIN 1 / CHV 1 code must be entered to support this command.
- This command is supported even if the PIN 2 / CHV 2 code is not entered.

# Chapter 20 - Supplementary Services **Commands**

Many of the commands in this chapter apply to supplementary services that you must purchase from your cellular service provider before you can use the commands.

### List Current Calls +CLCC

**Description:** 

This command returns a list of current calls.

Syntax:

| Command         | Response                                                                                                    |
|-----------------|----------------------------------------------------------------------------------------------------|
| Action Command: | [+CLCC: <id>,<dir>,<stat>,<mode>,<mpty>[,<number>,<type> [<alpha>] ]</alpha></type></number></mpty></mode></stat></dir></id> |
| AT+CLCC         | OK                                                                                                    |
| Read Command:   | ОК                                                                                                    |
| AT+CLCC?        |                                                                                                    |
| Test Command:   | ОК                                                                                                    |
| AT+CLCC=?       |                                                                                                    |

Values:

### <id> Call Identification

Integer type Range 1-7

#### <dir> **Call Direction**

- Mobile originated (MO) call
- 1 Mobile terminated (MT) call

#### <stat> **Call State**

- Active
- Held 1
- 2 Dialing (MO call)
- Alerting (MO call)
- Incoming call (MT call)
- Waiting call (MT call)

#### <mode> **Teleservice**

- Voice 0
- 1 Data
- Unknown

#### <mpty> Multiparty

- Call is not one of multiparty (conference) call parties
- call is one of multiparty (conference) call parties

#### Phone Number in Format Specified by <type> <number>

String type

#### TON/NPI Type of Address Octet (Integer type) <type>

129 ISDN / telephony numbering plan, national / international unknown

145 ISDN / telephony numbering plan, international number 161 ISDN / telephony numbering plan, national number 128-255 Other values (refer GSM 04.08 section 10.5.4.7)

#### <alpha> **Phonebook Number Entry**

Optional string type alphanumeric representation of <number> corresponding to the entry found in phonebook. (For UCS2 format, see commands examples +CLIP, +CCWA or

+COLP) String type

Parameter Storage: None

### **Examples:**

| Command                  | Responses                         |
|--------------------------|-----------------------------------|
|                          | RING                              |
|                          | Note: Incoming call               |
| AT+CLCC                  | +CLCC: 1,1,4,0,0,"0146294079",129 |
|                          | ОК                                |
| ATA                      | OK                                |
| Note: Answering the call |                                   |

| Command                                         | Responses                         |  |
|-------------------------------------------------|-----------------------------------|--|
| AT+CLCC                                         | +CLCC: 1,1,1,0,0,"0146294079",129 |  |
|                                                 | OK                                |  |
| ATH Note: Releasing the call                    | OK                                |  |
| ATD0123456789;                                  |                                   |  |
| Note: Outgoing Call                             |                                   |  |
| AT+CLCC                                         | +CLCC: 1,0,2,0,0,"023456789",129  |  |
| <b>Note:</b> Before the phone called is ringing | OK                                |  |
| AT+CLCC                                         | +CLCC: 1,0,3,0,0,"023456789",129  |  |
| Note: The called party is ringing               | ОК                                |  |
|                                                 | OK                                |  |
|                                                 | Note: Response to dial command    |  |
| AT+CLCC                                         | +CLCC: 1,0,0,0,0,"023456789",129  |  |
| Note: The call is being answered                | ОК                                |  |

### SIM, +WIND Notes:

- This command is supported even if the SIM card is absent.
- The +WIND indication from which this command is allowed is +WIND: 3.

## Call Related Supplementary Services +CHLD

**Description:** 

This command manages call hold and multiparty conversations (conference calls). Calls can be put on hold, recovered, released or added to a conversation.

Call hold and multiparty are only applicable to teleservice 11 (speech telephony)

### Syntax:

| Command         | Response                            |
|-----------------|-------------------------------------|
| Action Command: | ОК                                  |
| AT+CHLD=< n >   |                                     |
| Read Command:   | OK                                  |
| AT+CHLD?        |                                     |
| Test Command:   | +CHLD: (list of supported <n>s)</n> |
| AT+CHLD=?       | ОК                                  |

### Values:

### <n> Call-Related Services

- O Release all held calls or set User Determined User Busy (UDUB) for a waiting call
- 1 Release all active calls (if any exist) and accept the other (held or waiting) call
- 1x Release a specific call X (active, held or waiting)
- 2 Place all active calls (if any exist) on hold. Accept the other (held or waiting) call
- 2x Place all active calls on hold except call X with which communication is supported
- 3 Add a held call to the conversation
- 4 Connects two calls. Disconnect subscriber from both calls (Explicit Call Transfer)

Parameter Storage: None

### **Examples:**

| Command                                                 | Responses                                  |
|---------------------------------------------------------|--------------------------------------------|
| AT+CHLD=?                                               | +CHLD: (0-4, 11-17, 21-27)                 |
|                                                         | OK                                         |
| ATD0123456789;                                          | OK                                         |
| +WIND: 5,1                                              |                                            |
| AT+CLCC                                                 | +CLCC: 1,0,0,0,0,"0123456789",129          |
|                                                         | OK                                         |
| +WIND: 5,2                                              |                                            |
| Note: incoming call in waiting state                    |                                            |
| AT+CLCC                                                 | +CLCC: 1,0,0,0,0,"0123456789",129          |
|                                                         | +CLCC: 2,1,5,0,0                           |
| <b>Note:</b> Com id 1 is active, com id 2 is in waiting | OK                                         |
| state                                                   |                                            |
| AT+CHLD=2                                               | OK                                         |
| AT+CLCC                                                 | +CLCC: 1,0,1,0,0,"0123456789",129          |
|                                                         | +CLCC: 2,1,0,0,0                           |
|                                                         | OK                                         |
|                                                         | Note: Com id 1 is held, com id 2 is active |

- A SIM card must be inserted to support this command.
- The PIN 1 / CHV 1 code must be entered to support this command.
- This command is supported even if the PIN 2 / CHV 2 code is not entered.

### Calling Line Identification Presentation +CLIP

**Description:** 

This command controls the Calling Line Identification Presentation supplementary service. When presentation of the CLI (Calling Line Identification) is enabled (and the calling subscriber allows the function), +CLIP unsolicited response is returned after every RING (or +CRING) result code.

Syntax:

| Command         | Response                            |
|-----------------|-------------------------------------|
| Action Command: | OK                                  |
| AT+CLIP=< n >   |                                     |
| Read Command:   | +CLIP: <n>,<m></m></n>              |
| AT+CLIP?        | OK                                  |
| Test Command:   | +CLIP: (list of supported <n>s)</n> |
| AT+CLIP=?       | OK                                  |

Unsolicited Response: +CLIP: <number>, <type>[ ,<subaddr>,<satype>[, [<alpha>] [,<CLI validity>] ] ]

Values: <n> CLIP Mode in the Terminal Adapter

0 Disable. **Default** 

1 Enable

<m> Subscriber CLIP Service Status in the Network

CLIP not provisionedCLIP provisioned

2 Unknown (no network...)

<number> Phone Number

String type

<type> TON/NPI Type of Address Octet for <number> (Integer type)

129 ISDN / telephony numbering plan, national / international unknown.

<number> does not include the international access code character "+".

145 ISDN / telephony numbering plan, international number

<number> includes the international access code character "+".

ISDN / telephony numbering plan, national number

**128-255** Other values (refer GSM 04.08 section 10.5.4.7)

<subaddr> Subaddress
String type

Julia type

<satype> TON/NPI Type of Address Octet for <subaddr>

129 ISDN / telephony numbering plan, national / international unknown.

<subaddr> does not include the international access code character "+".

145 ISDN / telephony numbering plan, international number

<subaddr> includes the international access code character "+".

161 ISDN / telephony numbering plan, national number

**128-255** Other values (refer GSM 04.08 section 10.5.4.7)

<alpha> Phonebook Name Associated with <number>

String type

<CLI validity> CLI Validity

0 CLI valid

1 CLI has been withheld by the originator

2 CLI is not available due to interworking problems or limitation of originating network

**Parameter Storage:** The <n> parameter is stored in EEPROM using AT&W. To restore the default value, use AT&F. **Examples**:

| Command                             | Responses                                             |
|-------------------------------------|-------------------------------------------------------|
| AT+CLIP=1 Note: Enable CLIP         | OK                                                    |
| AT+CLIP?                            | +CLIP:1,1                                             |
| Note: Ask for current functionality | OK                                                    |
|                                     | Note: CLIP is enabled and provisioned                 |
|                                     | RING                                                  |
|                                     | Note: Incoming call                                   |
|                                     | +CLIP: "0146290800",129,1,,"FRED"                     |
|                                     | Note: Incoming call with number and name presentation |

| Command   | Responses                                                              |
|-----------|------------------------------------------------------------------------|
|           | RING                                                                   |
|           | Note: Incoming call                                                    |
|           | +CLIP: "0146290800",129,1,, "8000204212FFFF"                           |
|           | <b>Note:</b> Incoming call with number/name presentation (UCS2 format) |
|           | RING                                                                   |
|           | Note: Incoming call                                                    |
|           | +CLIP: "0146290800",161                                                |
|           | Note: Incoming call not found in any phonebook                         |
| AT+CLIP=? | +CLIP: (0-1) OK                                                        |

### SIM, PIN Notes:

- A SIM card must be inserted to support this command.
- The PIN 1 / CHV 1 code must be entered to support this command.
- This command is supported even if the PIN 2 / CHV 2 code is not entered.

## Calling Line Identification Restriction +CLIR

Description:

This command controls the Calling Line Identification restriction supplementary service.

Syntax:

| Command          | Response                            |
|------------------|-------------------------------------|
| Action Command:  | OK                                  |
| AT+CLIR= <n></n> |                                     |
| Read Command:    | +CLIR: <n>,<m></m></n>              |
| AT+CLIR?         | ОК                                  |
| Test Command:    | +CLIR: (list of supported <n>s)</n> |
| AT+CLIR=?        | OK                                  |

### Values:

### <n> CLIR Mode for Outgoing Calls

- O Presentation indicator is used according to the subscription of the CLIR service. Default
- 1 CLIR invocation
- 2 CLIR suppression

### <m> Subscriber CLIR Status in the Network

- 0 CLIR not provisioned
- 1 CLIR provisioned in permanent mode
- 2 Unknown (no network...)
- 3 CLIR temporary mode presentation restricted
- 4 CLIR temporary mode presentation allowed. Default.

Parameter Storage Examples:

**Parameter Storage:** The <n> parameter is stored in EEPROM without using the AT&W command.

| Command                                    | Responses    |
|--------------------------------------------|--------------|
| AT+CLIR=2                                  | OK           |
|                                            |              |
| AT+CLIR ?                                  | +CLIR: 2,4   |
| <b>Note:</b> Ask for current functionality | ОК           |
| AT+CLIR=?                                  | +CLIR: (0-2) |
|                                            | OK           |

- A SIM card must be inserted to support this command.
- The PIN 1 / CHV 1 code must be entered to support this command.
- This command is supported even if the PIN 2 / CHV 2 code is not entered.

### **Connected Line Identification Presentation +COLP**

**Description:** 

This command enables the Connected Line identification Presentation supplementary service. This can be useful for call forwarding of the connected line. When presentation of the connected line identification is enabled (and the calling subscriber allows the function), +COLP unsolicited response is returned in response of an ATD command.

Syntax:

| Command          | Response                            |
|------------------|-------------------------------------|
| Action Command:  | OK                                  |
| AT+COLP= <n></n> |                                     |
| Read Command:    | +COLP: <n>,<m></m></n>              |
| AT+COLP?         | ОК                                  |
| Test Command:    | +COLP: (list of supported <n>s)</n> |
| AT+COLP=?        | ОК                                  |

Unsolicited Response: +CLOP: <number>,<type>[,<subaddr>,<satype>[,[<alpha>]]

Values:

- <n> Parameter Sets/Shows the Result Code Presentation Status in the Terminal Adapter
  - 0 Disable. **Default**.
  - 1 Enable

<m> Parameter Shows the Subscriber COLP Service Status in the Network

- 0 COLP not provisioned. **Default**.
- **COLP** provisioned 1

| 2                   | Unknown (no network)                                                                                                    |  |
|---------------------|----------------------------------------------------------------------------------------------------|--|
| <number></number>   | Phone Number String type                                                                                                    |  |
| <type></type>       | TON/NPI Type of Address Octet for <number> (Integer type) 129 ISDN / telephony numbering plan, national / international unknown. <number> does not include the international access code character "+"</number></number> |  |
|                     | 145 ISDN / telephony numbering plan, international number. <number> includes the international access code character "+".</number>                                                                                       |  |
|                     | 161 ISDN / telephony numbering plan, national number                                                                                                    |  |
|                     | 128-255 Other values (refer GSM 04.08 section 10.5.4.7)                                                                                                    |  |
| <subaddr></subaddr> | Subaddress String type                                                                                                    |  |
| <satype></satype>   | TON/NPI Type of Address Octet for <subaddr> (Integer type)</subaddr>                                                                                                    |  |

|                   | String type                                      |                                                                                                    |
|-------------------|--------------------------------------------------|----------------------------------------------------------------------------------------------------|
| <satype></satype> | <b>TON/NPI</b> 129                               | Type of Address Octet for <subaddr> (Integer type) ISDN / telephony numbering plan, national / international unknown <subaddr> does not include the international access code character "+".</subaddr></subaddr> |
|                   | 145                                              | ISDN / telephony numbering plan, international number <subaddr> includes the international access code character "+".</subaddr>                                                                                  |
|                   | 161                                              | ISDN / telephony numbering plan, national number                                                                                                    |
|                   | 128-255                                          | Other values (refer GSM 04.08 section 10.5.4.7).                                                                                                    |
| <alnha></alnha>   | Phonehook Name Associated with <number></number> |                                                                                                    |

<alpha> Phonebook Name Associated with <number>

String type

**Parameter Values:** 

The <n> parameter is stored in EEPROM using the AT&W command. To restore the default value, use AT&F.

### **Examples:**

| Command                             | Responses                                            |
|-------------------------------------|------------------------------------------------------|
| AT+COLP=1                           | OK                                                   |
| Note: Activate COLP                 |                                                      |
| AT+COLP?                            | +COLP:1,1                                            |
|                                     | OK                                                   |
| Note: Ask for current functionality | Note: COLP is enabled and provisioned                |
| ATD146290800;                       | +COLP:"0146290800",129,,"JOE"                        |
|                                     | or                                                   |
|                                     | +COLP:"0146290800",129,1,,"8000204212FFFF"           |
|                                     | OK                                                   |
| Note: Outgoing call                 | Note: "8000204212FFFF": UCS2 format                  |
|                                     | Connected outgoing line number and name presentation |
| AT+COLP=?                           | +COLP: (0-1)                                         |
|                                     | OK                                                   |

- A SIM card must be inserted to support this command.
- The PIN 1 / CHV 1 code must be entered to support this command.
- This command is supported even if the PIN 2 / CHV 2 code is not entered.

## **Supplementary Service Notifications +CSSN**

Description:

This command configures the supplementary service related network initiated notifications.

Syntax:

| Command                   | Response                             |
|---------------------------|--------------------------------------|
| Action Command:           | OK                                   |
| AT+CSSN= <n>, <m></m></n> |                                      |
| Read Command:             | +CSSN: <n>,<m></m></n>               |
| AT+CSSN?                  | ОК                                   |
| Test Command:             | +CSSN: (list of supported <n>s),</n> |
| AT+CSSN=?                 | (list of supported <m>s)</m>         |
|                           | ОК                                   |

Intermediated Response: +CSSI: <code1>[,<index>]

Unsolicited Response: +CSSU: <code2>[,<index>[,<number>,<type>]]

### Values: <n> MO Supplementary Service Notification

0 Disable. Default

1 Enable

When a supplementary service notification is received after a mobile originated call setup, intermediate result code +CSSI is sent before any other MO call setup result codes.

### <m> MO Supplementary Service Notification

- O Disable. Default
- 1 Enable

When a supplementary service notification is received during a call, unsolicited result code +CSSU is sent.

### <code1> Manufacturer-Specific Service Code

- 0 Unconditional call forwarding is active
- 1 Some of the conditional call forwardings are active
- 3 Call is waiting
- 4 Closed User Group call, with CUG <index>
- 5 Outgoing calls are barred
- 6 Incoming calls are barred
- 7 CLIR suppression rejected
- 8 Call has been deflected

### <code2> Service Code

- Forwarded call (Modem Call Setup)
- 1 Closed User Group call, with CUG <index>
- 2 Call has been put on hold (during a voice call, <number> & <type> fields may be present)
- 3 Call has been retrieved (during a voice call, <number> & <type> fields may be present)
- 4 Multiparty call entered (during a voice call, <number> & <type> fields may be present)
- 5 Call on hold has been released (during a voice call)
- 7 Call is being connected (alerting) with the remote party in alerting state in Explicit Call Transfer operation (during a voice call)
- 8 Call has been connected with the other remote party in Explicit Call Transfer operation (during a voice call, <number> & <type> fields may be present)
- **9** This is a deflected call (modem call setup)
- 10 Additional incoming call forwarded

### <index> Closed User Group

String type

### <number> Phone Number

String type

| <type></type> | TON/NPI | Type of Address Octet of <number> (Integer type)</number>          |  |
|---------------|---------|--------------------------------------------------------------------|--|
|               | 129     | ISDN / telephony numbering plan, national / international unknown. |  |
|               | 145     | ISDN / telephony numbering plan, international number              |  |
|               | 161     | ISDN / telephony numbering plan, national number                   |  |
|               | 128-255 | Other values (refer GSM 04.08 section 10.5.4.7)                    |  |

**Parameter Storage:** The <n> and <m> parameter are stored in EEPROM using the AT&W command. To restore the default value, use AT&F.

### **Examples:**

| Command                                                               | Responses                                               |
|-----------------------------------------------------------------------|---------------------------------------------------------|
| AT+CSSN=?                                                             | +CSSN: (0-1),(0-1)                                      |
|                                                                       | ОК                                                      |
| AT+CSSN?                                                              | +CCSN: 0,0                                              |
|                                                                       | OK                                                      |
| AT+CSSN=0,1                                                           | OK                                                      |
| ATD0123456789;                                                        | OK                                                      |
|                                                                       | +CCWA: "9876543210",128,1                               |
|                                                                       | Note: Call waiting                                      |
| AT+CHLD=2                                                             | OK                                                      |
| <b>Note:</b> Accept the waiting call and place the active one on hold |                                                         |
|                                                                       | +CSSU: 5                                                |
|                                                                       | <b>Note:</b> The held call was released (by the remote) |

- This command is supported even if the SIM card is absent.
- The +WIND indication from which this command is allowed is +WIND: 3

# **Unstructured Supplementary Service Data +CUSD**

### **Description:**

This command is used to:

- Enable or disable the CUSD indication sent to the application by the product when an incoming USSD is received
- Send and receive USSD strings

Note: The USSD supplementary service is described in GSM 02.90. It is based on sequences of digits which may be entered by a mobile user with a handset. A sequence entered is sent to the network which replies with an alphanumerical string, for display only, or for display plus request for the next sequence.

### Syntax:

| Command                                            | Response                            |  |  |
|----------------------------------------------------|-------------------------------------|--|--|
| Action Command:                                    | OK                                  |  |  |
| AT+CUSD = <n> [ ,<str> [ <dcs> ] ]</dcs></str></n> |                                     |  |  |
| Read Command:                                      | +CUSD: <n></n>                      |  |  |
| AT+CUSD?                                           | ОК                                  |  |  |
| Test Command:                                      | +CUSD: (list of supported <n>s)</n> |  |  |
| AT+CUSD=?                                          | ,                                   |  |  |
|                                                    | OK                                  |  |  |

Unsolicited Response: +CUSD: <m>[,<str>[,<dsc>]]

#### Values:

#### <n> Requested Operation

- Disable the result code presentation. **Default**
- 1 Enable the result code presentation
- Cancel session (not applicable to read command response)

#### <m> USSD Status

- No further user action required (network initiated USSD-Notify, or no further information needed after mobile initiated operation)
- Further user action required (network initiated USSD-Request, or further information needed after mobile initiated operation)
- USSD terminated by network
- 3 Other local client has responded
- Operation not supported
- Network timeout

#### **USSD String** <str>

Converted in the selected character set (please refer to +CSCS)

String type

#### <dcs> **Data Coding Scheme**

Integer type

Parameter Storage: The <n> parameter is stored in EEPROM using the AT&W command. To restore the default value, use AT&F.

#### **Examples:**

| Command           | Responses                            |
|-------------------|--------------------------------------|
| AT+CUSD=?         | + CUSD: (0-2)                        |
|                   | OK                                   |
| AT+CUSD=1 "#123#" | OK                                   |
|                   | +CUSD: 1,"02/08 report:0h04mn00S",15 |
|                   | Note: USSD response from network     |
| AT+CUSD?          | +CUSD=1                              |
|                   | OK                                   |

- This command is supported even if the SIM card is absent.
- The +WIND indication from which this command is allowed is +WIND: 3

## **Call Forwarding +CCFC**

**Description:** 

This command allows control of the call forwarding supplementary service.

Syntax:

| Command                                                                                                    | Response                                                                                                    |
|----------------------------------------------------------------------------------------------------|----------------------------------------------------------------------------------------------------|
| Action Command:  AT+CCFC= <reason>, <mode> [,<number> [,<type> [,<class> [,<subaddr> [,<satype> [,<time> ] ] ] ] ] ]</time></satype></subaddr></class></type></number></mode></reason> | [+CCFC: <status>, <class> [,<number>, <type> [,<subaddr>, <satype> [,<time> ] ] [] ]  OK</time></satype></subaddr></type></number></class></status> |
| Test Command:<br>AT+CCFC=?                                                                                                    | +CCFC: (list of supported <reason>s) , OK</reason>                                                                                                  |

No Read command

Values:

### <reason> Call Forwarding Reason

- 0 Unconditional
- 1 Mobile busy
- 2 No reply
- 3 Not reachable
- 4 All call forwarding
- 5 All conditional call forwarding

### <mode> Requested Operation

- 0 Disable
- 1 Enable
- 2 Interrogate
- 3 Registration
- 4 Erasure unconditional

#### <number> Phone Number

String type

#### <type> T

TON/NPI Type of Address Octet (Integer type)

The **default is 145** when the dialing string includes the international access code character "+"; otherwise, it is **129**.

129 ISDN / telephony numbering plan, national / international unknown.

<number> does not include the international access code character "+"

145 ISDN / telephony numbering plan, international number.

<number> includes the international access code character "+"

161 ISDN / telephony numbering plan, national number

**128-255** Other values (refer GSM 04.08 section 10.5.4.7)

### <class> Call Class

The combination of different classes is not supported. It will only result in the activation / deactivation / status request of all classes.

- 1 Voice
- 2 Data
- 7 Voice, data. Default if value is omitted.
- 8 Short messages

### <time> Time to Wait

1-30 For <reason> = 2 (No reply), 4 (all call forwarding) and 5 (all conditional call forwarding), time to wait (1 to 30) in seconds before call is forwarded. **Default=20** 

### <status> Call Forwarding Status

- 0 Not active
- **1** Active

Parameter Storage: None

### **Examples**:

| Command                                                                   | Responses                                                         |
|---------------------------------------------------------------------------|-------------------------------------------------------------------|
| AT+CCFC=0,3,"0146290800"                                                  | OK                                                                |
| <b>Note:</b> Register to an unconditional call forwarding for all classes |                                                                   |
| AT+CCFC=0,2                                                               | +CCFC:1,1,"0146290800",129                                        |
|                                                                           | Note: Call forwarding active for voice                            |
| Note: Interrogate unconditional call forwarding                           | +CCFC:1,2,"0146290800",129  Note: Call forwarding active for data |
| AT+CCFC=0,4                                                               | OK                                                                |
| Note: Erase unconditional call forwarding                                 |                                                                   |

### SIM, PIN Notes:

- A SIM card must be inserted to support this command.
- The PIN 1 / CHV 1 code must be entered to support this command.
- This command is supported even if the PIN 2 / CHV 2 code is not entered.

### Other Note:

If the FDN phonebook is activated, the registration is restricted to the phone numbers written in it.

## Call Waiting +CCWA

**Description:** This command controls the call waiting supplementary service.

The product sends a +CCWA unsolicited result code when the call waiting service is enabled.

Syntax:

| Command                                                  | Response                                      |
|----------------------------------------------------------|-----------------------------------------------|
| Action Command:                                          | [+CCWA: <status>,<class>[] ]</class></status> |
| AT+CCWA= <n>, [ <mode> [, <class> ] ]</class></mode></n> | ОК                                            |
| Read Command:                                            | +CCWA: <n></n>                                |
| AT+CCWA?                                                 | ОК                                            |
| Test Command:                                            | +CCWA: (list of supported <n>s)</n>           |
| AT+CCWA=?                                                | ОК                                            |

Unsolicited Result: +CCWA: <number>, <type>[,[<class>] [ ,<alpha>]

Values:

| <n></n> | <b>Result Code F</b> | Presentation | Status in th   | e Terminal | Δdanter |
|---------|----------------------|--------------|----------------|------------|---------|
| \II/    | Result Code i        | resentation  | Status III tii | e reminina | Auapter |

O Disable

1 Enable

<mode>

0 Disable1 Enable2 Query

<number> Phone Number

String type

<type> TON/NPI Type of Address Octet for <number> (Integer type)

129 ISDN / telephony numbering plan, national / international unknown

ISDN / telephony numbering plan, international number
 ISDN / telephony numbering plan, national number
 Other values (refer GSM 04.08 section 10.5.4.7)

<class> Class Call

The combination of different classes is **not supported**. It will only result in the activation / deactivation / status request for all classes.

1 Voice

2 Data

7 Voice, data (this is the default if value is omitted)

8 Short Messages

<status> Call Waiting Status

Not ActiveActive

<alpha> Phonebook Name Associated with <number>

String type

Parameter Storage:

The <n> parameter is stored in EEPROM using the AT&W command. To restore the default value, use AT&F.

**Examples:** 

| Command                                          | Responses                                               |
|--------------------------------------------------|---------------------------------------------------------|
| AT+CCWA=?                                        | +CCWA: (0,1)                                            |
|                                                  | OK                                                      |
| AT+CCWA=1,1,1                                    | OK                                                      |
| <b>Note:</b> Enable call waiting for voice calls |                                                         |
| AT+CCWA=1,2                                      | +CCWA:1,1                                               |
|                                                  | OK                                                      |
| Note: Interrogate call waiting                   | Note: Call waiting active for voice calls               |
|                                                  | +CCWA:"0146290800",145,1,"FREDDY"                       |
|                                                  | Note: Number and name of the waiting voice call         |
|                                                  | +CCWA:"0146290800",145,1,"8023459678FFFF" (UCS2 format) |
| AT+CCWA=1,0,7                                    | OK                                                      |
| Note: Erase call waiting                         |                                                         |

### **SIM, PIN Notes:**

- A SIM card must be inserted to support this command.
- The PIN 1 / CHV 1 code must be entered to support this command.
- This command is supported even if the PIN 2 / CHV 2 code is not entered.

### **Keypad Control +CKPD**

**Description:** 

This command emulates the modem keypad by sending each keystroke as a character in a <keys> string.

The supported GSM sequences are listed in the table "GSM Sequences List" in Appendix A.

If emulation fails, a +CME ERROR: <err> is returned.

If emulation succeeds, the result depends on the GSM sequence activated.

**Note:** In the case where the FDN phonebook is activated, the sequences concerning "call forwarding" are allowed only if the entire sequence is written in the FDN.

Syntax:

| Command                | Responses                               |
|------------------------|-----------------------------------------|
| Action Command:        | Depending on <keys></keys>              |
| AT+CKPD= <keys></keys> | ОК                                      |
| Test Command:          | +CKPD: (list of supported <key>s)</key> |
| AT+CKPD=?              | ОК                                      |

No Read command

Values: <keys> Keyboard Sequence

String of the following characters (0-9, \*, #)

Parameters Storage: None

**Examples:** 

| Command                                  | Responses    |
|------------------------------------------|--------------|
| AT+CKPD="*#21#"                          | OK           |
| Note: Check every call forwarding status |              |
| AT+CKPD="1234"                           | +CME ERROR 3 |
| Note: Sequence not allowed               |              |

- This command is supported even if the SIM card is absent.
- The +WIND indication from which this command is allowed is +WIND: 3

# Advice of Charge +CAOC

**Description:** 

This command configures the Advice of Charge (AOC) supplementary service (GSM 02.24 and GSM 02.86), which enables the subscriber to obtain information on call cost.

Syntax:

| Command          | Response                                  |
|------------------|-------------------------------------------|
| Action Command:  | [+CAOC: <ccm>]</ccm>                      |
| AT+CAOC= < mode> | ОК                                        |
| Read Command:    | +CAOC: <mode></mode>                      |
| AT+CAOC?         | ОК                                        |
| Test Command:    | +CAOC: (list of supported <mode>s)</mode> |
| AT+CAOC=?        | ОК                                        |

Unsolicited Response: +CCCM: <ccm>

Values:

### <mode> Requested Operation

- **0** Query CCM value
- 1 Deactivate the unsolicited reporting of CCM value. Default
- 2 Activate the unsolicited reporting of CCM value

### <ccm> Current Call Meter Value

Three bytes of the current call meter value in hexadecimal format (e.g., "00001E" corresponds to the decimal value 30). The value is in home units and bytes are coded in a similar way as the

ACMmax value in SIM

String type

**Parameter Value:** 

The <n> parameter is stored in EEPROM using the AT&W command. To restore the default value, use AT&F.

**Examples:** 

| Command                                                 | Responses                                         |
|---------------------------------------------------------|---------------------------------------------------|
| AT+CAOC ?                                               | +CAOC: (0-2)                                      |
|                                                         | ОК                                                |
| Note: Request supported modes                           | Note: 0,1,2 modes supported                       |
| AT+CAOC=0                                               | +CAOC: "000A08"                                   |
|                                                         | ОК                                                |
| Note: Query CCM value                                   | Note: Display Current Call Meter value (CCM=2568) |
| AT+CAOC=1                                               | OK                                                |
| <b>Note:</b> Deactivate unsolicited report of CCM value | Note: CCM report deactivated                      |
| AT+CAOC=2                                               | OK                                                |
| <b>Note:</b> Activate unsolicited report of CCM value   | Note: CCM report activated                        |
| AT+CAOC?                                                | +CAOC: 2                                          |
| Note: Request supported modes                           | OK                                                |
|                                                         | +CCCM: "000A098"                                  |
|                                                         | Note: Unsolicited CCM value                       |

- A SIM card must be inserted to support this command.
- The PIN 1 / CHV 1 code must be entered to support this command.
- This command is supported even if the PIN 2 / CHV 2 code is not entered.

### Accumulated Call Meter +CACM

**Description:** 

This command resets the Advice of Charge for the Accumulated Call Meter (ACM) value in SIM file EF-ACM. The ACM contains the total number of home units for both the current and preceding calls. SIM PIN2 is required to reset the value.

Syntax:

| Command                          | Response           |
|----------------------------------|--------------------|
| Action Command:                  | OK                 |
| AT+CACM= <pin2 passwd=""></pin2> |                    |
| Read Command:                    | +CACM: <acm></acm> |
| AT+CACM?                         | ОК                 |
| Test Command:                    | OK                 |
| AT+CACM=?                        |                    |

Values:

<pin2passwd> Personal Identification Number 2

8 digit number

### <acm> Accumulated Call Meter

Three bytes of the current call meter value in hexadecimal format (e.g. "00001E" corresponds to the decimal value 30). The value is in home units and bytes are coded in a similar way as the ACMmax value in the SIM.

String type

Parameter Storage: None

**Examples:** 

| Command                                             | Responses                          |
|-----------------------------------------------------|------------------------------------|
| AT+CACM?                                            | +CACM: "000400"                    |
|                                                     | OK                                 |
| Note: Request ACM value                             | Note: Display ACM value (ACM=1024) |
| AT+CACM= 1234                                       | OK                                 |
| <b>Note:</b> Request ACM reset, real PIN2 is "1234" | Note: ACM value is reset           |
| AT+CACM ?                                           | +CACM: "000000"                    |
|                                                     | ОК                                 |
| Note: Request ACM value                             | Note: Display ACM value (ACM = 0)  |

- A SIM card must be inserted to support this command.
- The PIN 1 / CHV 1 code must be entered to support this command.
- This command is supported even if the PIN 2 / CHV 2 code is not entered.

# Accumulated Call Meter Maximum +CAMM

**Description:** 

This command sets the Advice of Charge related to the Accumulated Call Meter maximum value in the SIM file EF-ACMmax. ACMmax contains the maximum number of home units the subscriber is allowed to spend. When the ACM (see +CACM) reaches ACMmax, calls are prohibited. SIM PIN2 is required to set the value.

Syntax:

| Command                                            | Response                 |
|----------------------------------------------------|--------------------------|
| Action Command:                                    | OK                       |
| AT+CAMM= <acmmax>,<pin2 passwd=""></pin2></acmmax> |                          |
| Read Command:                                      | +CAMM: <acmmax></acmmax> |
| AT+CAMM?                                           | ОК                       |
| Test Command:                                      | OK                       |
| AT+CAMM=?                                          |                          |

Values:

<pin2 passwd> Personal Identification Number 2

String type

<ACMmax> Accumulated Call Meter Maximum

Three bytes of the current call meter value in hexadecimal format (e.g., "00001E" corresponds to the decimal value 30). The value is in home units and bytes are coded in a similar way as the ACMmax value in the SIM.

String type

Parameter Storage: None

**Examples:** 

| Command                                     | Responses                    |
|---------------------------------------------|------------------------------|
| AT+CAMM="000400",1234                       | OK                           |
| Note: Request ACMmax update, PIN2 is "1234" | Note: ACMmax updated to 1024 |
| AT+CAMM?                                    | +CAMM: "000400"              |
|                                             | ОК                           |
| Note: Request ACMmax value                  | Note: ACMmax = 1024          |

- A SIM card must be inserted to support this command.
- The PIN 1 / CHV 1 code must be entered to support this command.
- This command is supported even if the PIN 2 / CHV 2 code is not entered.

# **Price Per Unit and Currency Table +CPUC**

**Description:** This command sets the parameters for Advice of Charge related to price per unit and the currency

table in the SIM file EF-PUCT.

PUCT information can be used to convert the home units (as used in +CAOC, +CACM and +CAMM)

into currency units.

Syntax:

| Command                                                           | Response                                 |
|-------------------------------------------------------------------|------------------------------------------|
| Action Command:                                                   | OK                                       |
| AT+CPUC <currency>,<ppu>,<pin2 passwd=""></pin2></ppu></currency> |                                          |
| Read Command:                                                     | +CPUC: <currency>,<ppu></ppu></currency> |
| AT+CPUC?                                                          | ОК                                       |
| Test Command:                                                     | ОК                                       |
| AT+CPUC=?                                                         |                                          |

Values: <currency> Currency Code

String type

<ppu> Price Per Unit

String type

<pin2 passwd> Personal Identification Number 2

8 digit number

Parameters Storage: None

**Examples:** 

| Command                                      | Responses                                  |
|----------------------------------------------|--------------------------------------------|
| AT+CPUC="EUR","0.82",1234                    | OK                                         |
| Note: Set Currency and Price per unit update | Note: Euros at a rate of 0.82 per unit set |
| AT+CPUC?                                     | +CPUC: "EUR","0.82"                        |
|                                              | OK                                         |

- A SIM card must be inserted to support this command.
- The PIN 1 / CHV 1 code must be entered to support this command.
- This command is supported even if the PIN 2 / CHV 2 code is not entered.

# Closed User Group +CCUG

### **Description:**

This command is used to:

- Activate/deactivate the control of CUG information for all following outgoing calls
- Select a CUG index
- Suppress Outgoing Access (OA). OA allows/disallows a member of a CUG to place calls outside the
- Suppress the preferential CUG. Preferential is the default CUG used by the network when it does not receive an explicit CUG index

The Closed User Group Supplementary Service enables subscribers to form closed user groups with restricted access (both access to and from).

The CUG supplementary service is described in GSM 02.85. This service is provided on prior arrangement with the service provider. Select subscription options at implementation.

### Syntax:

| Command                                                  | Response                                     |
|----------------------------------------------------------|----------------------------------------------|
| Action Command:                                          | OK                                           |
| AT+CCUG = <n> [ ,<index> [ <info> ] ]</info></index></n> |                                              |
| Read Command:                                            | +CCUG: <n>,<index>,<info></info></index></n> |
| AT+CCUG?                                                 | ОК                                           |
| Test Command:                                            | OK                                           |
| AT+CCUG=?                                                |                                              |

#### Values:

#### **CUG Activation Mode** <n>

- Disable CUG mode. Default
- **Enable CUG mode**

#### <index> **CUG Index**

0-9 Selected default value 0 = Default

10 Preferred

#### <info> Actions

- No information. **Default**
- Suppress OA
- Suppress preferential CUG
- Suppress OA and preferential CUG

Parameter Storage: All parameters are stored in EEPROM without using AT&W.

### **Examples:**

| Command       | Responses    |
|---------------|--------------|
| AT+CCUG=0,0,0 | OK           |
| AT+CCUG?      | +CCUG: 0,0,0 |
|               | ОК           |

- A SIM card must be inserted to support this command.
- The PIN 1 / CHV 1 code must be entered to support this command.
- This command is supported even if the PIN 2 / CHV 2 code is not entered.

# **Chapter 21 – Audio Commands**

This chapter describes audio commands. If your product was not built to include voice capability, some of these commands might not be of much use to you. If your product does not have a speaker or a MIC, then the commands controlling speaker and MIC features do not benefit you.

# **Specifying Gain**

The following table describes values that help specify gain. You can enter gain values for some of the commands in this chapter.

| Gain in dB | Real dB Value |
|------------|---------------|
| -322768    | -Inf          |
| -6020      | -60.21        |
| -5420      | -54.19        |
| -5070      | -50.66        |
| -4820      | -48.16        |
| -4620      | -46.23        |
| -4460      | -44.64        |
| -4330      | -43.3         |
| -4210      | -42.14        |
| -4020      | -40.21        |
| -3860      | -38.62        |
| -3730      | 37.28         |
| -3610      | -36.12        |
| -3510      | -35.1         |
| -3420      | -34.19        |
| -3340      | -33.36        |
| -3260      | -32.6         |
| -3130      | -31.26        |
| -3010      | -30.1         |
| -2910      | -29.08        |
| -2820      | -28.16        |
| -2730      | -27.34        |
| -2660      | -26.58        |
| -2590      | -25.89        |
| -2520      | -25.24        |
| -2410      | -24.08        |
| -2310      | -23.06        |
| -2210      | -22.14        |
| -2130      | -21.32        |
| -2060      | -20.56        |
| -1990      | -19.87        |
| -1920      | -19.22        |
| -1860      | -18.62        |
| -1750      | -17.54        |
| -1660      | -16.57        |
| -1570      | -15.7         |
| -1490      | -14.91        |
| -1420      | -14.19        |
| -1350      | -13.52        |
| -1290      | -12.9         |
| -1230      | -12.32        |
| -1130      | -11.26        |
| -1030      | -10.32        |
| -950       | -9.47         |
| -870       | -8.7          |
| -800       | -7.99         |
| -730       | -7.34         |
| -670       | -6.73         |
| -620       | -6.16         |
| -510       | -5.12         |
| -420       | -4.19         |
| -340       | -3.35         |
| -260       | -3.59         |
| 200        | 2.00          |

| Gain in dB | Real dB Value |
|------------|---------------|
| -190       | -1.89         |
| -120       | -1.24         |
| -60        | -0.63         |
| -10        | -0.07         |
| 100        | 0.96          |
| 190        | 1.88          |
| 270        | 2.72          |
| 350        | 3.48          |
| 420        | 4.18          |
| 480        | 4.82          |
| 540        | 5.42          |

# **Speaker & Microphone Selection +SPEAKER**

**Description:** 

This command selects the speaker and the microphone set.

Syntax:

| Command                                   | Response                                                     |
|-------------------------------------------|--------------------------------------------------------------|
| Action Command:                           | OK                                                           |
| AT+SPEAKER= <activeconfig></activeconfig> |                                                              |
| Read Command:                             | +SPEAKER: <activeconfig></activeconfig>                      |
| AT+SPEAKER?                               | OK                                                           |
| Test Command:                             | +SPEAKER: (list of supported <activeconfig>s)</activeconfig> |
| AT+SPEAKER=?                              | ОК                                                           |

Values:

<ActiveConfig> **Speaker Mode** (See Notes at the end of this command)

- MIC\_1 + SPK\_2 at 8kHz. **Default**.
- 2 MIC\_1 + SPK\_1 at 8kHz. Supported, but with partial operation. User can talk but can't
- 3 MIC\_2 + SPK\_2 at 8kHz. Supported, but with partial operation. User can't talk but can hear.
- MIC\_2 + SPK\_1 at 8kHz. Not supported.

Parameter Storage: The <ActiveConfig> parameter is stored in EEPROM using the AT&W command. To restore the default value, use AT&F.

**Examples:** 

| Command                | Responses                |
|------------------------|--------------------------|
| AT+SPEAKER=?           | +SPEAKER: (1,2,3,4)      |
|                        | OK                       |
| AT+SPEAKER=1           | OK                       |
| Note: Activate config1 |                          |
| AT+SPEAKER?            | +SPEAKER: 1              |
|                        | OK                       |
|                        | Note: Config 1 is active |

- This command is supported even if the SIM card is absent.
- The +WIND indication from which this command is allowed is +WIND: 3.

# Microphone Mute Control +CMUT

**Description:** This command mutes the microphone input on the product (for the active microphone set with the

+SPEAKER command). This command is allowed only during a call.

Syntax:

CommandResponsesAction Command:OKAT+CMUT=<mode>+CMUT: <mode>Read Command:+CMUT: <mode>AT+CMUT?OKTest Command:+CMUT: (list of supported <mode>s)AT+CMUT =?OK

**Values**: <mode> Microphone Mute Mode

**0** Microphone mute off. **Default** 

1 Microphone mute on.

Parameter Storage: None

**Examples:** 

| Command                     | Responses                          |
|-----------------------------|------------------------------------|
| AT+CMUT=?                   | +CMUT: (0,1)                       |
|                             | ОК                                 |
| AT+CMUT=1                   | OK                                 |
| Note: Mute ON (call active) |                                    |
| AT+CMUT?                    | +CMUT: 1                           |
|                             | ОК                                 |
| Note: Ask for current value | Note: Mute is active (call active) |

### SIM, PIN, +WIND Notes:

When Using Action Command:

- A SIM card must be inserted to support this command.
- The PIN 1 / CHV 1 code must be entered to support this command.
- The PIN 2 / CHV 2 code must be entered to support the AT command.

When Using Test and Read Commands:

- This command is supported even if the SIM card is absent.
- The +WIND indication from which this command is allowed is +WIND: 3.

# Loudspeaker Volume Level +CLVL

**Description:** 

This command is used by the application to tune the loudspeaker volume level.

Syntax:

| Command                     | Response                                      |
|-----------------------------|-----------------------------------------------|
| Action Command:             | OK                                            |
| AT+CLVL= <volume>]</volume> |                                               |
| Read Command:               | +CLVL: <volume></volume>                      |
| AT+SIDET?                   | ОК                                            |
| Test Command:               | +CLVL: (list of supported <volume>s)</volume> |
| AT+CLVL=?                   | ОК                                            |

Values:

**Reception Volume** <volume> Side Tone Mode

By default gains are expressed in deci dB value.

All values are possible between the minimum and maximum values of the table that follows. If a value does not correspond to a table value, the nearest is kept.

| Gain in dB | Real dB Valu |
|------------|--------------|
| -3400      | -34          |
| -3000      | -30          |
| -2600      | -26          |
| -2200      | -22          |
| -1800      | -18          |
| -1400      | -14          |
| -1000      | -10 Default  |
| - 600      | -6           |
| -200       | -2           |
| 200        | 2            |
| 600        | 6            |
| 1000       | 10           |
| 1400       | 14           |
|            |              |

**Parameter Storage:** All parameters are stored in EEPROM using the AT&W command.

**Examples:** 

| Command            | Response            |
|--------------------|---------------------|
| AT+CLVL=?          | +CLVL: (-3400-1400) |
| Note: Test command | OK                  |
| AT+CLVL=-2100      | OK                  |
| AT+CLVL?           | +CLVL: -2000        |
|                    | OK                  |
| AT+CLVL=?          | +CLVL: (0-15)       |
|                    | OK                  |
| AT+CLVL=9          | OK                  |
| AT+CLVL?           | +CLVL: 9            |
|                    | ОК                  |

- This command is supported even if the SIM card is absent.
- The +WIND indication from which this command is allowed is +WIND: 3.

### **SideTone Modification +SIDET**

**Description:** 

This command sets the level of audio feedback in the speaker (microphone feedback in the speaker).

Syntax:

| Command                                                    | Responses                                                                                 |
|------------------------------------------------------------|-------------------------------------------------------------------------------------------|
| Action Command:<br>AT+SIDET= <val1>[,<val2>]</val2></val1> | OK                                                                                        |
| Read Command:<br>AT+SIDET?                                 | + SIDET: <val1>,<val2><br/>OK</val2></val1>                                               |
| Test Command:<br>AT+SIDET =?                               | +SIDET: (list of supported <val1>s),<br/>(list of supported <val2>s)<br/>OK</val2></val1> |

Values:

<val1> **Side Tone Mode** 

> 0 SideTone is disabled

SideTone is enabled. **Default** 1

**Side Tone Level** <val2>

By default, gains are expressed in deci dB values.

All values are possible between the minimum and maximum values of the table described in the section Specifying Gain on page 235. If a value does not correspond to a table value, the nearest is kept.

Parameter Storage: The <val1> and <val2> parameters are stored in EEPROM using the AT&W command. The default values can be restored using AT&F and AT+VIP=1.

**Examples:** 

| Command        | Responses                  |
|----------------|----------------------------|
| AT+SIDET=?     | +SIDET: (0-1),(-32768-540) |
|                | OK                         |
|                |                            |
| AT+SIDET=1,190 | OK                         |
| AT+SIDET?      | +SIDET: 1,190              |
|                | OK                         |

- This command is supported even if the SIM card is absent.
- The +WIND indication from which this command is allowed is +WIND: 3.

# Speaker Gain Control +VGR

**Description:** 

This command is used by the application to set the speaker gain.

Syntax:

| Command                 | Responses                           |
|-------------------------|-------------------------------------|
| Action Command:         | OK                                  |
| AT+VGR= <rgain></rgain> |                                     |
| Read Command:           | +VGR: <rgain></rgain>               |
| AT+VGR?                 | ОК                                  |
| Test Command:           | +VGR: (list of supported < Rgain>s) |
| AT+VGR=?                | ОК                                  |

Values:

<Rgain> **Reception Gain** 

By default, gains are expressed in deci dB values.

All values are possible between the minimum and maximum values described in the <Rgain> Values **Table** that follows. If a value does not correspond to a table value, the nearest is kept.

**Parameter Storage:** All parameters are stored in EEPROM without using the AT&W command.

**Examples:** 

| Command                                           | Responses          |
|---------------------------------------------------|--------------------|
| AT+VGR=?                                          | +VGR: (-3400-1400) |
| <b>Note:</b> Get all possible receive gain values | ОК                 |
| AT+VGR=-2100                                      | OK                 |
| Note: Set current reception gain value            | Note: Receive gain |
| AT+VGR?                                           | +VGR=-2200         |
| Note: Query current setting                       | ОК                 |

### <Rgain> Values: <Rgain> Values Table.

Values are in deci dB units and index. The application sends the following:

| Gain in dB   | Real dB Value      |
|--------------|--------------------|
| -3400        | -34                |
| -3000        | -30                |
| -2600        | -26                |
| -2200        | -22                |
| -1800        | -18                |
| -1400        | -14                |
| -1000        | -10 <b>Default</b> |
| - 600        | -6                 |
| -200         | -2                 |
| 200          | 2                  |
| 600          | 6                  |
|              |                    |
| 1000         | 10                 |
| 1000<br>1400 | 10<br>14           |

- This command is supported even if the SIM card is absent.
- The +WIND indication from which this command is allowed is +WIND: 3.

# Microphone Gain Control +VGT

**Description:** This command is used by the application to set the microphone gain.

Syntax:

| Command                 | Responses                                  |
|-------------------------|--------------------------------------------|
| Action Command:         | OK                                         |
| AT+VGT= <tgain></tgain> |                                            |
| Read Command:           | +VGT: <tgain></tgain>                      |
| AT+VGT?                 | ОК                                         |
| Test Command:           | +VGT: (list of supported <tgain>s)</tgain> |
| AT+VGT=?                | ОК                                         |

Values:

**Transmission Gain** <Tgain>

By default, gains are expressed in deci dB values.

All values are possible between the minimum and maximum values of the table described in the section Specifying Gain on page 235. If a value does not correspond to a table value, the nearest is kept.

Parameter Storage: All parameters are stored in EEPROM using the AT&W command.

**Examples:** 

| Command                                         | Responses        |
|-------------------------------------------------|------------------|
| AT+VGT=?                                        | +VGT: (700-3500) |
| Note: Get all possible transmission gain values | OK               |
| AT+VGT=900                                      | OK               |
| AT+VGT?                                         | +VGT: 700        |
| Note: Get current transmission gain value       | OK               |

Notes:

The following table lists the values for <Tgain>. They are in decidB units and index:

| Gain in DB | Real dB value     |
|------------|-------------------|
| 700        | 7                 |
| 2000       | 20 <b>Default</b> |
| 3500       | 35                |

- This command is supported even if the SIM card is absent.
- The +WIND indication from which this command is allowed is +WIND: 3.

### Echo Cancellation +ECHO

Description:

This command enables, disables and configures the Echo Cancellation functions for voice calls.

Syntax:

| Command                                      | Responses                                                                            |
|----------------------------------------------|--------------------------------------------------------------------------------------|
| Action Command:                              | OK                                                                                   |
| AT+ECHO= <mode>,<algoid></algoid></mode>     |                                                                                      |
| [, <param_n>,,<param_n>]</param_n></param_n> |                                                                                      |
| Read Command:                                | +ECHO: <status>,<algold>,<param_n>,,<param_n>]</param_n></param_n></algold></status> |
| AT+ECHO?                                     | ОК                                                                                   |
| Test Command:                                | +ECHO: (list of supported <mode>s), <algold>, (list of supported</algold></mode>     |
| AT+ECHO=?                                    | <pre><param/>s)</pre>                                                                |
|                                              | ОК                                                                                   |

Values:

#### <mode> Mode

- **0** Deactivate echo cancellation
- 1 Activate echo cancellation

<algorithm <a href="<a href="<><a href="<>a real policy or a real parameters">a real policy or a real policy or a real policy

### <algold> Algorithm

4 Algorithm LiveVibes version 1. Philips AEC

### <status> Echo Cancellation Status

- **0** Deactivated. **Default**.
- 1 Activated
- **2** Reset is needed to activate echo cancellation

<param\_n> Parameter of Echo Cancellation

| <pre><algold> <param_n> 4</param_n></algold></pre>                                                                                                    | gnal |
|----------------------------------------------------------------------------------------------------|------|
| Bit 0: echo canceller Bit 1: dynamic echo suppressor Bit 2: noise suppression. Bit 3: confort noise injection. Bit 4: extra suppression of non-linear echoes Bit 5: internal use Bit 6: internal use Bit 7: non-linear preprocessing of the far-end sig  4                                                                                                    | gnal |
| Bit 1: dynamic echo suppressor Bit 2: noise suppression. Bit 3: confort noise injection. Bit 4: extra suppression of non-linear echoes Bit 5: internal use Bit 6: internal use Bit 7: non-linear preprocessing of the far-end sig  4                                                                                                    | gnal |
| Bit 2: noise suppression. Bit 3: confort noise injection. Bit 4: extra suppression of non-linear echoes Bit 5: internal use Bit 6: internal use Bit 7: non-linear preprocessing of the far-end sig  4                                                                                                    | gnal |
| Bit 3: confort noise injection. Bit 4: extra suppression of non-linear echoes Bit 5: internal use Bit 6: internal use Bit 7: non-linear preprocessing of the far-end sig  4                                                                                                    | gnal |
| Bit 4: extra suppression of non-linear echoes Bit 5: internal use Bit 6: internal use Bit 7: non-linear preprocessing of the far-end sig  4                                                                                                    | gnal |
| Bit 5: internal use Bit 6: internal use Bit 7: non-linear preprocessing of the far-end sig  4                                                                                                    | gnal |
| Bit 6: internal use Bit 7: non-linear preprocessing of the far-end sig  4                                                                                                    | gnal |
| Bit 7: non-linear preprocessing of the far-end sign of the far-end sign of the far-end | gnal |
| 4                                                                                                    | gnai |
| lay>                                                                                                    |      |
| 4 <nlmstaps>       Range: 12-200. Default 200         4       <nlmstwo alpha="">       Range: 0-32767. Default 8192         4       <nlmserl>       Range: 0-32767 Default 128</nlmserl></nlmstwo></nlmstaps>                                                                                                    |      |
| 4                                                                                                    |      |
| Alpha>                                                                                                    |      |
| 4 <nlmserl> Range: 0-32767 <b>Default 128</b></nlmserl>                                                                                                    |      |
| Hange of Service 220                                                                                                    |      |
| Range: 0-2 Delault 1                                                                                                    |      |
| Coefs>                                                                                                    |      |
| 4 <nlmsoffset> Range: 0-32767 <b>Default 328</b></nlmsoffset>                                                                                                    |      |
| 4 <esspdetfar> Range: 0-32767 <b>Default 16384</b></esspdetfar>                                                                                                    |      |
| 4 <esspdetmic> Range: 0-32767 <b>Default 29491</b></esspdetmic>                                                                                                    |      |
| 4 <nlspdetxclip> Range: 0-32767 <b>Default 7951</b></nlspdetxclip>                                                                                                    |      |
| Number of S2707 Belluit 7331                                                                                                    |      |
| 4 <estailalpha> Range: 0-32767 <b>Default 26214</b></estailalpha>                                                                                                    |      |
| 4 <estailportion> Range: 0-32767 <b>Default 984</b></estailportion>                                                                                                    |      |
| 4 <esspdetnear> Range: 0-32767 <b>Default 512</b></esspdetnear>                                                                                                    |      |
| 4 <esgamma 0-32767="" <b="" range:="">Default 512</esgamma>                                                                                                    |      |
| EHigh>                                                                                                    |      |
| 4 <esgammaedt> Range: 0-32767 <b>Default 256</b></esgammaedt>                                                                                                    |      |
| 4 <esgamma 0-32767="" <b="" range:="">Default 128</esgamma>                                                                                                    |      |
| ELow>                                                                                                    |      |
| 4 <esgamman> Range: 0-32767 <b>Default 256</b></esgamman>                                                                                                    |      |
| 4 <nsblocksize> Range: 0-32767 <b>Default 400</b></nsblocksize>                                                                                                    |      |
| 4 <nslimit> Range: 0-32767 <b>Default 10922</b></nslimit>                                                                                                    |      |
| 4 <nlatten> Range: 0-32767 <b>Default 2048</b></nlatten>                                                                                                    |      |
| 4 <cnilevel> Range: 0-32767 <b>Default 8192</b></cnilevel>                                                                                                    |      |
| 4 <wbechoratio> Range: 0-32767 <b>Default 256</b></wbechoratio>                                                                                                    |      |
| 4 <nlppgain> Range: 0-255 <b>Default 2048</b></nlppgain>                                                                                                    |      |
| 4 <nlpplimit> Range: 0-32767 <b>Default 32767</b></nlpplimit>                                                                                                    |      |
| 4 <txgain> Range: 0-32767 <b>Default 64</b></txgain>                                                                                                    |      |

**Parameter Storage:** All parameters are stored in EEPROM <u>without</u> using the AT&W command. The default values can be restored using AT&F or AT+VIP=1.

### **Examples:**

| Command                              | Responses                                                                                                    |
|--------------------------------------|----------------------------------------------------------------------------------------------------|
| AT+CMEE=1                            | OK                                                                                                    |
| Note: Enables the use of result code |                                                                                                    |
| AT+ECHO? Note: Read current settings | +ECHO:<br>0,4,127,254,200,8192,128,1,328,16384,29491,79<br>51,26214,984,512,512,256,128,256,400,10922,2<br>048,8192,256,2048,32767,64                                                                                                    |
| AT+ECHO=?                            | +ECHO: (0-1),4,(0-255),(160-270),(12-200),(0-32767),(0-32767),(0-3 |

| Command                                                                                                    | Responses                                                                                                    |
|----------------------------------------------------------------------------------------------------|----------------------------------------------------------------------------------------------------|
|                                                                                                    | OK                                                                                                    |
|                                                                                                    | Note: Only ALGOID 4 (LiveVibes version 1) available                                                                         |
| AT+ECHO=1,4                                                                                                    | OK                                                                                                    |
| <b>Note:</b> Set <mode> to value of 1 &amp; <algoid> to value of 4 to Activate algorithm 4 with current parameters</algoid></mode> |                                                                                                    |
| AT+ECHO?                                                                                                    | +ECHO:                                                                                                    |
| Note: Read current settings                                                                                                    | 1,4,127,254,200,8192,128,1,328,16384,29491,79<br>51,26214,984,512,512,256,128,256,400,10922,2<br>048,8192,256,2048,32767,64 |
|                                                                                                    | <b>Note:</b> 1 <sup>st</sup> value <status> indicates 2<sup>nd</sup> value <algoid> 4 is active</algoid></status>           |
| AT+ECHO=0,4                                                                                                    | OK                                                                                                    |
| <b>Note:</b> Set <mode> to value of 0 and <algoid> to value of 4 to deactivate echo cancellation</algoid></mode>                   |                                                                                                    |

### SIM, +WIND Notes:

- This command is supported even if the SIM card is absent.
- The +WIND indication from which this command is allowed is +WIND: 3.

### **Other Notes:**

- Echo cancellation can be activated and deactivated during a call.
- The echo parameters can be updated without changing the activation mode using the <mode> and <algoid> current values.

# **Voice Rate +WVR**

Description: Syntax:

This command allows the voice rate for bearer voice to be configured for outgoing and incoming calls.

| Command                                                                           | Responses                                                                                                    |
|-----------------------------------------------------------------------------------|----------------------------------------------------------------------------------------------------|
| Action Command:                                                                   | OK                                                                                                    |
| AT+WVR=[ <out_coding_type>] [,<in-<br>coding_type&gt;]</in-<br></out_coding_type> |                                                                                                    |
| Read Command:                                                                     | +WVR: <out_coding_type>,<in-coding_type></in-coding_type></out_coding_type>                                            |
| AT+WVR?                                                                           | OK                                                                                                    |
| Test Command:                                                                     | +WVR: (list of supported <out_coding_type>s), (list of supported <in-coding_type>s)</in-coding_type></out_coding_type> |
| AT+ WVR=?                                                                         | · · · · · · · · · · · · · · · · · ·                                                                                    |
|                                                                                   | OK                                                                                                    |

#### Values:

| <out_coding_type></out_coding_type>                                                    | Voice Outgoing Call Coding Type |                       |
|----------------------------------------------------------------------------------------|---------------------------------|-----------------------|
|                                                                                        | Preferred Type                  | Other Supported Types |
| 0                                                                                      | FR                              |                       |
| 1                                                                                      | EFR                             | FR                    |
| 2                                                                                      | HR                              | FR                    |
| 3                                                                                      | FR                              | HR                    |
| 4                                                                                      | HR                              | EFR                   |
| 5                                                                                      | EFR                             | HR                    |
| 6                                                                                      | AMR-FR                          | EFR, AMR-HR           |
| 7 Default                                                                              | AMR-FR                          | EFR, AMR-HR, HR       |
| 8                                                                                      | AMR-HR                          | HR, AMR-FR, EFR       |
| 9                                                                                      | AMR-HR                          | AMR-FR, EFR           |
| 10                                                                                     | AMR-HR                          | AMR-FR, FR            |
| 11                                                                                     | AMR-HR                          | AMR-FR, FR            |
| 12                                                                                     | AMR-FR                          | AMR-HR                |
| 13                                                                                     | AMR-FR                          | FR, AMR-HR            |
| 14                                                                                     | AMR-FR                          | FR, AMR-HR, HR        |
| <pre><in_coding_type>: For voice incoming call coding type, see</in_coding_type></pre> |                                 |                       |
| <out_coding_type> for possible values</out_coding_type>                                |                                 |                       |

Parameter Storage: The <out\_coding\_type> and <in\_coding\_type> parameters are stored in EEPROM without using the AT&W command.

### Examples:

| Command                                                                                            | Responses                                                                             |
|----------------------------------------------------------------------------------------------------|---------------------------------------------------------------------------------------|
| AT+WVR=?                                                                                           | +WVR: (0,14),(0,14)                                                                   |
|                                                                                                    | Note: HR, EFR and AMR available                                                       |
| AT+WVR=1                                                                                           | OK                                                                                    |
| Note: Configure voice type FR and EFR for                                                          |                                                                                       |
| outgoing calls only                                                                                | <b>Note:</b> Bearer is configured for outgoing calls                                  |
| AT+WVR=1,4                                                                                         | OK                                                                                    |
| <b>Note:</b> Configures voice type FR and EFR for outgoing calls and HR and EFR for incoming calls | Note: Bearer is configured for outgoing and incoming calls                            |
| AT+WVR=,4                                                                                          | OK                                                                                    |
| <b>Note:</b> Configures voice type HR and EFR for incoming calls                                   | <b>Note:</b> Bearer is unchanged for outgoing calls and configured for incoming calls |
| AT+WVR?                                                                                            | +WVR: 1,4                                                                             |
| Note: Ask for the current values                                                                   | OK                                                                                    |

- This command is supported even if the SIM card is absent.
- The +WIND indication from which this command is allowed is +WIND: 3.

### **DTMF Tone Duration +VTD**

**Description:** The product enables the user application to send DTMF tones over the GSM network. This command

is used to define tone duration.

Syntax:

| Command         | Responses                          |
|-----------------|------------------------------------|
| Action command: | OK                                 |
| AT+VTD= <n></n> |                                    |
| Read command:   | +VTD: <n></n>                      |
| AT+VTD?         | ОК                                 |
| Test command:   | +VTD: (list of supported <n>s)</n> |
| AT+VTD =?       | ОК                                 |

Values: <n> Length of Tones Emitted as a Result of the +VTS Command.

Integer type

O A value of zero (**default**) causes a tone duration of 460ms +/- 5 ms.

<n> A value different than zero causes tone duration length. Duration length can be

expressed by the following formulas:

Length in seconds=<n>/10 seconds+.46 seconds Length in Milleseconds= <n>\*100 ms+460ms

Parameter Storage: None

**Examples:** 

| Command                                    | Responses     |
|--------------------------------------------|---------------|
| AT+VTD=100                                 | OK            |
| Note: To add 10000ms default tone duration |               |
| AT+VTD?                                    | +VTD: 100     |
| Note: Get current tone duration            | OK            |
| AT+VTD=?                                   | +VTD: (0-255) |
|                                            | OK            |

### SIM, +WIND Notes:

- This command is supported even if the SIM card is absent.
- The +WIND indication from which this command is allowed is +WIND: 3.

### **DTMF Tone to Transmit +VTS**

**Description:** The product enables the user application to send DTMF tones over the GSM network. This command enables tones to be transmitted only when there is an active call.

Syntax:

| Command               | Responses                                |
|-----------------------|------------------------------------------|
| Action Command:       | OK                                       |
| AT+VTS= <tone></tone> |                                          |
| Test Command:         | +VTS: (list of supported <tone>s)</tone> |
|                       | OK                                       |
| AT+VTS =?             |                                          |

No Read command

**Values**: <Tone> DTMF Tone to Transmit.

Values are: {0-9, \*, #, A, B, C, D}

Parameter Storage: None

**Examples:** 

| Command    | Responses                     |
|------------|-------------------------------|
| AT+VTS=?   | +VTS: (0-9, *, #, A, B, C, D) |
|            | ОК                            |
| AT+VTS="A" | OK                            |

### SIM, +WIND Notes:

- This command is supported even if the SIM card is absent.
- The +WIND indication from which this command is allowed is +WIND: 3.

### Play Tone +WTONE

**Description:** Syntax:

This command allows a tone to be played on the current speaker or on the buzzer.

| Command                                                                                                    | Responses |
|----------------------------------------------------------------------------------------------------|-----------|
| Action Command:                                                                                                    | OK        |
| AT+WTONE= <mode>[,<dest>,<freq>[,[<gain>] [,[<duration>] [,<freq2> [,gain2&gt;] ] ] ] ]</freq2></duration></gain></freq></dest></mode> |           |
| Test Command:                                                                                                    | OK        |
| AT+WTONE=?                                                                                                    |           |

No Read command

Values: Tone Activation/Deactivation <mode>

> Stop playing 1 Play a tone

<dest> **Destination Setting** 

Speaker Buzzer

<freq> Tone Frequency (in Hz) 1-3999 If <dest>=1 (speaker)

From 1 to a max value referred to in Product Technical Specification. If <dest> =2 (buzzer)

By default gains are expressed in deci dB value.

All values are possible between the minimum and maximum values.

Range: -8000 to 0 dB gain in Db.

Although you can specify any value in range, the radio may change value to correspond with the nearest level the device is capable of executing.

Sets the 2<sup>nd</sup> tone frequency (in Hz) <freq2>

Optional if <mode>=1 Available with speaker only Range: 1-3999 Hz (speaker)

Tone Gain for <freq2> <gain2>

<duration> Tone Duration (in100 ms units)

0-50 If a value is not indicated, the default value is 0

When <duration>=0, the duration is up to 21 minutes, and the tone can be stopped by AT+WTONE=0

Parameter Storage: None

**Examples:** 

| Command                                                                 | Responses  |
|-------------------------------------------------------------------------|------------|
| AT+WTONE=1,1,300,-1510,50                                               | OK         |
| Note: Play a tone                                                       | Note: Done |
| AT+WTONE=1,1,300,-1510,50,600,-1510                                     | OK         |
| <b>Note:</b> Play a tone with 2 frequencies (allowed only with speaker) | Note: Done |
| AT+WTONE=1,1,300,-17,50                                                 | OK         |
| Note: Play a tone                                                       | Note: Done |
| AT+WTONE=1,1,300,-17,50,600,-17                                         | OK         |
| <b>Note:</b> Play a tone with 2 frequencies (allowed only with speaker) | Note: Done |

#### SIM, +WIND Notes:

- This command is supported even if the SIM card is absent.
- The +WIND indication from which this command is allowed is +WIND: 3.

# Play DTMF Tone +WDTMF

Description: Syntax:

This command allows a DTMF tone to be played on the current speaker.

Action Command:

AT+WDTMF=<mode>[,<dtmf>[,
[<gain>] [,<duration>]]]

Test Command:
AT+WDTMF=?

+WDTMF: (list of supported <mode>s), (list of supported <dtmf>s), (list of supported <dtmf>s), (list of supported <duration>s)
OK

No Read command

Values: <mode> Tone Activation/Deactivation

Stop playingPlay a tone

<dtmf> DTMF to be Player (mandatory if <mode>=1)

Range: {0-9, \*, #, A, B, C, D}

**<gain>** By default gains are expressed in deci dB value.

All values are accepted between the minimum and maximum values specified in the response to AT+WDTMF=?.

AI+WUIIVIF-!.

**Note:** Although all values are accepted the actual gain may be rounded to the nearest level the device is capable of setting.

<duration> Tone Duration (in100 ms units)

0-50 If a value is not indicated, the default value is 0

When <duration>=0, the duration is infinite, and the DTMF tone can be stopped by AT+WDTMF=0

### **Examples:**

| Command                      | Responses                                        |
|------------------------------|--------------------------------------------------|
| AT+WDTMF=?                   | +WDTMF: (0-1),(0-9,*,#,A,B,C,D),(-8000-0),(0-50) |
| Note: Possible values        | OK                                               |
| AT+WDTMF=1,"*",-1510,50      | OK                                               |
| Note: Play a DTMF tone       |                                                  |
| AT+WDTMF=1,"*",-1510,        | OK                                               |
| Note: Duration not specified |                                                  |
|                              |                                                  |
| AT+WDTMF=0                   | OK                                               |
| Note: Stop Playing           |                                                  |

- This command is supported even if the SIM card is absent.
- The +WIND indication from which this command is allowed is +WIND: 3.

## **DTMF Detection Mode +WDDM**

**Description:** This command allows the starting and stopping of DTMF Detection.

Syntax:

| Command                | Responses                                 |
|------------------------|-------------------------------------------|
| Action Command:        | OK                                        |
| AT+WDDM= <mode></mode> |                                           |
| Read Command:          | +WDDM: <mode></mode>                      |
| AT+WDDM?               | OK                                        |
| Test Command:          | +WDDM: (list of supported <mode>s)</mode> |
| AT+WDDM=?              | OK                                        |

Unsolicited Response: +WDDI: <char>,<duration>

Values: <mode> DTMF Detection Activation

0 Stop DTMF detection. **Default** 

1 Start DTMF detection

<char> Detected DTMF character

Possible detected DTMF characters: (0-9,\*,#,A,B,C,D)

<duration> Duration of the Incoming Character in Milliseconds

**Parameter Storage:** The <mode> parameter is stored in EEPROM without using the AT&W command.

The default values can be restored using AT&F.

**Examples:** 

| Command                    | Responses                                                     |
|----------------------------|---------------------------------------------------------------|
| AT+WDDM=?                  | +WDDM: (0,1)                                                  |
| Note: Test command         |                                                               |
| AT+WDDM=1                  | OK                                                            |
| Note: Start DTMF detection |                                                               |
| AT+WDDM=1                  | +CME ERROR: 558                                               |
| Note: Start DTMF detection | <b>Note:</b> DTMF detection already started by another client |
| AT+WDDM?                   | +WDDM: 1                                                      |
|                            | OK                                                            |
| Note: Read current value   | Note: Detection started                                       |
|                            | + WDDI: "*",60                                                |
|                            | Note: '*' char was detected during 60ms                       |
| AT+WDDM=0                  | OK                                                            |
| Note: Stop DTMF detection  |                                                               |

### SIM, +WIND Notes:

- This command is supported even if the SIM card is absent.
- The +WIND indication from which this command is allowed is +WIND: 3.

#### **Other Notes:**

- The DTMF decoding will be only available for one applicative layer: ATI or Open AT®. If the DTMF decoding is requested by one part and then requested by another part, a specific error (+CME ERROR: 558) will be returned to the second part.
- The different audio filters and processes in Rx path should not be activated while DTMF decoding mode is set.
- The following AT command is partially deactivated when DTMF decoding is activated:
  - +ECHO command
- The different audio filters return in its old state when DTMF decoder is deactivated.
- When the detector is enabled (with +WDDM AT command), each time an incoming DTMF is detected, an unsolicited response will be returned by the modem with DTMF value and its duration.
- If DTMF comes with duration lower than 20ms, the unsolicited event +WDDI will not be returned.
- Decoded DTMF signals will be notified only during a voice call.

• The DTMF decoding is only suspended when the voice call is finished and when the SU does not request the DTMF decoding deactivation.

# Change Default Melody +WCDM

**Description:** This comma

This command allows you to select a manufacturer-specific melody. This default melody is played for any new incoming voice call.

Syntax:

| Command                                        | Responses                                  |
|------------------------------------------------|--------------------------------------------|
| Action Command:                                | OK                                         |
| AT+WCDM= <melody>[,<player>]</player></melody> |                                            |
| AT+WCDM=[ <melody>],<player></player></melody> |                                            |
| Read Command:                                  | +WCDM: <melody>,<player></player></melody> |
| AT+WCDM?                                       | ОК                                         |
| Test Command:                                  | +WCDM: (list of supported                  |
| AT+WCDM=?                                      | <melody>s),</melody>                       |
|                                                | (list of supported <player>s)</player>     |
|                                                | OK                                         |

Values:

<melody> Melody Number

0 No melody. Default1...10 Melody 1 to 10

<player> Output Used to Play the Melody

Not supported. The melody is played on the buzzer for any new incoming voice call. Multi-Tech products do not support buzzers. **Default** 

1 The melody is played on the speaker for any new incoming voice call.

Parameter Storage: The parameters are stored in EEPROM without using the AT&W command. The default values can be

restored using AT&F.

**Examples:** 

| Command                           | Responses                                                                                                    |
|-----------------------------------|----------------------------------------------------------------------------------------------------|
| AT+WCDM=?                         | +WCDM: (0-10),(0-1)<br>OK                                                                                                    |
| AT+WCDM=5,1                       | OK                                                                                                    |
| Note: Select melody #5            |                                                                                                    |
| AT+WCDM?                          | +WCDM: 5,1<br>OK                                                                                                    |
| Note: Indicate the current melody | <b>Note:</b> Melody #5 is currently selected, and the speaker is selected to play it. An incoming call occurs, and melody #5 plays on the speaker. |

- This command is supported even if the SIM card is absent.
- The +WIND indication from which this command is allowed is +WIND: 3.

## Change Default Melody Player +WCDP

**Description:** This command allows the default melody player to be selected.

Syntax:

| Command                     | Responses                                     |
|-----------------------------|-----------------------------------------------|
| Action Command:             | OK                                            |
| AT+WCDP = <player></player> |                                               |
| Read Command:               | +WCDP: <player></player>                      |
| AT+WCDP?                    | ОК                                            |
| Test Command:               | +WCDP: (list of supported <player>s)</player> |
| AT+WCDP=?                   | ОК                                            |

Values: <player> Output Selected to Play the Melody

**0** Not supported. Buzzer. **Default** 

Speaker

Parameter Storage: The <player> parameter is stored in EEPROM without using the AT&W command. To restore the

default value, use AT&F.

**Examples:** 

| Command                          | Responses    |
|----------------------------------|--------------|
| AT+WCDP=?                        | +WCDP: (0-1) |
|                                  | ОК           |
| AT+WCDP=1                        | OK           |
| <b>Note:</b> Selects the speaker |              |
| AT+WCDP?                         | +WCDP: 1     |
|                                  | ОК           |

### SIM, +WIND Notes

• This command is supported even if the SIM card is absent.

• The +WIND indication from which this command is allowed is +WIND: 3.

### Initialize Voice Parameters +VIP

**Description:** This command allows factory settings for voice parameters to be restored from EEPROM.

These voice parameters include:

Gain control (+VGR & +VGT commands)

Speaker & Microphone selection (+SPEAKER command)

Echo cancellation (**+ECHO** command)
Side tone modification (**+SIDET** command)
Loud speaker volume level (**+CLVL** command)

Syntax:

| Command         | Responses                |
|-----------------|--------------------------|
| Action Command: | OK                       |
| AT+VIP= <n></n> |                          |
| Read Command:   | +VIP: <n></n>            |
| AT+VIP?         | ОК                       |
| Test Command:   | +VIP: (list of supported |
| AT+VIP=?        | supported<br><n>s)</n>   |
|                 | ,                        |
|                 | ОК                       |

Values: <n> Initialization String

1 Restore all voice parameters

Parameter Storage: None

### **Examples:**

| Command                                               | Responses |
|-------------------------------------------------------|-----------|
| AT+VIP=?                                              | +VIP: (1) |
|                                                       | ОК        |
| AT+VIP=1                                              | OK        |
| <b>Note:</b> Restore the factory settings from EEPROM |           |
| AT+VIP?                                               | +VIP: 1   |
|                                                       | ОК        |

- This command is supported even if the SIM card is absent.
- The +WIND indication from which this command is allowed is +WIND: 3.

# **Chapter 22 - CPHS Commands**

## **CPHS Command +CPHS**

#### **Description:**

This command activates, deactivates or queries a CPHS feature (for example, Voice Mail Indicator, Mail Box Number)

It also activates the following unsolicited responses:

- +WMVI which indicates the status of the LINE 1, LINE 2, or DATA mailboxes.
- +WDCI which provides the call forwarding flags.

#### Syntax:

| Command                                   | Responses                                                        |
|-------------------------------------------|------------------------------------------------------------------|
| For <mode>=0 or 1</mode>                  |                                                                  |
| Action Command:                           | OK                                                               |
| AT+CPHS= <mode>,<fctid></fctid></mode>    |                                                                  |
| For <mode>=2 and <fctid>=1</fctid></mode> |                                                                  |
| Action Command:                           | +WVMI: <lineid>,<voicemailstatus></voicemailstatus></lineid>     |
| AT+CPHS= <mode>,<fctid></fctid></mode>    | [+WVMI: <lineid>,<voicemailstatus>[]]</voicemailstatus></lineid> |
|                                           | OK                                                               |

#### For <Mode>=2 and <FctId>=2

| Action Command: +WMBN: <lineid>,[<number>],[<type>],[<name>],<numberstatus></numberstatus></name></type></number></lineid> |                                        | +WMBN: <lineid>,[<number>],[<type>],[<name>],<numberstatus></numberstatus></name></type></number></lineid>     |
|----------------------------------------------------------------------------------------------------|----------------------------------------|----------------------------------------------------------------------------------------------------|
|                                                                                                    | AT+CPHS= <mode>,<fctid></fctid></mode> | [+WMBN: <lineid>,[<number>],[<type>],[<name>],<numberstatus>[]]</numberstatus></name></type></number></lineid> |
|                                                                                                    |                                        | OK                                                                                                    |

#### For <Mode>=2 and <FctId>=3

| Action Command:                        | +WALS: <lineid></lineid> |
|----------------------------------------|--------------------------|
| AT+CPHS= <mode>,<fctid></fctid></mode> | OK                       |

#### For <Mode>=2 and <FctId>=4

| Action Command:                        | +WDCI: <lineid>,<divertedstatus></divertedstatus></lineid>     |  |
|----------------------------------------|----------------------------------------------------------------|--|
| AT+CPHS= <mode>,<fctid></fctid></mode> | [+WDCI: <lineid>,<divertedstatus>[]]</divertedstatus></lineid> |  |
|                                        | OK                                                             |  |

#### For <Mode>=2 and <FctId>=5

| Action Command:                                                  | +WNON: <type format="">,<operator name=""></operator></type> |
|------------------------------------------------------------------|--------------------------------------------------------------|
| AT+CPHS= <mode>,<fctid>[,<type format="">]</type></fctid></mode> | OK                                                           |

#### For <Mode>=2 and <FctId>=6

| Action Command:                                                 | +WCPI: <data field="">,<infostatus></infostatus></data> |
|-----------------------------------------------------------------|---------------------------------------------------------|
| AT+CPHS= <mode>,<fctid>[,<data field="">]</data></fctid></mode> | OK                                                      |

## For <Mode>=2 and <FctId>=7

| Action Command:                                            | +WCSP: <service>,<servicestatus></servicestatus></service> |
|------------------------------------------------------------|------------------------------------------------------------|
| AT+CPHS= <mode>,<fctid>,<service></service></fctid></mode> | ОК                                                         |
| Read Command:                                              | +CPHS: <fctid>[,<status>]</status></fctid>                 |
| AT+CPHS?                                                   | [+CPHS: <fctid>[,<status>][]]</status></fctid>             |
|                                                            | ОК                                                         |
| Test Command:                                              | ОК                                                         |
| AT+CPHS=?                                                  |                                                            |

Unsolicited Responses: +WVMI: <LineId>,<VoiceMailStatus>

+WDCI: <LineId>, <DivertedStatus>

#### Values: <mode> **Requested Operation**

This parameter has no effect on Alternate Line Service, Network Operator Name, CPHS Information, and Customer Profile Service features (<FctId>=3,5,6,7).

#### Default = 0 for <FctId>=1,2,4

- 0 Deactivate a CPHS feature
- 1 Activate a CPHS feature
- 2 Interrogate a CPHS status

#### <fctId> **CPHS Feature**

The Customer Profile Service and Alternate Line Service features are activated if the field is set in CPHS Information and CSP files. The Network Operator is activated if at least one of the two format names exist (Long or Short format).

This is done in initialization.

- 1 Voice Mail Indicator
- 2 Mail Box Number
- 3 Alternate Line Service
- **Diverted Call Indicator**
- 5 **Network Operator Name**
- 6 **CPHS Information**
- **Customer Service Profile**

#### <Status> **CPHS Feature Status**

- CPHS feature disabled
- CPHS feature enabled

#### <LineId> **Line Identity**

- 1 Line 1
- Line 2 2
- 3 Data

#### <VoiceMailStatus> **Voice Mail Status**

- n No message waiting
- 1 At least one message is waiting

#### Phone Number in ASCII Format (String type) <number>

#### TON/NPI Type of Address Octet (Integer type) <type>

129 ISDN / telephony numbering plan, national / international unknown

145 ISDN / telephony numbering plan, international number 161 ISDN / telephony numbering plan, national number

128-255 Other values (refer GSM 04.08 section 10.5.4.7)

#### <name> Name of Mailbox (String type)

The +WPCS command affects the format of the mailbox <name> entry

The maximum length is SIM dependent

#### <NumberStatus> Indicates if <number> Can Be Updated or Not

0 Update is not possible Update is possible

1

#### **Divert Call Status** <DivertedStatus>

0 Disabled 1 Enabled

#### <type format> <operator name> Format

Long format **Default** 

Short format

#### **Operator Name** <operator name>

String type

#### <data field> **CPHS Information Field Bit Number**

Range: 0-25. **Default = 0 if a value is omitted** 

If <data field> field is equal to 0, the whole CPHS information field will be displayed in <InfoStatus> parameter. See "CPHS information field" in Appendix.

#### <InfoStatus> **CPHS Information Field Status**

Service is not customer-accessible

1 Service is customer-accessible

"xxxxxxxx" Whole CPHS information bit field; hexadecimal string (8 digits)

<Service> CSP Field Bit Number

Range: 1-81 (See "CSP Constants" in the Appendixes)

<ServiceStatus> CSP Bit Status

Service is not customer-accessibleService is customer-accessible

**Parameter Storage:** The <Mode> parameter is stored in EEPROM without using the AT&W command To restore the default value, use AT&F.

**Examples:** 

| AT+CPHS? Note: Request the status of CPHS functionality  **Note: Request the status of CPHS functionality  **Note: Woice mail indicator functionality is deactive +CPHS: 2,0  **Note: Mail box number functionality is deactive +CPHS: 3,1  **Note: Alternate Line Serve functionality is activate +CPHS: 4,0  **Note: Divert Call Indicator functionality is deactive +CPHS: 5,1  **Note: Network Operator functionality is activated +CPHS: 6,1  **Note: CPHS Information functionality is activated +CPHS: 7,1  **Note: Customer Service Profile functionality is activated +CPHS: 7,1  **Note: Activate the voice mail indicator functionality**  **AT+CPHS***  **CPHS: 1,1  **Note: CPHS: 1,1  **OK**  **AT+CPHS***  **CPHS: 1,1 | ed<br>ed<br>vated |
|----------------------------------------------------------------------------------------------------|-------------------|
| Note: Request the status of CPHS functionality  Note: Voice mail indicator functionality is deactive +CPHS: 2,0 Note: Mail box number functionality is deactivate +CPHS: 3,1 Note: Alternate Line Serve functionality is activate +CPHS: 4,0 Note: Divert Call Indicator functionality is deactive +CPHS: 5,1 Note: Network Operator functionality is activated +CPHS: 6,1 Note: CPHS Information functionality is activated +CPHS: 7,1 Note: Customer Service Profile functionality is activated +CPHS: 7,1 Note: Activate the voice mail indicator functionality  AT+CPHS?  +CPHS: 1,1                                                                                                    | ed<br>ed<br>vated |
| +CPHS: 3,1 Note: Alternate Line Serve functionality is activated +CPHS: 4,0 Note: Divert Call Indicator functionality is deactive +CPHS: 5,1 Note: Network Operator functionality is activated +CPHS: 6,1 Note: CPHS Information functionality is activated +CPHS: 7,1 Note: Customer Service Profile functionality is activated OK  AT+CPHS=1,1 Note: Activate the voice mail indicator functionality  AT+CPHS?  +CPHS: 1,1                                                                                                    | ed<br>vated       |
| +CPHS: 4,0 Note: Divert Call Indicator functionality is deactiv +CPHS: 5,1 Note: Network Operator functionality is activated +CPHS: 6,1 Note: CPHS Information functionality is activated +CPHS: 7,1 Note: Customer Service Profile functionality is act OK  AT+CPHS=1,1 OK  Note: Activate the voice mail indicator functionality  AT+CPHS? +CPHS: 1,1                                                                                                    | vated             |
| +CPHS: 5,1 Note: Network Operator functionality is activated +CPHS: 6,1 Note: CPHS Information functionality is activated +CPHS: 7,1 Note: Customer Service Profile functionality is act OK  AT+CPHS=1,1 OK Note: Activate the voice mail indicator functionality  AT+CPHS: 1,1  +CPHS: 1,1                                                                                                    | i                 |
| Note: Network Operator functionality is activated +CPHS: 6,1 Note: CPHS Information functionality is activated +CPHS: 7,1 Note: Customer Service Profile functionality is act OK  AT+CPHS=1,1 OK Note: Activate the voice mail indicator functionality  AT+CPHS? +CPHS: 1,1                                                                                                    |                   |
| Note: CPHS Information functionality is activated +CPHS: 7,1 Note: Customer Service Profile functionality is act OK  AT+CPHS=1,1 Note: Activate the voice mail indicator functionality  AT+CPHS? +CPHS: 1,1                                                                                                    |                   |
| Note: Customer Service Profile functionality is act OK  AT+CPHS=1,1 OK  Note: Activate the voice mail indicator functionality  AT+CPHS? +CPHS: 1,1                                                                                                    | tivated           |
| Note: Activate the voice mail indicator functionality  AT+CPHS? +CPHS: 1,1                                                                                                    |                   |
| functionality AT+CPHS? +CPHS: 1,1                                                                                                    |                   |
| ,                                                                                                    |                   |
| <b>Note:</b> Interrogate the status of CPHS  Note: Voice mail indicator functionality is activated functionality.                                                                                                    | ed                |
| functionality +CPHS: 2,0 Note: Mail box number functionality is deactivate                                                                                                    | ed .              |
| +CPHS: 3,1                                                                                                    |                   |
| Note: Alternate Line Serve functionality is activate +CPHS: 4,0                                                                                                    |                   |
| Note: Divert Call Indicator functionality is deactive +CPHS: 5,1                                                                                                    |                   |
| Note: Network Operator functionality is activated +CPHS: 6,1                                                                                                    | 1                 |
| Note: CPHS Information functionality is activated +CPHS: 7,1                                                                                                    |                   |
| Note: Customer Service Profile functionality is act OK                                                                                                    | ivated            |
| +WVMI: 1,1                                                                                                    |                   |
| Note: A message is waiting on line 1 +WVMI: 2,1                                                                                                    |                   |
| Note: A message is waiting on line 2                                                                                                    |                   |
| AT+CPHS=1,4 OK  Note: Activate Divert Call Indicator                                                                                                    |                   |
| functionality  ****call forwarding is active on line  Note: Call forwarding is active on line 1                                                                                                    |                   |
| 1****                                                                                                    |                   |
| AT+CPHS=2,1 +WVMI: 1,1  Note: Interrogate the status of voice Note: A message is waiting on line 1                                                                                                    |                   |
| mail indicator functionality +WVMI: 2,1                                                                                                    |                   |
| Note: A message is waiting on line 2 +WVMI: 3,0                                                                                                    |                   |
| Note: No data waiting OK                                                                                                    |                   |
| AT+CPHS=1,2 OK  Note: Activate the mail box number functionality                                                                                                    |                   |
| AT+WALS=1 +WALS:2                                                                                                    |                   |
| Note: Interrogate the status of OK                                                                                                    |                   |

| Command                                                                             | Responses                                                           |
|-------------------------------------------------------------------------------------|---------------------------------------------------------------------|
| activated line                                                                      | Note: Current line is number 2                                      |
| AT+CPHS=0,4                                                                         | OK                                                                  |
| <b>Note:</b> Deactivate the Divert Call Indicator functionality                     |                                                                     |
| AT+CPHS?                                                                            | +CPHS: 1,1                                                          |
| <b>Note:</b> Interrogate the status of CPHS functionality                           | Note: Voice mail indicator functionality is activated +CPHS: 2,1    |
|                                                                                     | Note: The mail box number functionality is activated +CPHS: 3,1     |
|                                                                                     | Note: Alternate Line Serve functionality is activated +CPHS: 4,0    |
|                                                                                     | Note: Divert Call Indicator functionality is deactivated +CPHS: 5,1 |
|                                                                                     | Note: Network Operator functionality is activated +CPHS: 6,1        |
|                                                                                     | Note: CPHS Information functionality is activated                   |
|                                                                                     | +CPHS: 7,1                                                          |
|                                                                                     | Note: Customer Service Profile functionality is activated OK        |
| AT+CPHS=2,2                                                                         | +WMBN: 1,"19254871234",129,1                                        |
| Note: Get current values                                                            | Note: Mail box number for line 1                                    |
|                                                                                     | +WMBN: 2,,,1                                                        |
|                                                                                     | Note: Mail box number for line 2                                    |
|                                                                                     | +WMBN: 3,,,1                                                        |
|                                                                                     | Note: Mail box number for data line                                 |
|                                                                                     | OK                                                                  |
|                                                                                     | Note: Only line1 can be updated                                     |
| AT+CPHS=2,5                                                                         | +WNON: 0,"Orange F"                                                 |
| Note: Get the operator name                                                         | OK                                                                  |
| AT+CPHS=2,7,9                                                                       | +WCSP: 9,1                                                          |
| <b>Note:</b> Get current status for barring of                                      | OK                                                                  |
| all outgoing calls                                                                  | Note: Barring or all outgoing calls is customer accessible          |
| AT+CPHS=2,6                                                                         | +WCPI: 0,"0033000F"                                                 |
| <b>Note:</b> Get current status for all CPHS Information fields                     | ОК                                                                  |
| AT+CPHS=2,6,13                                                                      | +WCPI: 13,1                                                         |
| <b>Note:</b> Get the current status for call forward activated indicator for line 1 | ОК                                                                  |

### SIM, PIN, +WIND Notes:

- A SIM card must be inserted to support this command.
- This command is supported even if the PIN 2 / CHV 2 code is not entered.
- The +WIND indication from which this command is allowed is +WIND: 4.

#### Other Note:

This command may answer "+CME ERROR: 3" if the CPHS feature is disabled or if the SIM card does not support this CPHS feature.

## **CPHS Mail Box Number +WMBN**

**Description:** 

This command sets the different mailbox numbers in SIM. The +CPHS command can be used to find out which mailbox numbers can be updated.

Syntax:

| Command                                                                          | Responses |
|----------------------------------------------------------------------------------|-----------|
| Action Command:                                                                  | OK        |
| AT+WMBN = <lineid>[,<number>,[<type>],[<name>] ]</name></type></number></lineid> |           |
| Read Command:                                                                    | OK        |
| AT+WMBN?                                                                         |           |
| Test Command:                                                                    | OK        |
| AT+WMBN=?                                                                        |           |

Values:

<LineId> Line Associated with the Mailbox

**1** Line 1

2 Line 2

3 Data

<number> Phone Number

ASCII format; up to 20 digits

<type> TON/NPI Type of Address Octet for <number> (Integer type)

The **default is 145** when the dialing string includes the international access code

character "+"; otherwise, it is 129.

129 ISDN / telephony numbering plan, national / international unknown

ISDN / telephony numbering plan, international number
 ISDN / telephony numbering plan, national number
 Other values (refer GSM 04.08 section 10.5.4.7)

Name of Mailbox

String type

<name>

The +WPCS command affects the format of the mailbox <name> entry.

The maximum length is SIM dependent

Parameter Storage: None

**Examples:** 

\_\_\_\_\_

| Command                                                                                                    | Responses                                                                                                 |
|----------------------------------------------------------------------------------------------------|----------------------------------------------------------------------------------------------------|
| AT+CPHS=1,2                                                                                                    | OK                                                                                                    |
| <b>Note:</b> Activate (1) voice mailbox functionality (2). If not enabled, you get errors for the other examples. |                                                                                                    |
| AT+CPHS=2,2                                                                                                    | +WMBN: 1,"0123456789",129,"Home" ,                                                                        |
|                                                                                                    | +WMBN: 2,"9876543210",129,"Work" ,<br>1                                                                   |
| Note: Get the current mail box numbers in SIM                                                                     | +WMBN: 3,,,,1                                                                                             |
|                                                                                                    | +WMBN: 4,,,,1<br>OK                                                                                       |
| AT+WMBN=2,+0033122334455,145                                                                                      | OK                                                                                                    |
| Note: Set mailbox number for line 2.                                                                              | Note: Mailbox number for line 2 is set.                                                                   |
| AT+CPHS=2,2                                                                                                    | +WMBN: 1," 0123456789",129,"Home"<br>, +WMBN: 2,"+ 33122334455",145,1<br>+WMBN: 3,,,,,1<br>+WMBN: 4,,,,,1 |
| Note: Get current mail box numbers again                                                                          |                                                                                                    |
| AT+WMBN=2                                                                                                    | ОК                                                                                                    |
| Note: Erase mailbox number and name for line 2                                                                    |                                                                                                    |

### SIM, PIN Notes:

- A SIM card must be inserted to support this command.
- The PIN 1 / CHV 1 code must be entered to support this command.
- This command is supported even if the PIN 2 / CHV 2 code is not entered.

# **Alternate Line Service +WALS**

**Description:** This command allows you to set and to get an active line. Use the CPHS command to find out which

line is active.

Syntax:

| Command                                           | Responses                                        |
|---------------------------------------------------|--------------------------------------------------|
| Action Command:                                   | [+WALS: <lineid>]</lineid>                       |
| AT+WALS = <cmdtype>[,<lineid>]</lineid></cmdtype> | ОК                                               |
| Read Command:                                     | +WALS: <lineid></lineid>                         |
| AT+WALS?                                          | ОК                                               |
| Test Command:                                     | +WALS: (list of supported <cmdtype>s),</cmdtype> |
| AT+WALS=?                                         | (list of supported <lineid>s)</lineid>           |
|                                                   | ОК                                               |

Values: <CmdType> Requested Operation

Set active lineGet active line

<Lineld> Line Number

Used only with <CmdType>=0

Line 1
 Line 2

**Parameter Storage:** The <LineId> parameter is stored in EEPROM without using the AT&W command.

**Examples:** 

| Command                                     | Responses          |
|---------------------------------------------|--------------------|
| AT+WALS=?                                   | +WALS: (0-1),(1-2) |
|                                             | ОК                 |
| AT+WALS=0,1                                 | +WALS: 1           |
| Note: Activate Line 1                       | ОК                 |
| AT+WALS=1                                   | +WALS: 1           |
| <b>Note:</b> Get the current activated line | ОК                 |
| AT+CPHS?                                    | +WALS: 1           |
| <b>Note:</b> Get the current activated line | ОК                 |

#### SIM, PIN Notes:

- A SIM card must be inserted to support this command.
- The PIN 1 / CHV 1 code must be entered to support this command.
- This command is supported even if the PIN 2 / CHV 2 code is not entered.

# Appendix A – Result Codes, Failure Causes, and Values

#### Appendix A includes the following tables:

- ME Error Result Codes: +CME ERROR: <error>
- Message Service Failure Result Code +CMS ERROR
- Specific Error Result Codes
- Failure Cause from 3GPP TS 24.008 recommendation (+CEER)
- Specific Failure Cause for +CEER
- GSM 04.11 Annex E-2: Mobile Originating SM-Transfer
- Verbose Result Codes
- GSM Sequences, Used Through ATD and +CKPD
- CPHS Information Field
- CSP Constants

# ME Error Result Codes: +CME ERROR: <error>

| <error></error> | > Meaning Resulting from the following commands     |                                                                      |  |
|-----------------|-----------------------------------------------------|----------------------------------------------------------------------|--|
| 3               | Operation not allowed                               | All GSM 07.07 commands (+CME ERROR: 3)                               |  |
| 4               | Operation not supported                             | All GSM 07.07 commands (+CME ERROR: 4)                               |  |
| 5               | PH-SIM PIN required (SIM lock)                      | All GSM 07.07 commands (+CME ERROR: 5)                               |  |
| 10              | SIM not inserted                                    | All GSM 07.07 commands (+CME ERROR: 10)                              |  |
| 11              | SIM PIN required                                    | All GSM 07.07 commands (+CME ERROR: 11)                              |  |
| 12              | SIM PUK required                                    | All GSM 07.07 commands (+CME ERROR: 12)                              |  |
| 13              | SIM failure                                         | All GSM 07.07 commands (+CME ERROR: 13)                              |  |
| 16              | Incorrect password                                  | +CACM, +CAMM, +CPUC, +CLCK, +CPWD, +CPIN, +CPIN2<br>(+CME ERROR: 16) |  |
| 17              | SIM PIN2 required                                   | +CPBW (FDN), +CLCK (FDN),                                            |  |
| 18              | SIM PUK2 required                                   | +CACM, +CAMM, +CPUC, +CPBW (FDN), +CPIN, +CPIN2,                     |  |
|                 |                                                     | +CLCK (FDN), +CPWD                                                   |  |
| 20              | Memory full +CPBW, +WOLM, ATD                       |                                                                      |  |
| 21              | Invalid index                                       | +CPBR, +CPBW, ATD>[mem]index, +WMGO, +WPGW,                          |  |
|                 |                                                     | +WOLM                                                                |  |
| 22              | Not found                                           | +CPBF, +CPBP, +CPBN, +CGSN, +WOPN,                                   |  |
|                 |                                                     | ATD>[mem]"name"                                                      |  |
| 24              | Text string too long                                | +CPBW, +CPIN, +CPIN2, +CLCK, +CPWD, +WPGW,                           |  |
|                 |                                                     | +WCCS, +WDSS                                                         |  |
| 26              | Dial string too long                                | +CPBW, ATD, +CCFC                                                    |  |
| 27              | Invalid characters in dial string                   | +CPBW                                                                |  |
| 30              | No network service                                  | +VTS, +COPS=?, +CLCK, +CCFC, +CCWA, +CUSD                            |  |
| 32              | Network not allowed – emergency calls only          | +COPS                                                                |  |
| 40              | Network personal PIN required (Network lock)        | All GSM 07.07 commands (+CME ERROR: 40)                              |  |
| 42              | Network personal PIN required (Network subset lock) | All GSM 07.07 commands (+CME ERROR: 42)                              |  |

| 44  | Network personal PIN required (Service Provider lock) | All GSM 07.07 commands (+CME ERROR: 44) |
|-----|-------------------------------------------------------|-----------------------------------------|
| 46  | Network personal PIN required (Corporate lock)        | All GSM 07.07 commands (+CME ERROR: 46) |
| 103 | Incorrect MS identity                                 | +CGATT                                  |
| 106 | ME is blacklisted by network                          | +CGATT                                  |
| 107 | Mobile Station is not allowed to operate in GPRS      | +CGATT                                  |
| 111 | Mobile Station is not allowed to operate in the       | +CGATT                                  |
|     | requested PLMN                                        |                                         |
| 112 | Mobile Station is not allowed to make location +CGATT |                                         |
|     | updating in this area                                 |                                         |
| 113 | Roaming not allowed in this area +CGATT               |                                         |
| 132 | Service option not supported (#32)                    | +CGACT +CGDATA ATD*99                   |
| 133 | Requested service option not subscribed (#33)         | +CGACT +CGDATA ATD*99                   |
| 134 | Service option temporarily out of order (#34)         | +CGACT +CGDATA ATD*99                   |
| 148 | Unspecified GPRS error                                | All GPRS commands                       |
| 149 | PDP authentication failure                            | +CGACT +CGDATA ATD*99                   |
| 150 | Invalid mobile class                                  | +CGCLASS +CGATT                         |

# Message Service Failure Result Code +CMS ERROR

<er> is defined as below:

| <er></er>                                           | Meaning                           | Resulting from the following commands        |
|-----------------------------------------------------|-----------------------------------|----------------------------------------------|
| 1 to 127                                            | Error cause values from the GSM   | +CMGS, +CMSS                                 |
|                                                     | recommendation 04.11 Annex E-2    |                                              |
| 301                                                 | SMS service of ME reserved        | +CSMS (with +CMS: ERROR 301)                 |
| 302                                                 | Operation not allowed             | All SMS commands (+CMSS, +CMGL, +CPMS, +CSMP |
| 303                                                 | Operation not supported           | All SMS commands                             |
| 304                                                 | Invalid PDU mode parameter        | +CMGS, +CMGW                                 |
| 305 Invalid text mode parameter +CMGS, +CMGW, +CMSS |                                   | +CMGS, +CMGW, +CMSS                          |
| 310                                                 | SIM not inserted                  | All SMS commands                             |
| 311                                                 | SIM PIN required                  | All SMS commands                             |
| 312                                                 | PH-SIM PIN required               | All SMS commands                             |
| 313                                                 | SIM failure                       | All SMS commands                             |
| 316                                                 | SIM PUK required                  | All SMS commands                             |
| 317                                                 | SIM PIN2 required                 | All SMS commands                             |
| 318                                                 | SIM PUK2 required                 | All SMS commands                             |
| 321                                                 | Invalid memory index              | +CMGR, +CMSS, +CMGD                          |
| 322                                                 | SIM or modem memory full          | +CMGW                                        |
| 330                                                 | SC address unknown                | +CSCA?, +CMSS, +CMGS                         |
| 340                                                 | no +CNMA acknowledgement expected | +CNMA                                        |

**Specific Error Result Codes** 

| <error></error> | Meaning                                                                                                    | Results from the following commands                                                                                                    |  |
|-----------------|----------------------------------------------------------------------------------------------------|----------------------------------------------------------------------------------------------------|--|
| 500             | unknown error.                                                                                                    | All commands                                                                                                    |  |
| 512             | MM establishment failure (for SMS).                                                                                                    | +CMGS, +CMSS (+CMS ERROR: 512)                                                                                                    |  |
| 513             | Lower layer failure (for SMS)                                                                                                    | +CMGS, +CMSS (+CMS ERROR: 513)                                                                                                    |  |
| 514             | CP error (for SMS).                                                                                                    | +CMGS, +CMSS (+CMS ERROR: 514)                                                                                                    |  |
| 515             | Please wait, init or command processing in progress.                                                                                                    | All commands ("+CME ERROR: 515" or "+CMS ERROR: 515") except ATHO, ATH1, AT+WOIR, AT+CFUN=1, AT+CLCC, AT+WAC, AT+CPAS, AT+VGR, AT+VTS, |  |
|                 |                                                                                                    | AT+SPEAKER                                                                                                    |  |
| 517             | SIM ToolKit facility not supported.                                                                                                    | +STGI                                                                                                    |  |
| 518             | SIM ToolKit indication not received. +STGI                                                                                                    |                                                                                                    |  |
| 519             | Reset product to activate or change a new echo cancellation algorithm.                                                                                                    | +ECHO, +VIP                                                                                                    |  |
| 520             | Automatic abort about get PLMN list for an incoming call.                                                                                                    | +COPS=?                                                                                                    |  |
| 526             | PIN deactivation forbidden with this SIM card.                                                                                                    | +CLCK                                                                                                    |  |
| 527             | Please wait, RR or MM is busy. Retry your selection later.                                                                                                    | +COPS                                                                                                    |  |
| 528             | Location update failure. Emergency calls only.                                                                                                    | +COPS                                                                                                    |  |
| 529             | PLMN selection failure. Emergency calls only.                                                                                                    | +COPS                                                                                                    |  |
| 531             | SMS not sent: the <da> is not in FDN phonebook, and FDN lock is enabled. (for SMS)</da>                                                                                                    | +CMGS, +CMSS (+CMS ERROR: 531)                                                                                                    |  |
| 532             | Embedded application is activated so objects flash are not erased                                                                                                    | +WOPEN                                                                                                    |  |
| 533             | Missing or Unknown APN                                                                                                    | ATD*99 +GACT +CGDATA                                                                                                    |  |
| 536             | Class locked: A command has been launched from a port. The effect is to lock all commands belonging to the same class. If another port launches a command of this class, this error will occur as long as the class is not released (at first command's | All commands                                                                                                    |  |

| <error></error> | Meaning                                                                                                    | Results from the following commands                                                                                                    |
|-----------------|----------------------------------------------------------------------------------------------------|----------------------------------------------------------------------------------------------------|
|                 | completion time).                                                                                                    |                                                                                                    |
| 537             | Phonebook group full.                                                                                                    | +CPBW                                                                                                    |
| 538             | Not enough space to copy SMS                                                                                                | +WMCP                                                                                                    |
| 539             | Invalid SMS                                                                                                    | +CMGR                                                                                                    |
| 541             | Open AT® application and AT software version do not match                                                                   | +WOPEN                                                                                                    |
| 543             | CMUX connection is refused by remote, after a restart of CMUX protocol by the modem, due to a 27.010 connection loss during | +CMUX                                                                                                    |
|                 | virtual channels establishment.                                                                                             |                                                                                                    |
| 544             | CMUX connection Timeout (no answer from the remote); i.e.,                                                                  | +CMUX                                                                                                    |
|                 | no DLCO opened response.                                                                                                    |                                                                                                    |
| 545             | A CMUX session has been started on a physical UART, and the                                                                 | +CMUX                                                                                                    |
|                 | user tries to start another CMUX session on another physical                                                                |                                                                                                    |
|                 | UART. The error, +CME ERROR: 545 is raised on the UART                                                                      |                                                                                                    |
|                 | where AT+CMUX command is trying to be started again.                                                                        |                                                                                                    |
| 546             | Emergency call is not allowed without SIM                                                                                   | +COPS                                                                                                    |
| 547             | Emergency call is allowed without SIM                                                                                       | +COPS                                                                                                    |
| 548             | No flash objects to delete                                                                                                  | +WOPEN                                                                                                    |
| 549             |                                                                                                    |                                                                                                    |
| 550             | Unable to resize the Application & Data storage place since the                                                             | +WOPEN                                                                                                    |
|                 | new required size would overlap with the current Open AT®                                                                   |                                                                                                    |
|                 | application storage place                                                                                                   |                                                                                                    |
| 551             | Service abort request has failed                                                                                            | AT+WAC                                                                                                    |
| 553             | The PUK 1 code is burned but PIN 1/CHV 1 code is OK                                                                         | +CPIN, +CKPD, D (sequence)                                                                                                    |
| 554             | The SIM is blocked (PIN 1/CHV 1 and PUK 1 codes are burned)                                                                 | All GSM 07.07 commands                                                                                                    |
| 555             | AT command aborted by a POWER OFF (the AT command treatment should be partial)                                              | +COPS, +CPIN, +CPIN2, +CMGL, +CMGR,<br>+CMGD, +WDCP, +CCID, +CLCK, +CACM,                                                                                                    |
|                 | ,                                                                                                    | +CAMM, +CPUC, +WMSC, +WMCP, +CPOL,                                                                                                    |
|                 |                                                                                                    | +CSQ, +CCED                                                                                                    |
| 556             | AT command aborted by a SIM Extract (the AT command                                                                         | +COPS, +CPIN, +CPIN2, +CMGL, +CMGR,                                                                                                    |
|                 | treatment should be partial)                                                                                                | +CMGD, +WDCP, +CCID, +CLCK, +CACM,                                                                                                    |
|                 |                                                                                                    | +CAMM, +CPUC, +WMSC, +WMCP, +CPOL                                                                                                    |
| 558             | The service activation associated to the AT command is already +WDDM activated by another port                              |                                                                                                    |
| 559             | Audio Diagnostic was stopped because an incoming call happens.                                                              | +WADS                                                                                                    |
| 562             | AT command aborted by an auto answer to an incoming call (the AT command treatment should be partial)                       | +CPBF, +CPBR, +CGATT, +CGCLASS, +CPWD,<br>+CLCK, +CPIN, +CPIN2, +VTS, +CPBS, +CPBW,<br>+WDCP, +CMGR, +CMGL, +WMSC, +CMGW,<br>+CMGS, +CMSS, +WCBM, +CSAS, +CMGD,<br>+CCID, +CCFC, +CLIR, +CLIP, +COLP, +CCWA,<br>+CACM, +CAMM, +CPUC, +CPOL |

# Failure Cause from 3GPP TS 24.008 recommendation (+CEER)

| Cause Value | Diagnostic                                               |
|-------------|----------------------------------------------------------|
| 1           | Unassigned (unallocated) number                          |
| 3           | No route to destination                                  |
| 6           | Channel unacceptable                                     |
| 8           | Operator determined barring                              |
| 16          | Normal call clearing                                     |
| 17          | User busy                                                |
| 18          | No user responding                                       |
| 19          | User alerting, no answer                                 |
| 21          | Call rejected                                            |
| 22          | Number changed                                           |
| 26          | Non selected user clearing                               |
| 27          | Destination out of order                                 |
| 28          | Invalid number format (incomplete number)                |
| 29          | Facility rejected                                        |
| 30          | Response to STATUS ENQUIRY                               |
| 31          | Normal, unspecified                                      |
| 34          | No circuit/channel available                             |
| 38          | Network out of order                                     |
| 41          | Temporary failure                                        |
| 42          | Switching equipment congestion                           |
| 43          | Access information discarded                             |
| 44          | Requested circuit/channel not available                  |
| 47          | Resources unavailable, unspecified                       |
| 49          | Quality of service unavailable                           |
| 50          | Requested facility not subscribed                        |
| 55          | Incoming calls barred with in the CUG                    |
| 57          | Bearer capability not authorized                         |
| 58          | Bearer capability not presently available                |
| 63          | Service or option not available, unspecified             |
| 65          | Bearer service not implemented                           |
| 68          | ACM equal to or greater than ACMmax                      |
| 69          | Requested facility not implemented                       |
| 70          | Only restricted digital information bearer capability is |
|             | available                                                |
| 79          | Service or option not implemented, unspecified           |
| 81          | Invalid transaction identifier value                     |
| 87          | User not member of CUG                                   |
| 88          | Incompatible destination                                 |
| 91          | Invalid transit network selection                        |
| 95          | Semantically incorrect message                           |
| 96          | Invalid mandatory information                            |
| 97          | Message type non-existent or not implemented             |
| 98          | Message type not compatible with protocol state          |
| 99          | Information element non-existent or not implemented      |
| 100         | Conditional IE error                                     |
| 101         | Message not compatible with protocol state               |
| 102         | Recovery on timer expiry                                 |
| 111         | Protocol error, unspecified                              |

| Cause Value | Diagnostic                                             |
|-------------|--------------------------------------------------------|
| 127         | Interworking, unspecified                              |
| 224         | MS requested detach                                    |
| 225         | NWK request Detach                                     |
| 226         | Unsuccessful attach cause NO SERVICE                   |
| 227         | Unsuccessful attach cause NO ACCESS                    |
| 228         | Unsuccessful attach cause GPRS SERVICE REFUSED         |
| 229         | PDP deactivation requested by NWK                      |
| 230         | PDP deactivation cause LLC link activation failed      |
| 231         | PDP deactivation cause NWK reactivation with same TI   |
| 232         | PDP deactivation cause GMM abort                       |
| 233         | PDP deactivation cause LLC or SNDCP failure            |
| 234         | PDP unsuccessful activation cause GMM error            |
| 235         | PDP unsuccessful activation cause NWK reject           |
| 236         | PDP unsuccessful activation cause NO NSAPI available   |
| 237         | PDP unsuccessful activation cause SM refuse            |
| 238         | PDP unsuccessful activation cause MMI ignore           |
| 239         | PDP unsuccessful activation cause Nb Max Session Reach |

| All Other Values in the Range | Will Be Treated as Cause |
|-------------------------------|--------------------------|
| [0,31]                        | 31                       |
| [32,47]                       | 47                       |
| [48,63]                       | 63                       |
| [64,79]                       | 79                       |
| [80,95]                       | 95                       |
| [96,111]                      | 111                      |
| [112,127]                     | 127                      |

# **Specific Failure Cause for +CEER**

| Cause value | Diagnostic                             |
|-------------|----------------------------------------|
| 240         | FDN is active and number is not in FDN |
| 241         | Call operation not allowed             |
| 252         | Call barring on outgoing calls         |
| 253         | Call barring on incoming calls         |
| 254         | Call impossible                        |
| 255         | Lower layer failure                    |

# **GSM 04.11 Annex E-2: Mobile Originating SM-Transfer**

These error causes can appear for **SMS commands** (+CMGS, +CMSS, +CMGD...)

| Error# | Error Label              | Description                                                                        |
|--------|--------------------------|------------------------------------------------------------------------------------|
| 1      | Unassigned               | The destination requested by the Mobile Station cannot be reached because,         |
|        | (unallocated) number     | although the number is in a valid format, it is not currently assigned             |
|        |                          | (allocated).                                                                       |
| 8      | Operator determined      | The MS has tried to send a mobile originating short message when the MS's          |
|        | barring                  | network operator or service provider has forbidden such transactions.              |
| 10     | Call barred              | The outgoing call barred service applies to the short message service for the      |
|        |                          | called destination.                                                                |
| 21     | Short message transfer   | The equipment sending this cause does not wish to accept this short message,       |
|        | rejected                 | although it could have accepted the short message. This cause is neither busy      |
|        |                          | nor incompatible.                                                                  |
| 27     | Destination out of       | The destination indicated by the Mobile Station cannot be reached because          |
|        | service                  | the interface to the destination is not functioning correctly. The term "not       |
|        |                          | functioning correctly" indicates that a signaling message was unable to be         |
|        |                          | delivered to the remote user; e.g., a physical layer or data link layer failure at |
|        |                          | the remote user, user equipment off-line, etc.                                     |
| 28     | Unidentified subscriber  | The subscriber is not registered in the PLMN (e.g., IMSI not known)                |
| 29     | Facility rejected        | The facility requested by the Mobile Station is not supported by the PLMN.         |
| 30     | Unknown subscriber       | The subscriber is not registered in the HLR (e.g., IMSI or directory number is     |
|        |                          | not allocated to a subscriber).                                                    |
| 38     | Network out of order     | The network is not functioning correctly and the condition is likely to last a     |
|        |                          | relatively long period of time; e.g., immediately reattempting the short           |
|        |                          | message transfer is not likely to be successful.                                   |
| 41     | Temporary failure        | The network is not functioning correctly and the condition is not likely to last a |
|        |                          | long period of time; e.g., the Mobile Station may wish to try another short        |
|        |                          | message transfer attempt almost immediately.                                       |
| 42     | Congestion               | The short message service cannot be serviced because of high traffic.              |
| 47     | Resources unavailable,   | This cause is used to report a resource unavailable event only when no other       |
|        | unspecified              | cause applies.                                                                     |
| 50     | Requested facility not   | The requested short message service could not be provided by the network           |
|        | subscribed               | because the user has not completed the necessary administrative                    |
|        |                          | arrangements with its supporting network.                                          |
| 69     | Requested facility not   | The network is unable to provide the requested short message service.              |
|        | implemented              |                                                                                    |
| 81     | Invalid short message    | The equipment sending this cause has received a message with a short               |
|        | transfer reference value | message reference which is not currently in use on the MS-network interface.       |
| 95     | Invalid message,         | This cause is used to report an invalid message event only when no other           |
|        | unspecified              | cause in the invalid message class applies.                                        |
| 96     | Invalid mandatory        | The equipment sending this cause has received a message where a mandatory          |
|        | information              | information element is missing and/or has a content error (the two cases are       |
|        |                          | undistinguishable).                                                                |
| 97     | Message type non-        | The equipment sending this cause has received a message with a message             |
|        | existent or not          | type it does not recognize either because this is a message not defined or         |
|        | implemented              | defined but not implemented by the equipment sending this cause.                   |
| 98     | Message not compatible   | The equipment sending this cause has received a message such that the              |
|        | with short message       | procedures do not indicate that this is a permissible message to receive while     |
|        | protocol state           | in the short message transfer state.                                               |
| 99     | Information element      | The equipment sending this cause has received a message which includes             |
|        | non-existent or not      | unrecognized information elements because the information element                  |
|        | implemented              | identifier is not defined or it is defined but not implemented by the              |

| Error# | Error Label                    | Description                                                                                                    |
|--------|--------------------------------|----------------------------------------------------------------------------------------------------|
|        |                                | equipment sending the cause.                                                                                                    |
|        |                                | However, the information element is not required to be present in the message so that the equipment sends the cause to process the message.                                     |
| 111    | Protocol error,<br>unspecified | This cause is used to report a protocol error event only when no other cause applies.                                                                                           |
| 127    | Interworking,<br>unspecified   | There has been interworking with a network which does not provide causes for actions it takes; thus, the precise cause for a message which is being sent cannot be ascertained. |

Note: All values other than specified should be treated as error #41.

# **Verbose Result Codes**

| Verbose Result Code                      | Numeric (V0 set) | Description                                      |
|------------------------------------------|------------------|--------------------------------------------------|
| +CME ERROR: <err></err>                  | As verbose       | Error from GSM 07.05 commands                    |
| +CMS ERROR: <err></err>                  | As verbose       | Error from SMS commands (07.07)                  |
| BUSY                                     | 7                | Busy signal detected                             |
| ERROR                                    | 4                | Command not accepted                             |
| NO ANSWER                                | 8                | Connection completion timeout                    |
| NO CARRIER                               | 3                | Connection terminated                            |
| ОК                                       | 0                | Acknowledges correct execution of a command line |
| RING                                     | 2                | Incoming call signal from network                |
| +COLP: <number>,<type></type></number>   | as verbose       | Outgoing Call Presentation                       |
| +CR: <type></type>                       | as verbose       | Outgoing Call report control                     |
| +ILRR: <rate></rate>                     | as verbose       | Local TA-TE data rate                            |
| CONNECT 300                              | 10               | Data connection at 300 bauds                     |
| CONNECT 1200                             | 11               | Data connection at 1200 bauds                    |
| CONNECT 1200/75                          | 12               | Data connection at 1200/75 bauds                 |
| CONNECT 2400                             | 13               | Data connection at 2400 bauds                    |
| CONNECT 4800                             | 14               | Data connection at 4800 bauds                    |
| CONNECT 9600                             | 15               | Data connection at 9600 bauds                    |
| CONNECT 14400                            | 16               | Data connection at 14400 bauds                   |
| +CSSI: <code1>[,<index>]</index></code1> | As verbose       | Supplementary service notification during a call |
|                                          |                  | setup                                            |

# **GSM Sequences, Used Through ATD and +CKPD**

In accordance with **GSM 02.30**, the product supports the following GSM sequences, which can be used through the ATD and the +CKPD commands.

## **Security**

| 1109                 |                                |
|----------------------|--------------------------------|
| Change PIN code      | **04*OLDPIN*NEWPIN*NEWPIN#     |
| Change PIN2 code     | **042*OLDPIN2*NEWPIN2*NEWPIN2# |
| Unlock PIN code      | **05*PUK*NEWPIN*NEWPIN#        |
| Unlock PIN2 code     | **052*PUK2*NEWPIN2*NEWPIN2#    |
| Show the IMEI number | *#06#                          |

## Call Forwarding

| Activate                    | *SC#                        |
|-----------------------------|-----------------------------|
| or                          | *SC**bs#                    |
| Register and activate       | **SC*PhoneNumber# or        |
| or                          | **SC*PhoneNumber*BS# or     |
| or                          | **SC*PhoneNumber*[BS]*T# or |
| or                          | *SC*PhoneNumber# or         |
| or                          | *SC*PhoneNumber*BS# or      |
| or                          | *SC*PhoneNumber*[BS]*T#     |
| Check status                | *#SC#                       |
| or                          | *#SC**BS#                   |
| Deactivate                  | #SC#                        |
| or                          | #SC**BS#                    |
| Unregistered and deactivate | ##SC#                       |
| or                          | ##SC**BS#                   |

#### The Service codes (SC) are:

| 002 | all call forwarding              |
|-----|----------------------------------|
| 004 | all conditional call forwarding  |
| 21  | call forwarding unconditional    |
| 61  | call forwarding on no answer     |
| 62  | call forwarding on not reachable |
| 67  | call busy                        |

#### The Network Service Codes (BS) are:

| No code | All teleservices and bearer services |
|---------|--------------------------------------|
| 10      | All teleservices                     |
| 11      | Telephony                            |
| 12      | All data teleservices                |
| 16      | Short Message Services               |
| 17      | Voice Group Call Service             |
| 18      | Voice Broadcast Service              |
| 19      | All teleservices except SMS          |
| 20      | All bearer services                  |
| 21      | All asynchronous services            |
| 22      | All synchronous services             |
| 24      | All data circuit synchronous         |
| 25      | All data circuit asynchronous        |
| 26      | All dedicated packet access          |
| 27      | All dedicated PAD access             |

**Note:** The no reply condition timer (T) is only used for SC = 002, 004 or 61.

# **Call Barring**

Note: SC values are listed below this table. BS values are covered in Call Forwarding

| Activate                         | *SC*Password#                 |
|----------------------------------|-------------------------------|
| or                               | *SC*Password*BS#              |
| Check status                     | *#SC#                         |
| or                               | *#SC**BS#                     |
| Deactivate                       | #SC*Password#                 |
| or                               | #SC*Password*BS#              |
| Change password for call barring | **03*330*OLDPWD*NEWPWD*NEWPWD |
| or                               | #                             |
| or                               | **03**OLDPWD*NEWPWD*NEWPWD#   |
| or                               | *03*330*OLDPWD*NEWPWD*NEWPWD# |
|                                  | *03**OLDPWD*NEWPWD*NEWPWD#    |

## The Service codes (SC) are:

| 33  | call barring of outgoing call                          |  |
|-----|--------------------------------------------------------|--|
| 330 | all barring service (only for deactivation)            |  |
| 331 | call barring of outgoing international call            |  |
| 332 | call barring of outgoing international calls except to |  |
|     | HPLMN                                                  |  |
| 333 | all outgoing barring service (only for deactivation)   |  |
| 35  | call barring of incoming calls                         |  |
| 351 | call barring of incoming calls if roaming              |  |
| 353 | all incoming barring service (only for deactivation)   |  |

**Note:** Network service codes (BS) are the same the call forwarding sequences.

# **Call Waiting**

| Activate     | *43*BS#  |
|--------------|----------|
| Check status | *#43*BS# |
| Deactivate   | #43*BS#  |

# **Number Presentation**

| CLIP check status              | *#30#           |
|--------------------------------|-----------------|
| CLIR check status              | *#31#           |
| Suppress CLIR for a voice call | *31#PhoneNumber |
| Invoke CLIR for a voice call   | #31#PhoneNumber |
| COLP check status              | *#76#           |

# **Operator Names**

Refer to the following documentation:

- SE13 (22nd August, 2005)
- NAPRD10 2.6.8

The country initials may vary for the same MCC (Mobile Country Code) without any impact.

# **CPHS Information Field**

| CPHS Information |           |                                                         |
|------------------|-----------|---------------------------------------------------------|
| Data Field       | Bit Field | Description                                             |
| 0                | None      | All information                                         |
| 1                | 0         | CSP service activated and allocated                     |
| 2                | 1         | SST service activated and allocated                     |
| 3                | 2         | Mailbox Number service activated and allocated          |
| 4                | 3         | Operator Name Shortform service activated and allocated |
| 5                | 4         | Information Numbers service activated and allocated     |
| 6                | 5         | RFU                                                     |
| 7                | 6         | RFU                                                     |
| 8                | 7         | RFU                                                     |
| 9                | 8         | Voice Message Waiting Indicator for Line 1              |
| 10               | 9         | Voice Message Waiting Indicator for Line 2              |
| 11               | 10        | Data Message Waiting Indicator                          |
| 13               | 12        | Call Forward Activated Indicator for Line 1             |
| 14               | 13        | Call Forward Activated Indicator for Line 2             |
| 15               | 14        | Call Forward Activated Indicator for Data               |
| 17               | 16        | Reserved                                                |
| 18               | 17        | Reserved                                                |
| 19               | 18        | Reserved                                                |
| 20               | 19        | Reserved                                                |
| 21               | 20        | Line 1 Mailbox Number Available                         |
| 22               | 21        | Line 2 Mailbox Number Available                         |
| 23               | 22        | Date Mailbox Number Available                           |
| 25               | 24        | EF Mn Updatable                                         |

# **CSP Constants**

**Service Group: Call Offering** 

| Service                               | <b>External Value</b> |
|---------------------------------------|-----------------------|
| Call Forwarding Unconditional         | 1                     |
| Call Forwarding on User Busy          | 2                     |
| Call Forwarding on No Rely            | 3                     |
| Call Forwarding on User Not Reachable | 4                     |
| Call Transfer                         | 5                     |

**Service Group: Call Restriction** 

| Service                                              | <b>External Value</b> |
|------------------------------------------------------|-----------------------|
| Barring of All Outgoing Calls                        | 9                     |
| Barring of Outgoing International Calls              | 10                    |
| Barring of Outgoing International Calls except those | 11                    |
| directed to the Home PLMN country                    |                       |
| Barring of All Outgoing Calls                        | 12                    |
| BIC Roam                                             | 13                    |

**Service Group: Other Supplementary Services** 

| Service             | <b>External Value</b> |
|---------------------|-----------------------|
| Multi-Party Service | 17                    |
| Closed User Group   | 18                    |
| Advice of Charge    | 19                    |
| Preferential CUG    | 20                    |
| CUG Outgoing Access | 21                    |

**Service Group: Group Completion** 

| Service                                               | <b>External Value</b> |
|-------------------------------------------------------|-----------------------|
| Call Hold                                             | 25                    |
| Call Waiting                                          | 26                    |
| Completion of Call to Busy Subscriber                 | 27                    |
| Restriction of the menus allowing use of user to user | 28                    |
| signaling                                             |                       |

**Service Group: Teleservices** 

| Service                                                  | <b>External Value</b> |
|----------------------------------------------------------|-----------------------|
| Short Message – Mobile Terminated                        | 33                    |
| Short Message – Mobile Originated                        | 34                    |
| Short Message – Cell Broadcast                           | 35                    |
| Restricts menu options for the ability to set reply path | 36                    |
| active on outgoing Short Messages                        |                       |
| SMS Delivery Confirmation                                | 37                    |
| Restriction of menus for SMS Protocol ID options         | 38                    |
| Validity Period, restriction of menus for SMS Validity   | 39                    |
| period options                                           |                       |

**Service Group: CPHS Teleservices** 

| Service                | <b>External Value</b> |
|------------------------|-----------------------|
| Alternate Line Service | 41                    |

**Service Group: Number Identification** 

| Service                                                   | <b>External Value</b> |
|-----------------------------------------------------------|-----------------------|
| Calling Line Identification Presentation                  | 57                    |
| Connected Line Identification Restriction                 | 59                    |
| Connected Line Identification Presentation                | 60                    |
| Malicious Call Indicator                                  | 61                    |
| CLI per call mode – default block CLI – menu to send CLI  | 63                    |
| CLI per call mode – default block CLI – menu to block CLI | 64                    |

**Service Group: Phase 2+ Services** 

| Service                                                  | <b>External Value</b> |
|----------------------------------------------------------|-----------------------|
| Menus concerned with GPRS functionality                  | 65                    |
| Menus concerned with High Speed Circuit Switched         | 66                    |
| Data functionality                                       |                       |
| ASCII Voice Group call menus                             | 67                    |
| ASCII Voice Broadcast service menus                      | 68                    |
| Multi Subscriber profile menus                           | 69                    |
| Multi band: Restriction of menus allowing user to select | 70                    |
| a particular GSM 900/1800 or 1900 band                   |                       |

**Service Group: Value Added Services** 

| Service                                              | <b>External Value</b> |
|------------------------------------------------------|-----------------------|
| Restriction of menus options for manual PLMN         | 73                    |
| selection                                            |                       |
| Restriction of menus options for Voice Mail or other | 74                    |
| similar menus                                        |                       |
| Restriction of menus options for the ability to send | 75                    |
| Short Messages with type Paging                      |                       |
| Restriction of menus options for the ability to send | 76                    |
| Short Messages with type Email                       |                       |
| Restriction of menus options for Data calls          | 78                    |
| Restriction of menus allowing the user to change     | 80                    |
| language                                             |                       |

**Service Group: Information Numbers** 

| Service                                              | <b>External Value</b> |
|------------------------------------------------------|-----------------------|
| The ME shall only present information numbers to the | 81                    |
| user if this field is set to FF                      |                       |

Note: External values not used in these tables are reserved for future use.

# Index

| % Salast Data Compression 103                                                    |
|----------------------------------------------------------------------------------|
| %C Select Data Compression                                                       |
| %D Automatic Dialing with DTR92                                                  |
| &                                                                                |
| &C Set DCD Signal55                                                              |
| &D Set DTR Signal55                                                              |
| &F Restore Factory Settings34                                                    |
| &S Set DSR Signal56                                                              |
| &V Display Configuration35                                                       |
| &W Save Configuration33                                                          |
| +                                                                                |
| +CACM Accumulated Call Meter231                                                  |
| +CALA Alarm Management70                                                         |
| +CAMM Accumulated Call Meter Maximum232                                          |
| +CAOC Advice of Charge230                                                        |
| +CBST Bearer Type Selection97                                                    |
| +CCED Cell Environment Description74                                             |
| +CCFC Call Forwarding226                                                         |
| +CCID Card Identification198                                                     |
| +CCLK Clock Management69                                                         |
| +CCUG Closed User Group234                                                       |
| +CCWA Call Waiting228                                                            |
| +CEER Extended Error Report91                                                    |
| +CFUN Set Phone Functionality31                                                  |
| +CGACT PDP Context Activate or Deactivate114                                     |
| +CGANS Manual Response to a Network Request for PDP Manual Context Activation118 |
| +CGATT GPRS Attach or Detach114                                                  |
| +CGAUTO Automatic Response to Network Request for PDP Context Activation119      |
| +CGCLASS GPRS Mobile Station Class106                                            |
| +CGCMOD PDP Context Modify126                                                    |

| +CGDATA Enter Data State                                | .117 |
|---------------------------------------------------------|------|
| +CGDCONT Define PDP Context                             | .112 |
| +CGEREP GPRS Event Reporting                            | .129 |
| +CGMI Manufacturer Identification                       | 18   |
| +CGMM Request Model Identification                      | 18   |
| +CGMR Request revision identification                   | 19   |
| +CGPADDR Show PDP Address                               | .132 |
| +CGQMIN Quality of Service Profile Minimum Acceptable   | .120 |
| +CGQREQ Quality of Service Profile Requested            | .123 |
| +CGREG GPRS Network Registration Status                 | .128 |
| +CGSMS Select Service for Mobile Originated SN Messages |      |
| +CGSN Product Serial Number                             | 19   |
| +CHLD Call Related Supplementary Services               | .217 |
| +CICB Incoming Call Bearer                              | 93   |
| +CIMI Request IMSI                                      | .198 |
| +CIND Indicator Control                                 | 47   |
| +CKPD Keypad Control                                    | .229 |
| +CLCC List Current Calls                                | .216 |
| +CLCK Facility Lock                                     | 66   |
| +CLIP Calling Line Identification Presentation          | .219 |
| +CLIR Calling Line Identification Restriction           | .220 |
| +CLVL Loudspeaker Volume Level                          | .238 |
| +CME ERROR ME Error Result Codes                        | .261 |
| +CMEE Report Mobile Equipment Errors                    | 29   |
| +CMGD Delete Message                                    | .187 |
| +CMGF Preferred Message Format                          | .172 |
| +CMGL List Message                                      | .185 |
| +CMGR Read Message                                      | .182 |
| +CMGS Send Message                                      | .178 |
| +CMGW Write Message to Memory                           | .179 |

| +CMMS More Messages to Send177                   | +CSNS Single Numbering Scheme               | 94   |
|--------------------------------------------------|---------------------------------------------|------|
| +CMS ERROR Message Service Failure Result Code   | +CSQ Signal Quality                         | 71   |
| 263                                              | +CSSN Supplementary Service Notifications . | 223  |
| +CMSS Send Message from Storage181               | +CSTA Select Type of Address                | 40   |
| +CMUT Microphone Mute Control237                 | +CSVM Set Voice Mail Number                 | 165  |
| +CNMA New Message Acknowledgement188             | +CUSD Unstructured Supplementary Service    | Data |
| +CNMI New Message Indication168                  |                                             | 225  |
| +CNUM Subscriber Number164                       | +DOPT Other Radio Link Parameters           | 101  |
| +COLP Connected Line Identification Presentation | +DR V42bis Data Compression Report          | 104  |
| LCORN Read Operator Name 142                     | +ECHO Echo Cancellation                     |      |
| +COPN Read Operator Name142                      | +FCLASS Select Mode                         | 102  |
| +COPS Operator Selection                         | +GCAP Capabilities list                     | 20   |
| +CPAS Phone Activity Status45                    | +ICF DTE-DCE Character Framing              | 52   |
| +CPBF Find Phonebook Entries152                  | +IFC DTE-DCE Local Flow Control             | 53   |
| +CPBN Move Action in Phonebook156                | +ILRR DTE-DCE Local Rate Reporting          | 98   |
| +CPBP Phonebook Phone Search154                  | +IPR Fixed DTE Rate                         | 50   |
| +CPBR Read Phonebook Entries149                  | +SIDET SideTone Modification                | 239  |
| +CPBS Select Phonebook Memory Storage143         | +SPEAKER Speaker & Microphone Selection .   | 236  |
| +CPBW Write Phonebook Entry145                   | +STCR SIM ToolKit Control Response          | 214  |
| +CPHS CPHS Command253                            | +STGI SIM ToolKit Get Information           | 206  |
| +CPIN Enter PIN60                                | +STGR SIM ToolKit Give Response             | 211  |
| +CPIN2 Enter PIN262                              | +STIN SIM ToolKit Indication                | 205  |
| +CPINC PIN Remaining Attempt Number63            | +STRIL SIM ToolKit Indication               | 215  |
| +CPLS Selection of Preferred PLMN List133        | +STSF SIM ToolKit Set Facilities            | 203  |
| +CPMS Preferred Message Storage173               | +VGR Speaker Gain Control                   | 240  |
| +CPOF Power Off31                                | +VGT Microphone Gain Control                | 241  |
| +CPOL Preferred Operator List136                 | +VIP Initialize Voice Parameters            | 251  |
| +CPUC Price Per Unit and Currency Table233       | +VTD DTMF Tone Duration                     | 246  |
| +CPWD Change Password64                          | +VTS DTMF Tone to Transmit                  | 246  |
| +CR Service Reporting Control95                  | +W43K Slow Idle Mode                        | 30   |
| +CRD Cellular Result Codes96                     | +WAC Abort Command                          | 80   |
| +CREG Network Registration72                     | +WAIP Avoid Phonebook Initialization        | 166  |
| +CRLP Radio Link Protocol Parameters100          | +WALS Alternate Line Service                | 260  |
| +CSAS Save Settings194                           | +WATH Hang-Up                               | 89   |
| +CSCA Service Center Address174                  | +WCBM Cell Broadcast Message Identifiers    |      |
| +CSCS Select TE Character Set38                  | +WCCS Custom Character Set                  |      |
| +CSDH Show Text Mode Parameters176               | +WCDM Change Default Melody                 |      |
| +CSMP Set Text Mode Parameters171                | +WCDP Change Default Melody Player          |      |
| +CSMS Select Message Service                     | 3                                           |      |

| +WCOS Contact Selector144                      | AT Commands Definition                           | .17 |
|------------------------------------------------|--------------------------------------------------|-----|
| +WDCP Delete Calls Phonebook164                | Automatic Answer S0                              | .93 |
| +WDDM DTMF Detection Mode249                   | Automatic Dialing with DTR %D                    | .92 |
| +WDTMF Play DTMF Tone248                       | Automatic Response to Network Request for PDP    |     |
| +WDWL Downloading28                            | Context Activation +CGAUTO                       | 119 |
| +WGPRS GPRS Parameters Customization107        | Avoid Phonebook Initialization +WAIP             | 166 |
| +WIND General Indications41                    | В                                                |     |
| +WLCK Lock67                                   | Back to Online Mode O                            | .59 |
| +WMBN CPHS Mail Box Number258                  | Bearer Type Selection +CBST                      | .97 |
| +WMBS Multi-Band Selection79                   | C                                                |     |
| +WMCP Copy Messages192                         | Call Forwarding +CCFC                            | 226 |
| +WMSC Message Status Modification189           | Call Related Supplementary Services +CHLD        | 217 |
| +WOLM Operator List Management138              | Call Waiting +CCWA                               | 228 |
| +WOPEN Open AT Control Command22               | Calling Line Identification Presentation +CLIP   | 219 |
| +WOPN Operator Name (Read, Erase, Set PLMN     | Calling Line Identification Restriction +CLIR    | 220 |
| Method)139                                     | Capabilities list +GCAP                          | .20 |
| +WPCS Phonebook Character Set39                | Card Identification +CCID                        | 198 |
| +WPGR Read a Phonebook Group160                | Cell Broadcast Message Identifiers +WCBM         | 197 |
| +WPGS Settings of a Group163                   | Cell Environment Description +CCED               | .74 |
| +WPGW Create and Delete a Phonebook Group .158 | Cellular Result Codes +CRD                       | .96 |
| +WRIM Ring Indicator Mode57                    | Change Default Melody +WCDM                      | 250 |
| +WRST Reset33                                  | Change Default Melody Player +WCDP               | 251 |
| +WSCAN Scan80                                  | Change Password +CPWD                            |     |
| +WSHS SIM Holder Status45                      | Clock Management +CCLK                           |     |
| +WSTR Status Request48                         | Closed User Group +CCUG                          |     |
| +WTONE Play Tone247                            | Command Line                                     |     |
| +WUSS SMS Status Change/Do Not Change191       | Connected Line Identification Presentation +COLF | )   |
| +WVR Voice Rate245                             |                                                  |     |
| A                                              | Contact Selector +WCOS                           | 144 |
| A Answer a Call88                              | Copy Messages +WMCP                              | 192 |
| A/ Repeat Last Command17                       | CPHS Command +CPHS                               | 253 |
| Abort Command +WAC80                           | CPHS Information Field                           | 272 |
| Accumulated Call Meter +CACM231                | CPHS Mail Box Number +WMBN                       | 258 |
| Accumulated Call Meter Maximum +CAMM232        | Create and Delete a Phonebook Group +WPGW .:     | 158 |
| Advice of Charge +CAOC230                      | CRES Restore Settings                            | 195 |
| Alarm Management +CALA70                       | CSCB Select Cell Broadcast Message Types         | 195 |
| Alternate Line Service +WALS260                | CSP Constants                                    | 273 |
| Answer a Call A88                              | Custom Character Set +WCCS                       | .36 |
| ·······                                        |                                                  |     |

| D                                            | GPRS Event Reporting +CGEREP129                                                                                                    |
|----------------------------------------------|----------------------------------------------------------------------------------------------------|
| D Dial a Specific Number82                   | GPRS Mobile Station Class +CGCLASS106                                                                                                    |
| D Direct Dial Using a Phonebook Entry Name86 | GPRS Network Registration Status +CGREG128                                                                                                    |
| D Direct Dial Using a Phonebook Index84      | GPRS Parameters Customization +WGPRS107                                                                                                    |
| D Request GPRS IP Service116                 | GSM Call Barring Sequences List270                                                                                                    |
| DCE Response Format V54                      | GSM Call Forwarding Sequences List269                                                                                                    |
| Default Configuration Z34                    | GSM Call Waiting Sequences List271                                                                                                    |
| Define PDP Context +CGDCONT112               | GSM Security Sequences List268                                                                                                    |
| Delete Calls Phonebook +WDCP164              | GSM Sequences List268                                                                                                    |
| Delete Message +CMGD187                      | **                                                                                                    |
| Dial a Specific Number D82                   | <b>H</b> H Hang Up89                                                                                                    |
| Direct Dial Using a Phonebook Entry Name D86 | Hang Up H                                                                                                    |
| Direct Dial Using a Phonebook Index D84      | Hang-Up +WATH89                                                                                                    |
| Display Configuration &V35                   | Tiding of With the second of the second of t |
| DL Redial Last Telephone Number88            | I                                                                                                    |
| Downloading +WDWL28                          | I Request Identification Information20                                                                                                    |
| DTE-DCE Character Framing +ICF52             | Incoming Call Bearer +CICB93                                                                                                    |
| DTE-DCE Local Flow Control +IFC53            | Indicator Control +CIND47                                                                                                    |
| DTE-DCE Local Rate Reporting +ILRR98         | Initialization                                                                                                    |
| DTMF Detection Mode +WDDM249                 | Initialize Voice Parameters +VIP251                                                                                                    |
| DTMF Tone Duration +VTD246                   | K                                                                                                    |
| DTMF Tone to Transmit +VTS246                | Keypad Control +CKPD229                                                                                                    |
| E                                            | L                                                                                                    |
| E Echo49                                     | Line settings15                                                                                                    |
| Echo E49                                     | List Current Calls +CLCC216                                                                                                    |
| Echo Cancellation +ECHO242                   | List Message +CMGL185                                                                                                    |
| Enter Data State +CGDATA117                  | Lock +WLCK67                                                                                                    |
| Enter PIN +CPIN60                            | Loudspeaker Volume Level +CLVL238                                                                                                    |
| Enter PIN2 +CPIN262                          | M                                                                                                    |
| Extended Error Report +CEER91                | Manual Response to a Network Request for PDP  Manual Context Activation +CGANS118                                                                                                    |
| ${f F}$                                      | Manufacturer Identification +CGMI18                                                                                                    |
| Facility Lock +CLCK66                        | ME Mobile Equipment14                                                                                                    |
| Failure Cause265                             | ME Error Result Codes +CME ERROR261                                                                                                    |
| Find Phonebook Entries +CPBF152              | Message Overwriting +WMGO192                                                                                                    |
| Fixed DTE Rate +IPR50                        | Message Service Failure Result Code +CMS ERROR263                                                                                                    |
| General Indications +WIND41                  | Message Status Modification +WMSC189                                                                                                    |
| GPRS Attach or Detach +CGATT114              | Microphone Gain Control +VGT241                                                                                                    |
| 31 N3 / NEWCH OF DELUCIT + CO/711            | ·                                                                                                    |

| Microphone Mute Control +CMUT237             | Preferred Message Format +CMGF                | 172    |
|----------------------------------------------|-----------------------------------------------|--------|
| Mobile Equipment ME14                        | Preferred Message Storage +CPMS               | 173    |
| Mobile Originated Call MOC14                 | Preferred Operator List +CPOL                 | 136    |
| Mobile Originating SM-Transfer267            | Price Per Unit and Currency Table +CPUC       | 233    |
| Mobile Station MS14                          | Product Serial Number +CGSN                   | 19     |
| Mobile Terminated Call MTC14                 | 0                                             |        |
| MOC Mobile Originated Call14                 | Q Result Code Suppression                     | 54     |
| More Messages to Send +CMMS177               | Quality of Service Profile Minimum Acceptable | !      |
| Move Action in Phonebook +CPBN156            | +CGQMIN                                       |        |
| MS Mobile Station14                          | Quality of Service Profile Requested +CGQREC  | …123 ) |
| MTC Mobile Terminated Call14                 | R                                             |        |
| Multi-Band Selection +WMBS79                 | Radio Link Protocol Parameters +CRLP          | 100    |
| N                                            | Read a Phonebook Group +WPGR                  | 160    |
| N Select Data Error Correcting Mode105       | Read Message +CMGR                            | 182    |
| Network Registration +CREG72                 | Read Operator Name +COPN                      | 142    |
| New Message Acknowledgement +CNMA188         | Read Phonebook Entries +CPBR                  | 149    |
| New Message Indication +CNMI168              | Redial Last Telephone Number DL               | 88     |
| Number Presentation Sequences List271        | Remote Disconnection                          | 91     |
|                                              | Repeat Last Command A/                        | 17     |
| O Back to Online Mode59                      | Report Mobile Equipment Errors +CMEE          | 29     |
| Open AT Control Command +WOPEN22             | Request GPRS IP Service D                     | 116    |
| Operator List Management +WOLM138            | Request Identification Information I          | 20     |
| Operator Name (Read, Erase, Set PLMN Method) | Request IMSI +CIMI                            | 198    |
| +WOPN139                                     | Request Model Identification +CGMM            | 18     |
| Operator Names Sequences List271             | Request revision identification +CGMR         | 19     |
| Operator Selection +COPS134                  | Reset +WRST                                   | 33     |
| Other Radio Link Parameters +DOPT101         | Restore Factory Settings &F                   | 34     |
| p                                            | Restore Settings +CRES                        | 195    |
| PDP Context Activate or Deactivate +CGACT114 | Result Code Suppression Q                     | 54     |
| PDP Context Modify +CGCMOD126                | Result codes                                  | 15     |
| Phone Activity Status +CPAS45                | Result Codes Final                            | 268    |
| Phone number length16                        | Ring Indicator Mode +WRIM                     | 57     |
| Phonebook Character Set +WPCS39              | S                                             |        |
| Phonebook Phone Search +CPBP154              | SO Automatic Answer                           | 93     |
| PIN Remaining Attempt Number +CPINC63        | Save Configuration &W                         | 33     |
| Play DTMF Tone +WDTMF248                     | Save Settings +CSAS                           | 194    |
| Play Tone +WTONE247                          | Scan +WSCAN                                   | 80     |
| Power Off +CPOF31                            | Select Cell Broadcast Message Types +CSCB     | 195    |

| Select Data Compression %C102                              | SIM ToolKit Indication +STIN205                          |
|------------------------------------------------------------|----------------------------------------------------------|
| Select Data Error Correcting Mode \N105                    | SIM ToolKit Indication +STRIL215                         |
| Select Message Service +CSMS167                            | SIM ToolKit Set Facilities +STSF203                      |
| Select Mode +FCLASS102                                     | Single Numbering Scheme +CSNS94                          |
| Select Phonebook Memory Storage +CPBS143                   | Slow Idle Mode +W32K30                                   |
| Select Service for Mobile Originate SMS Messages +CGSMS130 | SMS Status Change/Do Not Change +WUSS191                 |
| Select TE Character Set +CSCS38                            | Speaker & Microphone Selection +SPEAKER236               |
| Select Type of Address +CSTA40                             | Speaker Gain Control +VGR240                             |
| Selection of Preferred PLMN List +CPLS133                  | Specific Error Result Codes                              |
| Send Message +CMGS178                                      | Status Request +WSTR48                                   |
| Send Message from Storage +CMSS181                         | Subscriber Number +CNUM164                               |
| Service Center Address +CSCA174                            | Supplementary Service Notifications +CSSN223             |
| Service Reporting Control +CR95                            | Switch from Offline to Online Mode97                     |
| Set DCD Signal &C55                                        | Switch from Online to Offline Mode97                     |
|                                                            | T                                                        |
| Set DSR Signal &S56                                        | TE Terminal Equipment14                                  |
| Set DTR Signal &D55                                        | Terminal Equipment TE14                                  |
| Set Phone Functionality +CFUN31                            | <b>T</b> T                                               |
| Set Text Mode Parameters +CSMP171                          | ${f U}$<br>Unstructured Supplementary Service Data +CUSD |
| Set Voice Mail Number +CSVM165                             | 225                                                      |
| Settings of a Group +WPGS163                               | Using Commands During a Data Connection97                |
| Show PDP Address +CGPADDR132                               | V                                                        |
| Show Text Mode Parameters +CSDH176                         | V DCE Response Format54                                  |
| SideTone Modification +SIDET239                            | V42bis Data Compression Report +DR104                    |
| Signal Quality +CSQ71                                      | Voice Rate +WVR245                                       |
| SIM Application ToolKit Overview200                        | Voice Nate +WVN243                                       |
| SIM Card Insertion and Removal15                           | $\mathbf{W}$                                             |
| SIM Holder Status +WSHS45                                  | Write Message to Memory +CMGW179                         |
| SIM ToolKit Control Response +STCR214                      | Write Phonebook Entry +CPBW145                           |
| SIM ToolKit Get Information +STGI206                       | ${f Z}$                                                  |
| SIM ToolKit Give Response +STGR211                         | Z Default Configuration34                                |